### **Cómo hacer una Systematic Literature Review (SLR)**

#### 17 y 21 de mayo 2021

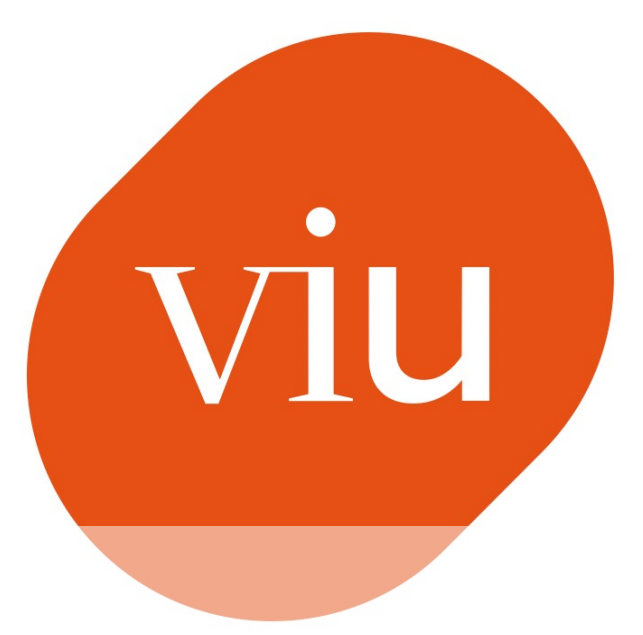

#### Universidad Internacional de Valencia

#### **Francisco José García-Peñalvo**

- Dpto. Informática y Automática
- Instituto Universitario de Ciencias de la Educación
- Universidad de Salamanca, Salamanca
- **[fgarcia@usal.es](mailto:fgarcia@usal.es)**
- **[http://grial.usal.es](http://grial.usal.es/)**
- **<https://twitter.com/frangp>**

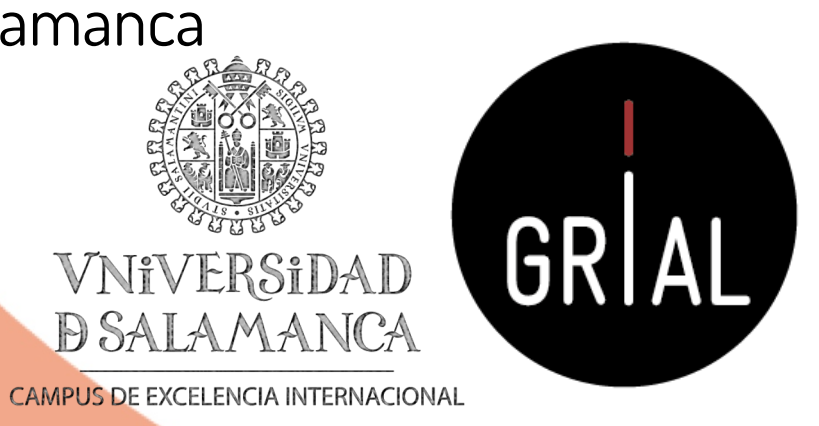

Disponible: <https://zenodo.org/record/4745223>

> De: ⊜ Planeta Formación y Universidades

# **Ficha**

• **Título de la acción formativa:** Cómo hacer una Systematic Literature Review (SLR)

Cómo hacer una Systematic Literature Review (SLR) 2 • Resultados de la fase de identificación combinando al menos dos fuentes de datos – 2 puntos

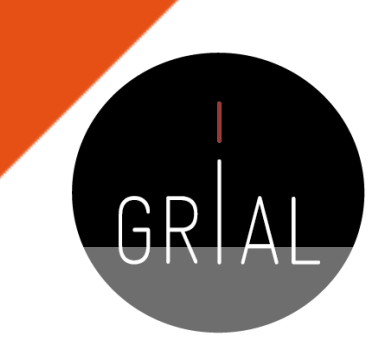

- **Sentido principal de la acción:** El objetivo del curso es introducir a los investigadores en la realización de revisiones sistemáticas de literatura o SLR (Systematic Literature Review). Una SLR es un tipo de revisión de la literatura que recopila y analiza críticamente múltiples estudios o trabajos de investigación a través de un proceso sistemático. Existen múltiples tipos de revisiones de literatura, pero no todas ellas se pueden calificar de sistemáticas. Este curso se centra en las revisiones sistemáticas de literatura y en las revisiones de mapeo de literatura o SLM (Systematic Literature Mappings). Para su desarrollo se van a introducir los principales marcos de referencia para la realización de revisiones sistemáticas y se detallará un protocolo para su desarrollo. Finalmente, se presentará un caso de estudio detallado de una revisión de mapeo de literatura.
- **Formador**: Francisco José García Peñalvo
- **Número / perfil de participantes:** 25
- **Modalidad**: Taller. 2 sesiones online de 2 horas
- **Fechas**: 17 y 21 de mayo de 2021 de 12:00 a 14:00
	- **Objetivos**: Al finalizar este taller los participantes serán capaces de: 1) Planificar una revisión sistemática de literatura; 2) Realizar una revisión sistemática de literatura; 3) Plasmar el trabajo realizado en un informe o artículo de investigación
- **Evaluación**: Entrega del informe de la planificación de una revisión de mapeo de literatura que incluya
	- Título y resumen (descripción y objetivos de la revisión sistemática) 2 puntos
	- Preguntas de investigación 2 puntos
	- Criterios de inclusión/exclusión 2 puntos
	- Estrategia de búsqueda (selección de fuentes de datos, lista de tópicos de búsqueda y ecuación canónica) 2 puntos

# **Índice**

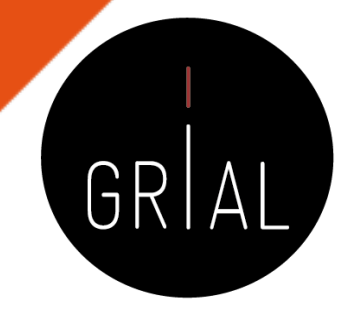

- Introducción a las revisiones sistemáticas
- 2. Revisiones sistemáticas de literatura vs. Revisiones de mapeo de literatura
- 3. Marcos metodológicos de referencia para la realización de revisiones sistemáticas de literatura
- 4. Fase de planificación
- 5. Fase de realización
- 6. Fase de informe
- 7. Caso de estudio
- 8. Conclusiones

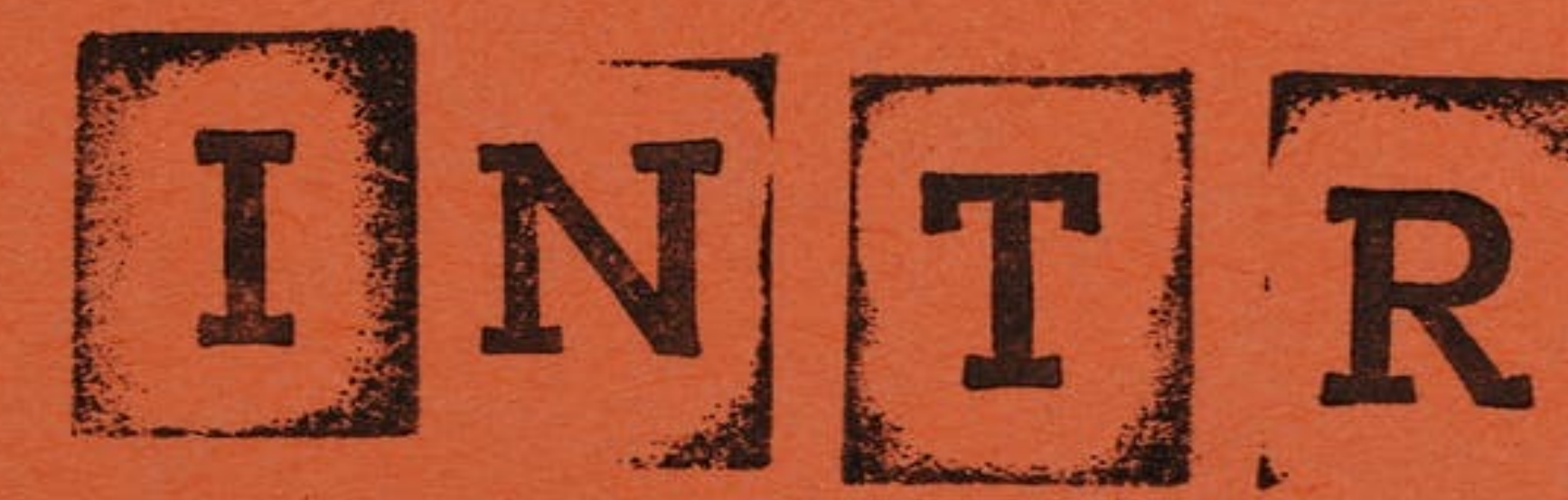

#### 1. Introducción a las revisiones sistemáticas

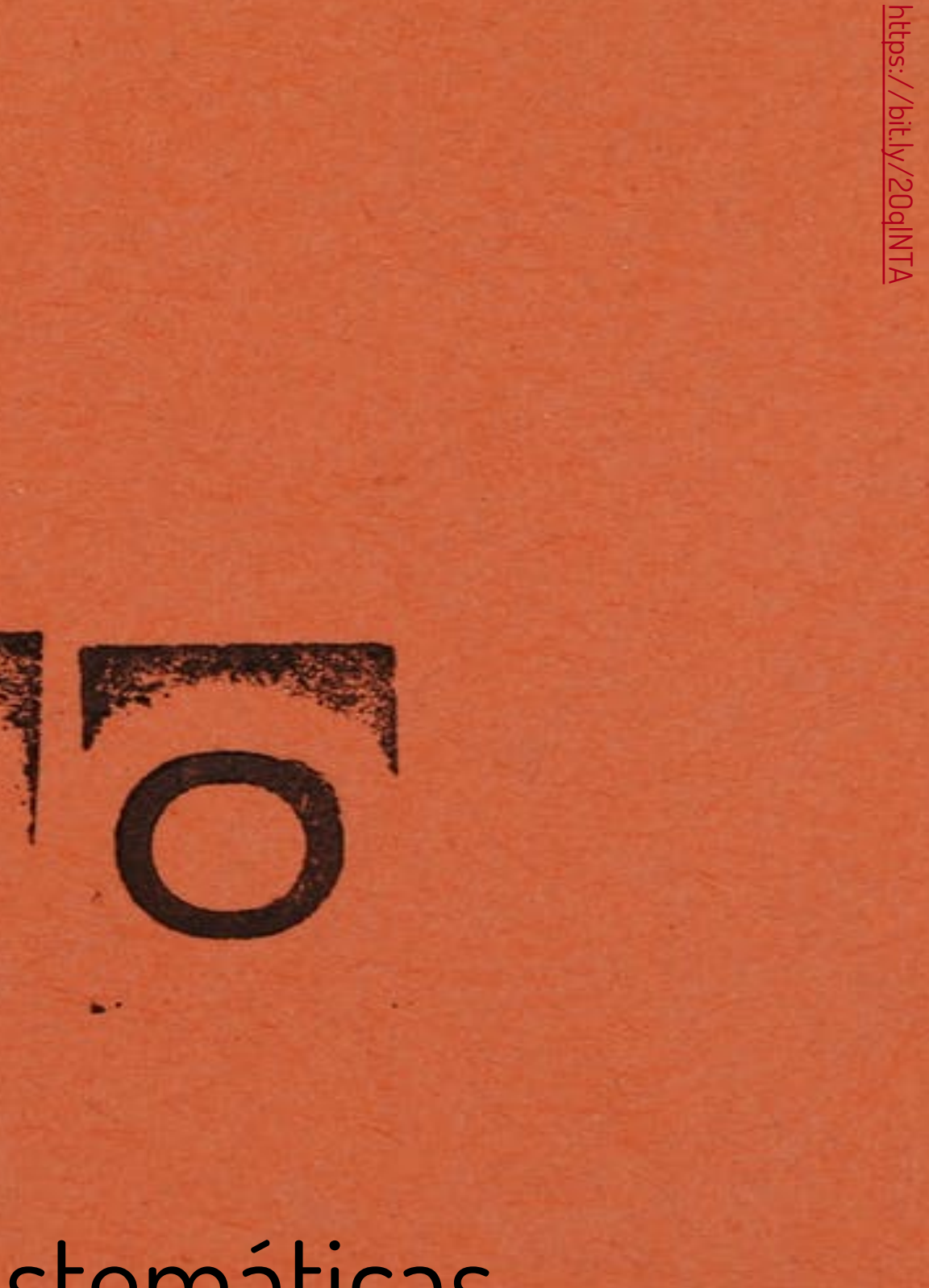

# Tipos de documentos científicos

- Trabajos académicos (trabajos fin de grado, trabajos fin de máster, tesis doctorales)
- Artículo de investigación
- Artículo de datos (*data paper* publicación académica de documento etiquetado con metadatos que describe un conjunto particular de datos accesibles, o un grupo de ellos, publicados de acuerdo a las prácticas académicas) [1]
- Artículo de revisión sistemática de literatura
- Artículo metodológico
- Meta-análisis (proceso de combinar los resultados de diversos estudios relacionados con el propósito de llegar a una conclusión) [2]
- Ensayo (texto escrito, en general por un solo autor, en el cual se exponen de manera argumentativa, el punto de vista, opiniones o posiciones del escritor ante un tema determinado)
- Artículo de divulgación científica
- Informes técnicos
- Post
- Presentaciones científicas

Cómo hacer una Systematic Literature Review (SLR) 5

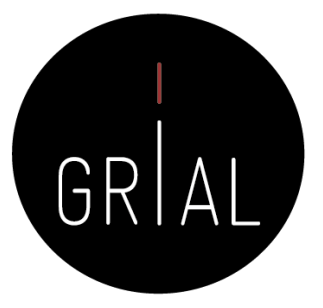

#### Artículos de revisión [3]

- Los trabajos de revisión tienen una gran aceptación en el ámbito académico
- Ultimamente, se está utilizando cada vez más el término revisión sistemática para denominar a las revisiones bibliográficas que deben preceder o justificar un estado de la cuestión o en general cualquier estudio de revisión

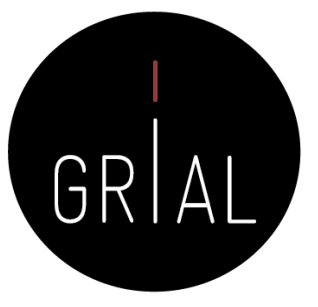

### Artículos de revisión

- El artículo de revisión se considera como un estudio detallado, selectivo y crítico que integra la información esencial en una perspectiva unitaria y de conjunto [4, 5]
- La revisión se puede reconocer como un estudio en sí mismo, en el cual el revisor tiene un interrogante, recoge datos (en la forma de artículos previos), los analiza y extrae una conclusión
- La diferencia fundamental entre una revisión y un trabajo original o estudio primario, es la unidad de análisis, no los principios científicos que se aplican [6]
- El objetivo fundamental del artículo de revisión intenta identificar qué se conoce del tema, qué se ha investigado y qué aspectos permanecen desconocidos

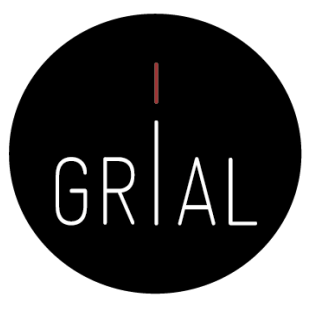

### Tipos de revisión de la literatura

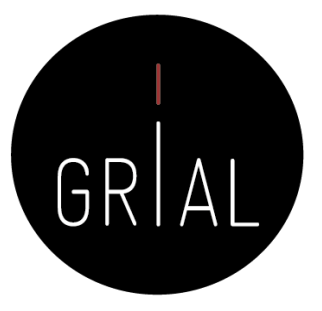

#### Revisiones

#### Narrativas

#### Sistemáticas

Revisan un tópico de forma exhaustiva, incluyendo diversos aspectos. Se presenta el tema en un formato narrativo, sin justificar los métodos utilizados para obtener y seleccionar la información presentada. Adecuadas para responder preguntas de preparación [7]

Resumen y analizan la evidencia respecto de una pregunta específica en forma estructurada, explícita y sistemática. Se tiene que explicitar el método utilizado para encontrar, seleccionar, analizar y sintetizar las fuentes primarias

#### Diferencias entre las revisiones narrativas y las sistemáticas [8] **Característica** Revisión narrativa Pregunta de investigación Amplia. No estructurada

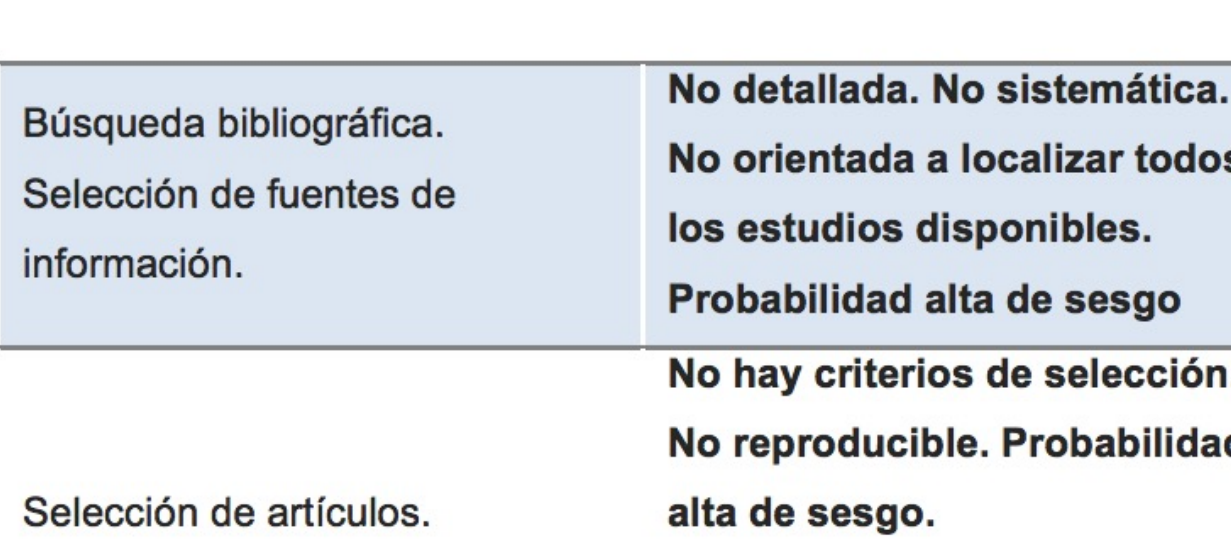

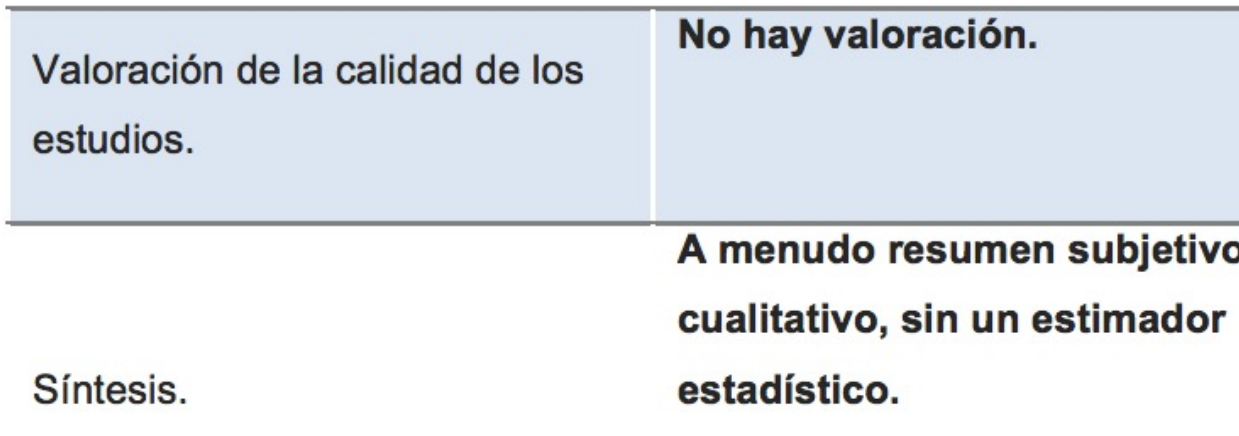

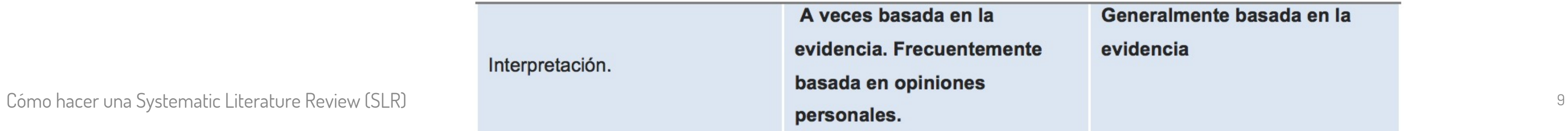

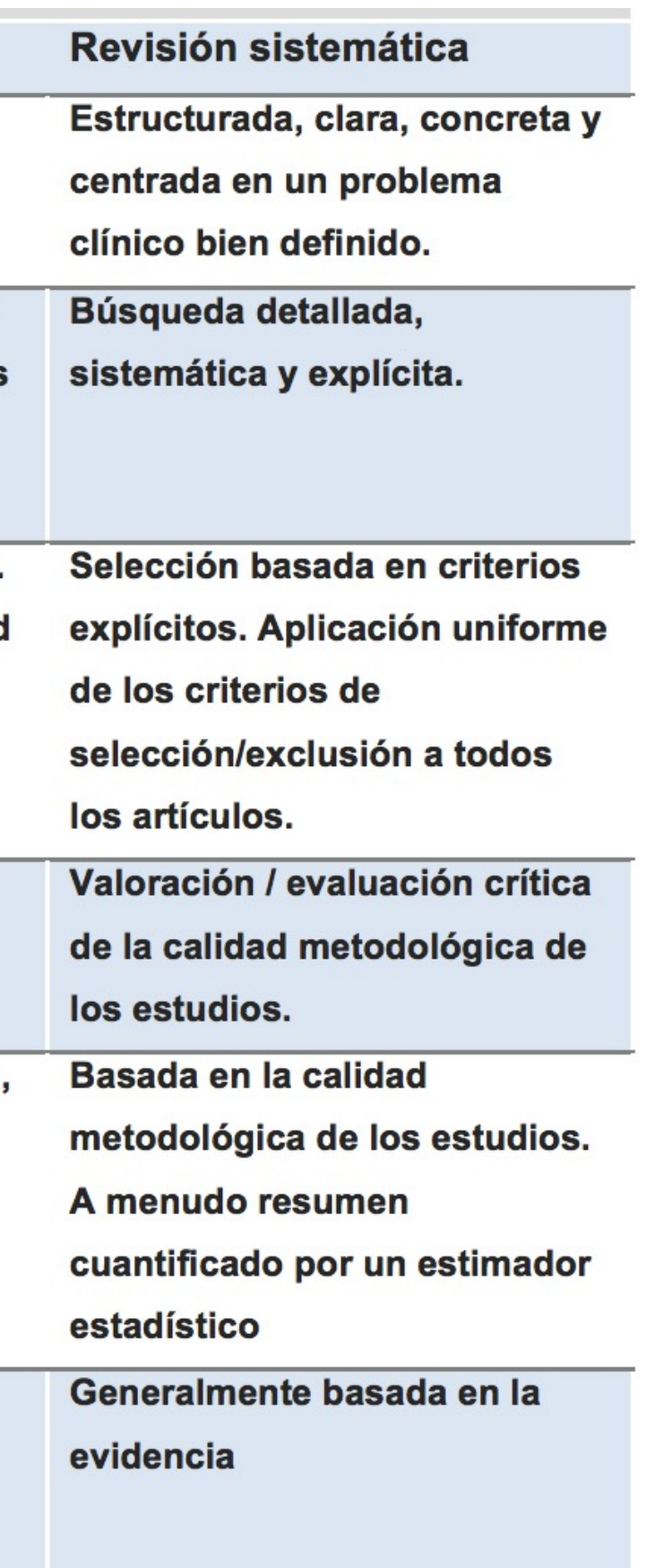

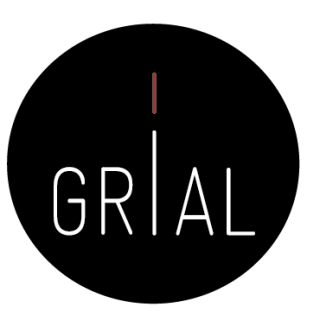

### Tipos de revisión [9]

- **Critical review**. Tiene como objetivo demostrar que se ha investigado ampliamente la literatura y ha evaluado críticamente su calidad. Va más allá de la mera descripción para incluir un grado de análisis e innovación conceptual. Suele dar lugar a una hipótesis o a un modelo. Ejemplos: [10-12]
- **Literature review**. Término genérico: materiales publicados que proporcionan un examen de la literatura reciente o actual. Puede abarcar una amplia gama de temas con distintos niveles de exhaustividad y amplitud. Ejemplos: [13-15]
- **Mapping review/ systematic map**. Traza y categoriza la literatura existente a partir de la cual encargar nuevas revisiones y/o investigaciones primarias, identificando las lagunas en la literatura de investigación. Ejemplos: [16-20]
- **Meta-analysis**. Técnica que combina estadísticamente los resultados de los estudios cuantitativos para proporcionar un efecto más preciso de los resultados. Ejemplos: [21-24]

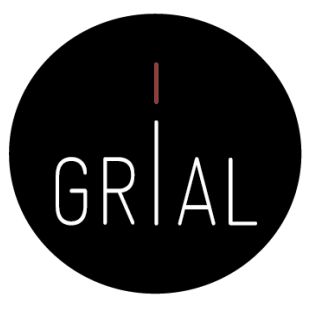

### Tipos de revisión [9]

- **Mixed studies review/mixed methods review**. Se refiere a cualquier combinación de métodos en la que un componente significativo es una revisión de la literatura (normalmente sistemática). Dentro de un contexto de revisión, se refiere a una combinación de enfoques de revisión, por ejemplo, combinando la investigación cuantitativa con la cualitativa. Ejemplo: [25]
- **Overview**. Término genérico: resumen de la literatura que intenta hacer un estudio de la misma y describir sus características. Ejemplo: [26]
- **Qualitative systematic review/qualitative evidence synthesis**. Método para integrar o comparar las conclusiones de los estudios cualitativos. Busca "temas" o "constructos" que se encuentran en los estudios cualitativos individuales o entre ellos. Ejemplo: [27]
- **Rapid review**. Evaluación de lo que ya se sabe sobre una cuestión política o práctica, utilizando métodos de revisión sistemática para buscar y evaluar críticamente la investigación existente. Ejemplo: [28]
- **Scoping review**. Evaluación preliminar del tamaño y el alcance potencial de la literatura de investigación disponible. Tiene como objetivo identificar la naturaleza y el alcance de las pruebas de investigación (normalmente incluye la investigación en curso). Ejemplo: [29]

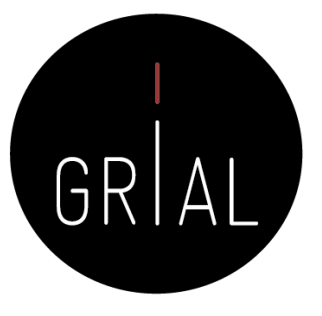

### Tipos de revisión [9]

- **State-of-the-art review**. Tienden a abordar asuntos más actuales en contraste con otros enfoques retrospectivos y actuales combinados. Pueden ofrecer nuevas perspectivas sobre el tema o señalar un área para seguir investigando. Ejemplo: [30]
- **Systematic review**. Intenta buscar, evaluar y sintetizar sistemáticamente las pruebas de la investigación, a menudo siguiendo las directrices sobre la realización de una revisión. Son una forma de estudio secundario que usa una metodología bien definida para identificar, analizar e interpretar todas las evidencias relacionadas con una pregunta de investigación específica de una forma que es imparcial y (hasta cierto punto) repetible [31]. Ejemplos: [32-38]
- **Systematic search and review**. Combina los puntos fuertes de la revisión crítica con un proceso de búsqueda exhaustivo. Por lo general, aborda preguntas amplias para producir una "síntesis de la mejor evidencia". Ejemplo: [39]
- **Systematized review**. Intenta incluir elementos del proceso de revisión sistemática, pero sin llegar a ser una revisión sistemática. Ejemplo: [40]
- **Umbrella review**. Se refiere específicamente a la revisión que recopila la evidencia de múltiples revisiones en un documento accesible y utilizable. Se centra en una condición o problema amplio para el que existen intervenciones que compiten entre sí y destaca las revisiones que abordan estas intervenciones y sus resultados. Ejemplos: [41-42] Cómo hacer una Systematic Literature Review (SLR) 12

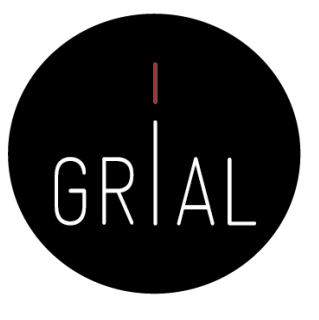

#### Tipos de revisiones sistemáticas [43]

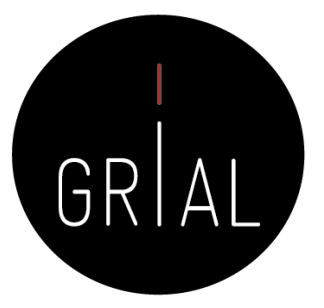

### Revisiones sistemáticas

#### Cualitativas

#### Cuantitativas o meta-análisis

#### Las evidencias se presentan en forma descriptiva sin un análisis estadístico

Se combinan cuantitativamente los resultados usando técnicas estadísticas

#### Revisión sistemáticas de literatura – Systematic Literature Review (SLR)

- Una SLR es un tipo de revisión de la literatura que recopila y analiza críticamente múltiples estudios o trabajos de investigación a través de un proceso sistemático
- Es un método sistemático para identificar, evaluar e interpretar el trabajo de investigadores, académicos y profesionales en un campo elegido [44]
- El objetivo de una SLR es proporcionar un resumen exhaustivo de la literatura disponible pertinente a una pregunta de investigación

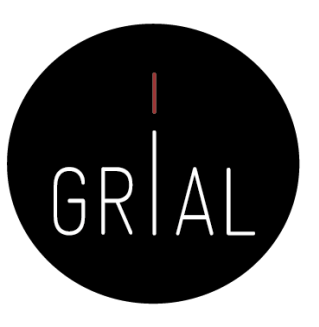

#### Revisión sistemáticas de literatura – Systematic Literature Review (SLR) [45]

- Una revisión sistemática es aquella en la que existe una búsqueda exhaustiva de estudios relevantes sobre un tema. Una vez identificados y obtenidos los estudios, los resultados son sintetizados de acuerdo con un método preestablecido y explícito
- Esta forma de revisión da al lector una gran ventaja sobre otras revisiones: la posibilidad de replicarla y verificar si se llega a la misma conclusión

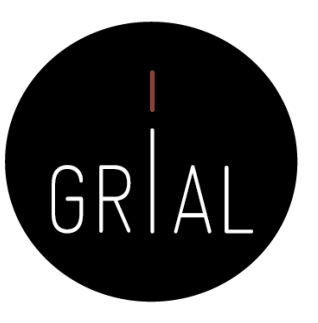

#### Revisiones sistemáticas como investigaciones científicas [46]

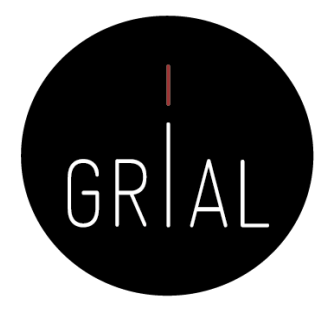

Las revisiones sistemáticas **son** investigaciones científicas en sí mismas, con métodos prefigurados y un ensamblaje de los estudios originales, que sintetizan los resultados de estos

### Características de una revisión sistemática [31]

- Las revisiones sistemáticas comienzan definiendo un protocolo de revisión que especifica la pregunta de investigación que se aborda y los métodos que se utilizarán para llevar a cabo la revisión
- Las revisiones sistemáticas se basan en una estrategia de búsqueda definida que tiene como objetivo detectar la mayor bibliografía relevante posible
- Las revisiones sistemáticas documentan su estrategia de búsqueda para que otros investigadores puedan evaluar su rigor, exhaustividad y la posible repetición del proceso (teniendo en cuenta que las búsquedas en las bibliotecas digitales son casi imposibles de replicar)

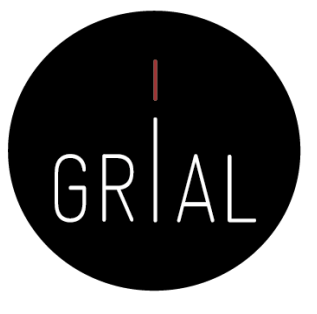

### Características de una revisión sistemática [31]

- Las revisiones sistemáticas requieren criterios de inclusión y exclusión explícitos para evaluar cada potencial de estudio primario
- Las revisiones sistemáticas especifican la información que pueden obtener de cada estudio primario, incluyendo los criterios de calidad por los que evaluar cada estudio primario
- Una revisión sistemática es un requisito previo para un meta-análisis cuantitativo

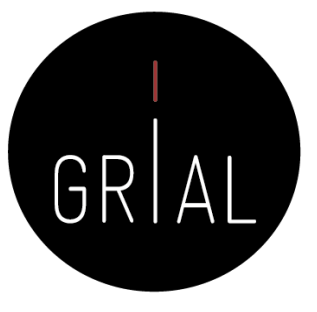

### Ventajas de las revisiones sistemáticas [31, 43]

- Su principal ventaja es la síntesis de información respecto de una pregunta de investigación específica que permite resolver las dudas en forma eficiente
- Una metodología bien definida hace que sea menos probable que los resultados de la literatura estén sesgadas, aunque no protege contra el sesgo de publicación en los estudios primarios
- Pueden proporcionar información sobre los efectos de un fenómeno a través de una amplia gama de configuraciones y métodos empíricos
	- Si los estudios dan resultados consistentes, las revisiones sistemáticas proporcionan evidencia de que el fenómeno es robusto y transferible
	-
- Si los estudios dan resultados inconsistentes, se pueden estudiar las fuentes de variación • En el caso de los estudios cuantitativos es posible combinar los datos utilizando técnicas de meta-análisis. Esto aumenta la probabilidad de detectar efectos reales que los estudios más pequeños individuales son incapaces

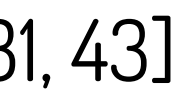

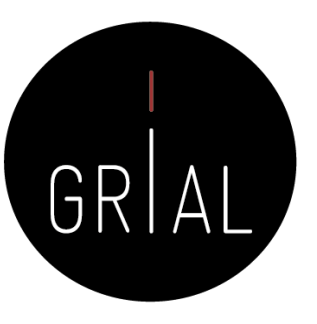

### Limitaciones de las revisiones sistemáticas [31, 43]

- Son estudios retrospectivos por lo cual están sujetos a un sesgo en las diversas etapas del proceso: búsqueda, selección, análisis y síntesis de la información
- No está garantizada la calidad de este tipo de estudios, por lo que el lector deberá ser capaz de evaluar críticamente su validez • La realización de revisiones sistemáticas está limitada por la cantidad y
- calidad de los estudios previamente realizados
- Requiere un esfuerzo mucho mayor que una revisión tradicional de bibliografía, el proceso es largo, requiere tiempo y dedicación

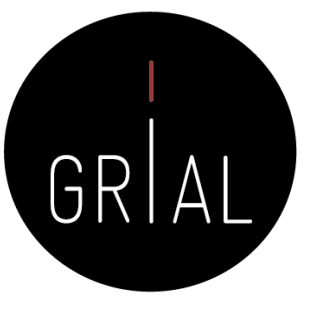

## Objetivos para hacer una revisión

- Alcanzar un conocimiento más profundo en su campo del conocimiento
- Sentar las bases del estado de la cuestión de un trabajo académico (fin de máster, tesis doctoral, etc.)
- Obtener información sobre las tendencias actuales y los desafíos futuros
- Identificar los autores más importantes
- Identificar las revistas y conferencias más importantes
- Tener la base sobre la que realizar buenas publicaciones

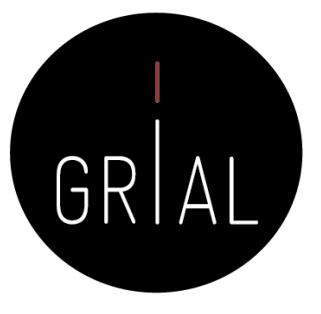

de literatura

## Revisiones de mapeo

**Kraslice** 

**Mapkrangied** 

Mark

weekee

Ball Groitzsich

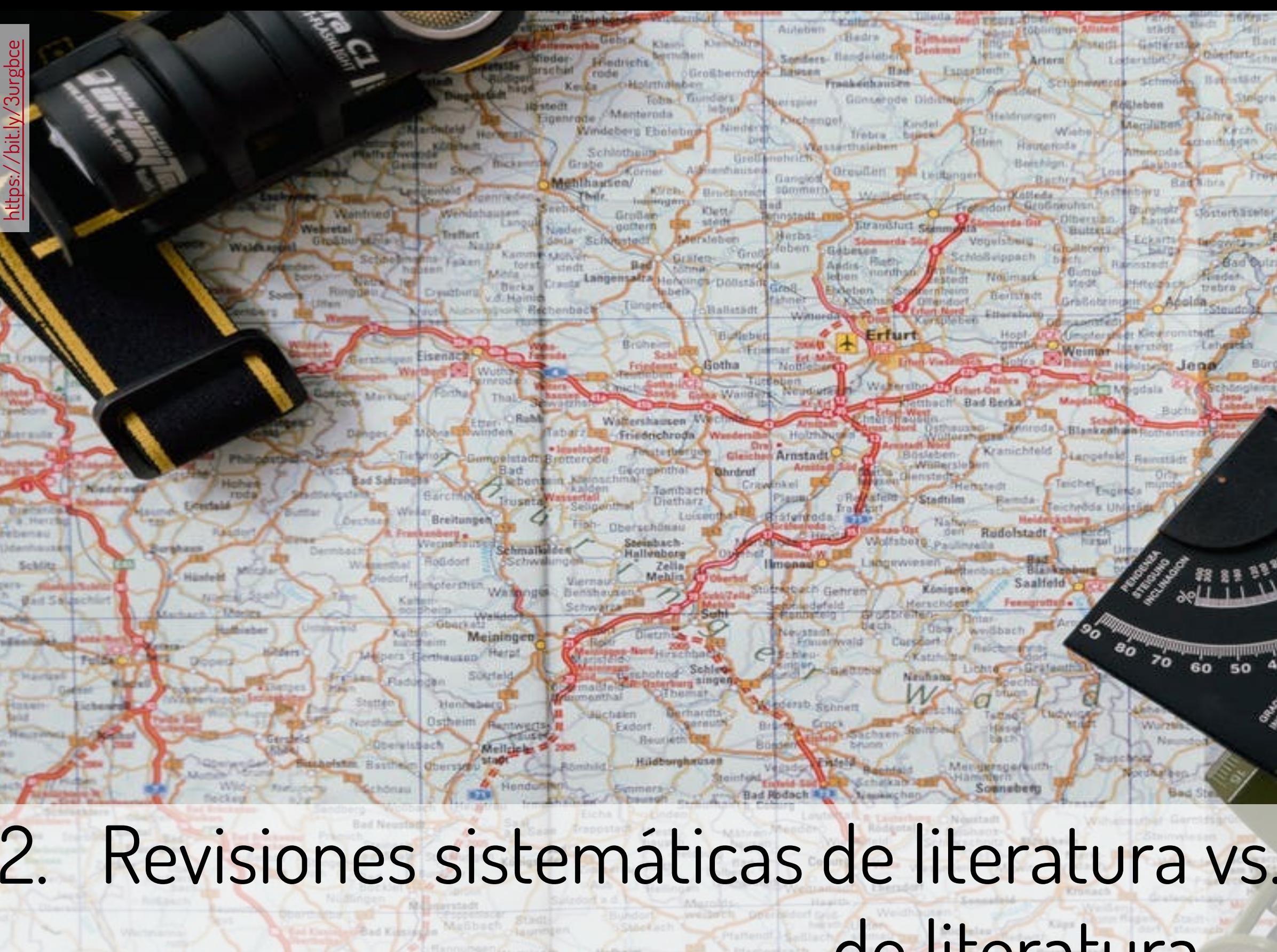

### Revisiones de mapeo de literatura (*mappings*) [9]

- El objetivo es mapear y categorizar la literatura existente sobre un tema en particular, identificando las lagunas en la literatura a partir de las cuales se pueden encargar nuevas revisiones y/o investigaciones primarias
- Los *mappings* se distinguen de las revisiones sistemáticas de literatura en que el resultado posterior puede implicar un trabajo de revisión adicional o una investigación primaria y este resultado no se conoce de antemano

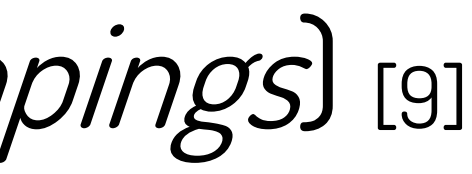

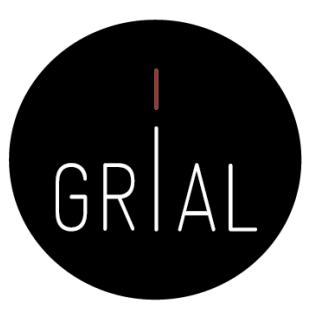

## Revisiones de mapeo de literatura (*mappings*) [9]

- Son una herramienta valiosa para ofrecer a los responsables de las políticas, profesionales e investigadores un medio explícito y transparente para identificar los aspectos clave del mapping
- Los *mappings* pueden caracterizar los estudios de diferentes formas, por ejemplo, según la perspectiva teórica, el grupo de población o el entorno en el que se realizaron los estudios
- También pueden proporcionar la base para tomar la decisión informada sobre si se debe realizar la revisión en profundidad y la síntesis de todos los estudios o solo de un subconjunto

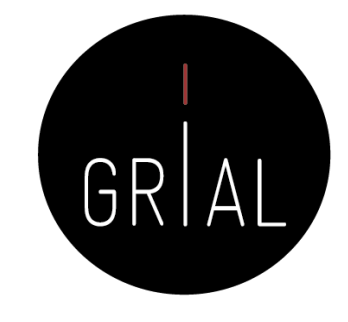

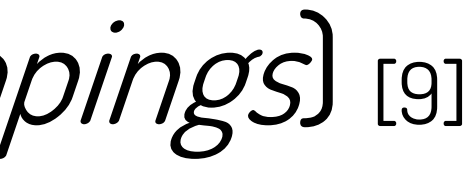

## Revisiones de mapeo de literatura (mappings)

- Las técnicas y resultados de los mapeos de literatura son muy diferentes dependiendo del propósito
	- Escribir palabras, frases y tópicos relacionados con el tema principal en un libro blanco para recopilar conceptos y temas clave
	- Resumir los hallazgos clave de revistas, libros y documentos de trabajo para crear mapas conceptuales
	- Presentar un resumen de las revistas, conferencias, años de publicación, autores más importantes, etc.
	- $F$

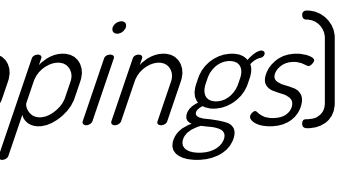

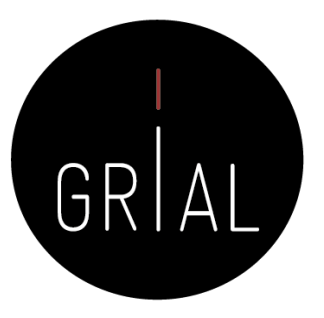

#### Revisiones sistemáticas de literatura vs. Revisiones de mapeo de literatura

Cómo hacer una Systematic Literature Review (SLR) 26

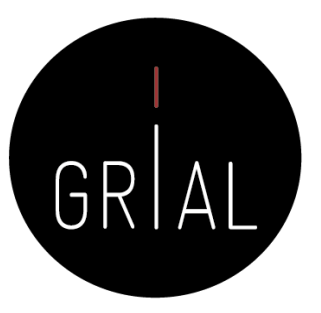

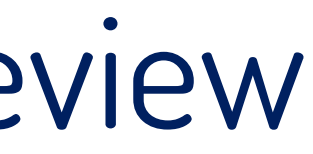

# Mapping Review

≠

# Systematic Literature Review

#### Revisiones sistemáticas de literatura vs. Revisiones de mapeo de literatura

- Aunque los *mappings* tienen sentido de forma independiente, como medio de descubrir el potencial de un campo de investigación o su su estado en un determinado momento, también pueden utilizarse para complementar una SLR
- Las revisiones de mapeo permiten contextualizar las revisiones sistemáticas de literatura dentro de una bibliografía más amplia e identificar las lagunas en la base de pruebas [9]
- Las técnicas de mapeo son útiles al principio de una revisión sistemática de la literatura como una herramienta de tormenta de ideas y contextualización [47]

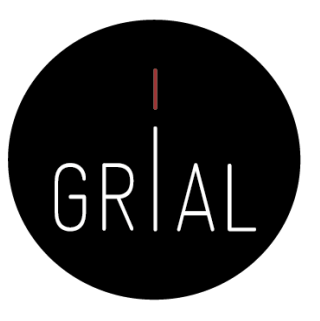

Revisiones sistemáticas de literatura vs. Revisiones de mapeo de literatura

Cómo hacer una Systematic Literature Review (SLR) 28

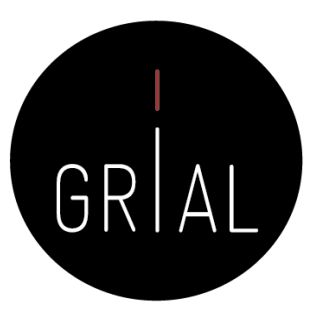

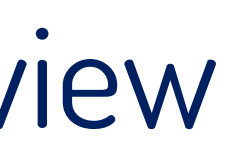

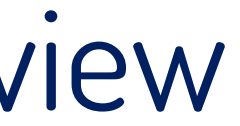

## Mapping in Literature Review

+

#### Systematic Literature Review

=

### **Mejores Resultados**

### Debilidades de las revisiones de mapeo [9]

- Están limitadas en el tiempo y carecen de la síntesis y el análisis propios de las SLR
- Los estudios pueden caracterizarse a un nivel descriptivo amplio y, por tanto, simplificar en exceso el panorama o enmascarar una variación considerable (heterogeneidad) entre los estudios y sus resultados, dependiendo del grado de especificidad del proceso de codificación
- No suelen incluir un proceso de evaluación de la calidad, caracterizando los estudios únicamente en función del diseño del estudio

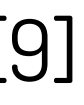

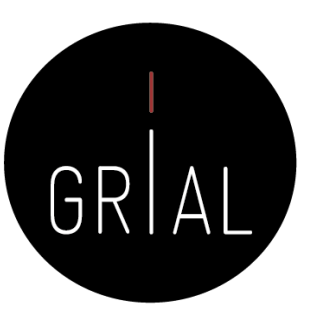

3. Marcos metodológicos de referencia para la realización de revisiones sistemáticas de literatura

<https://bit.ly/3d2H1BQ>

### Características de una revisión sistemática [3]

- **Sistemática** significa que no es arbitraria: ni sesgada ni subjetiva, sino que, por el contrario, se ha examinado la mejor producción científica disponible utilizando las mejores fuentes de información
- **Completa** significa que se han usado sistemas de información de los que se presume que facilitan el acceso al grueso de la producción de calidad de una disciplina a nivel internacional; y que no se ha descartado ni se ha incluido nada sin seguir otros criterios que los que se han hecho explícitos
- **Explícita** implica que se dan a conocer tanto las fuentes utilizadas como los criterios de búsqueda y de selección y exclusión
- **Reproducible** al ser sistemática y explícita. Se permite que otros investigadores comprueben el trabajo y, si lo desean, seguir los pasos y contrastar los resultados obtenidos para determinar su exactitud o su grado de acierto

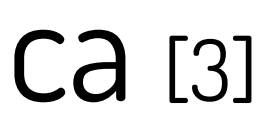

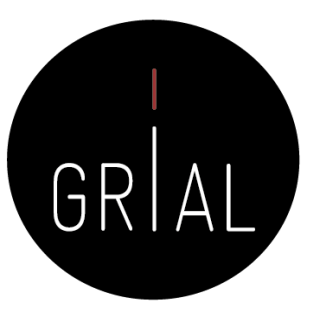

#### Marcos metodológicos para la realización de revisiones sistemáticas

- Principales marcos metodológicos de referencia para determinar los protocolos de búsqueda que se debe seguir en los diferentes tipos de revisiones sistemáticas
	- Preferred Reporting Items for Systematic Reviews and Meta-Analyses (PRISMA) [48-50]
	- Search, Appraisal, Synthesis, and Analysis (SALSA) [9]
	- Protocol and Reporting result with Search, Appraisal, Synthesis, and Analysis framework, and develop (PSALSAR) [51]

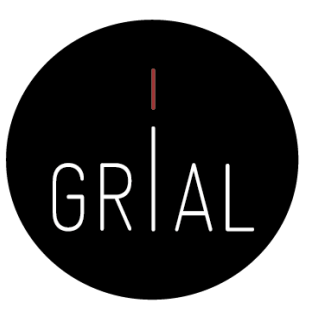

#### PRISMA ([http://www.prisma-statement.org/\)](http://www.prisma-statement.org/)

- El objetivo del marco PRISMA es ayudar a los autores a mejorar la información de las revisiones sistemáticas y los meta-análisis • PRISMA también puede ser útil para la evaluación crítica de las
- revisiones sistemáticas publicadas
- La declaración PRISMA consta de una lista de comprobación de 27 elementos y un diagrama de flujo de cuatro fases
- La lista de comprobación que se incluye en PRISMA no es un instrumento de evaluación de la calidad de una revisión sistemática

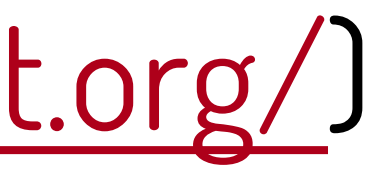

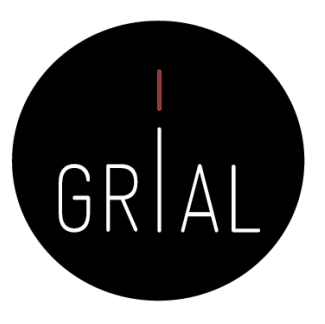

#### Lista de comprobación de PRISMA [49]

Structured summary 2 Provide a structured summary including, as applicable: background; objectives; data sources; a, participants, and interventions; study appraisal and synthesis methods; nclusions and implications of key findings; stration number.

Rationale 3 Describe the rationale for the review in the context of what is already known. Objectives 4 Provide an explicit statement of questions being addressed with reference to participants, isons, outcomes, and study design (PICOS).

Protocol and registration 5 Indicate if a review protocol exists, if and where it can be accessed (e.g., Web address), de registration information including registration number.

Eligibility criteria 6 Specify study characteristics (e.g., PICOS, length of follow-up) and report characteristics

(language, publication status) used as criteria for eligibility, giving rationale.

Information sources 7 Describe all information sources (e.g., databases with dates of coverage, contact with study

litional studies) in the search and date last searched.

Title

Search 8 Present full electronic search strategy for at least one database, including any limits used, epeated.

Study selection 9 State the process for selecting studies (i.e., screening, eligibility, included in systematic review, ided in the meta-analysis).

ta extraction from reports (e.g., piloted forms, independently, processes for obtaining and confirming data from investigators. Data items 11 List and define all variables for which data were sought (e.g., PICOS, funding sources) and simplifications made.

d for assessing risk of bias of individual studies (including er this was done at the study or outcome level), and how the used in any data synthesis.

Abstract

Methods

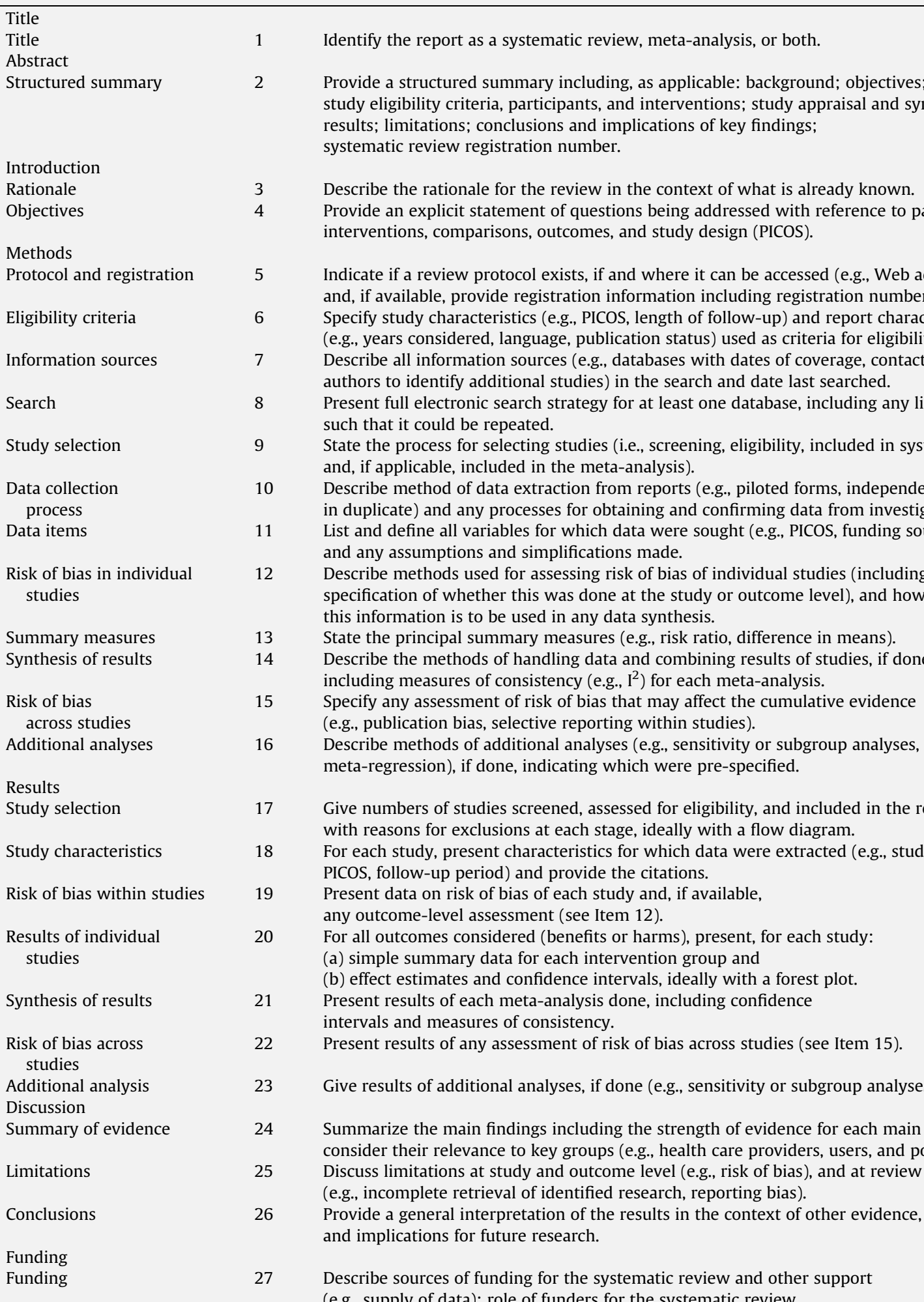

process

Inding for the systematic review and other support (e.g., supply of data); role of funders for the systematic review.

studies

Synthesis of results 14 Describe the methods of handling data and combining results of studies, if done,

including measures of consistency (e.g.,  $I^2$ ) for each meta-analysis.

t of risk of bias that may affect the cumulative evidence

selective reporting within studies).

Additional analyses 16 Describe methods of additional analyses (e.g., sensitivity or subgroup analyses,

me, indicating which were pre-specified.

Results

Study selection 17 Give numbers of studies screened, assessed for eligibility, and included in the review,

sions at each stage, ideally with a flow diagram.

Study characteristics 18 For each study, present characteristics for which data were extracted (e.g., study size,

d) and provide the citations.

essment (see Item 12).

dered (benefits or harms), present, for each study:

ata for each intervention group and

d confidence intervals, ideally with a forest plot.

s of consistency.

assessment of risk of bias across studies (see Item 15).

Additional analysis 23 Give results of additional analyses, if done (e.g., sensitivity or subgroup analyses, meta-regression).

studies

studies

Discussion

Summary of evidence 24 Summarize the main findings including the strength of evidence for each main outcome;

ce to key groups (e.g., health care providers, users, and policy makers).

Limitations 25 Discuss limitations at study and outcome level (e.g., risk of bias), and at review level

val of identified research, reporting bias).

iture research.

Funding

Cómo hacer una Systematic Literature Review (SLR) **34 Funding 1998 (State 1998)** Funding

## Diagrama de flujo de PRISMA [49]

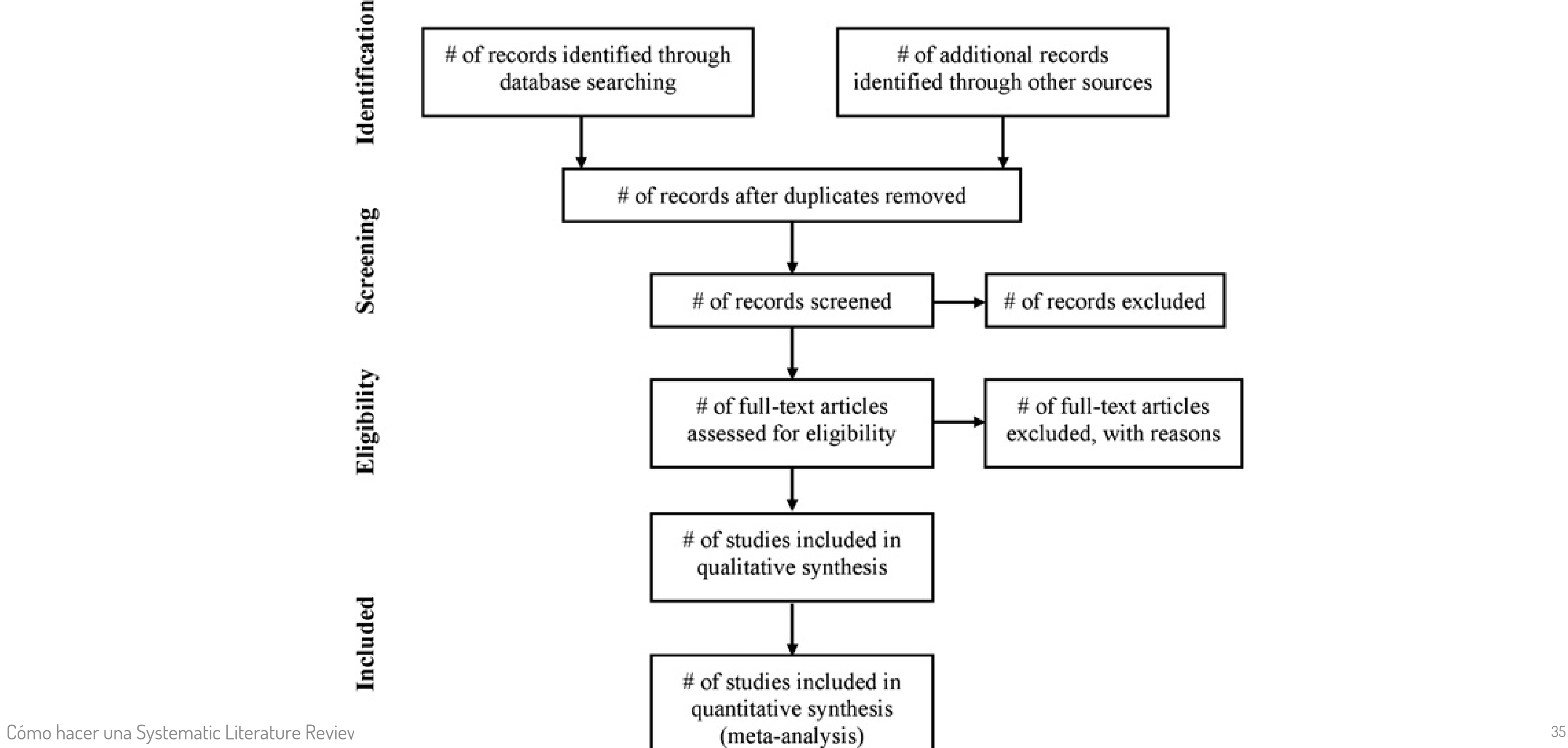

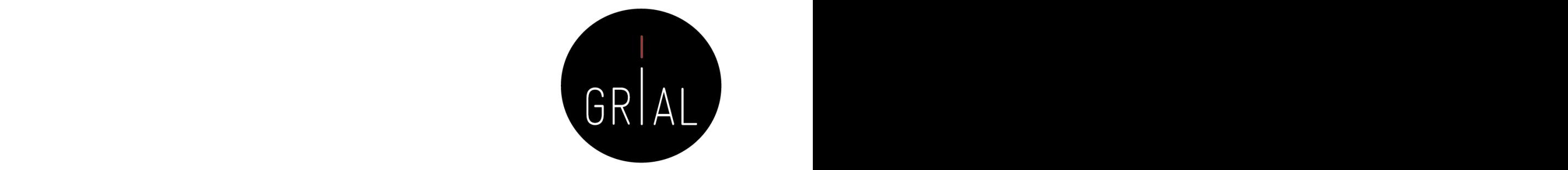

# of records excluded

# of full-text articles excluded, with reasons

### SALSA [9]

- Permite analizar si una metodología de análisis garantiza las cuatro características (sistemática, completa, explícita y reproducible)
	- **S**earch **A**ppraisa**L Synthesis A**nalysis

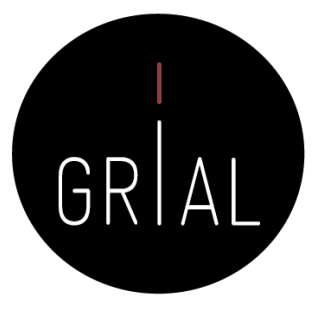
## SALSA [9]

- **Search**
	- Se refiere a cómo se lleva a cabo la búsqueda de los trabajos que serán objeto de revisión
	- El protocolo de revisión debe establecer que la búsqueda se realice utilizando las bases de datos de referencia, como WoS o Scopus, por ejemplo
	- Se refiere también a que la búsqueda debe hacerse con criterios transparentes y bien definidos, tanto de inclusión como de exclusión de los trabajos a analizar. Normalmente, estos criterios se expresarán con la elección de las palabras clave, las ecuaciones de búsqueda correspondientes y posiblemente aplicando filtros de algún tipo. Por ejemplo, documentos publicados en los últimos 5 o 10 años, o en determinados idiomas, etc.
	- El objetivo final de esta fase es conseguir un banco de artículos formado por un número variable que puede oscilar entre unas decenas y un centenar, dependiendo del tipo de estudio, los objetivos y los criterios de selección y exclusión aplicados

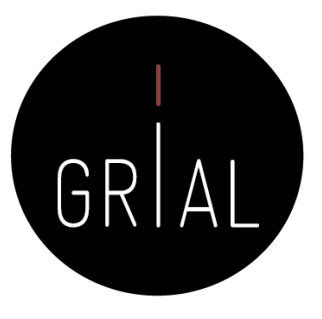

## SALSA [9]

### • **AppraisaL**

- Esta fase se refiere a la evaluación de los trabajos obtenidos a través de las diversas búsquedas, con qué criterios se considerarán las contribuciones de cada uno de los componentes del banco de artículos inicial para decidir si finalmente formarán parte de la revisión
- Suelen utilizarse criterios que establecen un doble filtro: criterios pragmáticos, como la fecha de publicación de los trabajos, los ámbitos geográficos o temático, etc.; y criterios de calidad de los trabajos, como la calidad de la investigación, las metodologías utilizadas, los resultados, etc.
- En esta fase servirá para excluir por tanto los trabajos del corpus final y asegurarse que los que formen parte de la revisión tienen suficiente calidad y pertinencia para formar parte de la misma

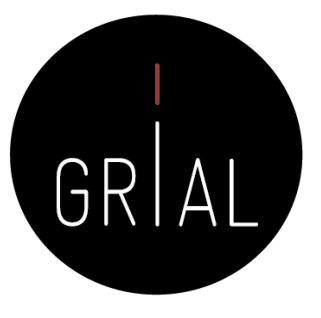

## SALSA [9]

### • **Synthesis** y **Analysis**

- Estas dos fases se refieren a aquellas que permitirán reunir y comparar los resultados de cada uno de los componentes del banco de artículos
- En el caso de investigaciones cuantitativas, se hará mediante técnicas estadísticas
- En el caso de investigaciones cualitativas, se puede presentar en diversas formas, entre ellas, la revisión o la narración crítica y el estado de la cuestión
- Synthesis se refiere a representación sintética de cada trabajo en base a la extracción de las características de cada artículo considerado. En el caso de las investigaciones cuantitativas se referirá a aspectos numérico-estadísticos mediante técnicas de metasíntesis. En el caso de investigaciones de tipo cualitativo se pueden utilizar tablas o fichas para sintetizar las dimensiones comunes con las que se han estudiado los diferentes artículos o trabajos seleccionados
- Analysis se refiere a la descripción y valoración global de los resultados encontrados. En el caso de los estados de la cuestión permite presentar un discurso global sobre la situación del campo de estudios considerado, a través del análisis de los mismos

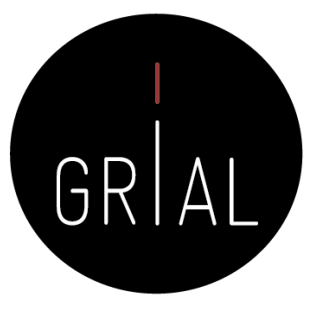

### Tipos de revisión caracterizados usando el marco SALSA[9] **Table 1** Main review types characterized by methods used

### Methods used (SALSA)

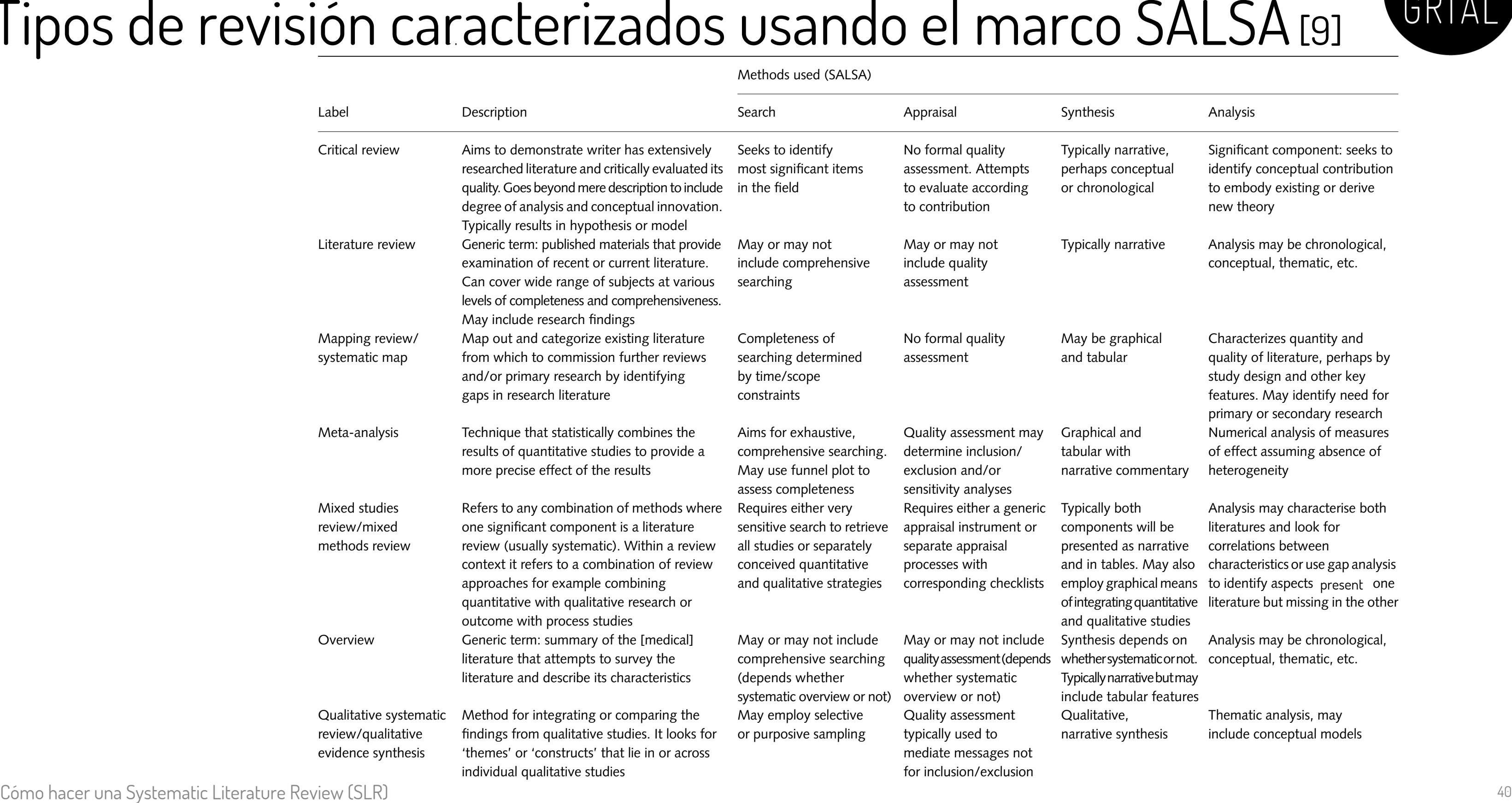

## Tipos de revisión caracterizados usando el marco SALSA[9]

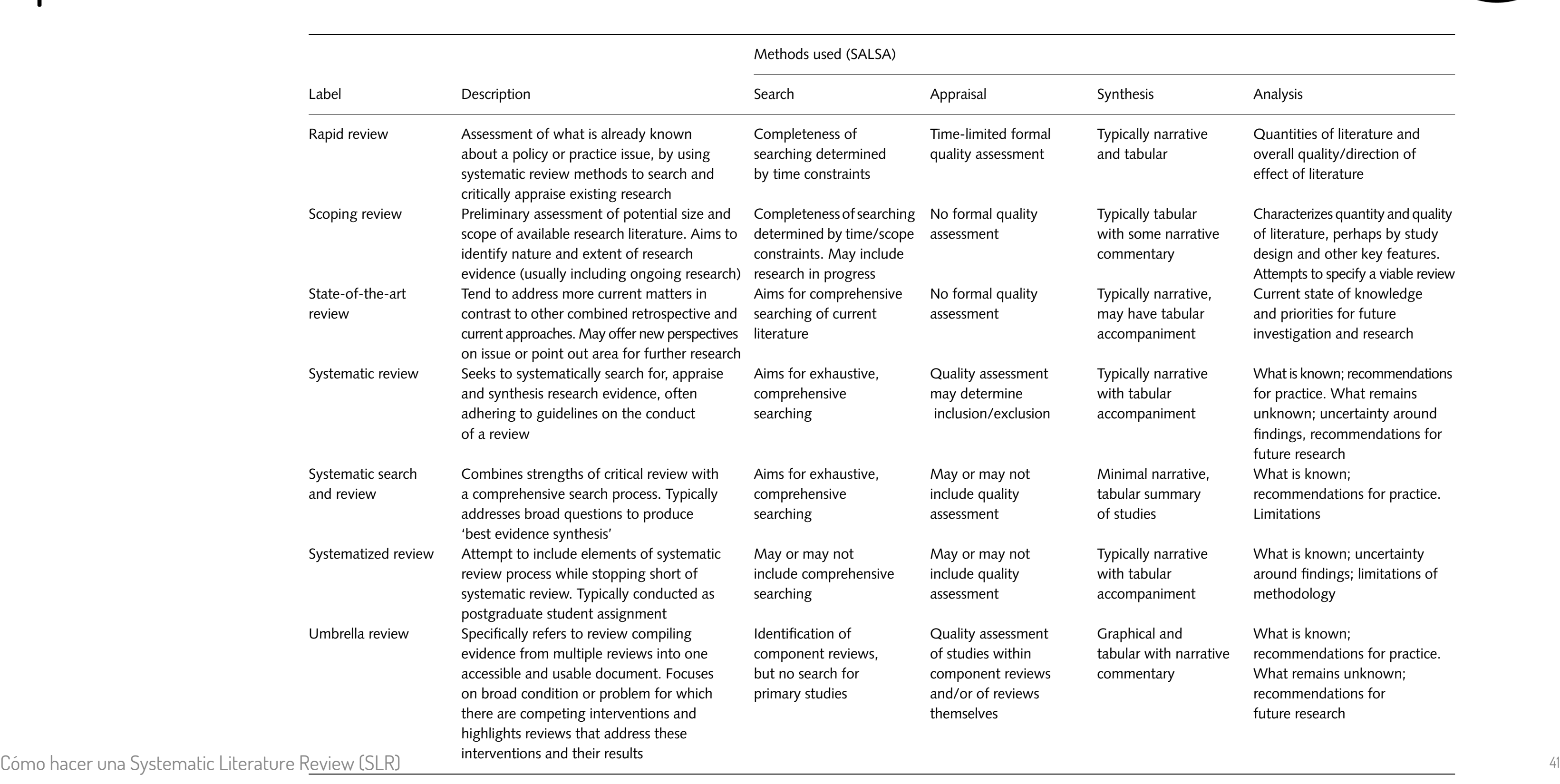

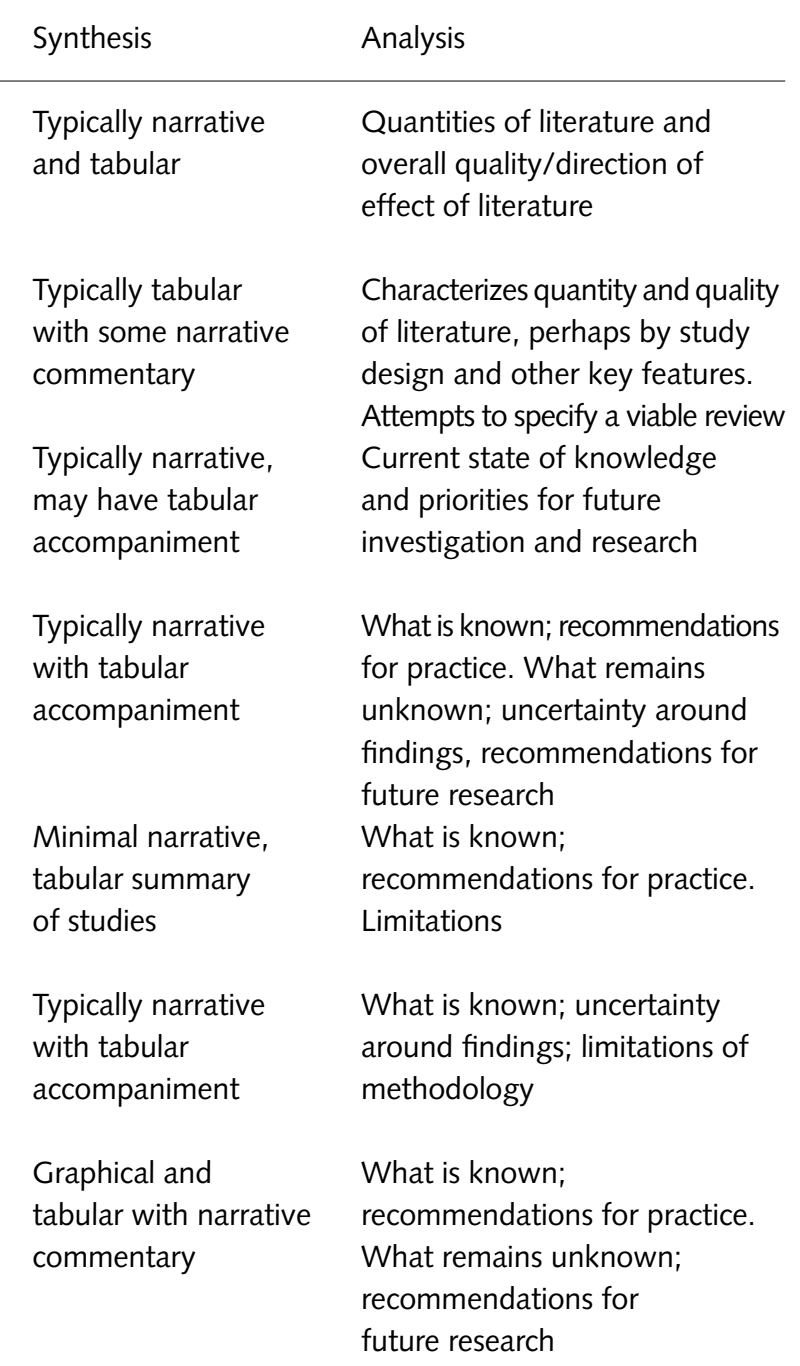

GRAL

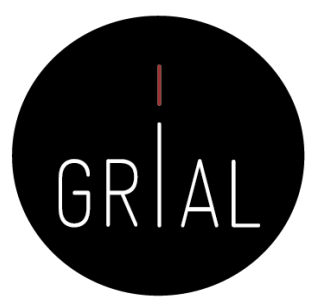

rious ecosystem services

ition and ready it for

narrative analysis of the

dentify gap and result

rger public

## PSALSAR [51]

### • Combina PRISMA y SALSA para proponer 6 pasos The frameworks for systematic and meta-analysis studies.

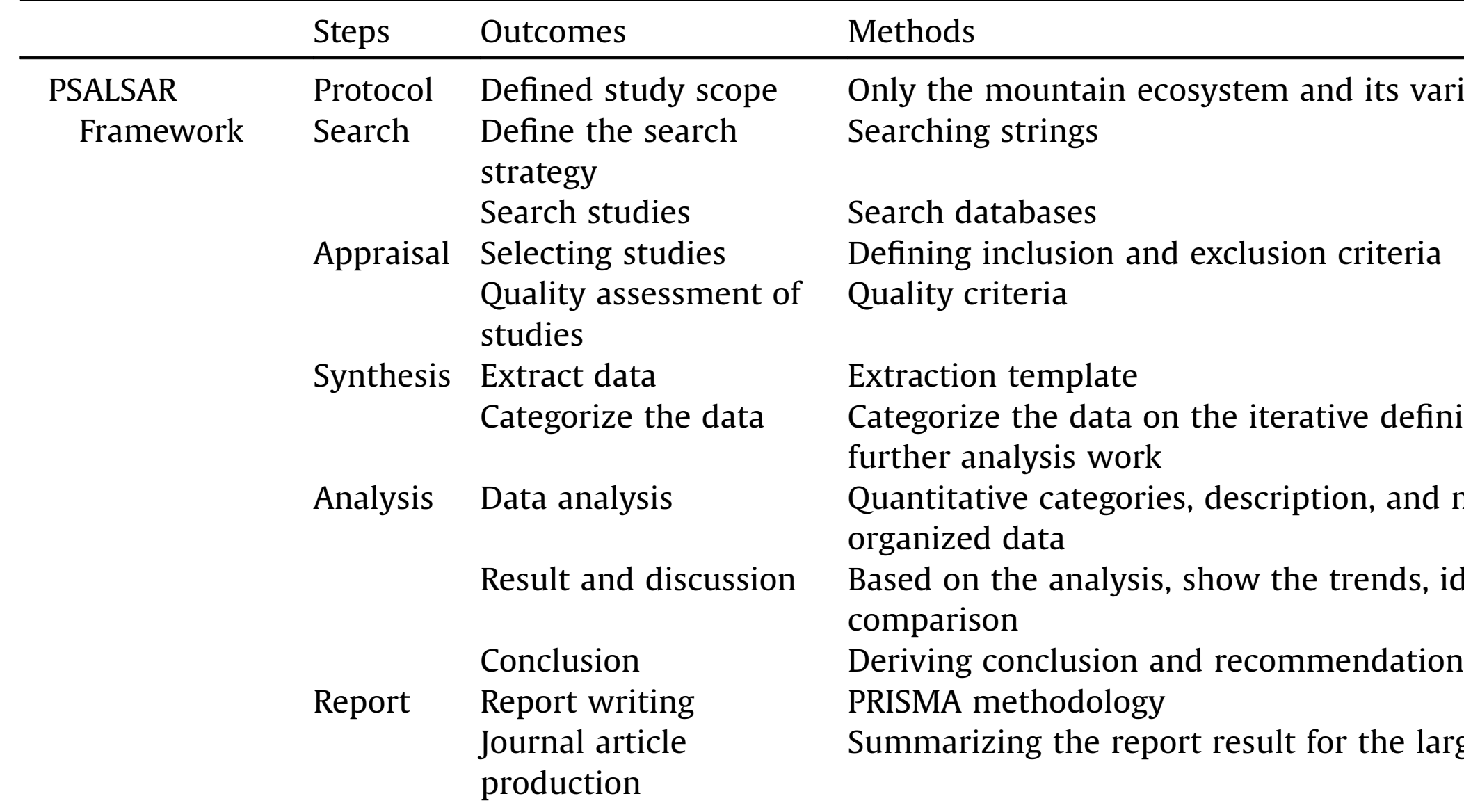

## Fases de una revisión sistemática [31, 52]

- Planificar la revisión sistemática
	- Identificar la necesidad de la revisión
	- Formular las preguntas de la investigación
	- Definir el protocolo de la revisión
	- Validar el protocolo de la revisión
- Hacer la revisión sistemática
	- Identificar la investigación relevante
	- Seleccionar los estudios primarios
	- Evaluar la calidad de los estudios primarios
	- Extraer los datos relevantes
- Reportar la revisión sistemática
	- Sintetizar los datos extraídos
	- Redactar el informe de la revisión
	- Validar el informe de la revisión

Cómo hacer una Systematic Literature Review (SLR) 43

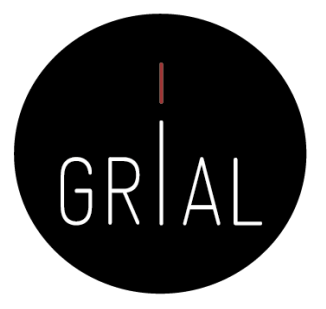

### Fases de una revisión sistemática

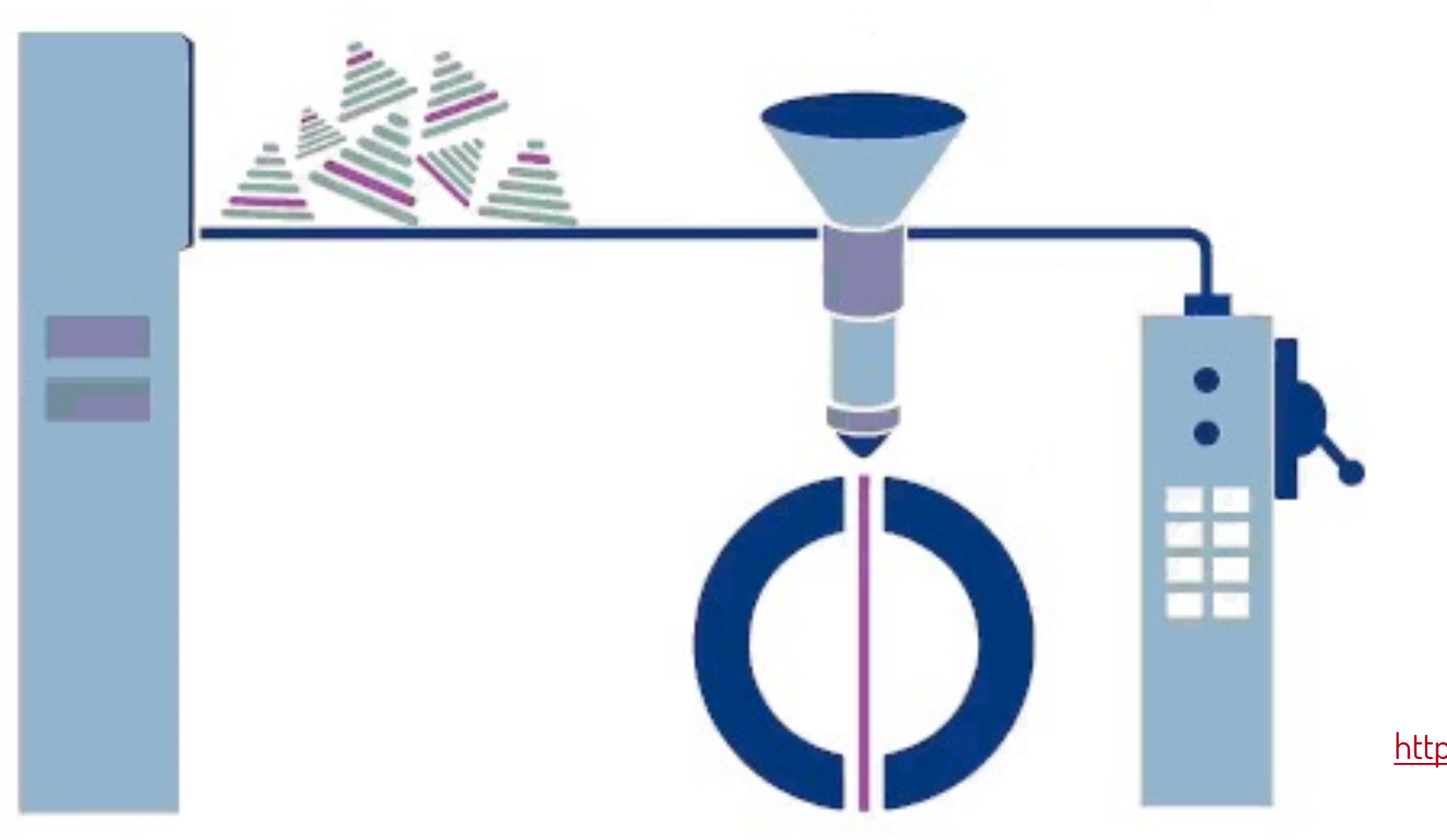

Cómo hacer una Systematic Literature Review (SLR) 44

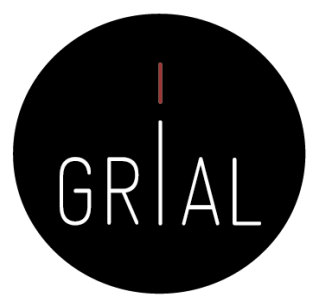

By Jacknunn - Own work, CC BY-SA 4.0, <https://commons.wikimedia.org/w/index.php?curid=49168037>

## 4. Fase de planificación

Condencia

thirth

29

Parapa sier

lazer

**ON OPER** 

montage both with

o lus un love yoga

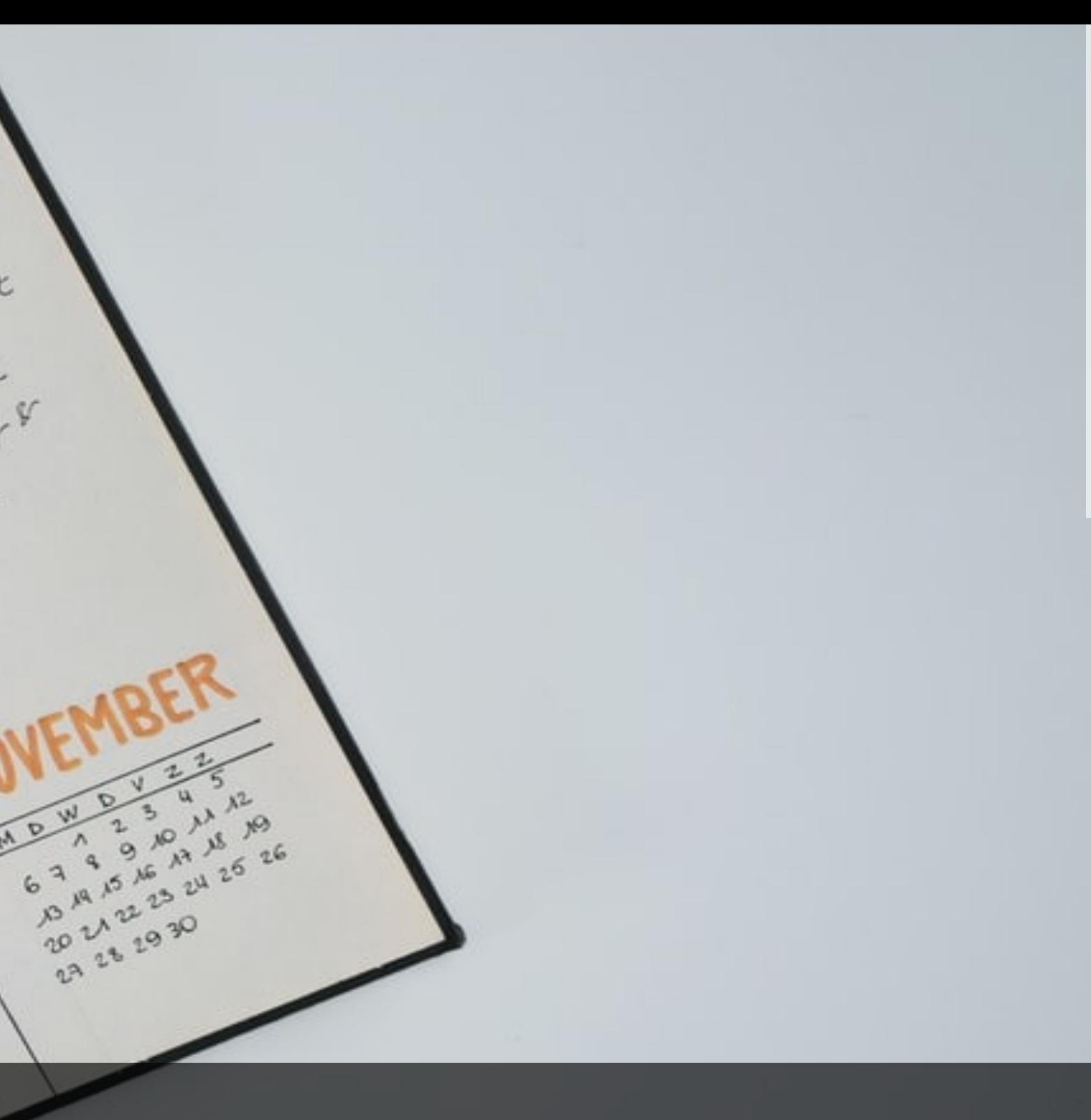

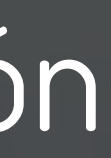

https://unsplash.com/photos/a0fhbxailCs <https://unsplash.com/photos/aQfhbxailCs>

### **Identificar la necesidad de la revisión** - Cuestiones previas a la realización de una revisión sistemática

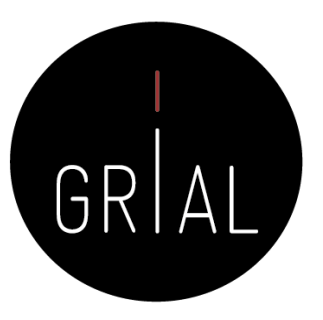

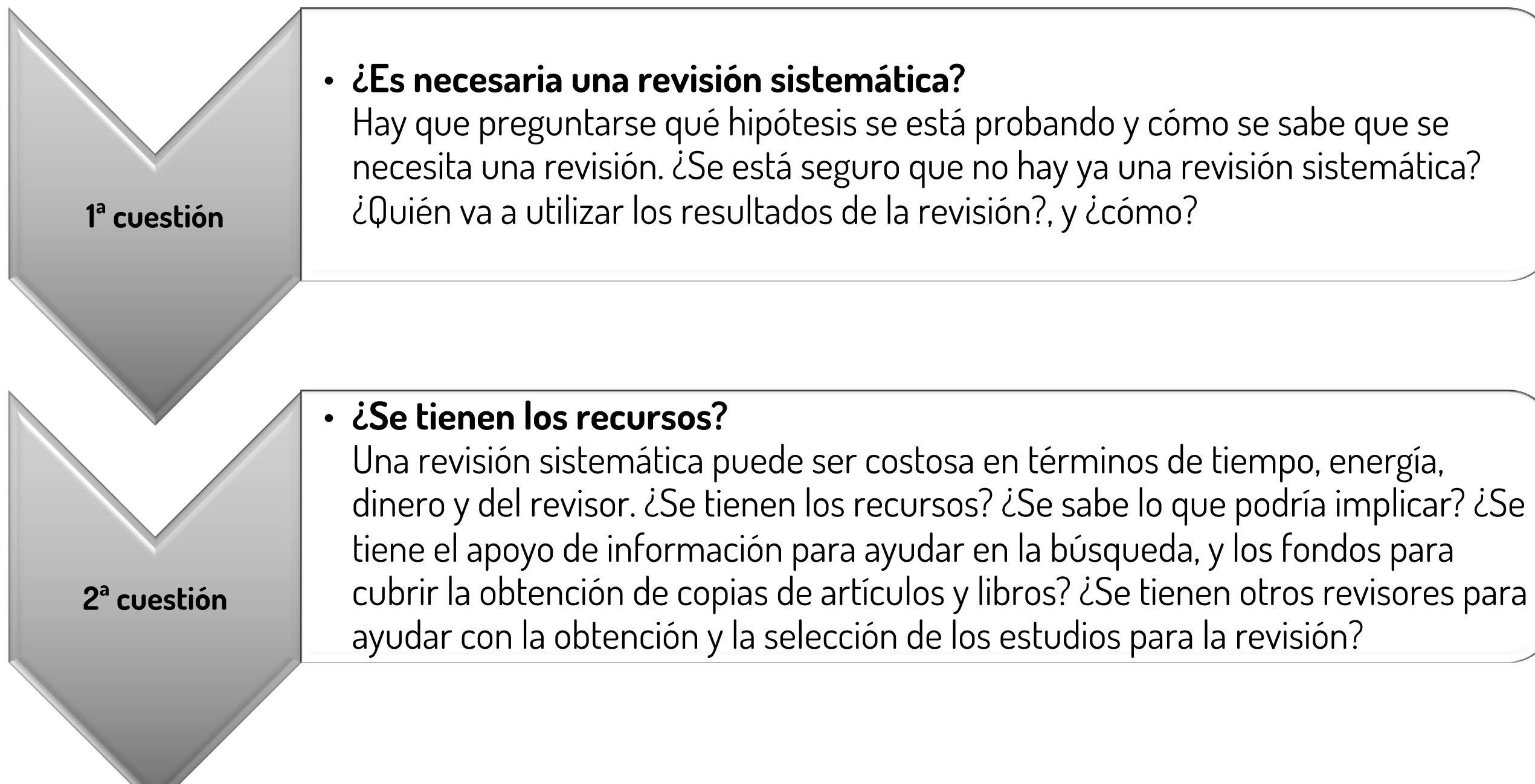

# ¿Se sigue con la revisión sistemática?

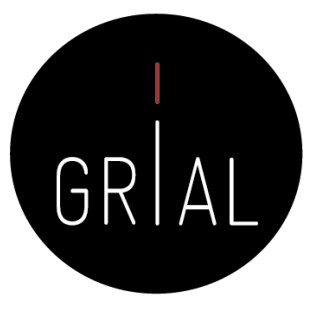

- No tiene sentido hacer una revisión sistemática que ya se haya hecho antes, salvo que [53]
	-
	- Sea evidente que las anteriores revisiones sistemáticas están sesgadas • Estén significativamente anticuadas, por ejemplo, si se han publicado nuevos estudios desde que se completó la revisión existente
- **Es importante comenzar cualquier nueva revisión mediante la búsqueda de revisiones sistemáticas existentes**
- **Si se encuentran varios trabajos de revisión, debe invertirse el tiempo y el esfuerzo necesario para analizar si los aportes de estas revisiones requieren o no de un nuevo proceso de revisión sistemática [42]**

### Estudio de las revisiones sistemáticas existentes [42]

- MQ1. How many studies were published over the years?
- MQ2. Who are the most active authors in the area?
- MQ3 What type of papers are published?
- MQ4. In which sources appear this kind of studies?
- MQ5. Which are the most common databases used in this kind of studies?
- MQ6. Which search terms are used to define the search string in this kind of studies?
- MQ7. In which domains are the studies focused?
- MQ8. Which years cover the review and mapping studies?
- MQ9. What type of review are published?

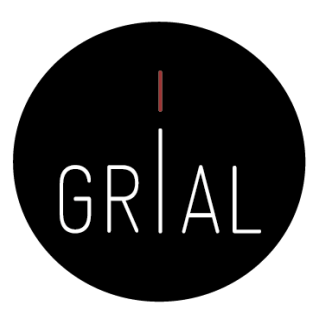

### Estudio de las revisiones sistemáticas existentes [42]

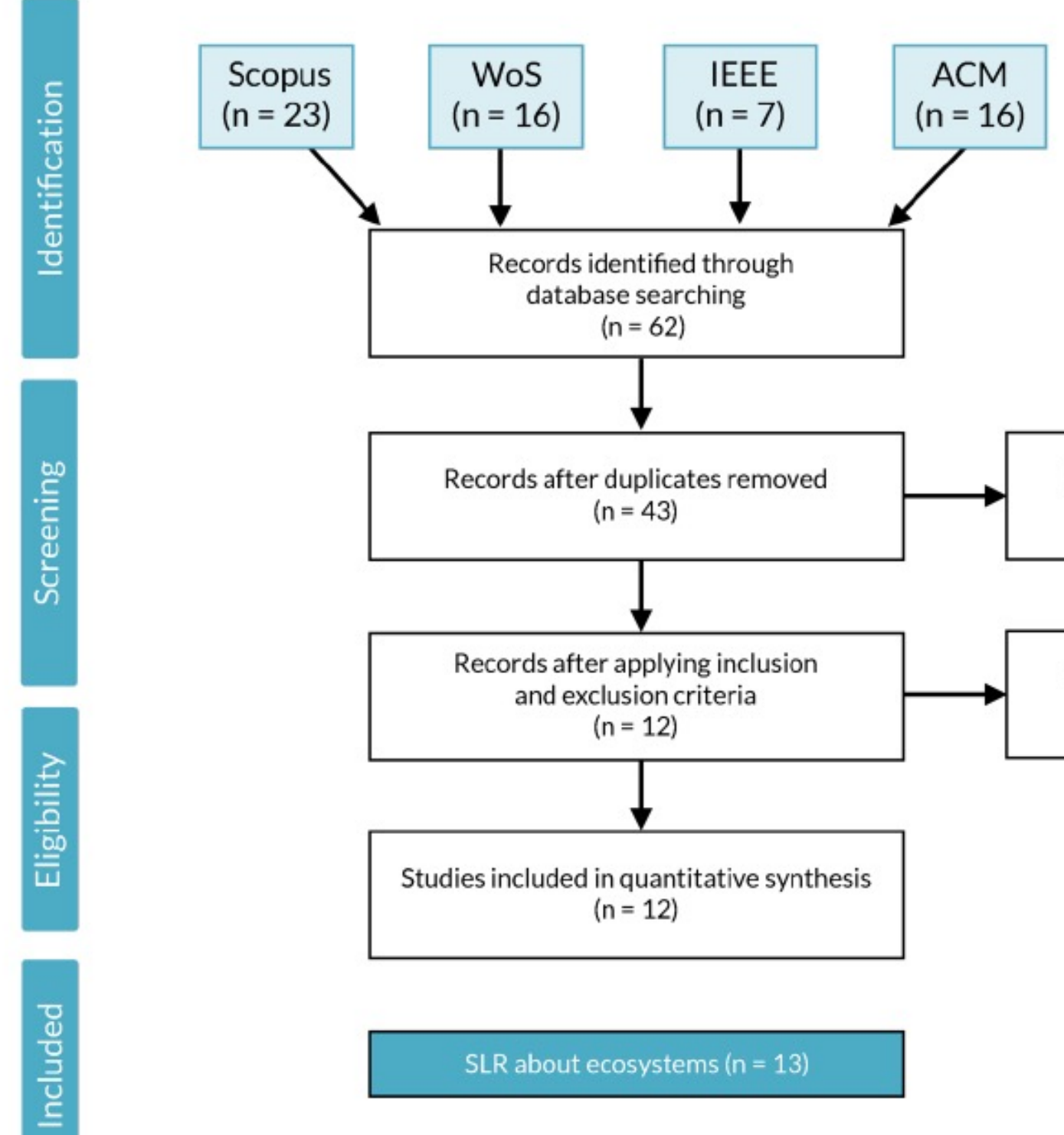

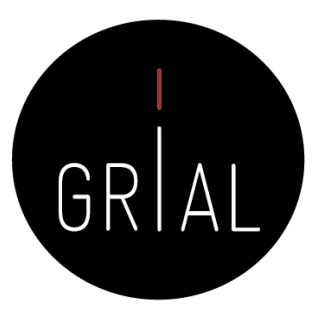

Records excluded  $(n = 19)$ 

Records excluded  $(n = 31)$ 

Otros aspectos a tener en cuenta para decidir continuar con la revisión sistemática y qué tipo de revisión hacer

- ¿Cuál es el alcance de la revisión sistemática?
- ¿Qué tiempo se puede invertir?
- ¿Qué beneficios se esperan?
- ¿Dónde se quiere publicar la revisión?

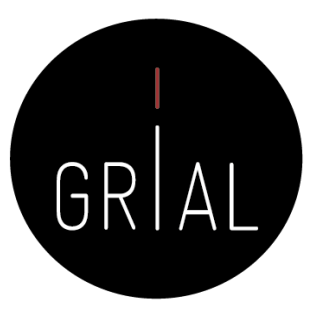

## **Formular las preguntas de investigación**

- El propósito de una revisión sistemática es identificar las lagunas de conocimiento y las necesidades de investigación en un campo o área concreta
- Esto requiere una clara especificación del área del problema y una revisión crítica de la literatura dentro de ese dominio, con el fin de presentar una adecuada línea argumental que identifique las lagunas de conocimientos y las necesidades de investigación que deben ser abordadas

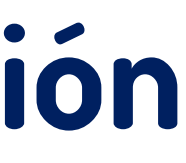

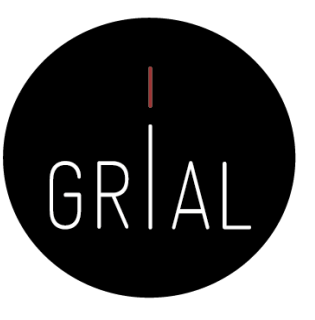

## Preguntas de investigación

- Al comienzo de la revisión es necesario especificar claramente las preguntas que esta tiene como objetivo responder
- Aunque las revisiones sistemáticas a menudo tienen como objetivo responder a preguntas individuales, o probar una sola hipótesis, a veces las cuestiones estratégicas hacen que el campo de preguntas sea mucho más amplio y puede ser necesario trabajar para identificar cuál es la pregunta o preguntas más probables que será preciso responder

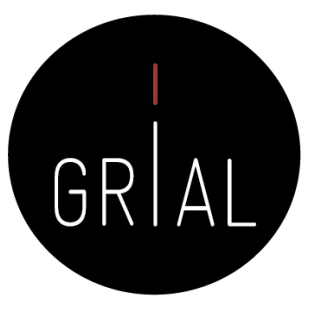

## Preguntas de investigación

- Se debe llevar a cabo un proceso de reflexión previo a comenzar la revisión, tras el cual viene una redefinición de las cuestiones
	- Hay que evitar preguntas en las revisiones sistemáticas que sean muy generales y con poca profundización en los temas
	- Por ello es tan importante el refinamiento de las mismas, para que se conviertan en preguntas mucho más específicas que engloben esos matices genéricos
	- El objetivo es realizar una revisión sistemática mucho más depurada para evitar resultados generales que serían fáciles de obtener con una revisión narrativa de la bibliografía

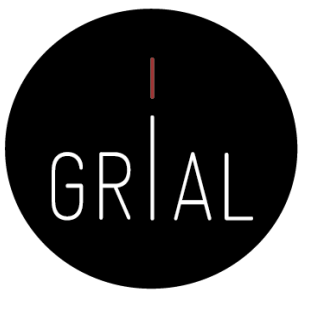

### Ejemplo: Preguntas de investigación para un mapping [54]

MQ1: How many studies were published over the years? MQ2: Who are the most active authors in the area? MQ3: Which publication vehicles are the main targets for research production in the area?

- MQ4: In which domains has pragmatic interoperability been applied? (e.g. Bioinformatics, Telemedicine, Business) MQ5: Which type of computational support has pragmatic interoperability techniques provided (e.g. framework, software architecture, etc.)?
- MQ6: Which definitions of pragmatic interoperability have been used?

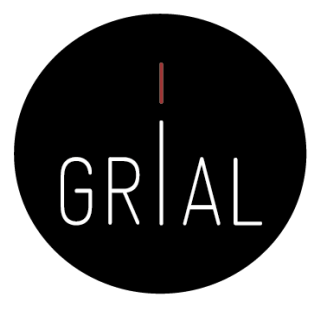

Ejemplo: Preguntas de investigación para una SLR [54]

RQ1: Which solutions have been used to enhance pragmatic interoperability? RQ2: How did the proposed solutions address pragmatic interoperability?

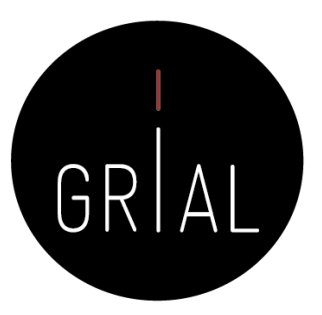

# **Definir el protocolo de la revisión**

- El rigor y la fiabilidad de las revisiones sistemáticas se basan, en gran parte, en la planificación previa y la documentación de un enfoque metódico para su realización, es decir, en un protocolo
- Un protocolo de revisión sistemática es importante por varias razones [50]
	- Permite planificar cuidadosamente y, por lo tanto, anticiparse a los posibles problemas
	- 2. Permite documentar explícitamente lo que se ha planeado antes de comenzar su revisión, permitiendo a otros comparar el protocolo y la revisión completada (es decir, identificar la información selectiva), replicar los métodos de revisión si se desea, y juzgar la validez de los métodos planificados
	- 3. Evita la toma de decisiones arbitrarias con respecto a los criterios de inclusión y la extracción de datos
	- 4. Puede reducir la duplicación de esfuerzos y mejorar la colaboración

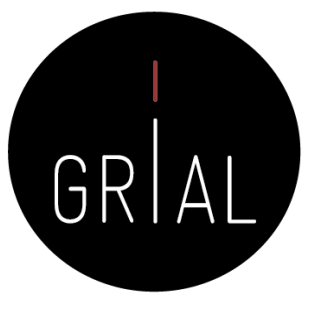

## Definición de "Protocolo de revisión sistemática"

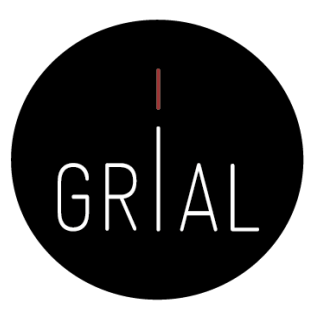

En el contexto de las revisiones sistemáticas y los meta-análisis, un protocolo es un documento que presenta una "hoja de ruta" científica explícita de una revisión sistemática planificada y no iniciada. El protocolo detalla el enfoque metodológico y analítico racional y planificado de la revisión [50]

# Protocolo para realizar una revisión sistemática

- Los pasos principales para llevar a cabo una revisión sistemática se han extraído de la asistencia sanitaria [55] y se pueden resumir [56]
	- Definir los términos de búsqueda
	- Identificar las bases de datos y motores de búsqueda, así como revistas que pueden deben accederse manualmente, y consultar con los términos de búsqueda seleccionados
	- Decidir y aplicar, filtros para la inclusión y la exclusión
	- Asegurarse de que los artículos resultantes son representativos, repitiendo el proceso de filtrado
- Se pueden usar variaciones de este protocolo
- Cualquiera que sea el protocolo utilizado, tiene que ser cuidadosamente documentado para ser transparente
	- Otros investigadores deben ser capaces de seguir los mismos procedimientos y obtener los mismos resultados
- Esto ayudará en gran medida su validez externa <sup>•</sup> Esto ayudará en gran medida su validez externa **Cómo hacer una Systematic Literature Review (SLR)**

## Ejemplos de las secciones de un protocolo [55]

### Title

### Protocol

- Background
- · Objectives
- Methods
- Criteria for selecting studies for this review
- Search methods for identification of studies
- Data collection and analysis

### **Appendices**

### Information

- Authors
- Contributions of authors
- Sources of support
- Declarations of interest
- Acknowledgements

### **References**

• Additional references\*

Cómo hacer una Systematic Literature Review (SLR) **Figures and Tables** (59 and Tables (59 and 59 and 59 and 59 and 59 and 59 and 59 and 59 and 59 and 59 and 59 and 59 and 59 and 59 and 59 and 59 and 59 and 59 and 59 and 59

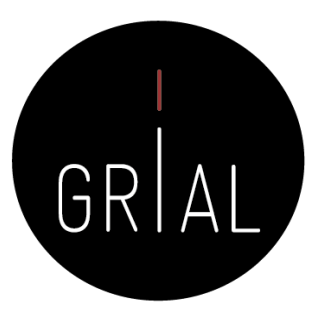

## Elementos principales a establecer en la definición del protocolo

- Preguntas de investigación (incluir versión definitiva)
- Marco temporal
- Ámbito de la revisión
- Criterios de inclusión y exclusión
- Criterios de calidad
- Fuentes de datos
- Términos de búsqueda
- Ecuación de búsqueda canónica

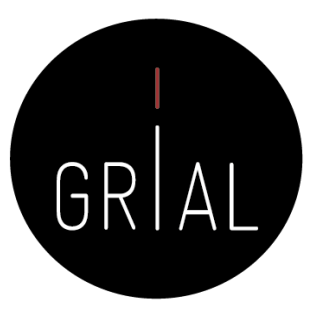

## Marco temporal

- El marco temporal debe ajustarse para satisfacer el objetivo buscado, pero con unas miras hacia la eficiencia del proceso
- A veces se plantea como un criterio de exclusión
- Esta decisión se va a traducir en criterios de restricción a la hora de ejecutar las búsquedas en las bases de datos seleccionadas

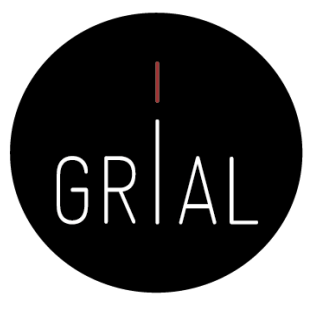

# Ámbito de la revisión

- Descomponer las preguntas de investigación para responder **¿quién?**, **¿qué?**, y **¿cómo?**, puede ayudar a identificar los elementos fundamentales de cada pregunta de investigación [57]
- Es útil utilizar una estructura formal para centrar la pregunta y así poder descomponerla en los conceptos que la componen
- Hay varios marcos que se pueden utilizar (como PICO Population, Intervention, Comparison, Outcome [58]; SPIDER - Sample, Phenomenon of Interest, Design, Evaluation, Research type [59]; SPICE - Setting, Perspective, Intervention/Interest, Comparison, Evaluation [60]; CIMO - Context-Intervention-Mechanisms-Outcomes [61]), pero el más utilizado es el marco **PICOC** (Population, Intervention, Comparison, Outcome, Context) [53]
- El marco PICOC se aplica a cada paso de la revisión sistemática

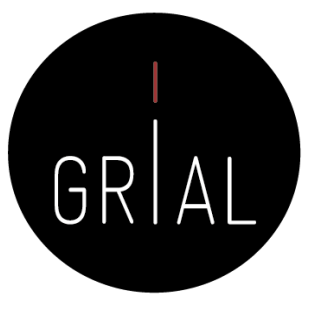

# Ambito de la revisión

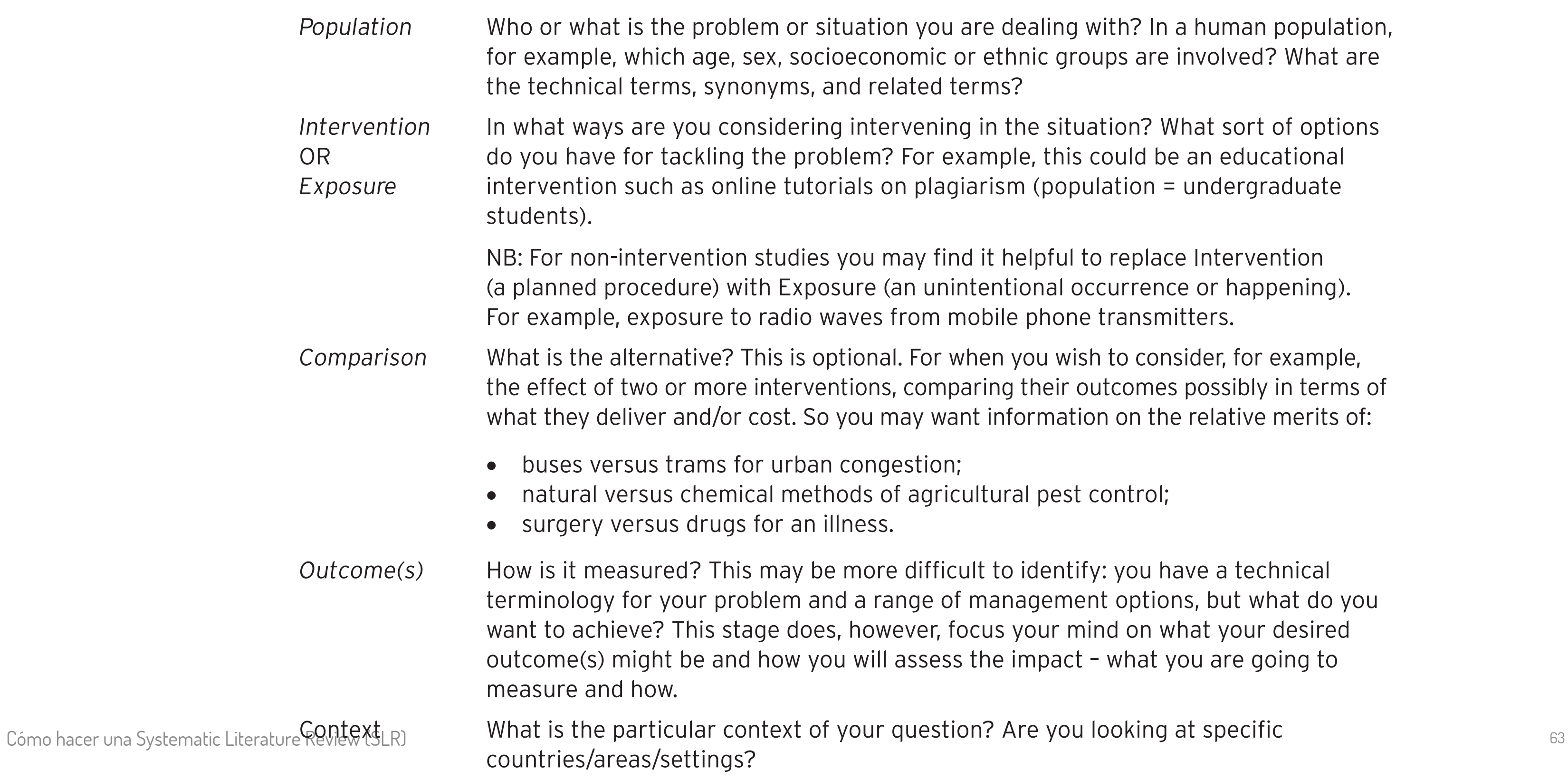

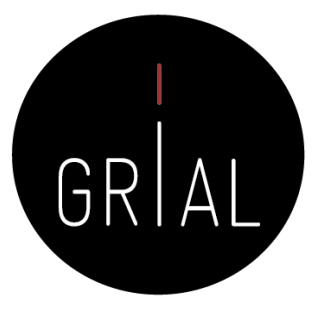

*Population* When a human population, groups are involved? What are

ituation? What sort of options his could be an educational opulation = undergraduate

al to replace Intervention occurrence or happening). one transmitters.

*Right is consider, for example, Righto consider, to consider, to consider, and all.* r outcomes possibly in terms of ation on the relative merits of:

est control;

*oulfrighthoffith* it it sites it is intitled. ment options, but what do you mind on what your desired out - what you are going to

ou looking at specific

# Ámbito de la revisión

- Population (P) *i*Quién?
- 
- Comparison (C)  $\qquad \qquad \text{lCon que comparar?}$
- 
- 

# • Outcomes (0)  $i\theta$ ué se busca conseguir/mejorar? • Context (C) ¿En qué tipo de organización y bajo qué

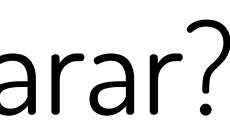

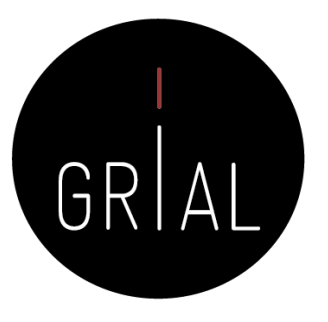

Intervention (I)  $iQu$ é? ¿Cómo? circunstancias?

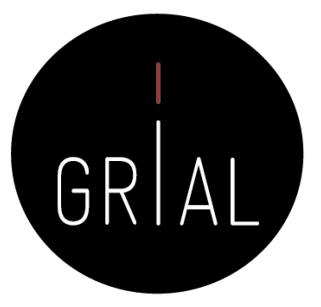

- 
- 
- 
- 
- 

# Ejemplo PICOC [32]

Population (P): The target group for the investigation: Software architectures

Intervention (I): specifies the investigation aspects or issues of interest for the researchers: provide support or analyze HCI / HMI processes

Comparison (C): the aspect of the investigation with which the intervention is being compared to. No comparison intervention has been planned

Outcomes (O): the effect of the intervention: Software Architectures proposals and realworld experiences

Context(C): the setting or environment of the investigation: environments related to HCI / HMI (in the industry, academia, etc.)

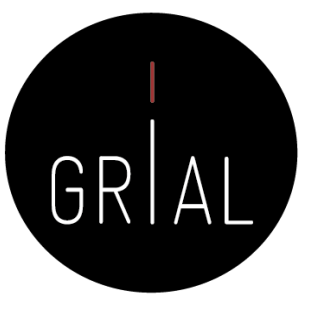

### **Resultados Outcomes O**

**(Contexto) (Context) (C)**

nto de visibilidad y acto de las tesis en acceso abierto

nto de visibilidad y acto de las tesis en eso abierto por dato institucional

Universidad de Salamanca. 2006-2010

repositorios más ierables aumentan su visibilidad

# Ejemplo PICOC [62]

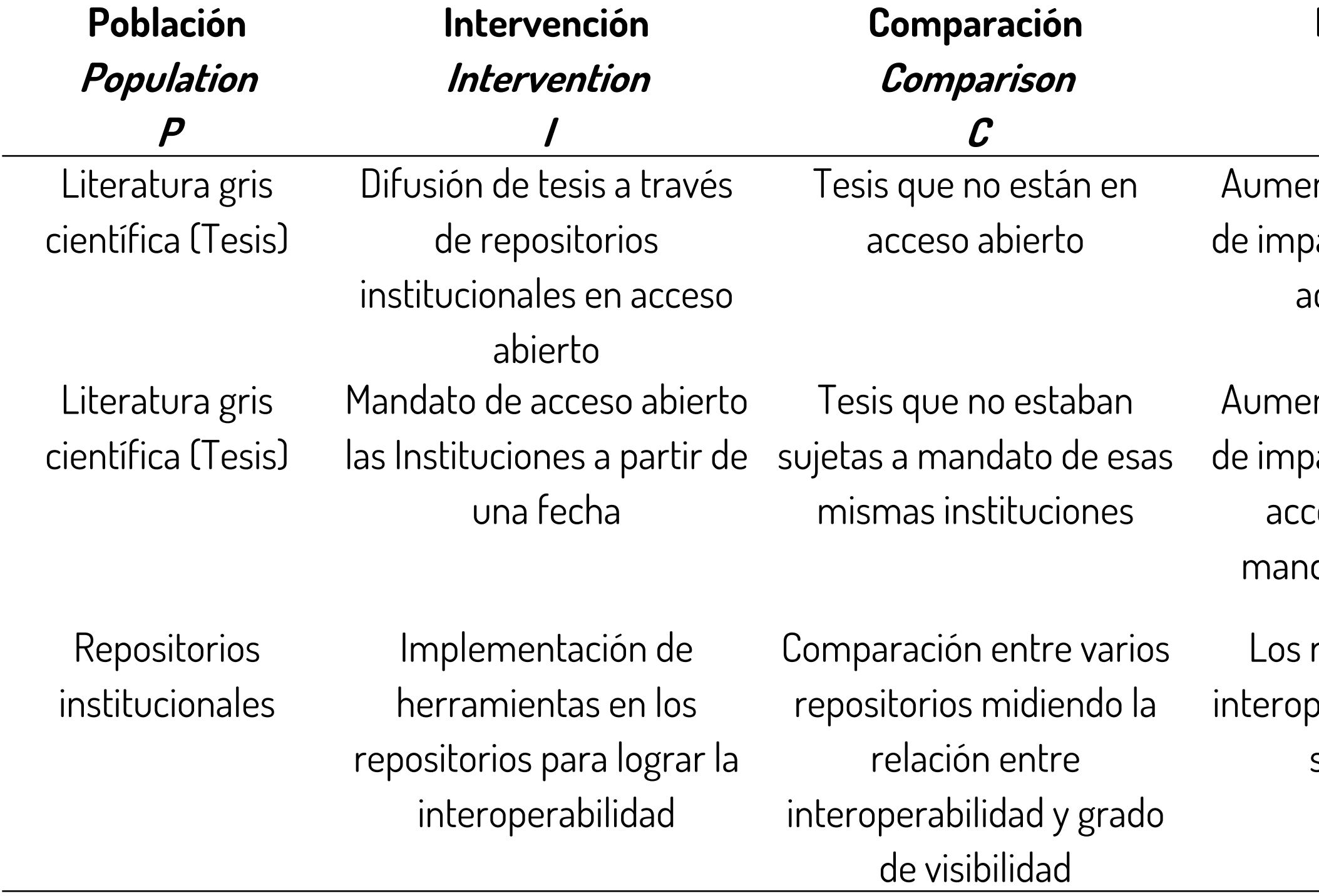

Universidad de Salamanca. 2008-2010

Ámbito internacional

# Ejemplo PICOC [42]

- Population (P): systematic literature reviews and mappings
- Intervention (I): conduct a systematic literature review about software architecture and model driven engineering in technological ecosystems
- Comparison (C): no comparison
- Outputs (O): the systematic reviews and mappings about technological ecosystems
- Context (C): contexts related to technological and software ecosystems

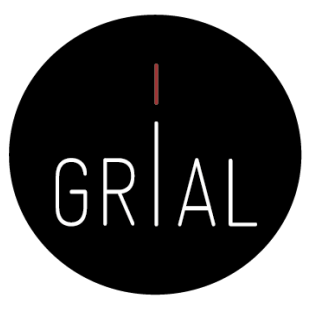

## Criterios de inclusión y exclusión

- Después de definir las cuestiones de investigación y los objetivos, el siguiente paso en una revisión sistemática de la literatura es definir los criterios de inclusión y exclusión de los estudios
- Es importante definir tanto unos como otros, aunque muchas veces sean la expresión antagónica de un concepto, pero de esta manera se puede asignar un criterio de aceptación o de rechazo a cada artículo del conjunto de datos que se esté manejando

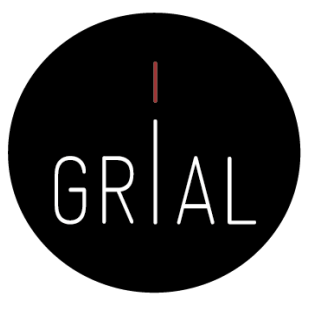

## Criterios de inclusión y exclusión. Ejemplo [54]

- IC1: The papers proposed a pragmatic interoperability solution (method, technique, model, tool, framework) AND IC2: The proposed solution are applied on software OR system OR application OR service OR infrastructure AND IC3: The proposed solution supports machine to machine pragmatic interoperability AND IC4: The papers are written in English language AND IC5: The papers are reported in peer reviewed Workshop or
	- Conference or Journal or Technical Reports.

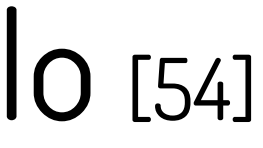

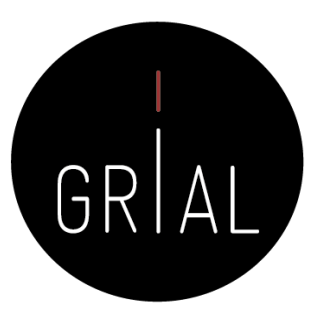

## Criterios de inclusión y exclusión. Ejemplo [54]

- EC1: The papers do not propose a pragmatic interoperability solution OR
- EC2: The proposed solution are not applied on software OR system OR application OR service OR infrastructure OR EC3: The proposed solution does not support machine to machine pragmatic interoperability OR EC4: The papers are not described in English OR EC4: The papers are not published in a peer reviewed conference or journal

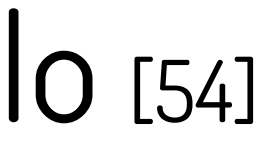

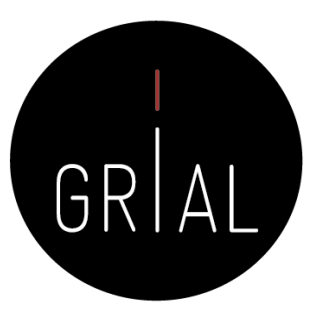

## Criterios de calidad

- Los estudios que se seleccionen en el proceso de revisión sistemática pueden tener puntos débiles o defectos
- El objetivo es identificar las carencias con el objeto de decidir si la aportación de cada trabajo es interesante para la revisión sistemática o no
- Se debe diseñar una lista de verificación para chequear los aspectos relevantes de los artículos seleccionados
- La lista estará compuesta de una sería de criterios que serán evaluados y puntuados para cada artículo seleccionado según una métrica definida
- Dependiendo de la puntación de la evaluación, cada artículo se incluiría o se excluiría en la fase final de la selección
- Los responsables del desarrollo de la revisión sistemática fijarán el punto de corte de los artículos para su inclusión final en el corpus sobre el que se realizará el análisis de resultados

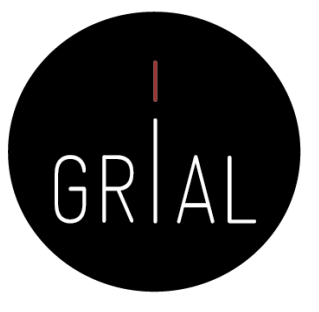

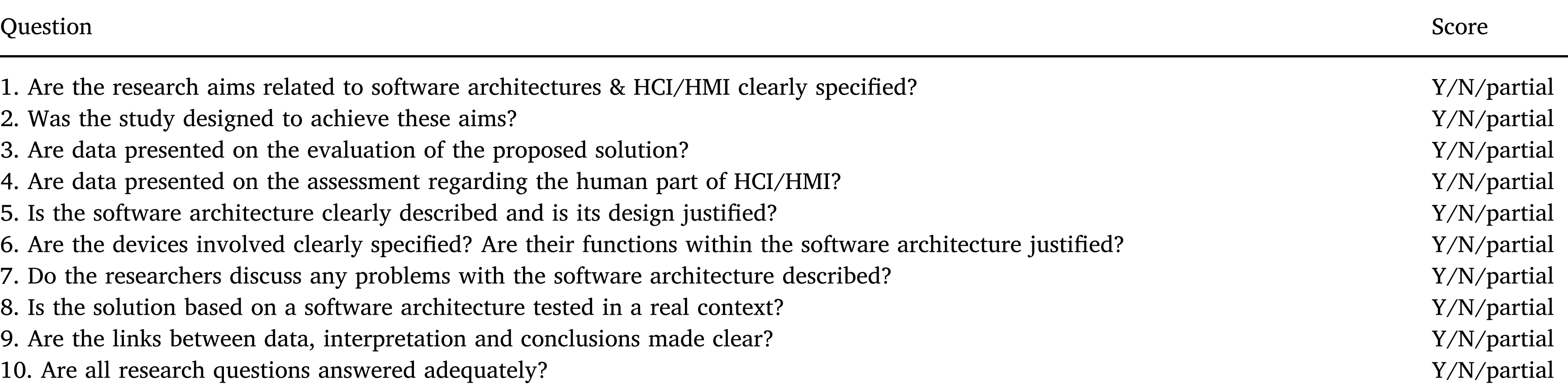

### ecords identified other sources

# Criterios de calidad. Ejemplo [32] J. Cruz-Benito et al. *7HOHPDWLFVDQG,QIRUPDWLFV²*

- 1. Are the research aims related to software architectures & HCI/HMI clearly specified?
- 2. Was the study designed to achieve these aims?
- 3. Are data presented on the evaluation of the proposed solution?
- 4. Are data presented on the assessment regarding the human part of HCI/HMI?
- 5. Is the software architecture clearly described and is its design justified?
- 6. Are the devices involved clearly specified? Are their functions within the software architecture
- 7. Do the researchers discuss any problems with the software architecture described?
- 8. Is the solution based on a software architecture tested in a real context?
- 9. Are the links between data, interpretation and conclusions made clear?
- 10. Are all research questions answered adequately?

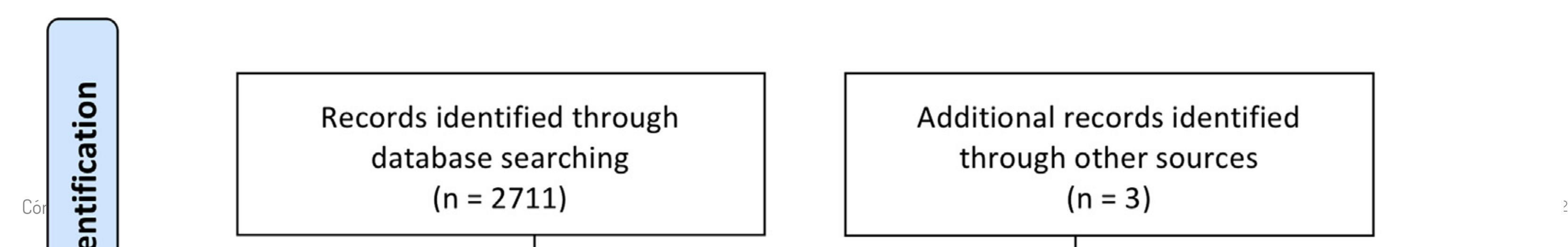

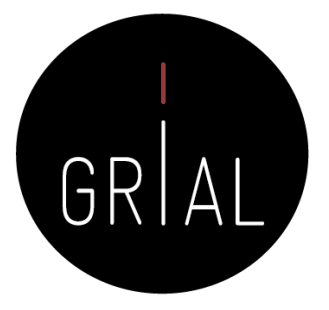
### Fuentes de datos

- Se deben seleccionar y justificar las fuentes de datos en las que se va a proceder a buscar las fuentes primarias de la revisión sistemática
- Se debe evaluar la idoneidad de la fuente de datos con respecto a la disciplina y el tener acceso *online* a su consulta
- No hay que limitarse solo a las bases de datos más grandes, pero hay que ser conscientes de los objetivos buscados y del esfuerzo que se va a tener que realizar
	- Por ejemplo, no es lo mismo estar realizando una revisión sistemática para una tesis doctoral que para conocer el estado actual de una línea de investigación en los últimos años
- Determinar si se van a incluir fuentes de literatura gris

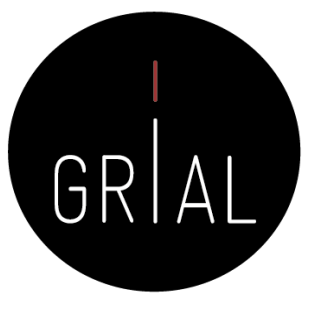

### Fuentes de datos

Algunas de las fuentes de datos más usadas (no es un listado que pretenda ser completo) Corrices de datus<br>
Coogle Scholar<br>
Coogle Scholar<br>
Coogle Scholar<br>
Coogle Scholar<br>
Coogle Scholar<br>
Coordination of the System Review (SLR)<br>
Signal • Compendex<br>
Pubmed<br>
• LISTA<br>
• Dialnet • etc.

- 
- 
- 
- 
- 
- 
- 
- 
- 
- 
- 
- 
- 
- 
- 

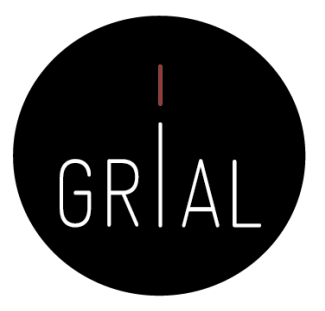

## Términos de búsqueda

- Antes de formular una ecuación de búsqueda se deben establecer, de manera clara y precisa, los términos de búsqueda para, a continuación, establecer las relaciones lógicas que se darán entre ellos
- Se debe tener en cuenta el análisis PICOC identificarlos
- Hay que organizar los términos siguiendo la estrategia de búsqueda que se haya decidido
- Se pueden definir sinónimos
- Si se soportan diferentes idiomas hay que establecer la ontología de equivalencias entre los idiomas a considerar
- Se pueden utilizar caracteres comodín
- Hay ocasiones en que los términos no son sencillos de seleccionar y hay que recurrir a otro tipo de análisis para determinarlos [63-64]

Cómo hacer una Systematic Literature Review (SLR) 75

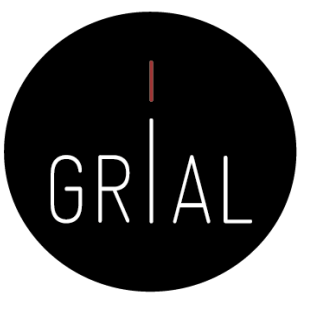

# Términos de búsqueda. Ejemplo [65]

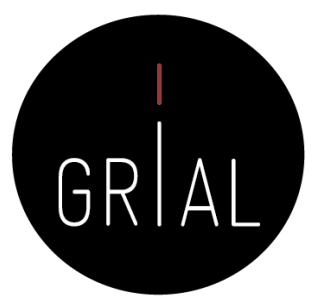

### essive behavior

- ession opsychiatric hy inventory ell scale en Mansfield **WE-AD** D-BRSD vior
- viour

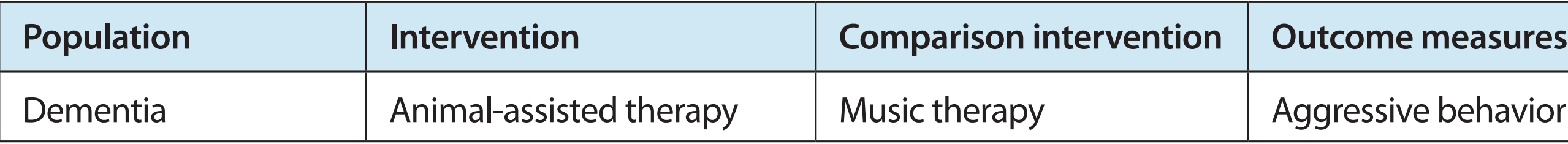

**Table 1.** Initial Logic Grid Aligned with the PICO Elements of the Review Question

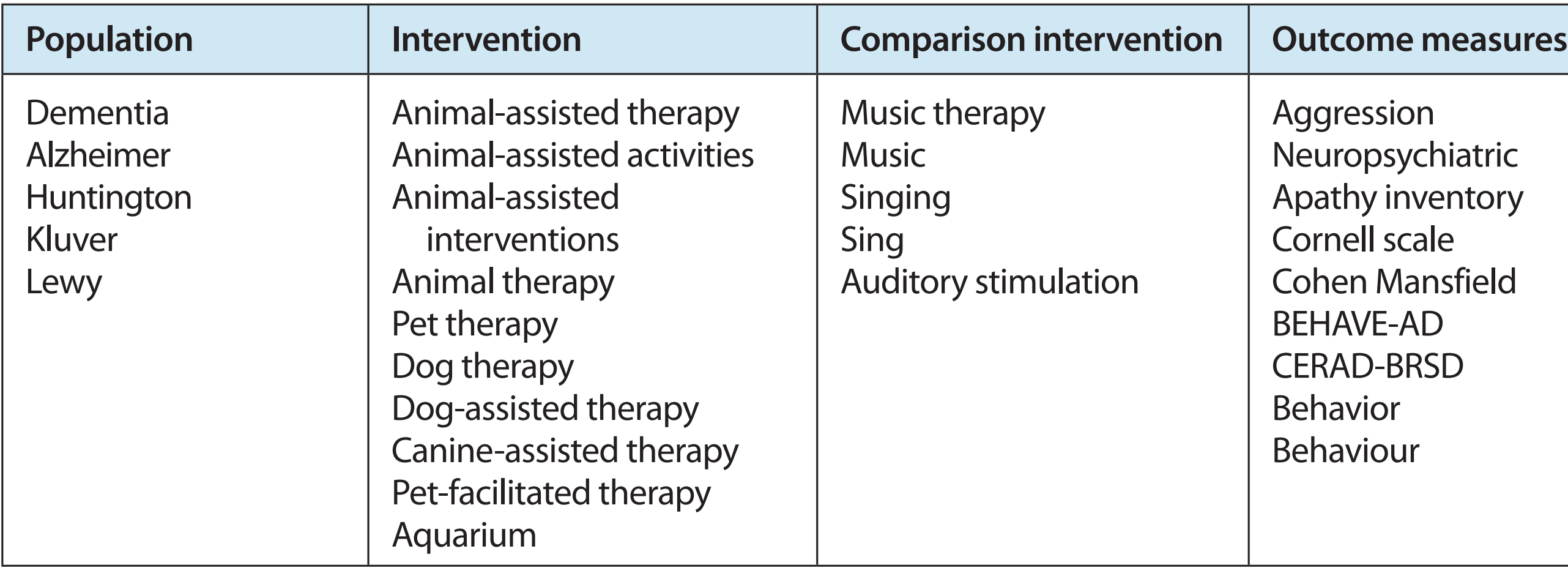

### **Table 2.** Logic Grid with Identified Keywords Added

### Ecuación de búsqueda canónica

- Una vez que se hayan identificado los términos para cada concepto dentro de la estrategia de búsqueda, se debe plantear una o varias ecuaciones canónicas utilizando la lógica booleana para combinar los términos adecuadamente • Estas ecuaciones canónicas se adaptarán en la etapa de realización de la revisión a
- cada una de las fuentes de datos seleccionada
- La lógica booleana permite combinar los términos de búsqueda utilizando los operadores lógicos AND, OR, NOT para diseñar la estrategia de búsqueda • Hart explica la lógica booleana como una forma de "sumar, restar y multiplicar los
- términos de búsqueda para ampliar (sumar), reducir (restar) o incluir términos (multiplicar o combinar) en la búsqueda" [66]

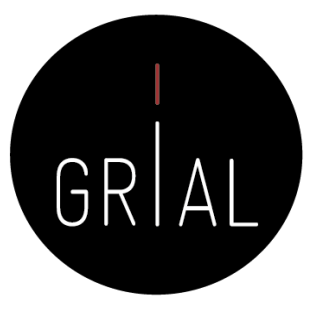

## Ecuación de búsqueda canónica

- Una ecuación de búsqueda eficaz sería la formada por descriptores y sus correspondientes calificadores combinados entre sí mediante los operadores booleanos más apropiados [8]
	- Para unir conceptos relacionados se utilizará el operador OR (operador de unión)
	- Para relacionar términos que hacen referencia a conceptos distintos en un mismo documento se utilizará AND (operador de intersección)
	- Para eliminar documentos que contenga el término no deseado se empleará NOT (operador de exclusión)
	- A la hora de formular ecuaciones de búsqueda más complejas, en las que se combinen varios operadores, se utilizarán paréntesis para indicar qué operación se debe efectuar en primer lugar

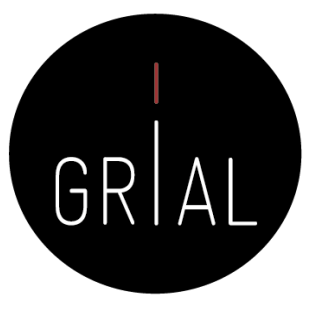

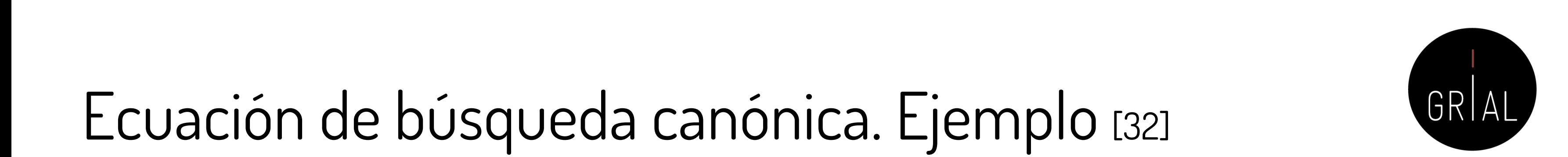

### Ecuación de búsqueda canónica. Ejemplo [32]  $\overline{\phantom{a}}$  see and the following electronic databases: Web of Science, Science, Science, Science, ACM Digital actions of Science, Science, Science, Science, Science, Science, Science, Science, Science, ACM Digital action Library and Springer Library and Springer

("software architectur\*" AND ((HCI OR "Human-Computer Interaction" OR "Human Computer Interaction") OR (HMI OR "Human-Machine Interaction" OR "Human Machine Interaction")))

# 5. Fase de realización

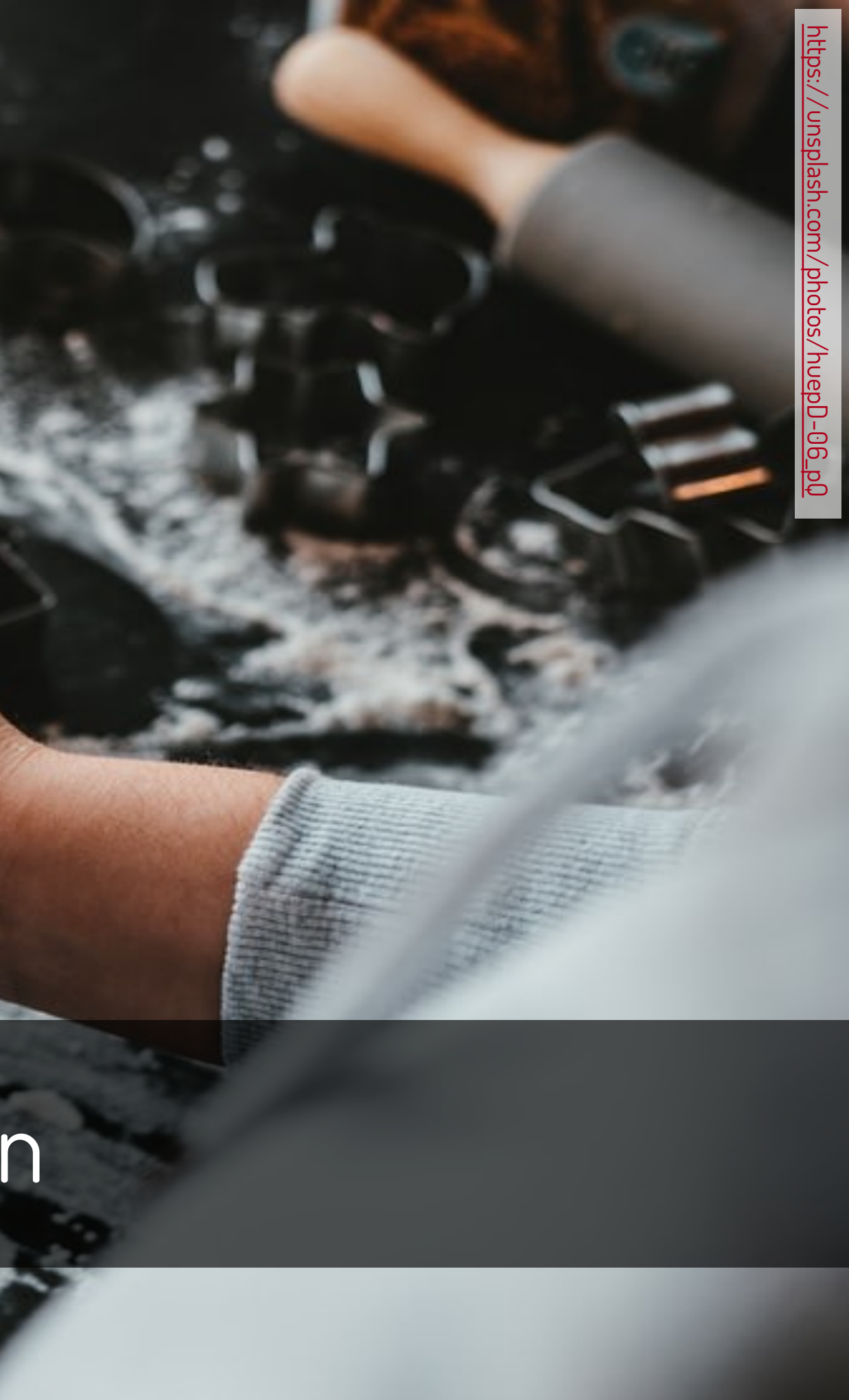

### Fases de la realización de la revisión [49]

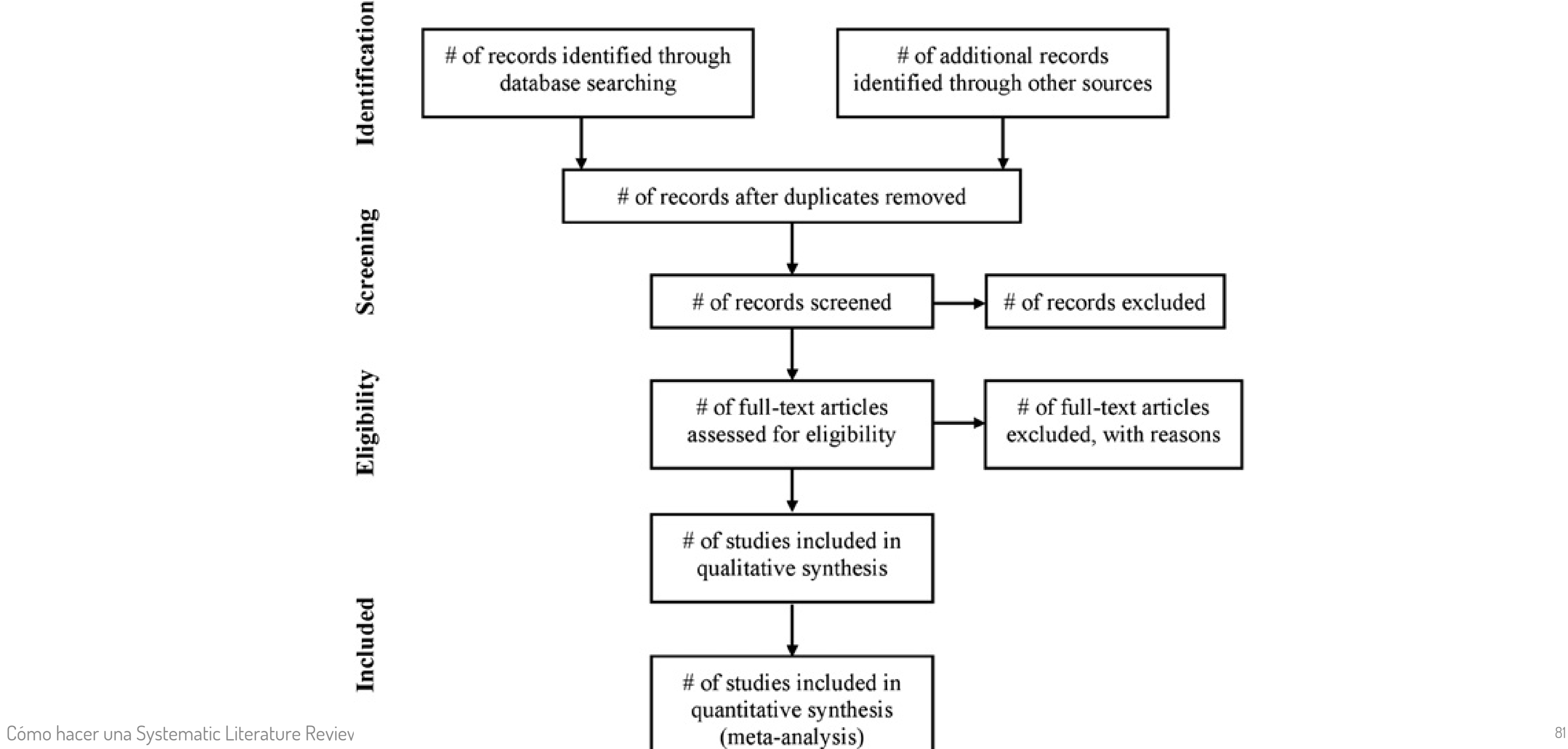

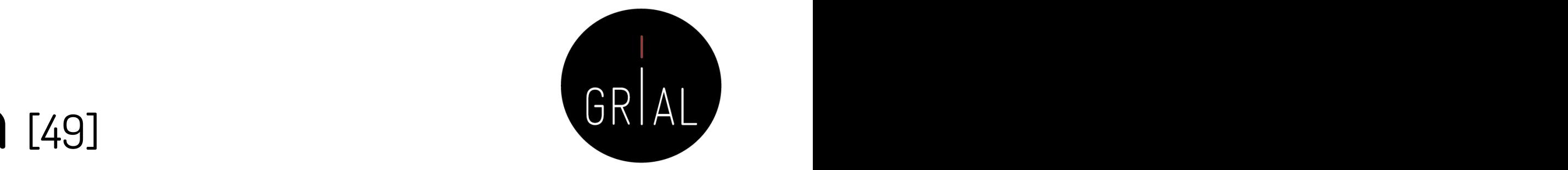

# of records excluded

# of full-text articles excluded, with reasons

## Fases de la realización de la revisión

- 1. Fase de identificación (identification)
	- Ejecutar las consultas y obtener los registros
- 2. Fase de eliminación (*screening*)
	- Eliminar duplicados
	- Revisar los títulos y resúmenes (aplicando los criterios de inclusión y exclusión)
- 3. Fase de selección (eligiblity)
	- Revisar el texto completo y evaluar la calidad (aplicando también los criterios de inclusión y exclusión)
	- Añadir (si es necesario) documentos citados en sus resultados (siempre que cumplan los criterios de inclusión y exclusión y los criterios de calidad)
- 4. Fase de inclusión
	- Definir el corpus final de estudios seleccionados para el estudio cualitativo y/o para el estudio cuantitativo

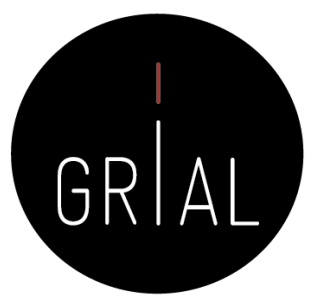

## **Identificar la investigación relevante**

- Se implementa la estrategia de búsqueda planificada
- Buscar en todas las fuentes de datos seleccionadas adaptando la ecuación canónica a cada lenguaje/interfaz de búsqueda propia de cada fuente de datos
	- Las consultas en las diferentes fuentes de datos debe intentarse que sean equivalentes, de lo contrario los resultados obtenidos podrían ser no comparables
	- Cada adaptación de la ecuación canónica para cada fuente de datos debe quedar documentada
		- Cuando se utiliza una interfaz de búsqueda, muchos sistemas traducen la búsqueda a una ecuación que es la que se debe recoger en la documentación del proceso

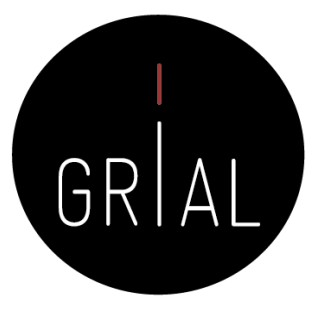

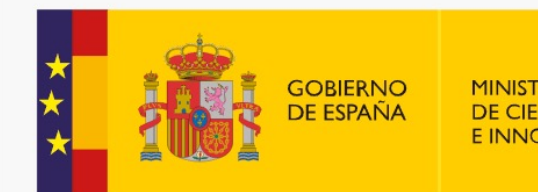

Journal Citation Reports Essential Science Inc.

Web of Science InCites

Web of Science

## Interfaz de búsqueda de WoS

### 75% of researchers re Seleccionar una base de datos Todas las bases de datos Búsqueda básica Búsqueda de referencia citada Búsqueda Ejemplo: oil spill\* mediterranean Período de tiempo Todos los años (1900 - 2021) -MÁS AJUSTES A Seleccionar Sugerir de forma automática nombres de publibases de datos Activada  $\rightarrow$  $\triangledown$  Colección principal de Idioma de búsqueda que desea usar Web of Seleccionar automáticamente  $\bullet$ Science  $\triangledown$  Current Número predeterminado de campos de búsque Contents 1 campo (Tema) Connect Derwent (para guardarlos de forma permanente, Iniciar Innovations AVISO: su organización no recibe actualizacio Index Section; Engineering Section; Clinical Medicin Technology (ECT); Physical, Chemical & Earth KCI - Korean (Consulte la pestaña Seleccionar una base de Journal Database MEDLINE<sup>®</sup>  $\triangledown$  Russian Science Citation Index SciELO Citation Index **FECYT Consortium Academic Group** Get a curated list of the world's leading rese

Cómo hacer una Systematic Literature Review (SLR) 84

Acelerar la innovación

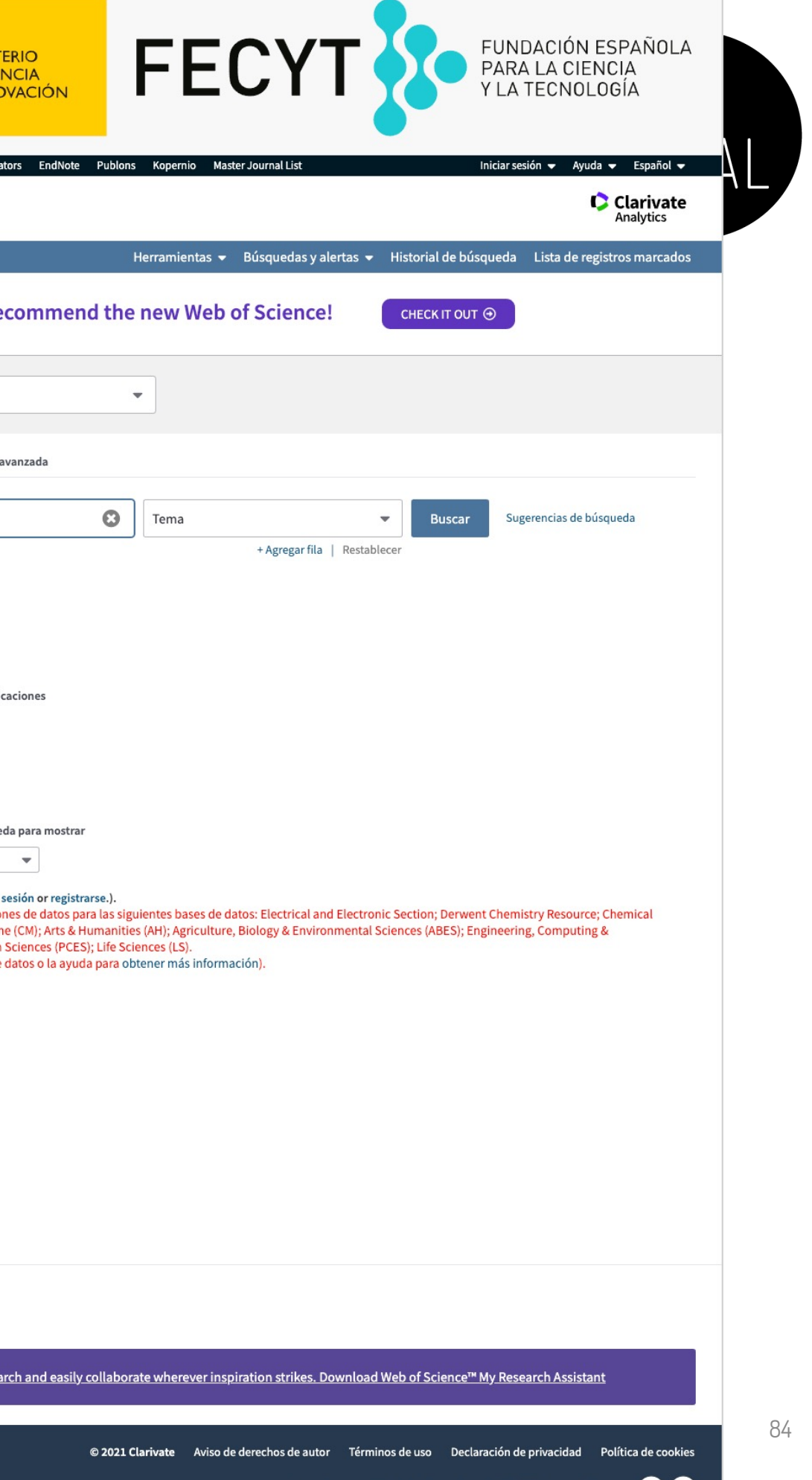

## Nueva interfaz de búsqueda de WoS (beta)

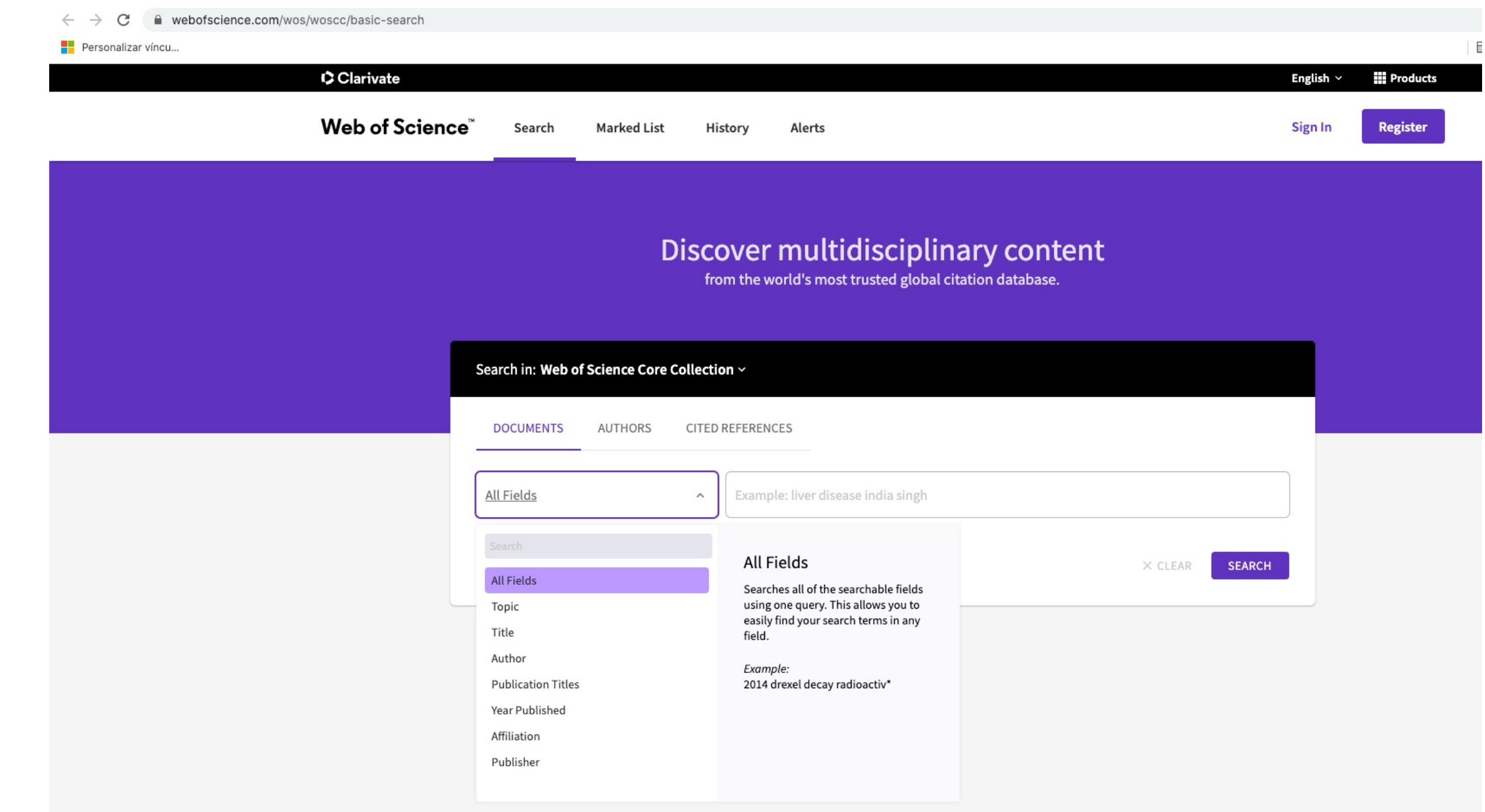

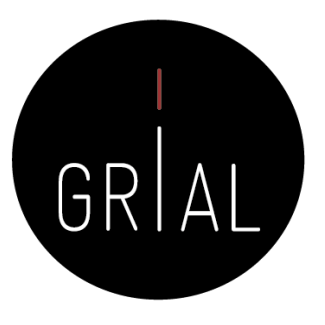

## Interfaz de búsqueda de Scopus

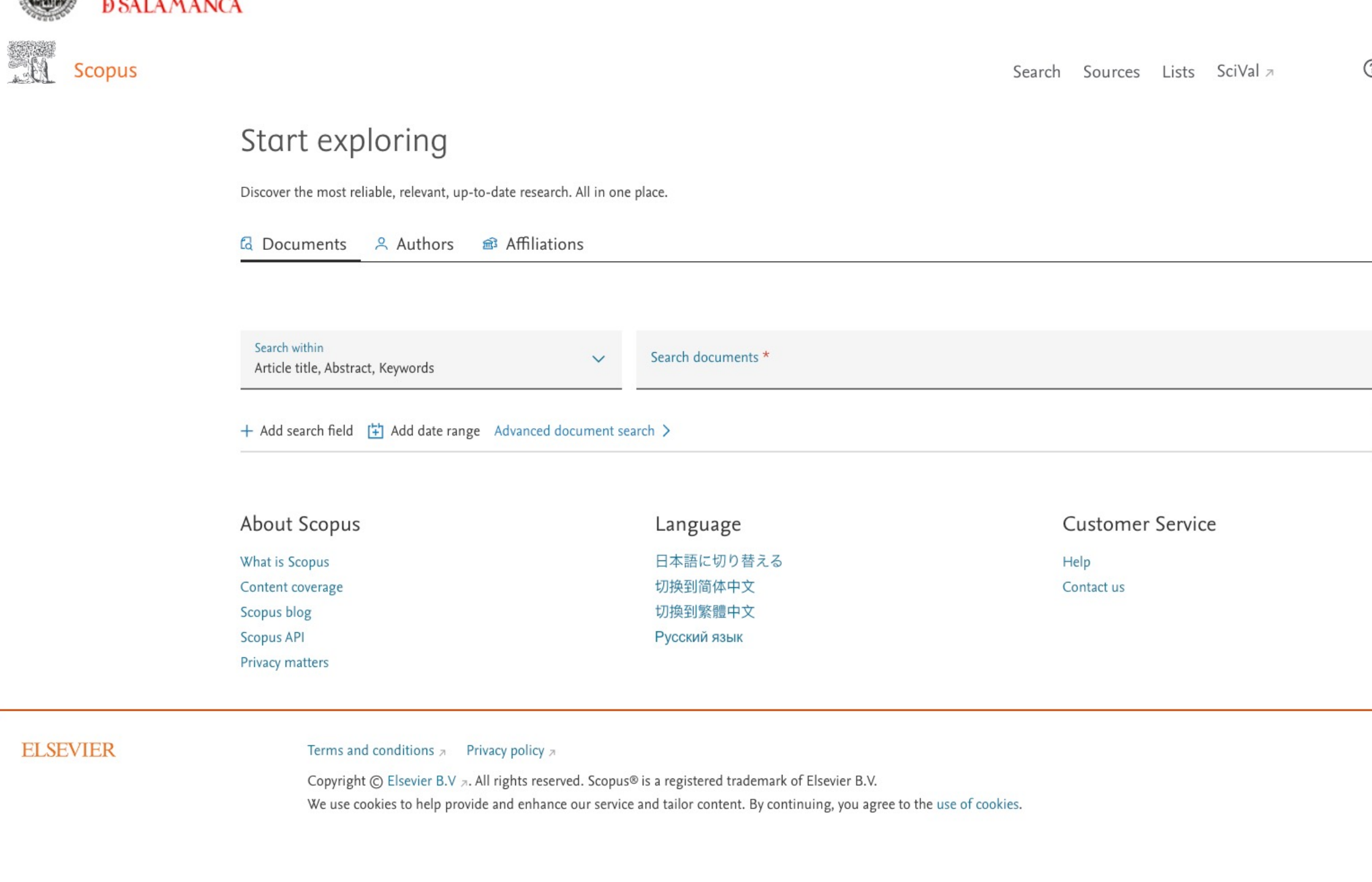

Cómo hacer una Systematic Literature Review (SLR) 86

**WINERSIDAD** 

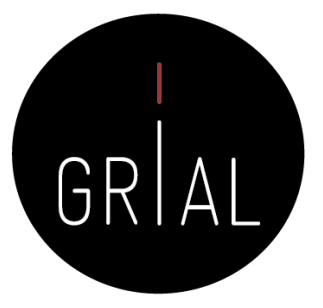

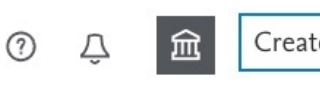

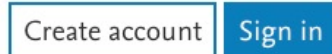

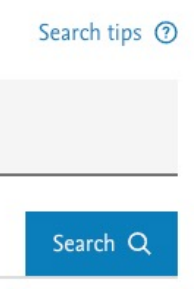

**& RELX** 

## Interfaz de búsqueda avanzada de Google Scholar

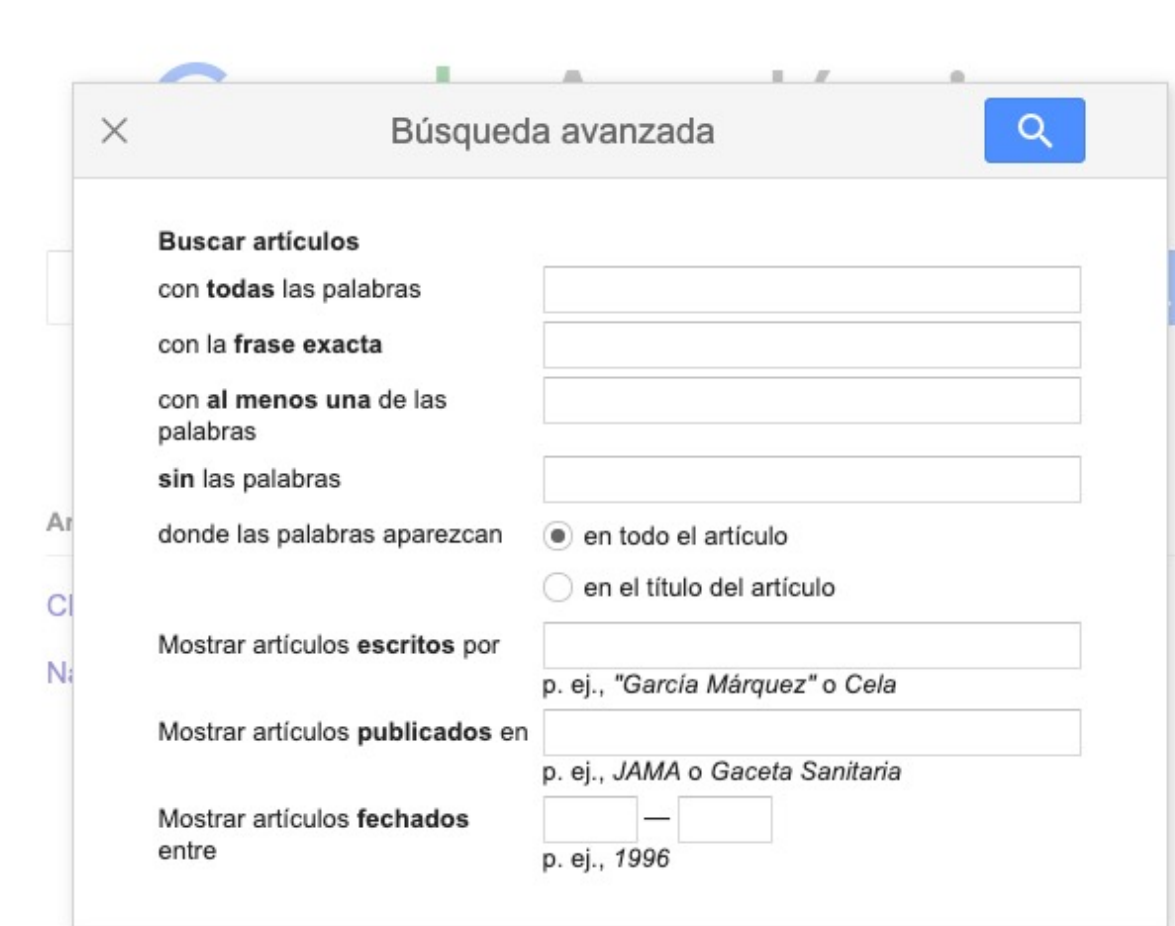

 $<sup>6</sup>$  ES</sup>

 $\leftarrow$  $\rightarrow$  C

Personalizar víncu...

Mi perfil

≙ scholar.google.es/schhp?hl=es&as\_sdt=0,5#d=gs\_asd

Mi biblioteca

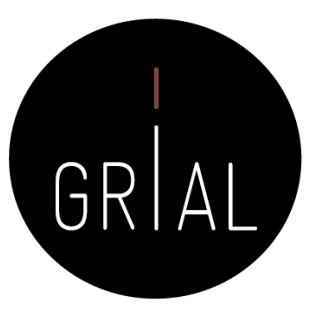

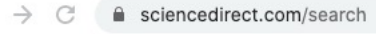

Personalizar víncu..

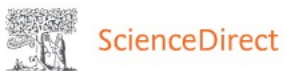

Search tips (?)

Advanced Search

## Interfaz de búsqueda avanzada de ScienceDirect

Title, abstract or author-specified keywor

Find articles with these terms

In this journal or book title

Author(s)

Volume(s)

Title

References

ISSN or ISBN

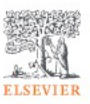

Copyright @ 2021 Elsevier B.V. or its licensors or contributors. ScienceDirect ® is a registered trademark of Elsevier B.V.

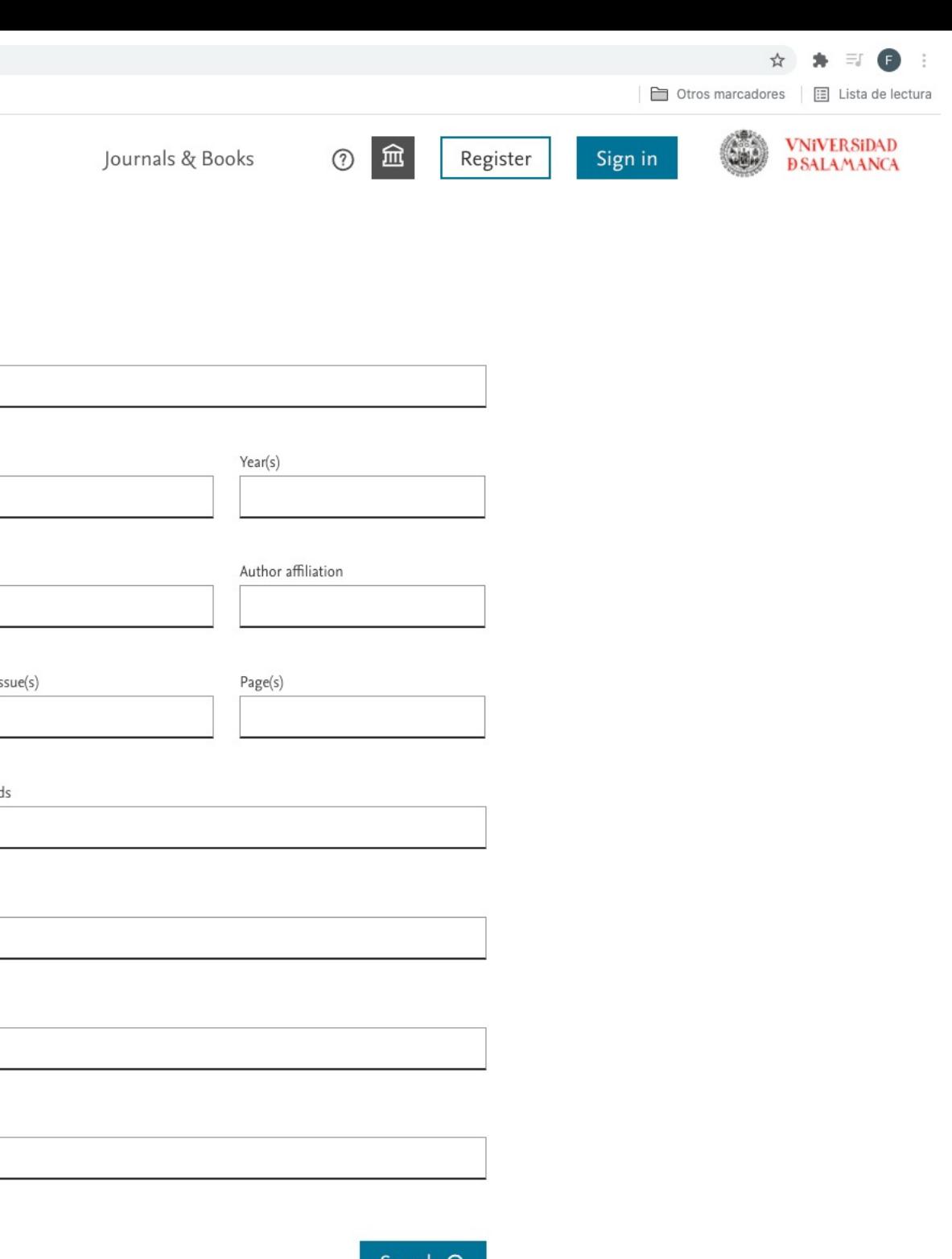

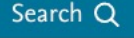

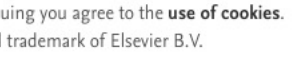

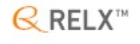

 $\leftarrow$   $\rightarrow$   $\mathbb{C}$   $\blacksquare$  link.springer.com/advanced-search Personalizar víncu...

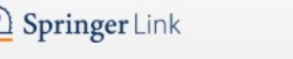

Search

6

Home · Books A - Z · Journals A - Z · Videos · Librarian

### **Advanced Search**

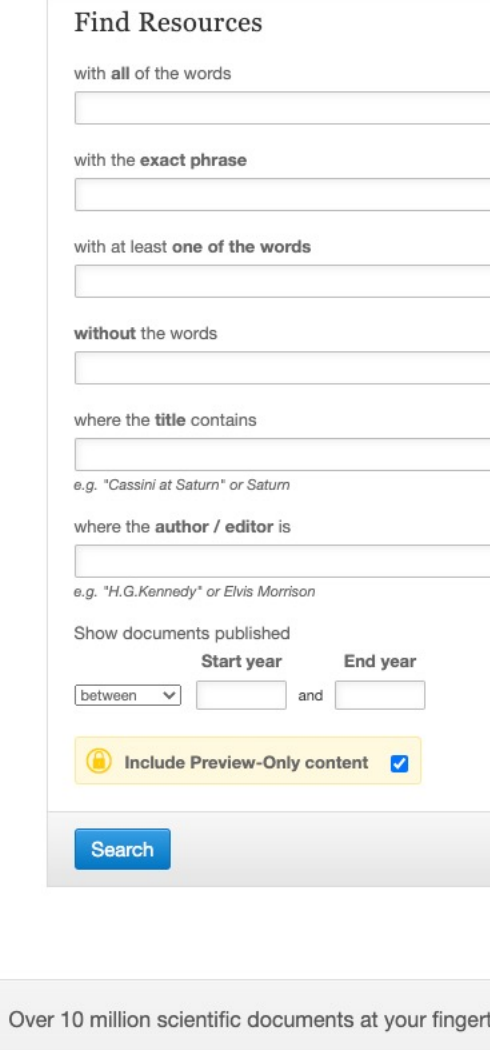

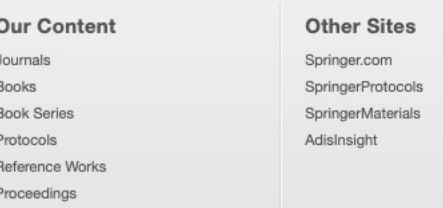

### **SPRINGER NATURE**

C Springer Nature Switzerland AG. Part of Springer Nature.

### Interfaz de búsqueda avanzada de Springer Link

Not logged in  $\cdot$  Universidad de Salamanca Biblioteca (2000354351)  $\cdot$  BUCLE Consorcio de Bibliotecas Univesilitarias de Castilla y León (3000241936)  $\cdot$  Springer National Consoler Num Spain Springer National Consortium

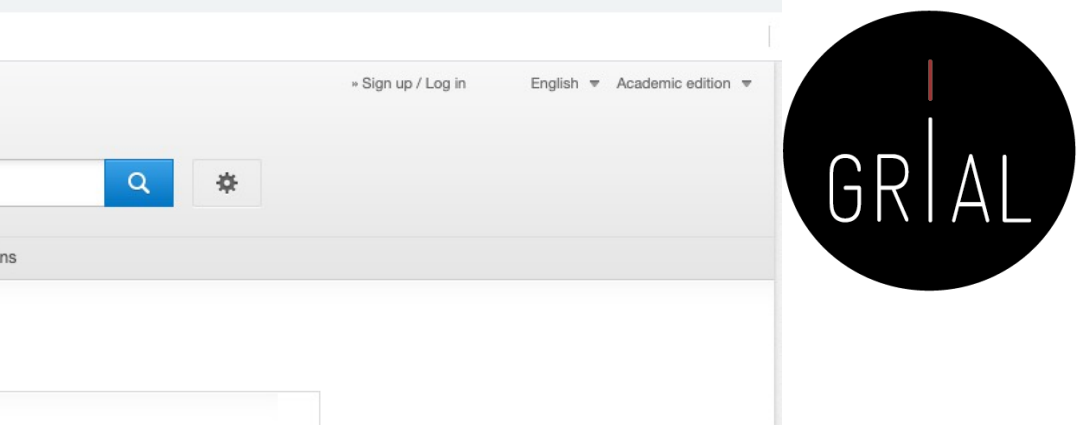

### **Help & Contacts**

Legal information Privacy statement California privacy statement How we use cookies Manage cookies/Do not sell my data Contact Us Impressum

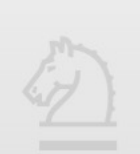

## Interfaz de búsqueda avanzada de IEEE Xplore

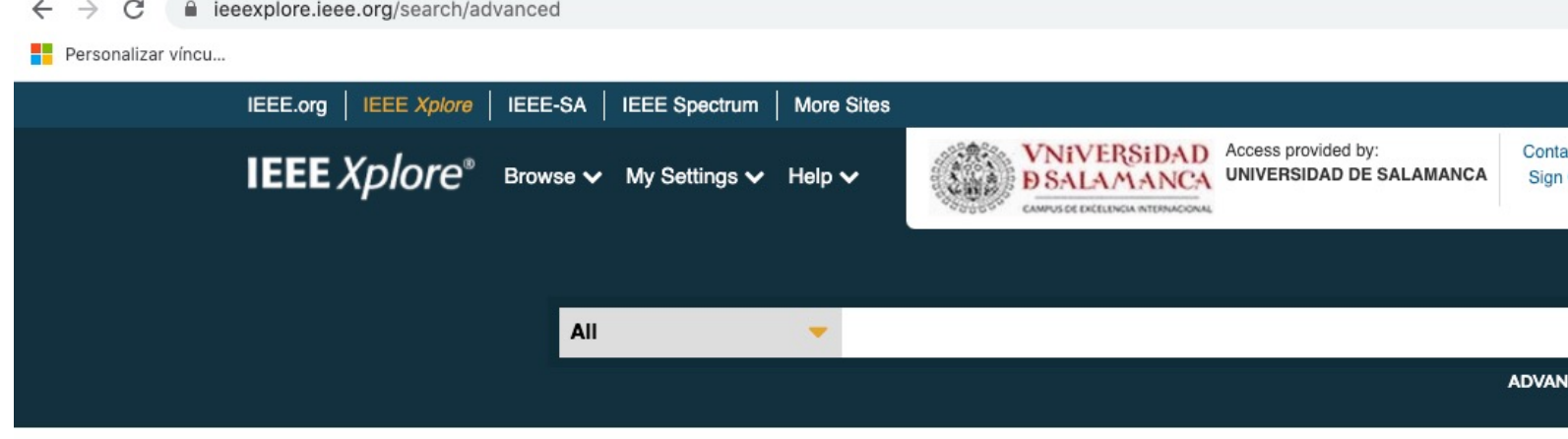

### Advanced Search <sup>o</sup>

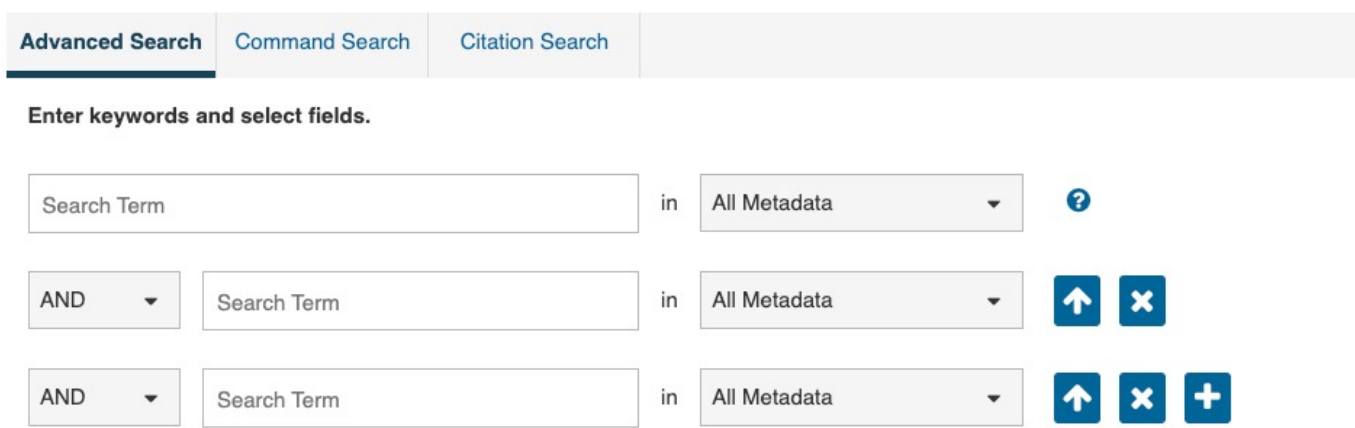

### **Publication Year**

- O Documents Added Between: 03/31/2021 and 04/07/2021
- Specify Year Range

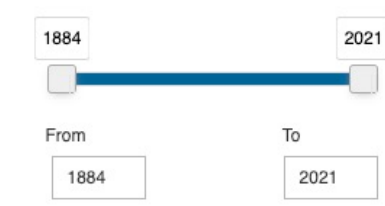

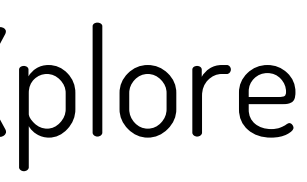

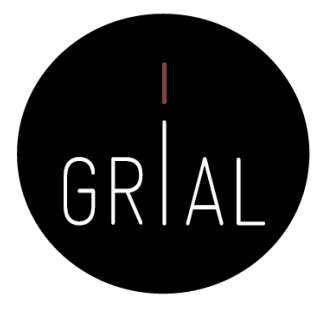

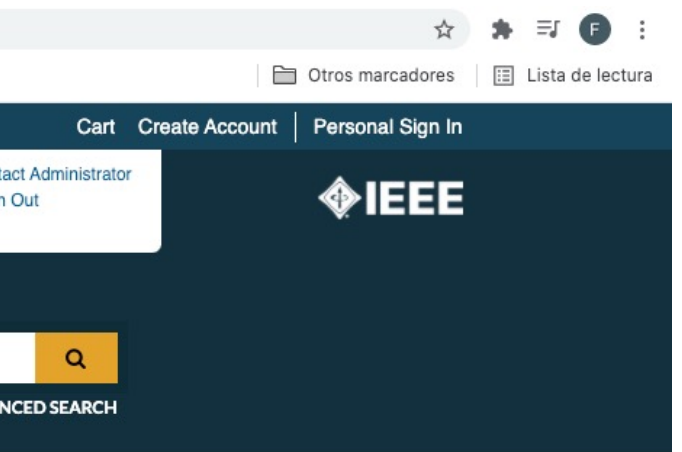

Preferences

Learn More

**Data Fields** 

**Search Examples** 

**Search Operators** 

**Search Tips** 

### Interfaz de búsqueda avanzada de ACM Digital Library

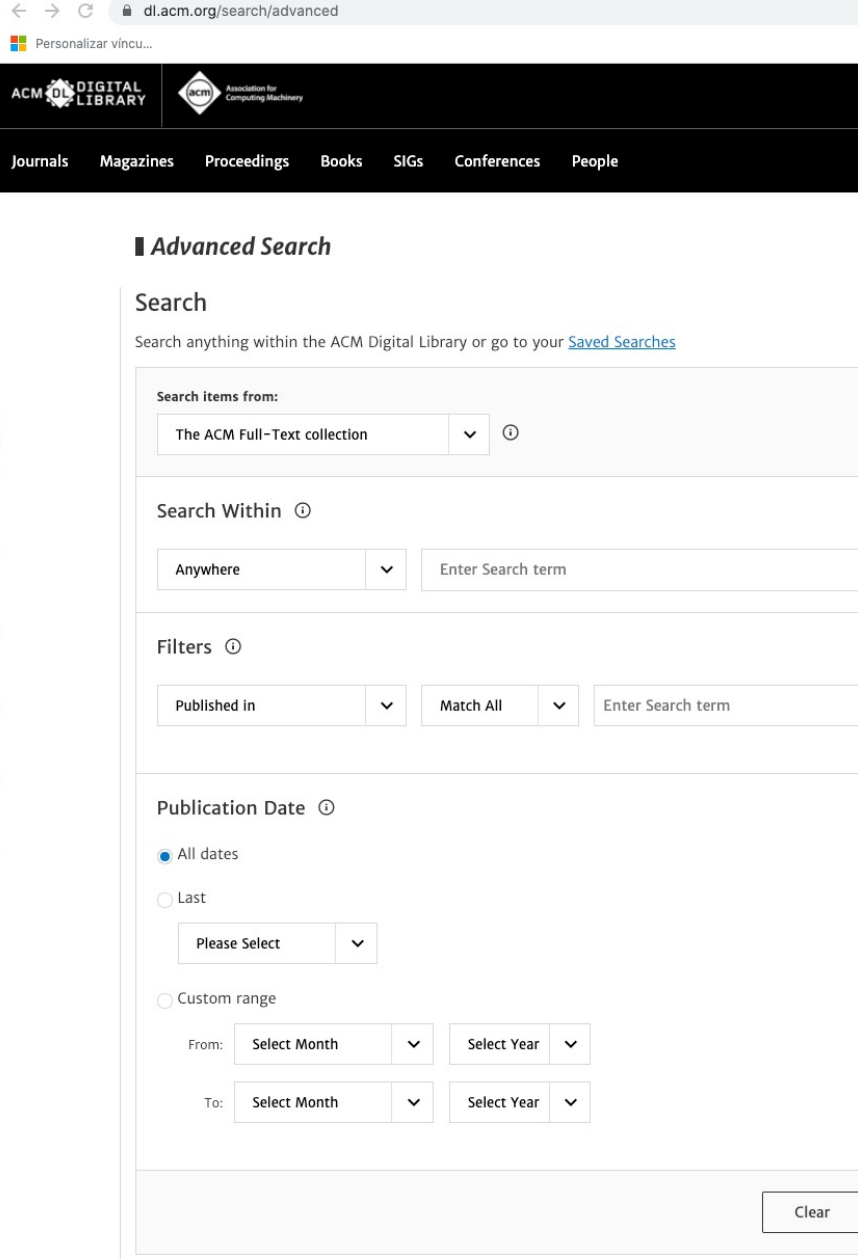

**ACM** 

Cómo hacer una Systematic Literature Review (SLR) 91

About

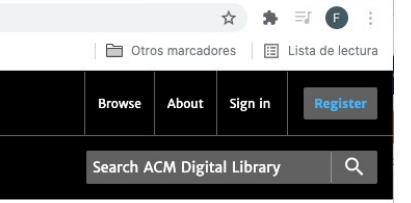

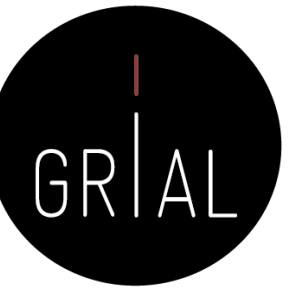

### **SEARCH TIPS for text fields**

### **Boolean searches**

Use the boolean operators AND, OR, and NOT to narrow or broaden your search results.

By default, an AND relationship is assumed between Search Within terms unless you specify a different operator in the Edit Query: input.

By default, an OR relationship is assumed between words within 1 Search Within term.

### **Searching for phrases**

Enclose your search terms within quotation marks (" ") to search for an exact match of that phrase.

If no quotation marks are used, search results will be populated with publications that contain your search terms somewhere in the text.

For example, if you search for "machine learning" the search engine will limit the results to publications that contain this exact phrase otherwise an OR will be assumed in between the words.

Curly quotes (" ") are also acceptable eg. "machine learning"

NOTE: opening and closing quotes must be of the same type; curly or straight. Please avoid entering "machine learning"

### Wildcards

Use an asterisk (\*) to specify any number of unknown characters. For example, if you search for comput\*, the search engine will provide results that contain words such as compute, computation, computing, etc.

Use a question mark (?) to specify any single unknown character. For example, if you search for compute?, the search engine will provide results that contain words such as computer or computed but not computers because the question mark represents only one character.

NOTE: Wildcards cannot be used at the start of a search term or when searching for phrases within quotes.

### **Special Characters**

The following characters have a special meaning when they appear in a query:

 $+ - 88$  || ! () { } [ ] ^ " ~ \* ? : /

To instruct Search to interpret any of these characters literally, rather as a special character, precede the character with a backslash character \

For example, the term web -based will search for web NOT base so either remove the space before - or escape it web \-based to find web-based documents.

Another example, complexity n^2 is best to be seached with escaping complexity n\^2 as ^ is interpreted as boost a term.

 $\bigoplus$ 

 $\bigoplus$ 

Connect

## Interfaz de búsqueda avanzada de Dialnet

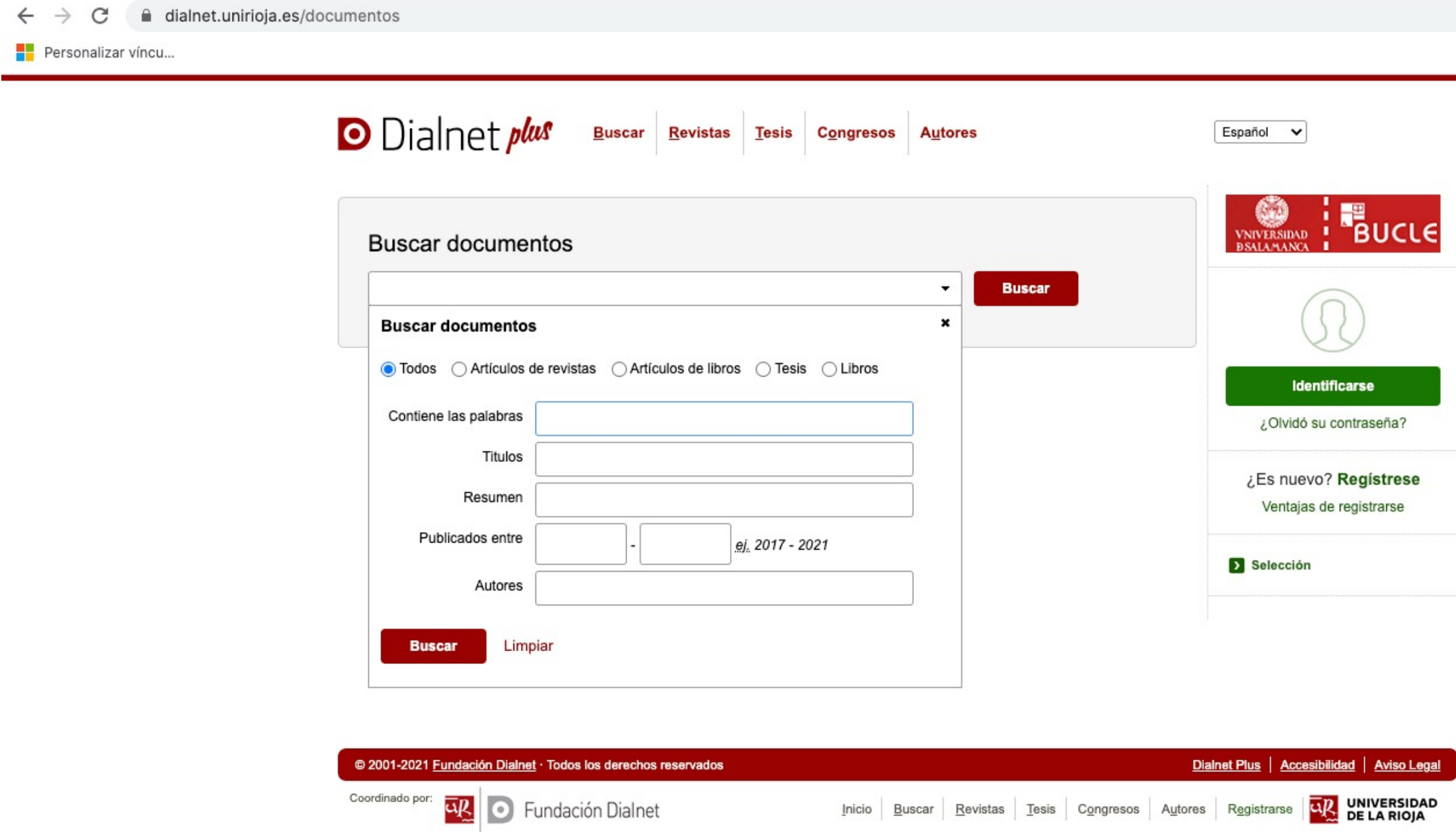

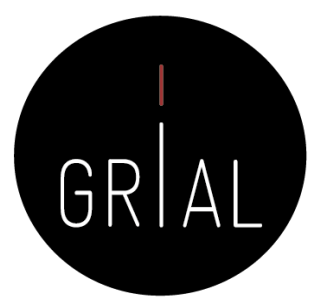

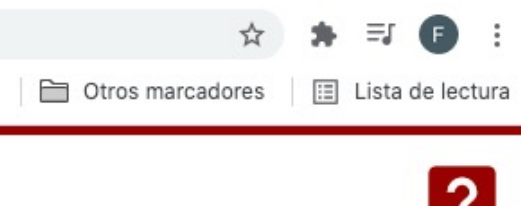

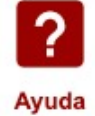

## Interfaz de búsqueda de ERIC

 $\leftarrow$   $\rightarrow$  $\mathcal{C}$ eric.ed.gov

Personalizar víncu...

Notes FAQ Contact Us

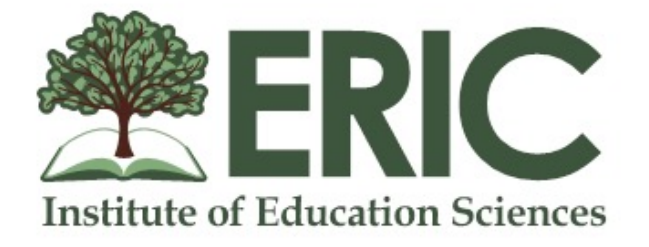

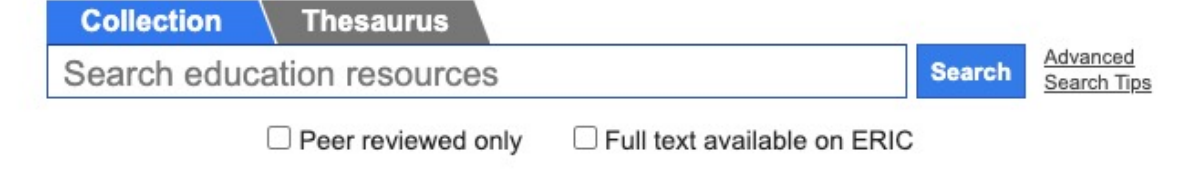

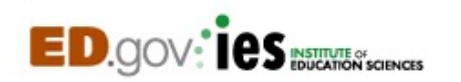

Privacy | Copyright | Contact Us | Selection Policy | API Journals | Non-Journals | Download | Submit | Multimedia | Widget

Cómo hacer una Systematic Literature Review (SLR) 93

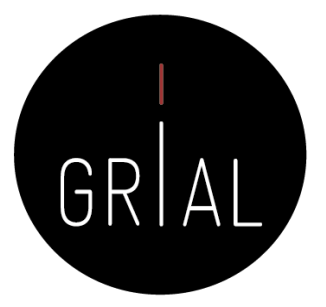

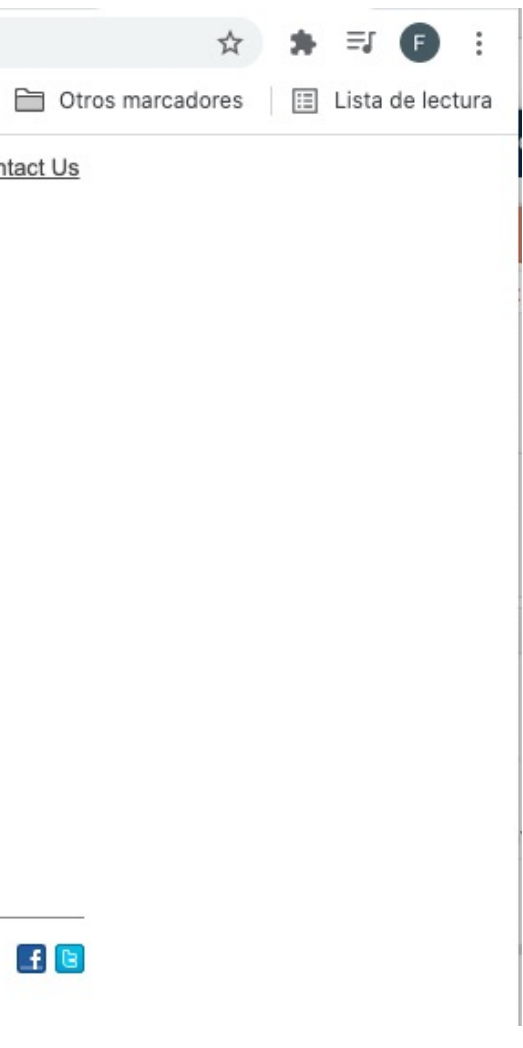

## Interfaz de búsqueda de ERIC – Búsqueda avanzada

 $\leftarrow$   $\rightarrow$  C' a eric.ed.gov/?advanced

Personalizar víncu...

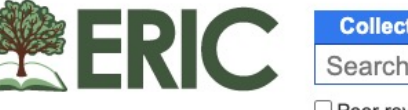

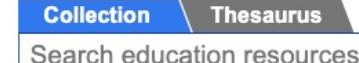

Advanced **Search** Search Tips

□ Peer reviewed only □ Full text available on ERIC

### How does the ERIC search work?

ERIC will look for your search terms across a set of key ERIC fields: title, author, source, abstract and descriptor. You can also enter an ERIC accession number (ERIC ID) to search for the ERIC document itself, as well as documents that mention or cite the document by ID. An ISBN, ISSN or IES Grant/Contract Number may also be entered directly into the search box.

Ranking of results is determined by many factors including the publication date (more recent publications are favored).

This video helps users understand how to find information in an intuitive way and, in most cases, without the need for advanced search logic. The video demonstrates how simple search strategies can be an effective way to search the ERIC database.

### How do I create more specific searches?

. Use quotes to group words into specific phrases

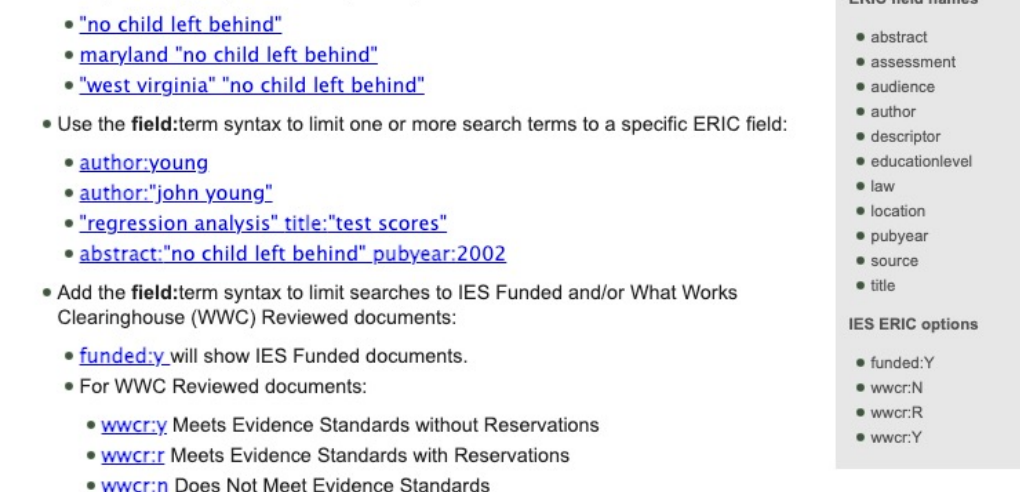

### What other advanced options are available?

- . You can use AND/OR to limit the search, with parentheses if required. For example, (prekindergarten OR kindergarten) AND literacy will return findings with either the term prekindergarten or kindergarten that also contain the word literacy.
- . You can require search terms using the + symbol in front of one or more words or phrases in your search. For example, +title:regression multivariate hierarchical linear would return only results with the term regression, with the terms multivariate, hierarchical, and linear being optionally searched in all fields.
- . You can exclude search terms using the symbol in the same way you would use a + symbol. For example, for information on bullying, but not focused by sexual orientation, search bullying -gay.
- . You can combine any advanced syntax into a single search: regression (autism OR autistic) descriptor:"regression analysis" -descriptor:"regression (statistics)" descriptor:autism

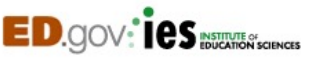

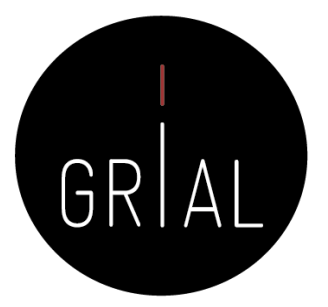

☆ ★ 习 ● :

Otros marcadores | E Lista de lectura

Notes FAQ Contact Us

ERIC field names

 $\mathbf{f}$  G

## Consulta. Ejemplo [54]

• Web of Science

### **TS=("software architecture" AND (HCI OR "Human-Computer Interaction") AND analy\*)**

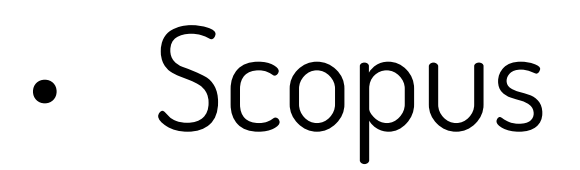

### **TITLE-ABS-KEY ("software architecture" AND (HCI OR "Human-Computer Interaction") AND analysis)**

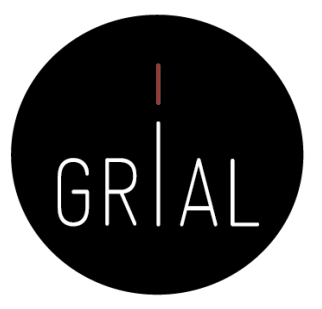

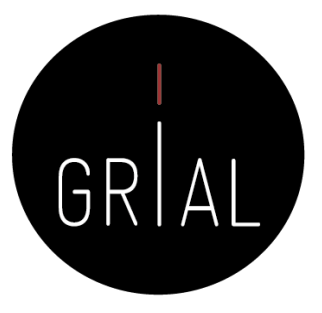

 $\rm 10$  etric\* OR almetric\* OR informetric\* OR cs) =1998-2015. Inglés, español, francés.

 $\cdot$  **to) AND (bibliometric\* OR almetric\* OR** cs) =1998-2015. Inglés, español, francés.

 ${\rm a}$  etric\* OR almetric\* OR informetric\* OR cs) =1998-2015. Inglés, español, francés.

## Consulta. Ejemplo [62]

### **WEB OF SCIENCE (WOS)**

**#4** 70 Tema: Impact\* AND ("Open Access" OR "acceso abierto) AND (bibliometric\* OR almetric\* OR cs) =1998-2015. Inglés, español, francés.

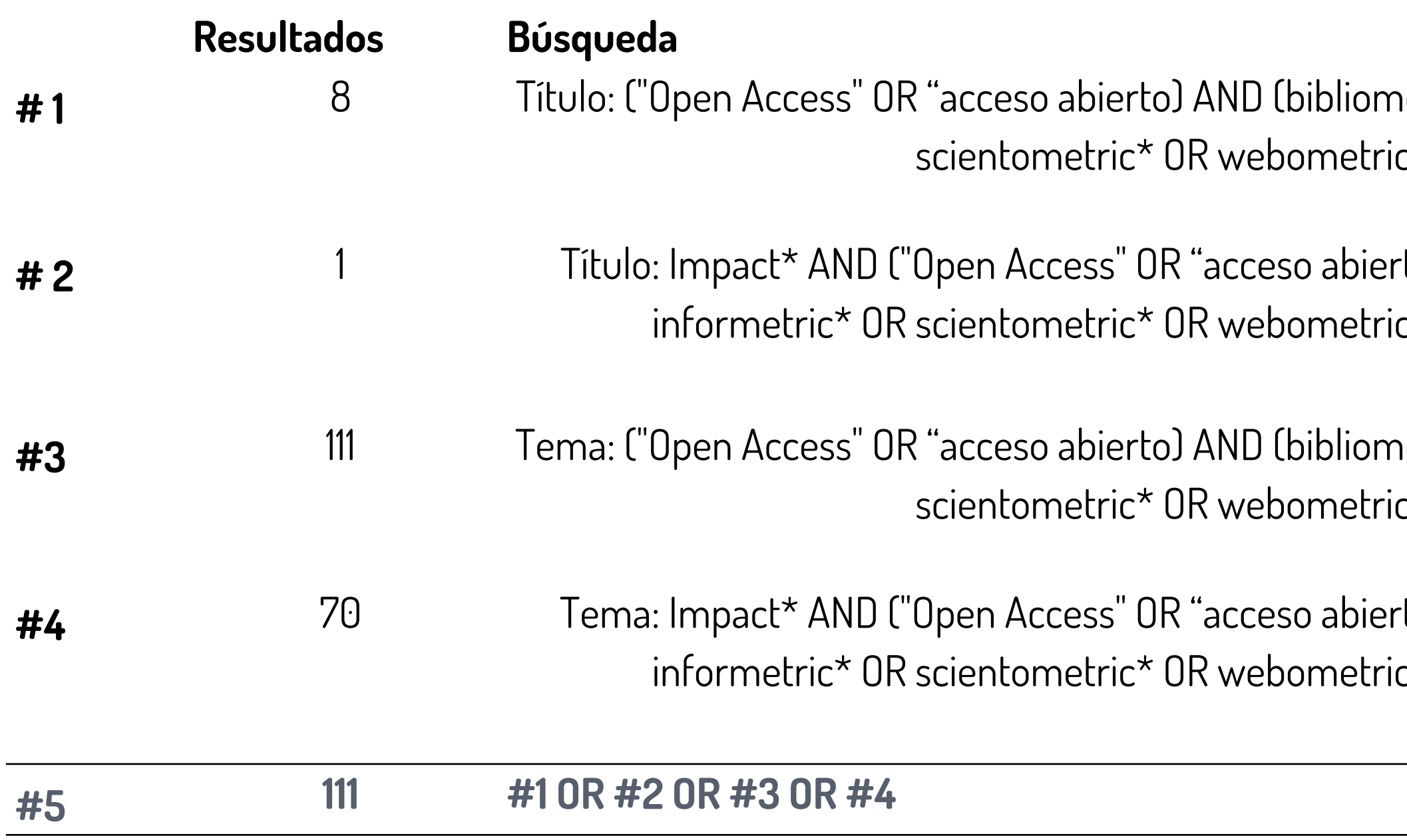

# Consulta. Ejemplo [42]

 $\boxtimes$ WoS:

TS=(("technological ecosystem\*" OR "software ecosystem\*" OR SECO OR "information ecosystem"" OR "ERP ecosystem"" OR "open ecosystem\*" or "learning ecosystem\*") AND (SLR OR "Systematic Literature Review" OR "systematic mapping" OR "literature review"))

Scopus:

TITLE-ABS-KEY ("technological ecosystem"" OR "software" ecosystem<sup>\*</sup>" OR seco OR "information ecosystem<sup>\*</sup>" OR "ERP" ecosystem\*" OR "open ecosystem\*" OR "learning ecosystem\*") AND TITLE-ABS-KEY (slr OR "Systematic Literature Review" OR "systematic mapping" OR "literature review") AND ( LIMIT-TO (DOCTYPE, "cp") OR LIMIT-TO (DOCTYPE, "ar") OR LIMIT-TO (DOCTYPE, "ch") OR LIMIT-TO (DOCTYPE, "re")) AND (EXCLUDE (SUBJAREA, "AGRI") OR EXCLUDE (SUBJAREA, "MEDI") OR EXCLUDE (SUBJAREA, "SOCI")) AND (LIMIT-TO (LANGUAGE, "English"))

**IEEE Xplorer:** 

("technological ecosystem" OR "software ecosystem" OR SECO OR "information ecosystem" OR "ERP ecosystem" OR "open ecosystem" or "learning ecosystem") AND (SLR OR "Systematic Literature Review" OR "systematic mapping" OR "literature review")

ACM Digital Library:

((acmdlTitle: ("technological ecosystem" OR "software ecosystem" OR SECO OR "information ecosystem" OR "ERP ecosystem" OR "open ecosystem" OR "learning ecosystem") OR recordAbstract: ("technological ecosystem" OR "software ecosystem" OR SECO OR "information ecosystem" OR "ERP ecosystem" OR "open ecosystem" OR "learning ecosystem")) AND (acmdlTitle: (SLR OR "Systematic Literature Review" OR "systematic mapping" OR "literature review") OR recordAbstract: (SLR OR "Systematic E**iterature Review" OR "systematic mapping" OR "literature (SLR)**<br>Pe**view")))** ((("review"))

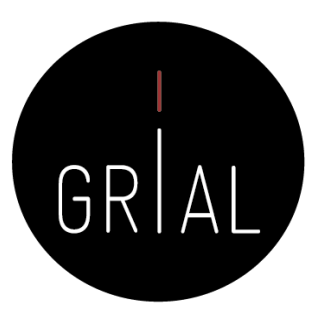

## Operadores de proximidad en las consultas

- Algunas fuentes de datos permiten utilizar operadores de proximidad
- Se intercalan entre los descriptores para establecer entre ellos una relación de proximidad, es decir, permiten concretar la posición de dos o más palabras en la ecuación de búsqueda
- Cada fuente de datos tiene sus propios operadores de proximidad, existiendo pequeñas diferencias entre unas y otras, por lo que siempre es aconsejable consultar la ayuda que ofrecen

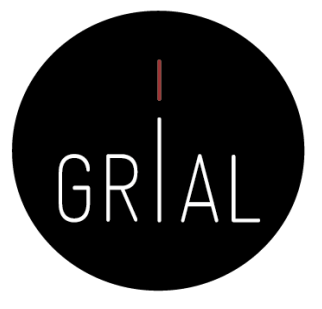

# Operadores de proximidad en WoS

- **NEAR/x**
	- Se emplea para encontrar registros en los que los términos unidos por el operador están separados entre sí por un número máximo de x palabras Si se omite el número de palabras (/x), se tomará por defecto un valor de 15 palabras
	-
	- El valor 0 indica que las palabras relacionadas con el operador NEAR deben ir seguidas, es decir, ser adyacentes: monetary NEAR/0 union
		- Ejemplo: TOPIC1 NEAR/5 TOPIC2
	- No puede utilizar el operador AND en consultas que incluyan el operador NEAR. Por ejemplo, la siguiente consulta no es válida: TS = (Germany NEAR/10 (monetary AND union))
	- NEAR se puede usar para encontrar una palabra o frase separada X número de palabras de una frase: TS = (Germany NEAR/10 "monetary union")

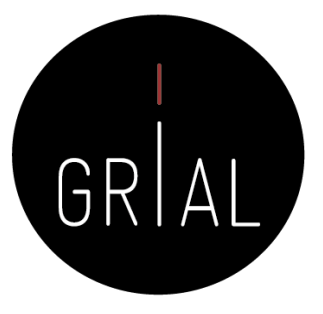

## Operadores de proximidad en WoS

- **SAME**
	- En las búsquedas en el campo dirección se utiliza SAME para restringir la búsqueda a los términos que aparecen en la misma dirección dentro de un registro completo
	- Se debe usar paréntesis para agrupar los términos de la dirección
		- Ejemplo: AD=(McGill Univ SAME Quebec SAME Canada) busca registros en los que McGill University aparece en el campo Direcciones de un registro completo junto con "Quebec" y "Canada"
	- SAME funciona exactamente como AND cuando se usa en otros campos (por ejemplo, en los campos Tema y Título)

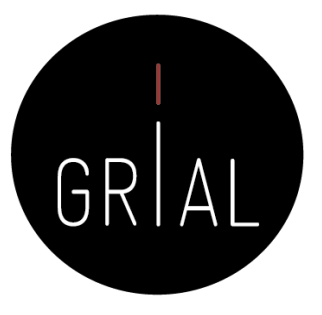

## Precedencia de operadores en WoS

- 1. NEAR/x
- 2. SAME
- 3. NOT
- 4. AND
- 5. OR

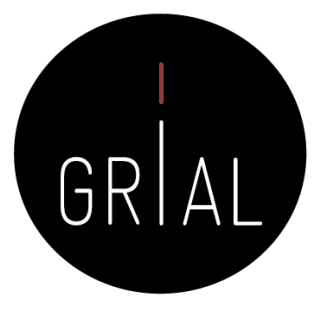

### Ejemplo de ecuación de búsqueda usando NEAR [67]

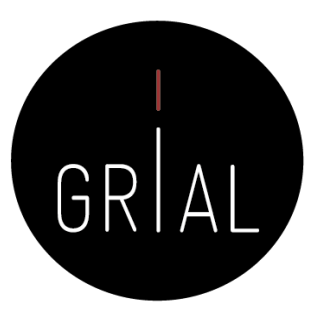

((meta-dashboard\*) **OR**  ((dashboard\*) NEAR/10 (custom\* OR personal\* OR adapt\* OR flexib\* OR config\* OR driven OR generat\* OR compos\* OR template\* OR contextaware OR select\*)) **OR** ((dashboard\*) AND ((heterogeneous OR different OR diverse OR dynamic) NEAR/0 ("requirement\*" OR "stakeholder\*" OR "user\*" OR "need\*" OR "task\*" OR "necess\*")))) **AND NOT** (car OR vehicle OR automo\*)

# Operadores de proximidad en Scopus

- **Pre/x**
	- Encuentra resultados en los que una palabra precede a la otra x palabras
	- El orden importa
		- Ejemplo: TITLE-ABS-KEY ( dashboard PRE/3 personalization )
- **W/x**
	- Indica la distancia entre las dos palabras, pero el orden de las mismas no importa
		- Ejemplo: TITLE-ABS-KEY ( dashboard W/3 personalization )

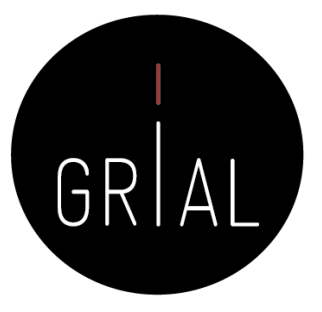

## Operadores de proximidad en Scopus

### • **Reglas generales para los operadores de proximidad en Scopus**

- Se pueden usar los caracteres comodín ? y \*
	- Ejemplo: TITLE-ABS-KEY(ship\* PRE/0 channel)
- Se puede utilizar más de un operador de proximidad en secuencia para conectar varios términos, pero no se pueden mezclar tipos de operadores ni incluir valores diferentes para "x" dentro de la misma expresión
	- Ejemplo: TITLE-ABS-KEY(bay PRE/6 ship\* PRE/6 channel) válido
	- Ejemplo: TITLE-ABS-KEY(bay PRE/6 ship\* PRE/0 channel) inválido
	- Ejemplo: TITLE-ABS-KEY(bay W/6 ship\* PRE/6 channel) inválido
- Se pueden incluir múltiples y diferentes operadores, así como diferentes valores para "x" en la misma búsqueda, pero no dentro de la misma expresión
	- Ejemplo: TITLE-ABS-KEY((b?y W/6 ship\*) AND (ship\* PRE/0 channel) AND NOT (channel W/0 isl\*))

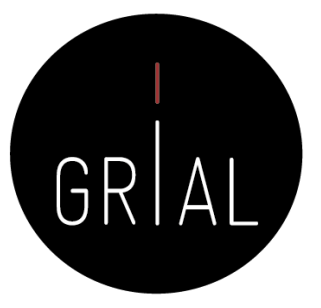

## Precedencia de operadores en Scopus

- 1. OR
- 2. W/x, Pre/x
- 3. AND
- 4. AND NOT

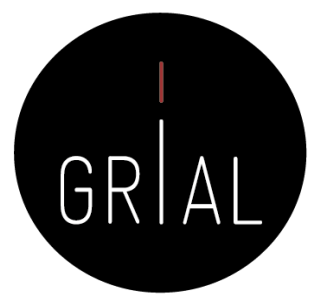

### La ecuación de búsqueda se completa con los filtros que permiten las bases de datos

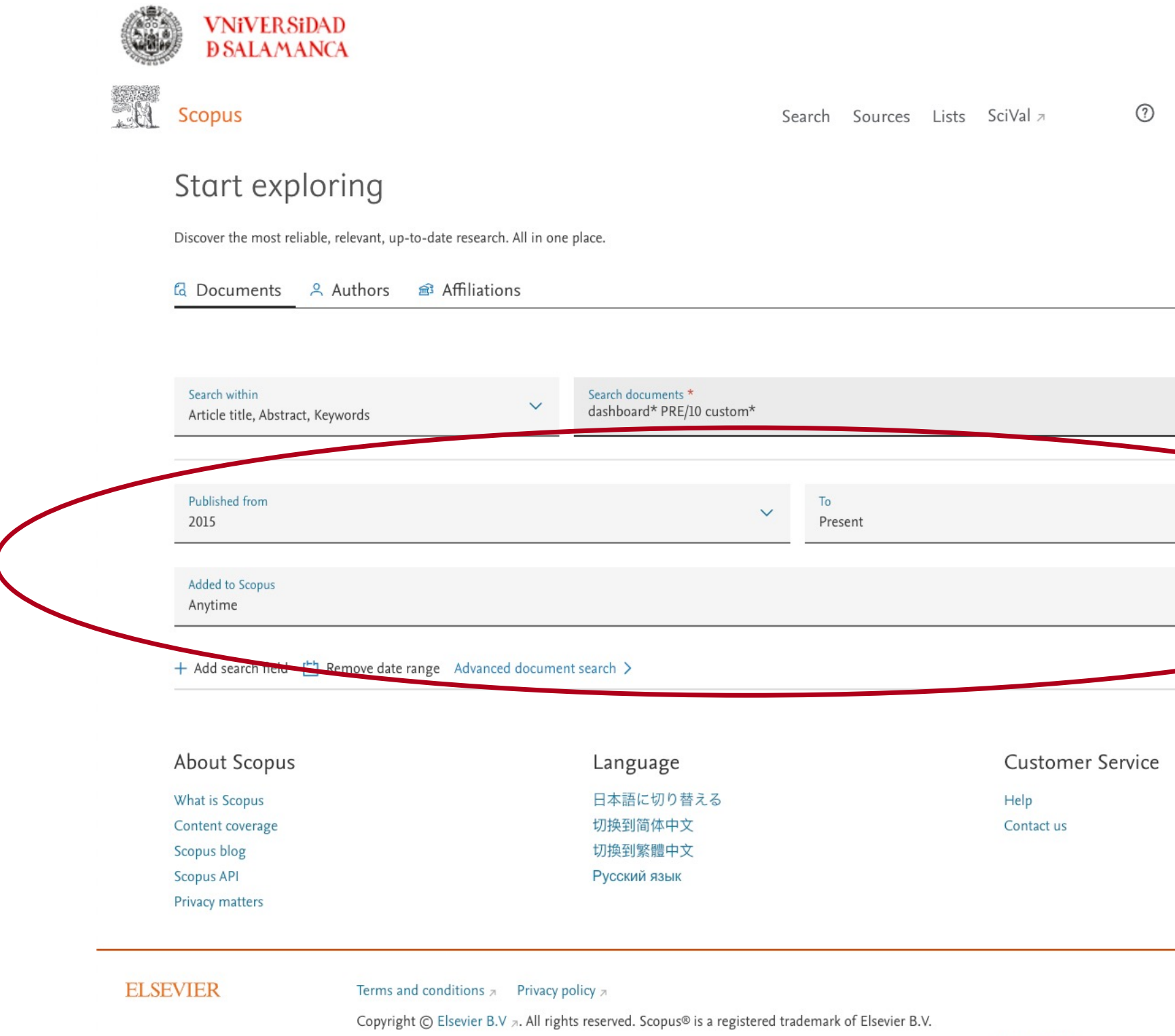

Cómo hacer una Systematic Literature Review (SLR) We use cookies to help provide and enhance our service and tailor content. By continuing, you agree to the use of cookies. Review Review 106

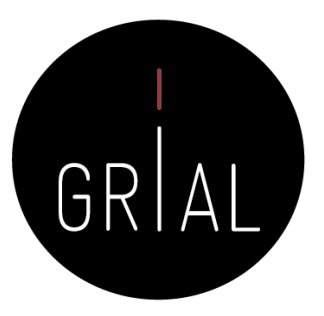

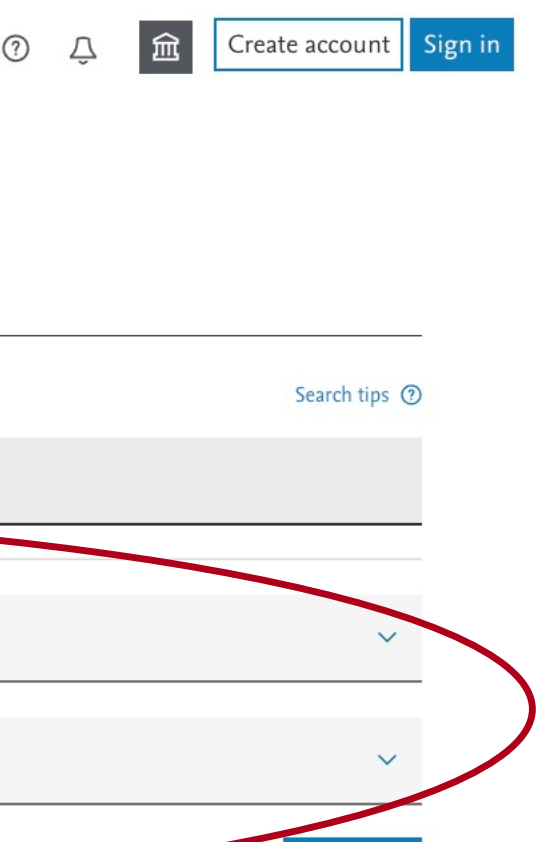

Search Q

### La ecuación de búsqueda se completa con los filtros que permiten las bases de datos

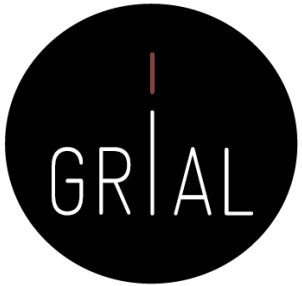

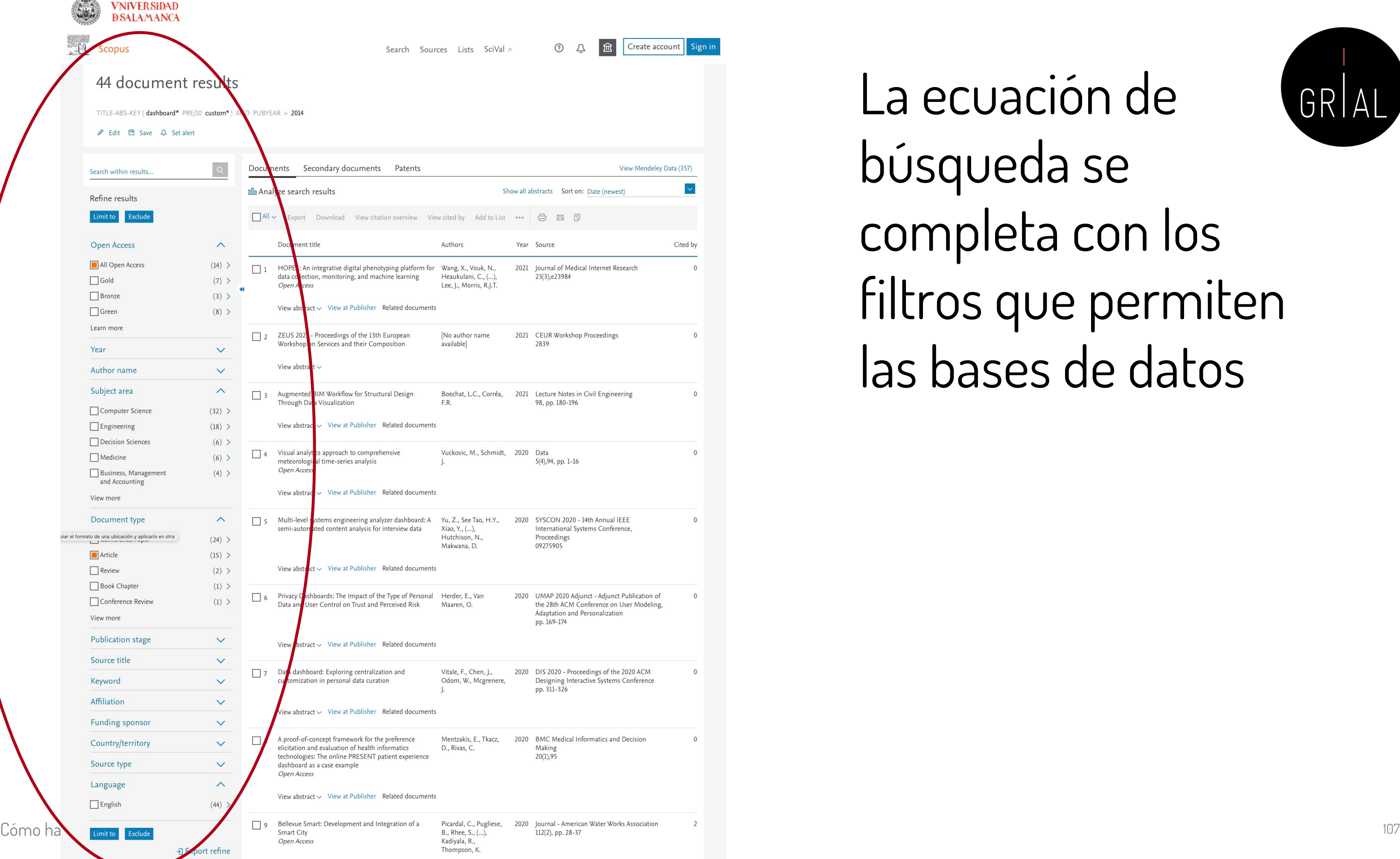

### La ecuación de búsqueda se completa con los filtros que permiten las bases de datos

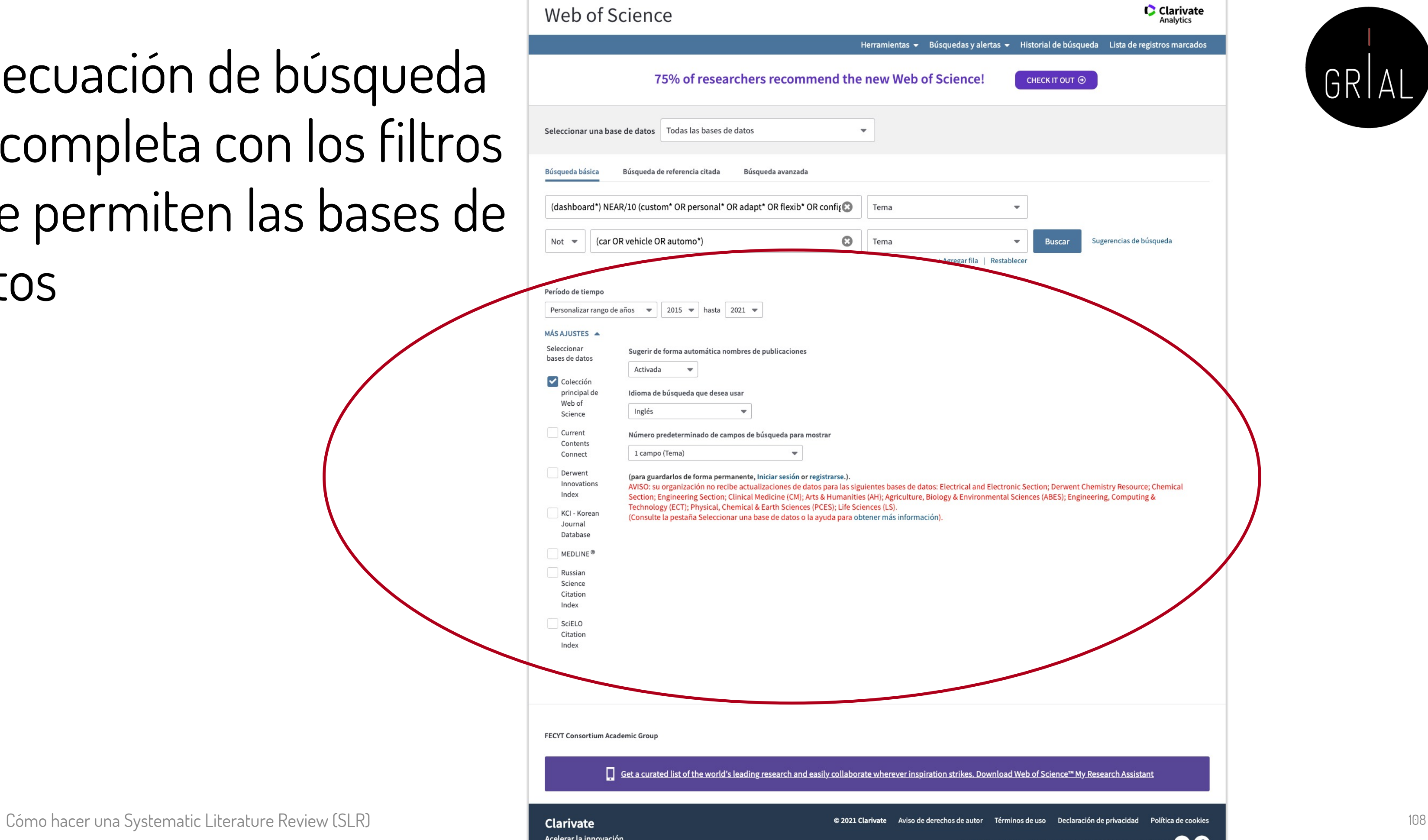

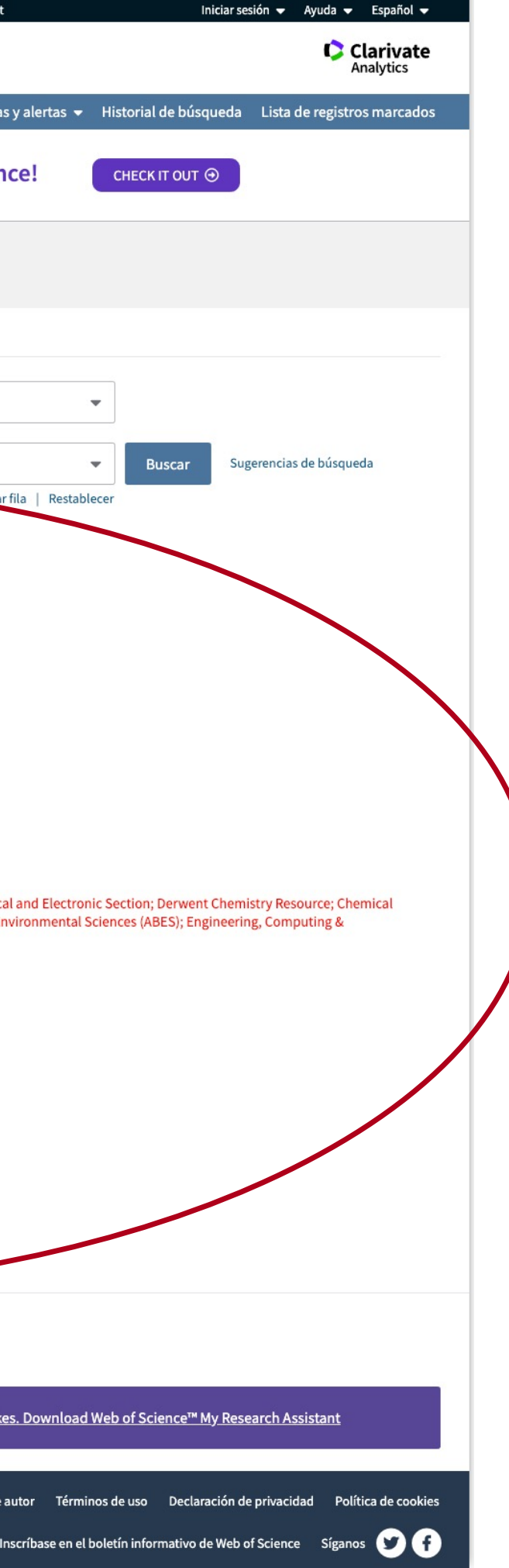

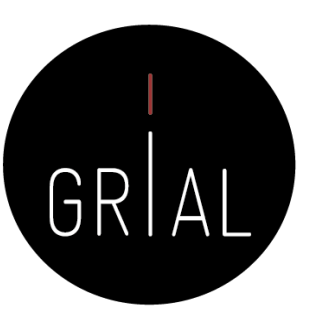
### La ecuación de búsqueda se completa con los filtros que permiten las bases de datos

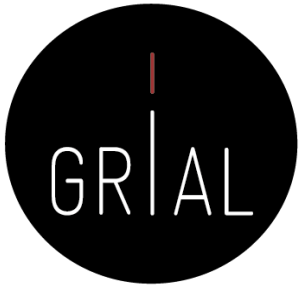

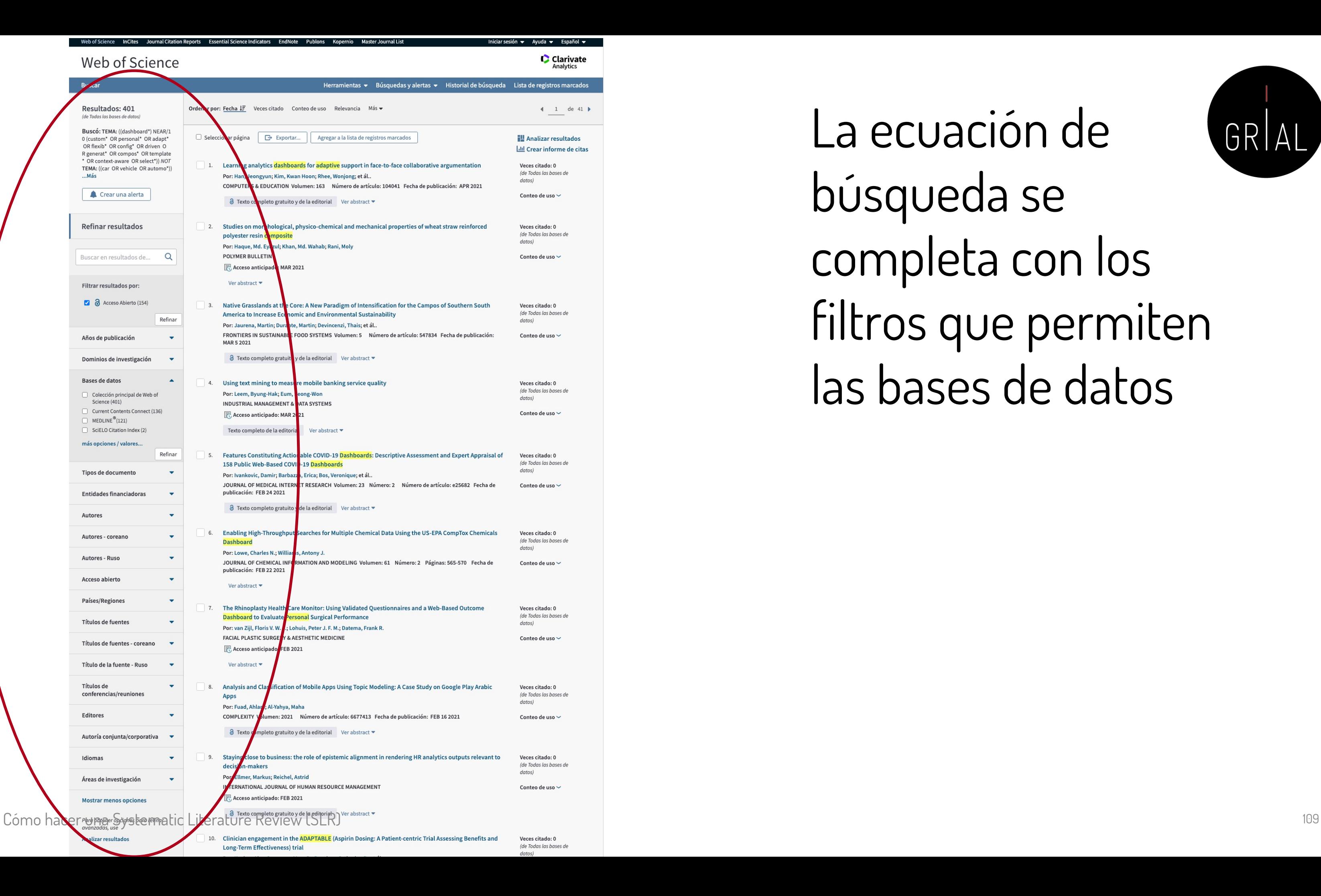

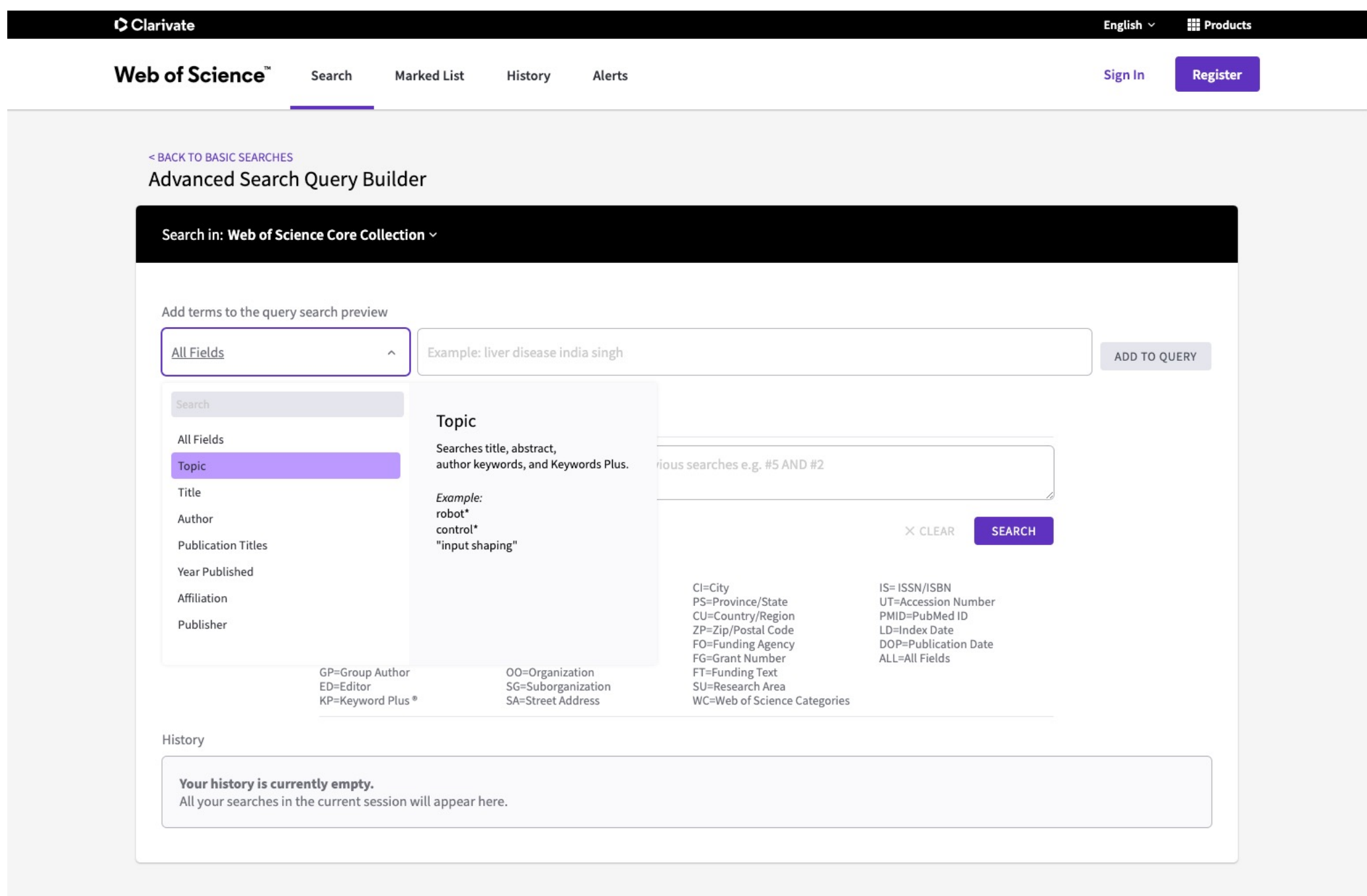

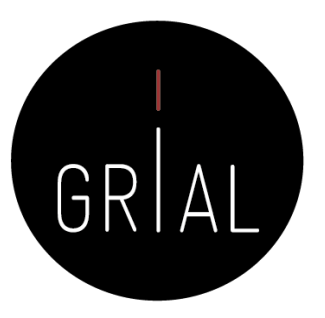

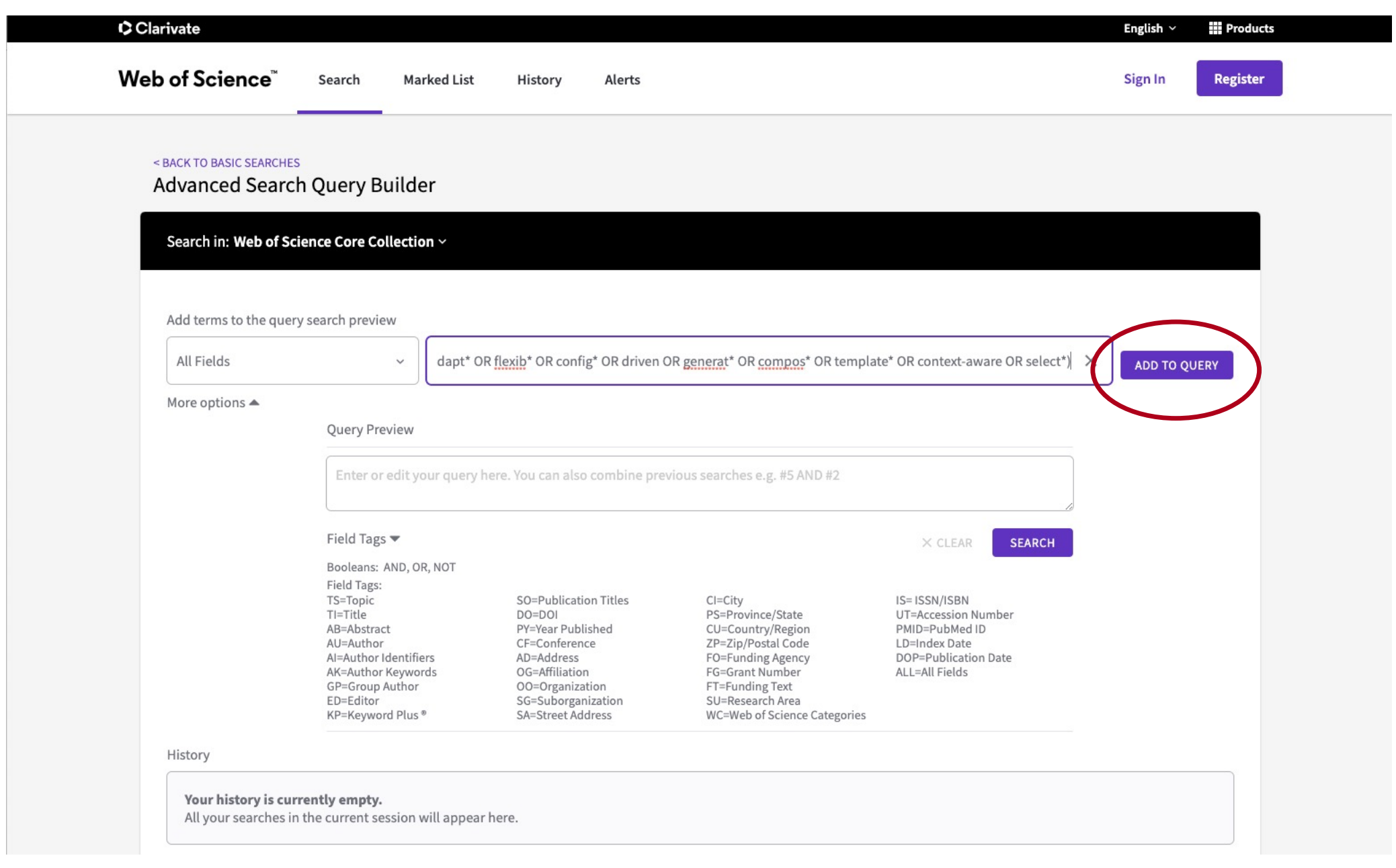

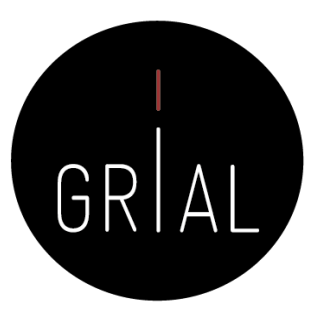

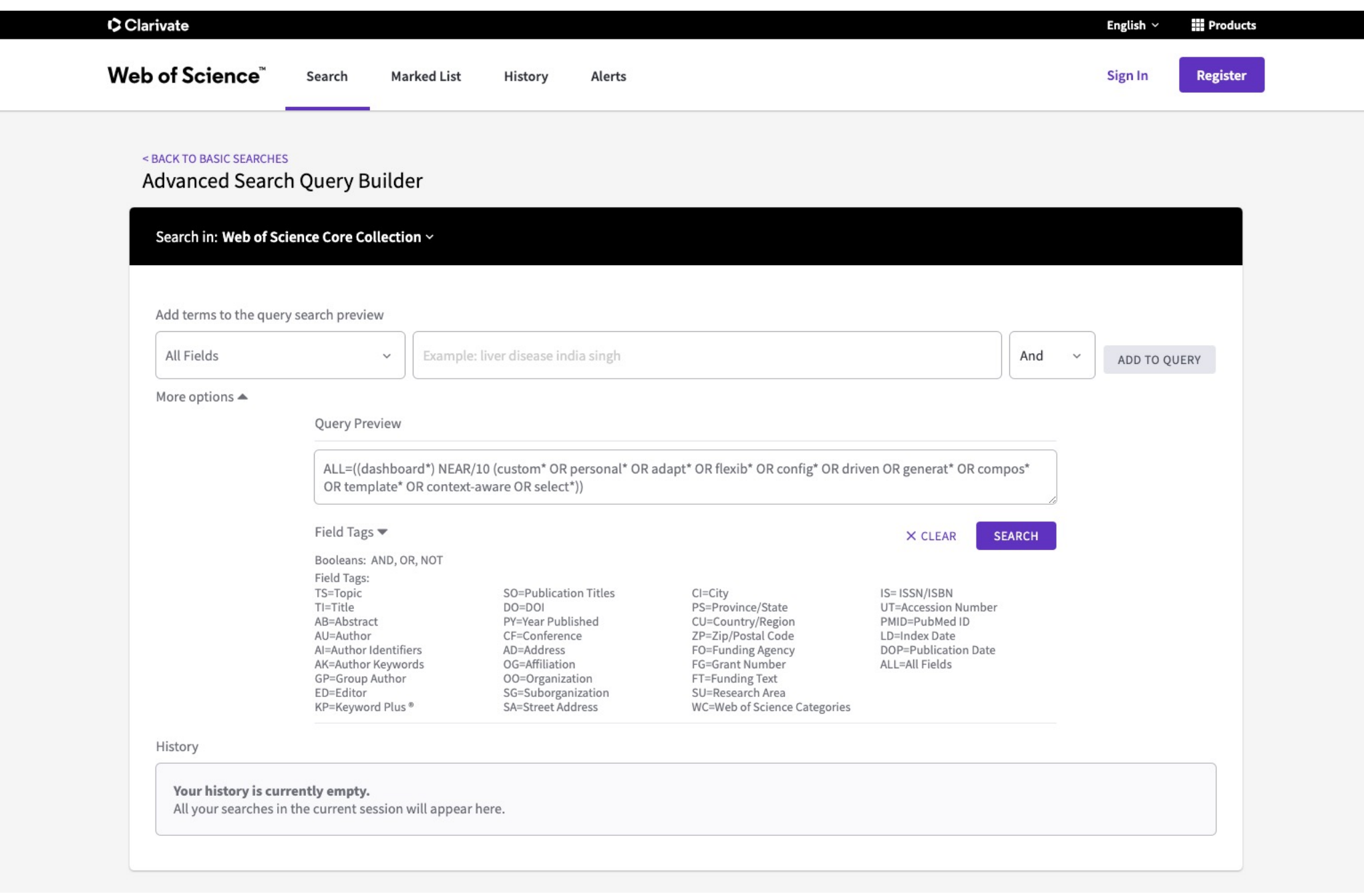

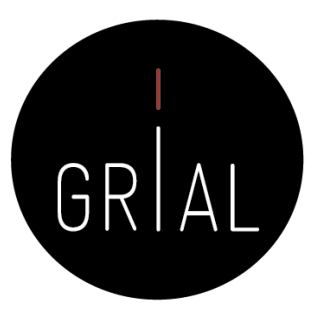

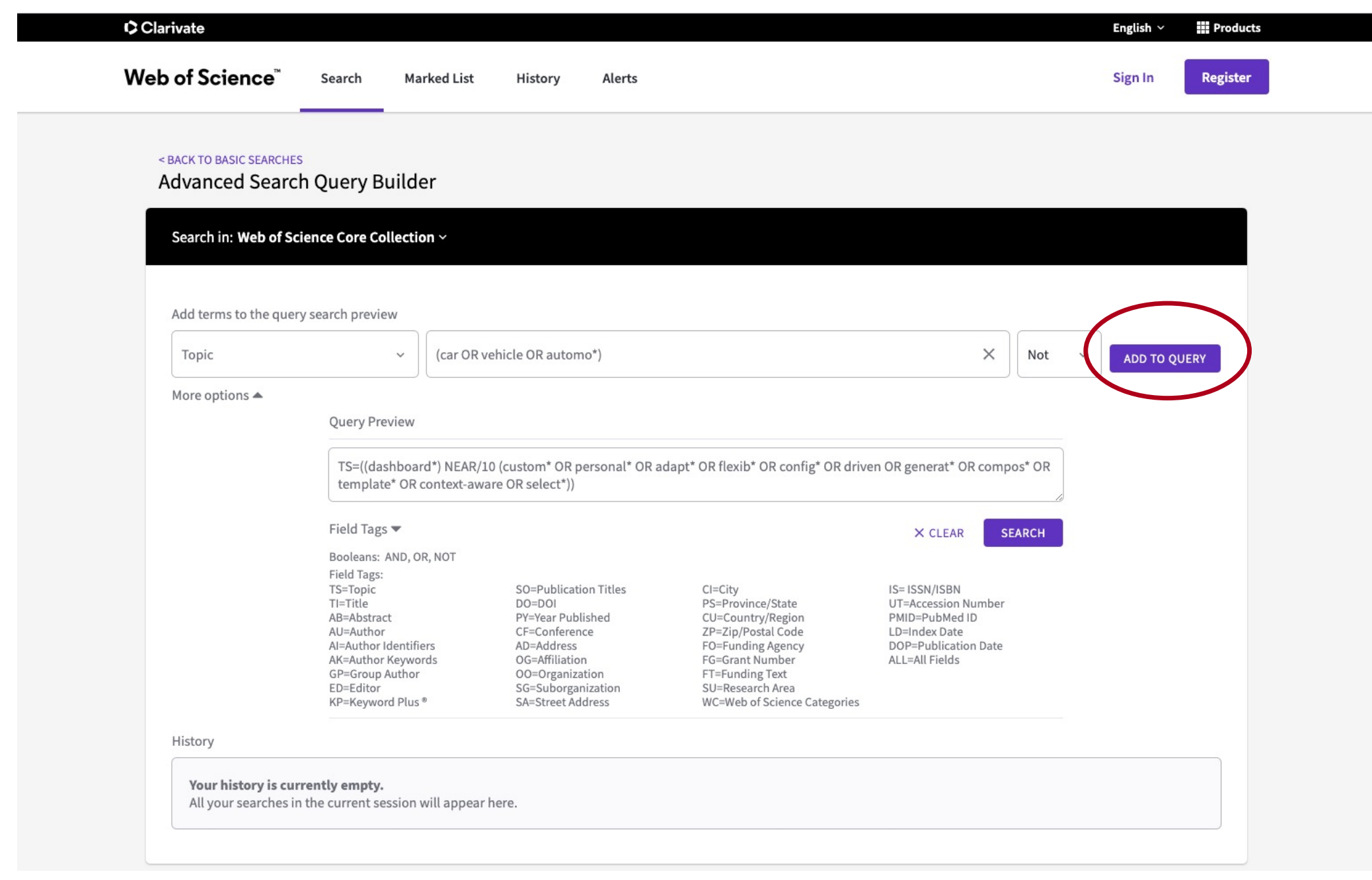

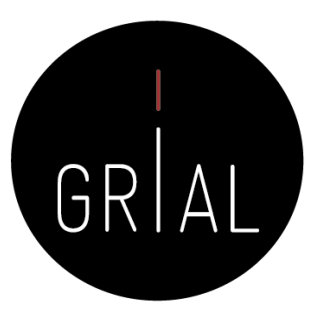

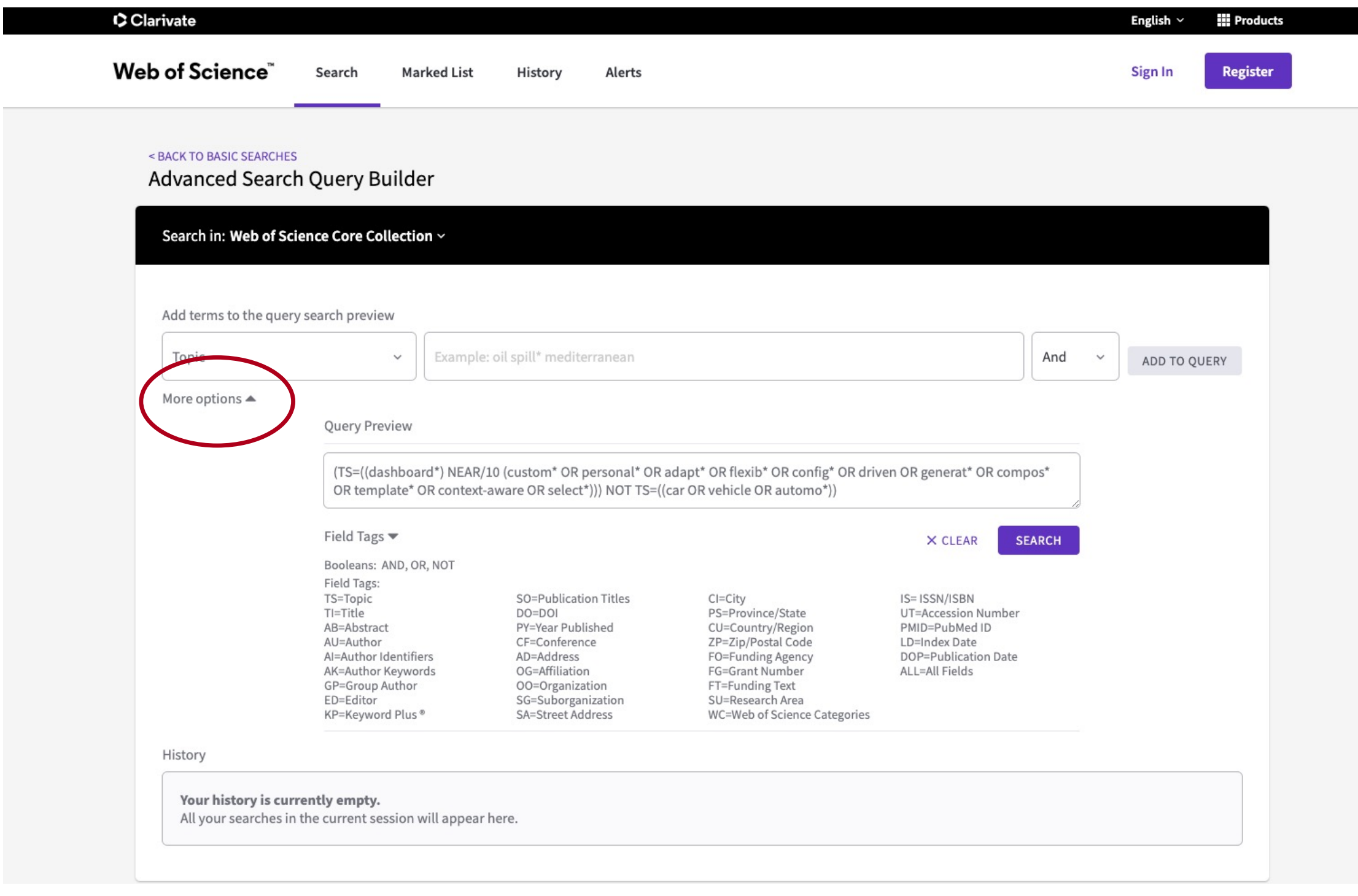

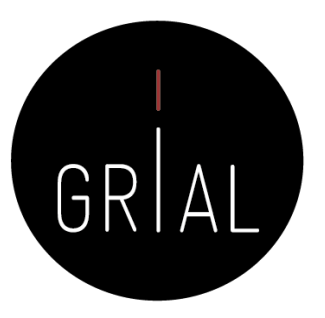

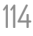

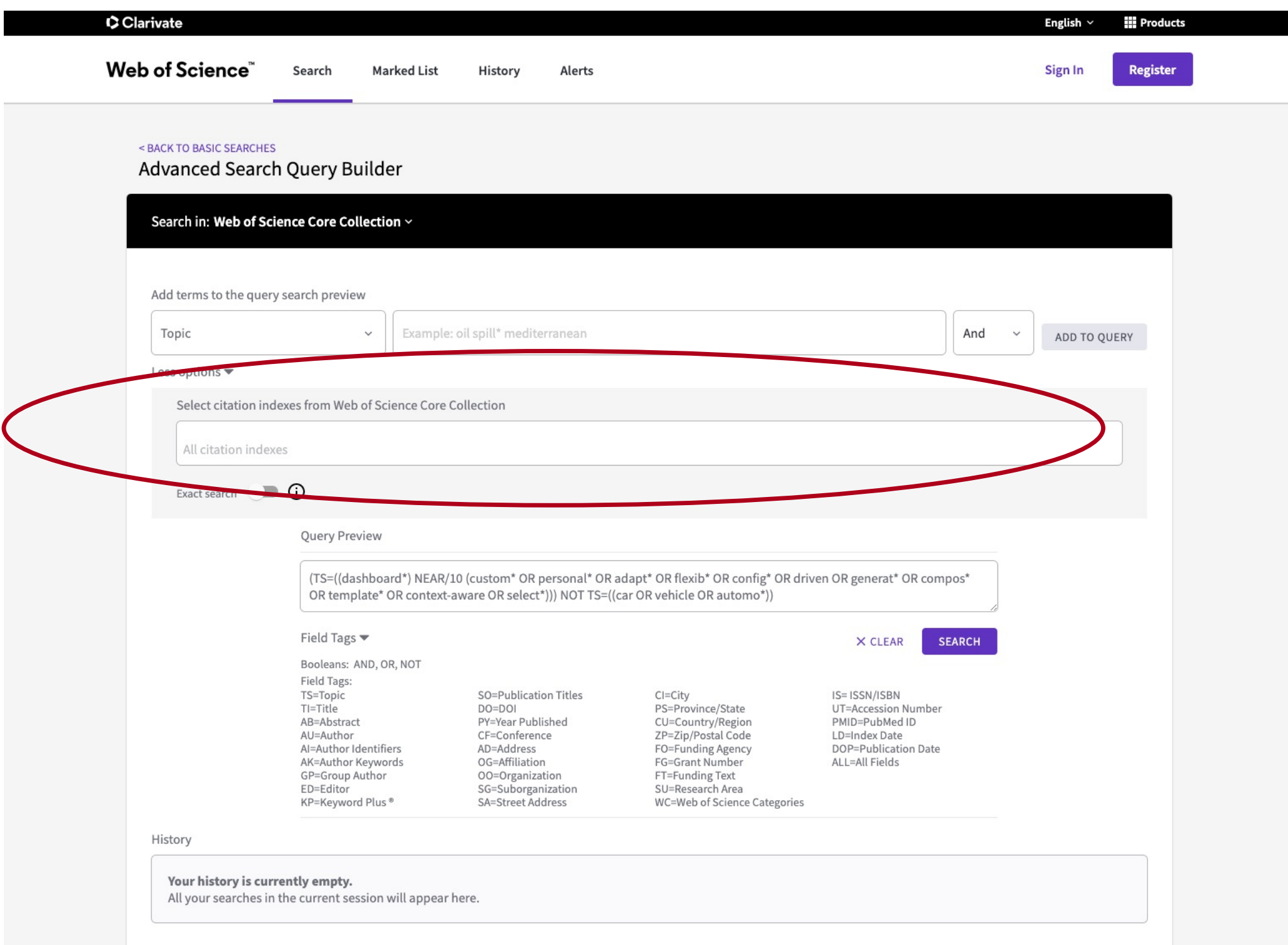

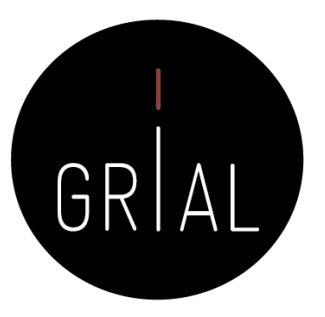

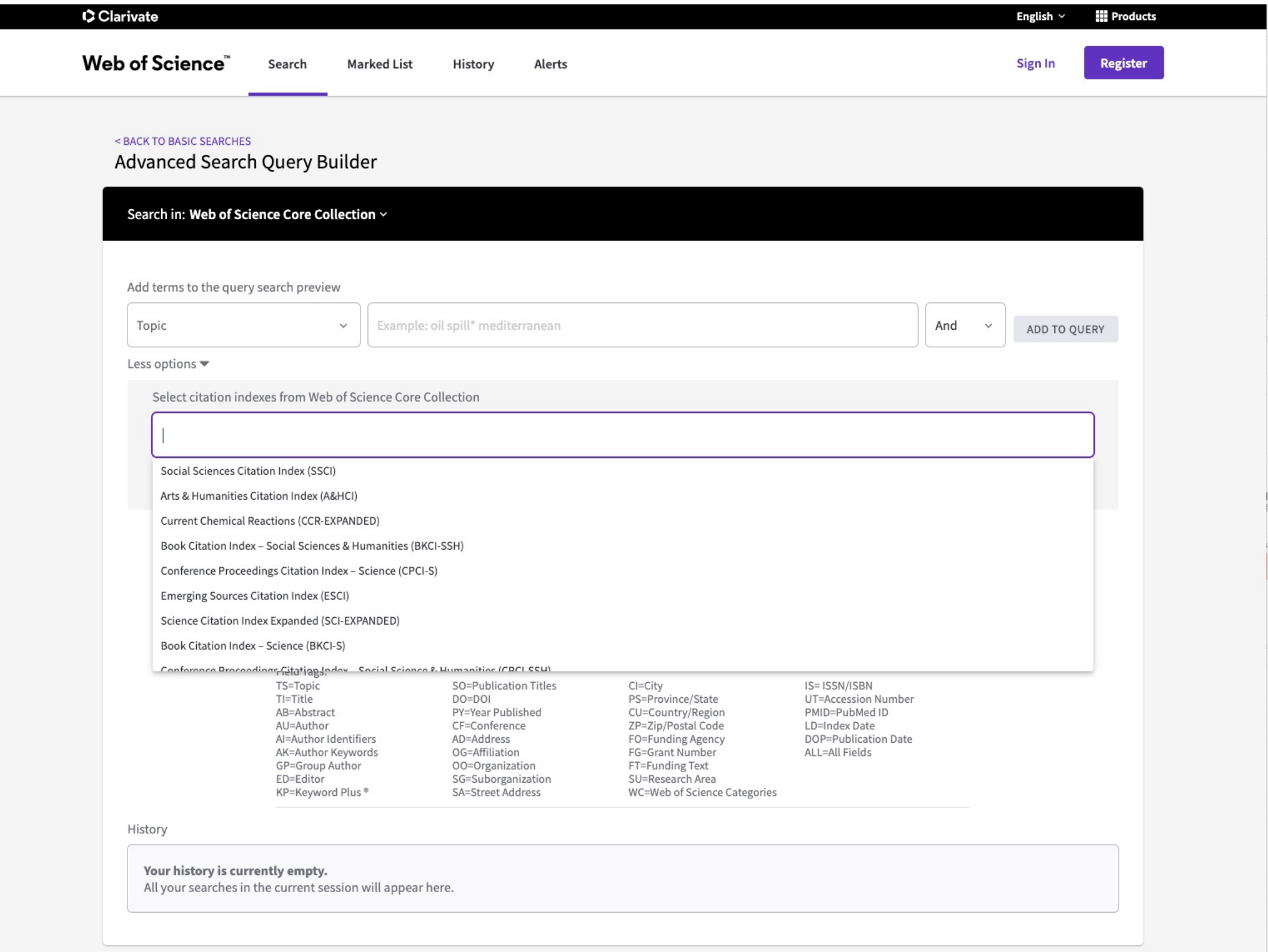

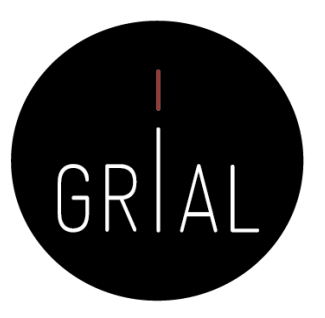

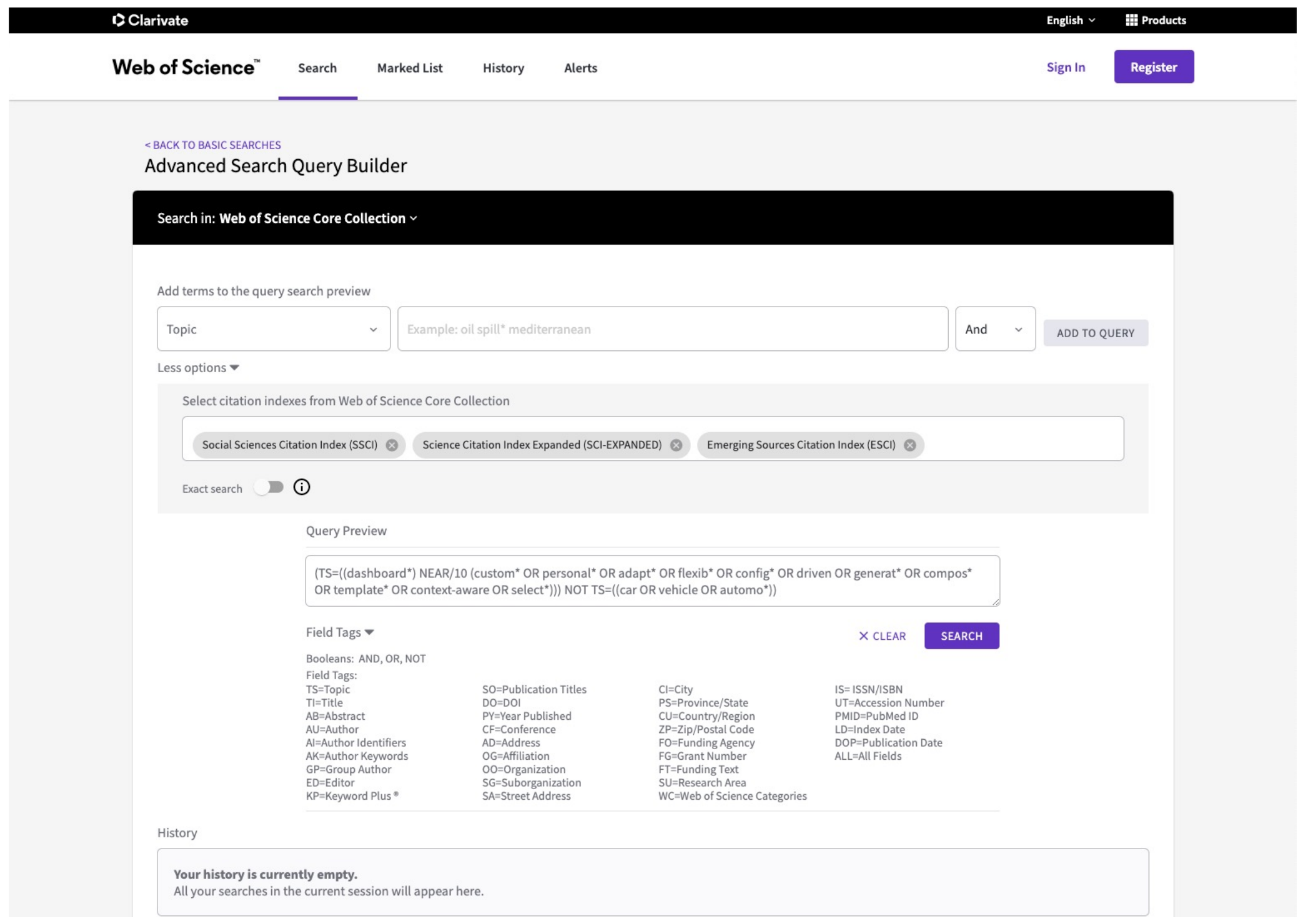

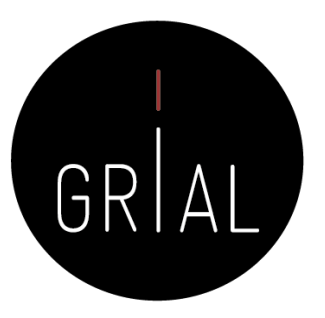

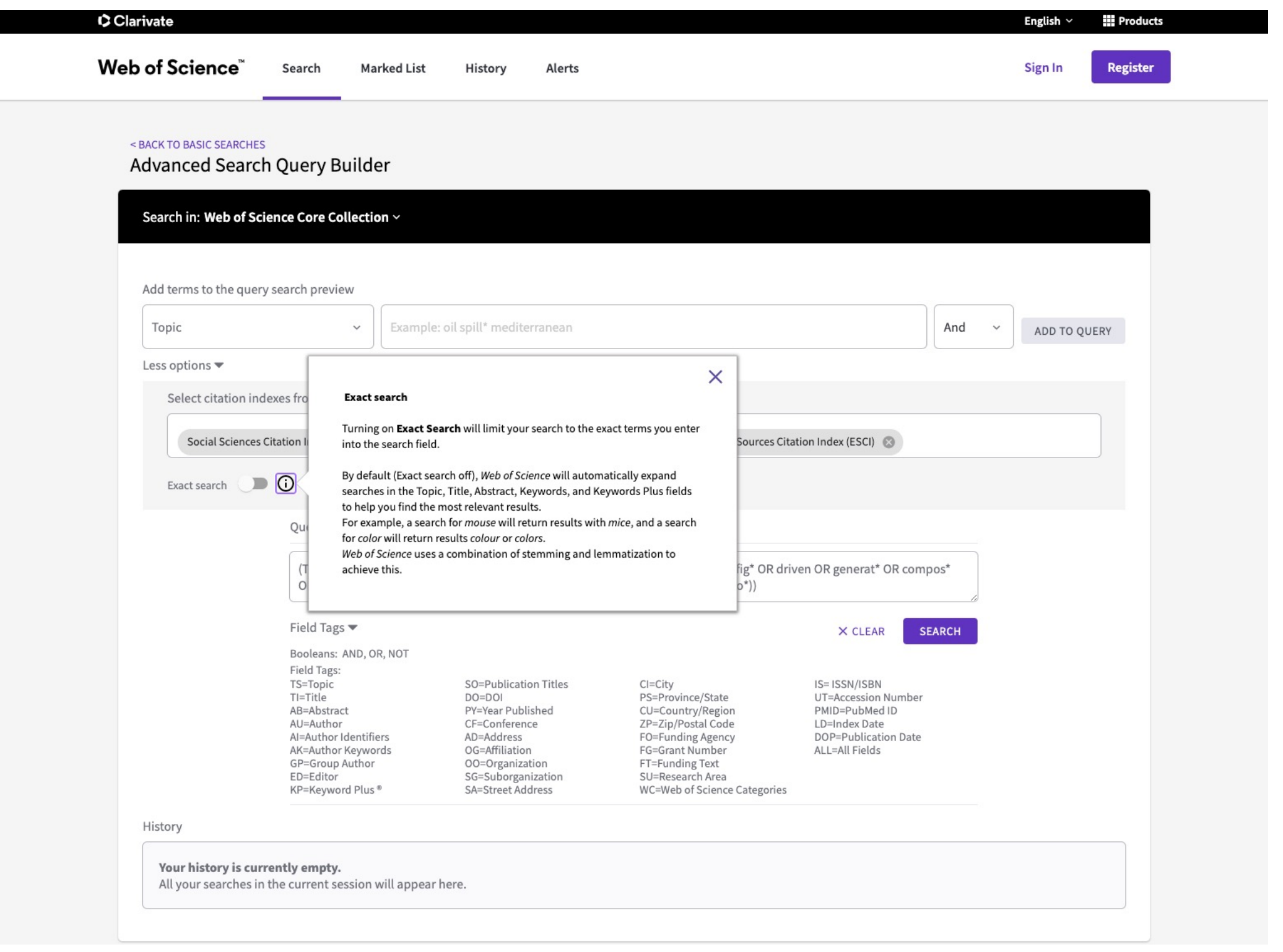

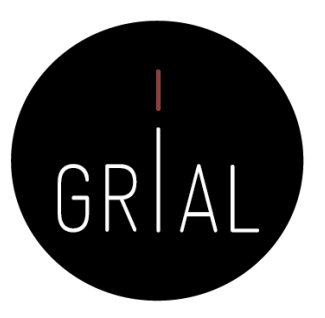

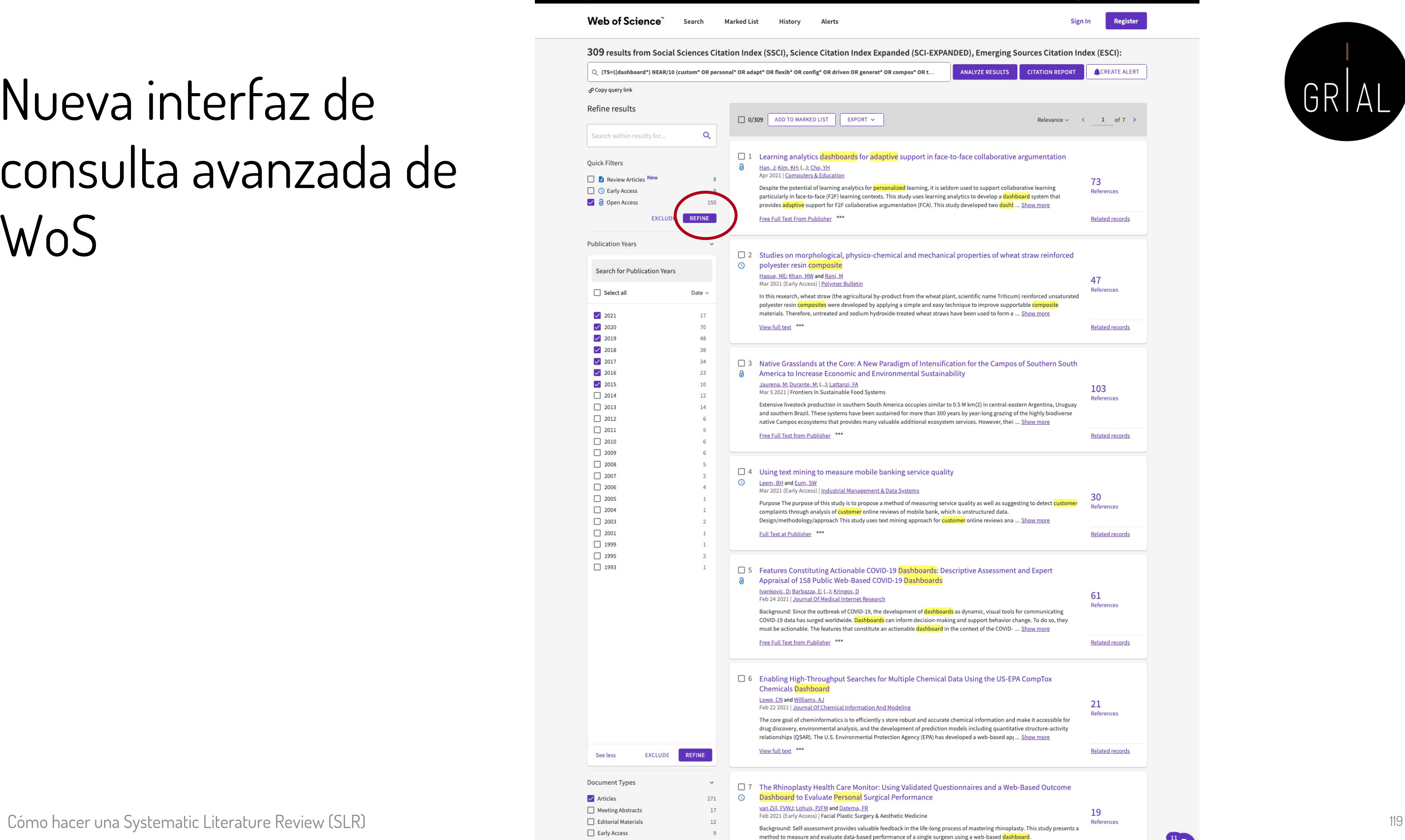

Methods: In this prospective analytic cohort study, all patients referred to the senior author for functio ... Show mor

 $\Box$  Review Articles

 $\mathbb{R}$ 

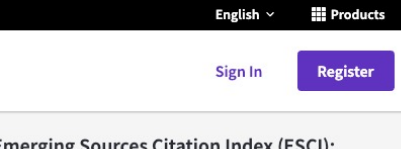

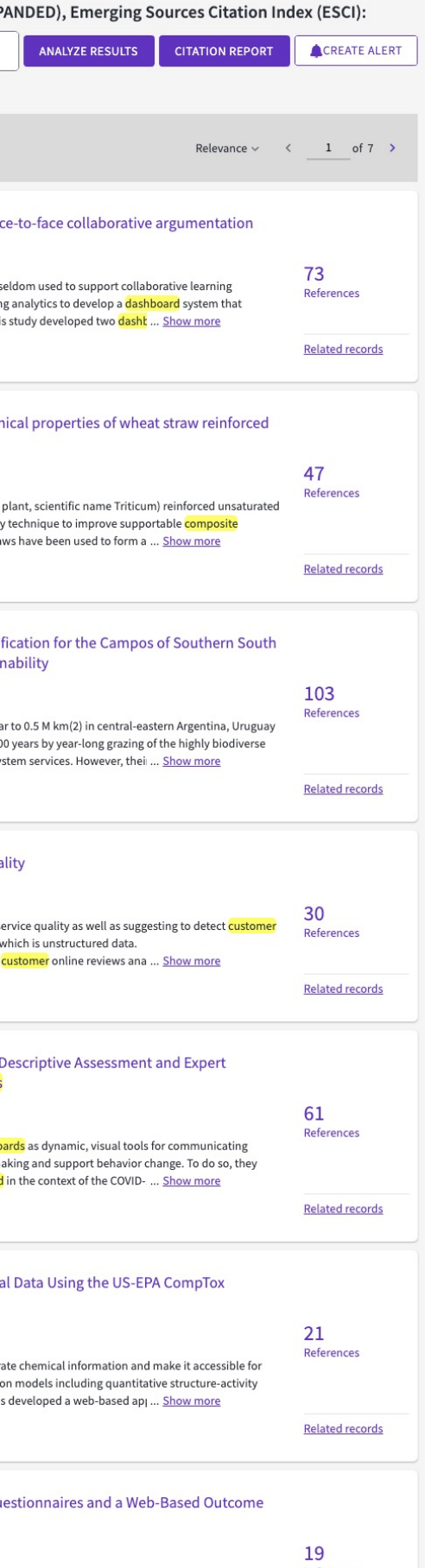

 $\boldsymbol{\gamma}$ 

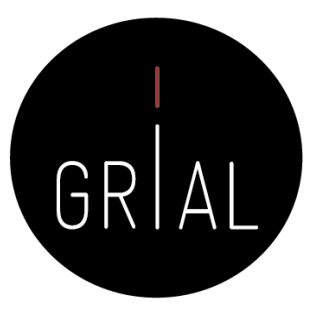

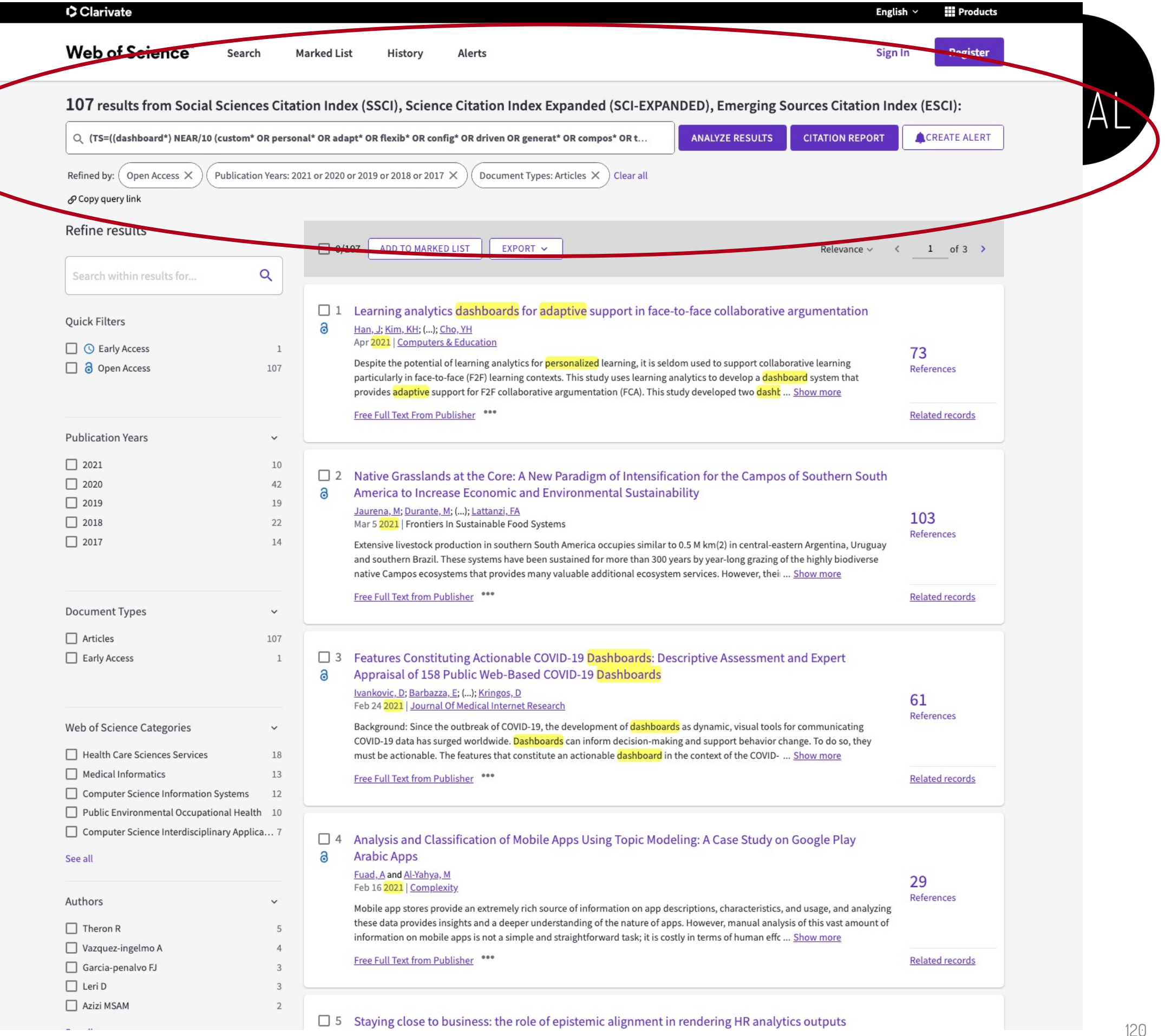

### **Seleccionar los estudios primarios**

- Se eliminan los registros duplicados procedentes de las diferentes fuentes de datos consultadas
	- Se tiene que registrar el número de duplicados que se eliminan
- Se revisan los títulos y resúmenes de los documentos que han pasado el primer filtro (aplicando los criterios de inclusión y exclusión)
	- Se debería registrar el criterio de exclusión por el que se descarta cada uno de los documentos que no pasa el filtro

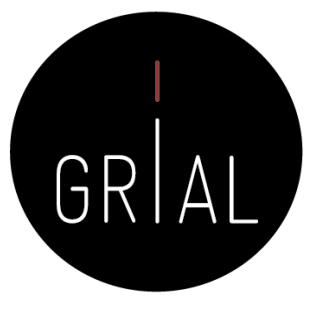

# **Evaluar la calidad de los estudios primarios**

- Se revisa el texto completo de los documentos que han pasado el filtro anterior
- Se aplican los criterios de inclusión y exclusión
- Se evalúa la calidad de cada documento según la lista de verificación que se ha definido
- Se tienen que registrar los documentos que se eliminan por no cumplir los criterios de inclusión
- Se tienen que registrar los documentos que se eliminan por no llegar al mínimo de calidad requerido [68]
	- Dependiendo de la puntación de la evaluación, cada artículo se incluiría o se excluiría en la fase final
	- El investigador debe fijar el punto de corte
- Se pueden añadir documentos citados en sus resultados (siempre que cumplan los criterios de inclusión y exclusión y los criterios de calidad)
- Se tiene que registrar el número de documentos añadidos por esta vía Cómo hacer una Systematic Literature Review (SLR) 122

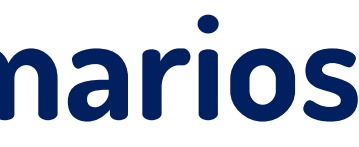

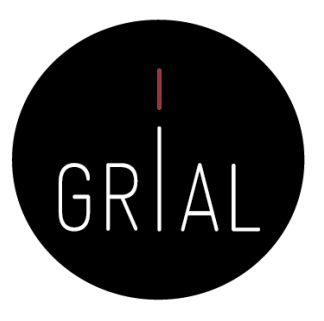

### Cómo leer un artículo

- Se puede seguir la aproximación de tres pasadas [69]. En cada una se decide si se continua leyendo
	- Primera pasada Da una idea general
		- Leer con detalle título, resumen e introducción
		- Identificar la estructura interna del artículo (secciones y subsecciones) e ignorar el resto
		- Leer las conclusiones
		- Echar un vistazo a las referencias y tomar nota mental de las que ya se conocen, se esperan, etc.
	- Segunda pasada Permite captar el contenido del documento, pero no sus detalles
		- Mirar atentamente las figuras, gráficos
		- Marcar las referencias que no se conocen
	- Tercera pasada Permite entender el artículo en profundidad
		- Lectura del texto completo buscando entender los elementos clave

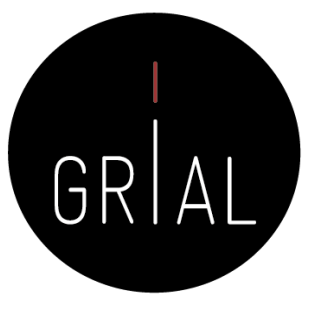

### Documentar el flujo de la revisión

• Se recomienda utilizar un diagrama de flujo PRISMA [49], pero también existen otras posibilidades

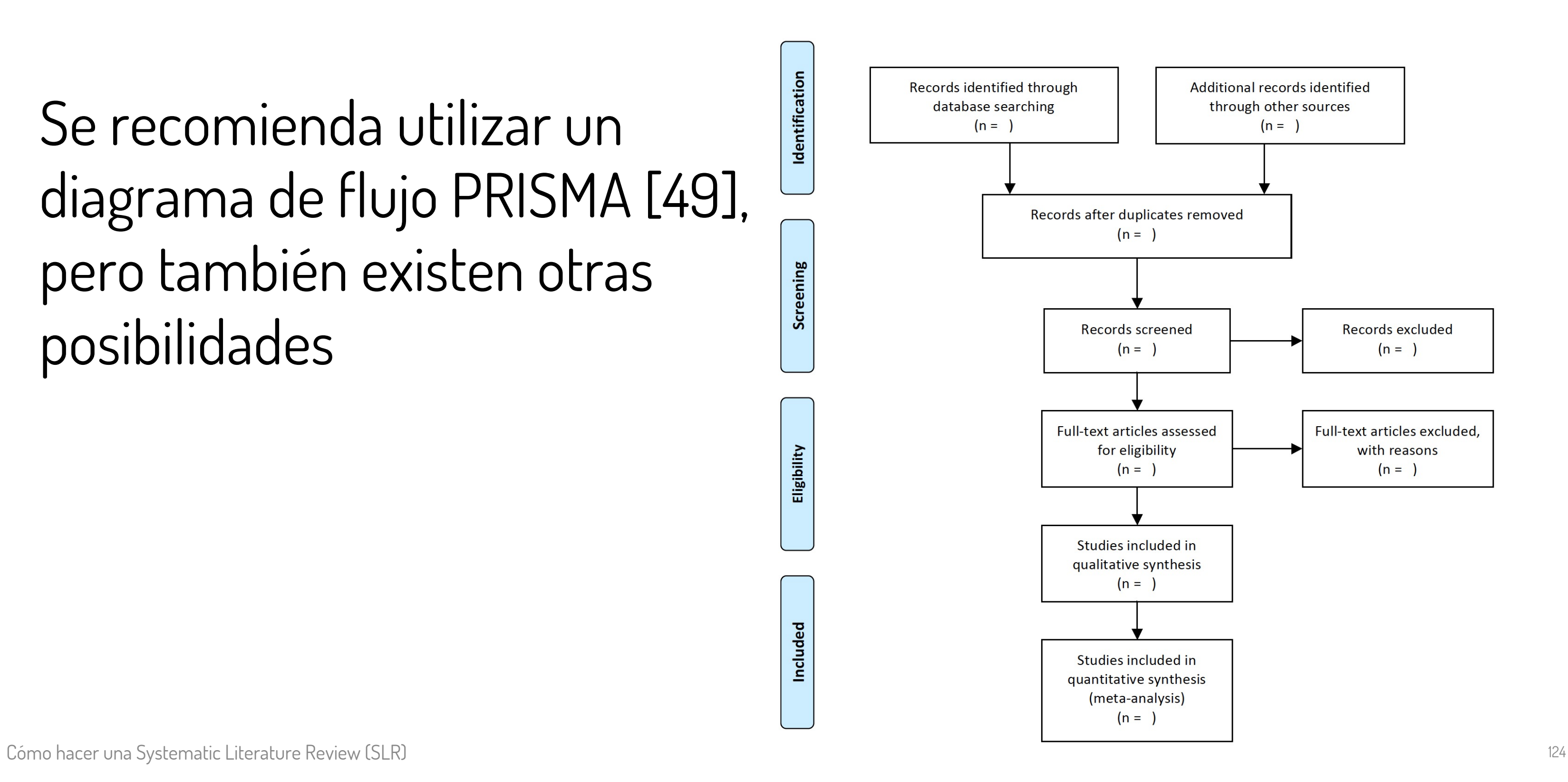

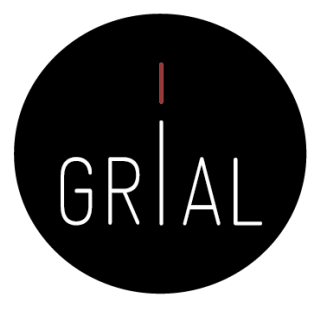

### Diagrama de flujo de la revisión. Ejemplo [70]

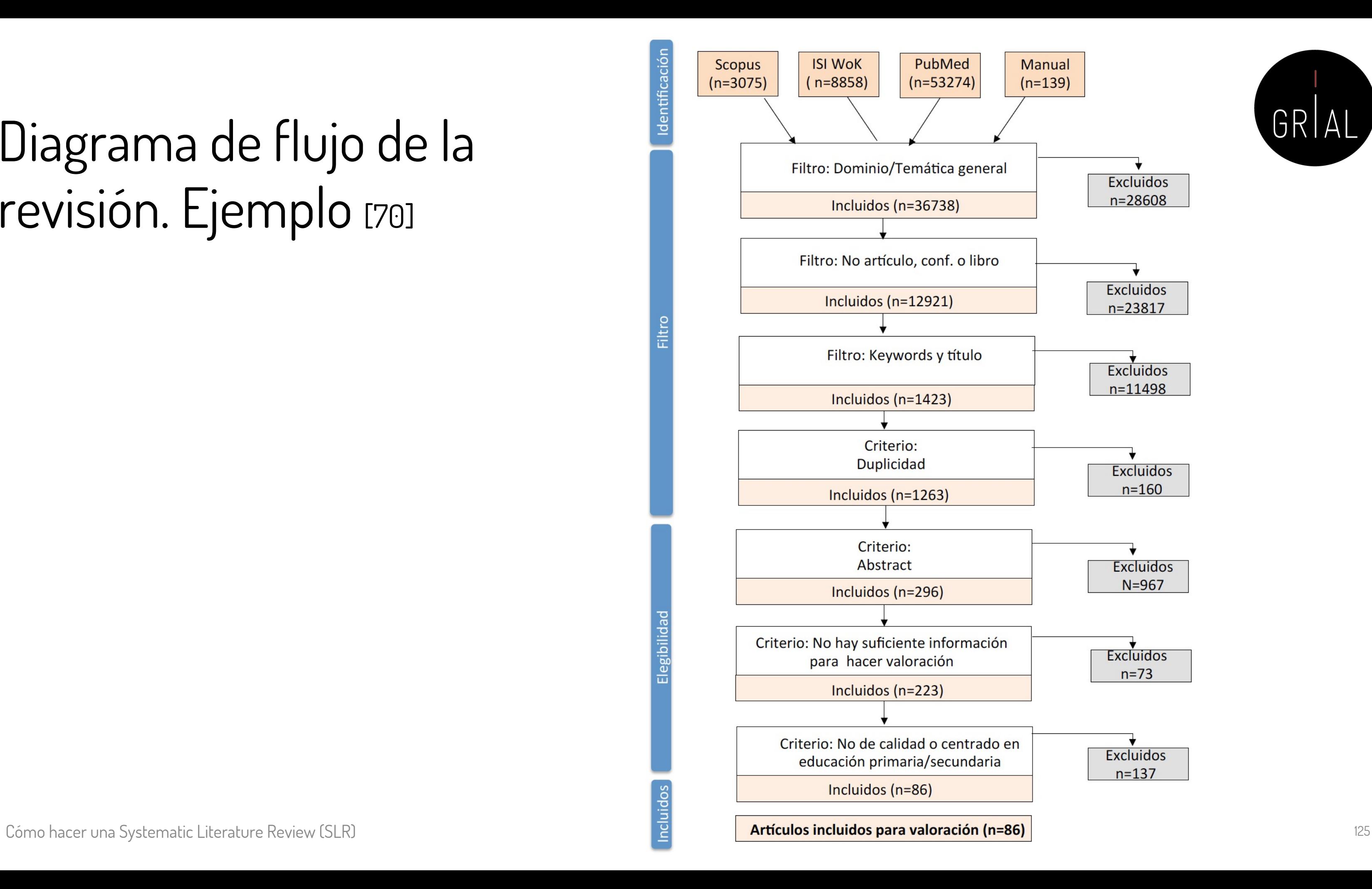

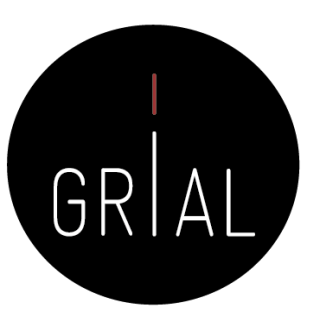

### Diagrama de flujo de la revisión. Ejemplo [71]

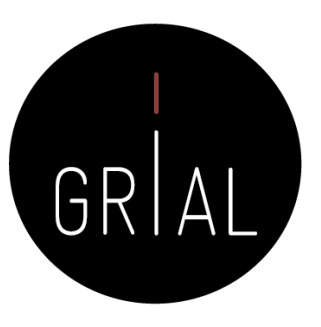

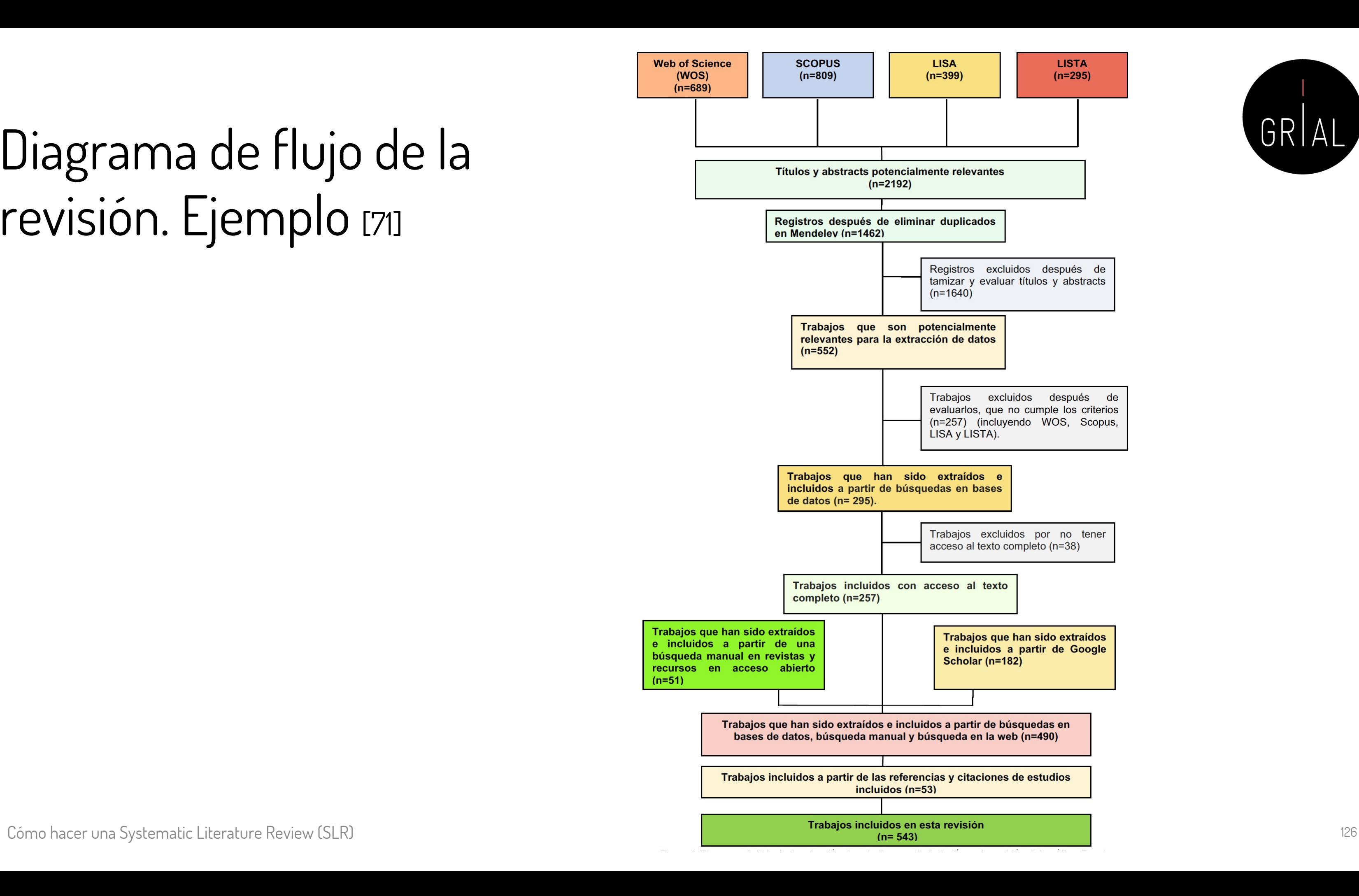

# Diagrama de flujo de la revisión. Ejemplo [72]

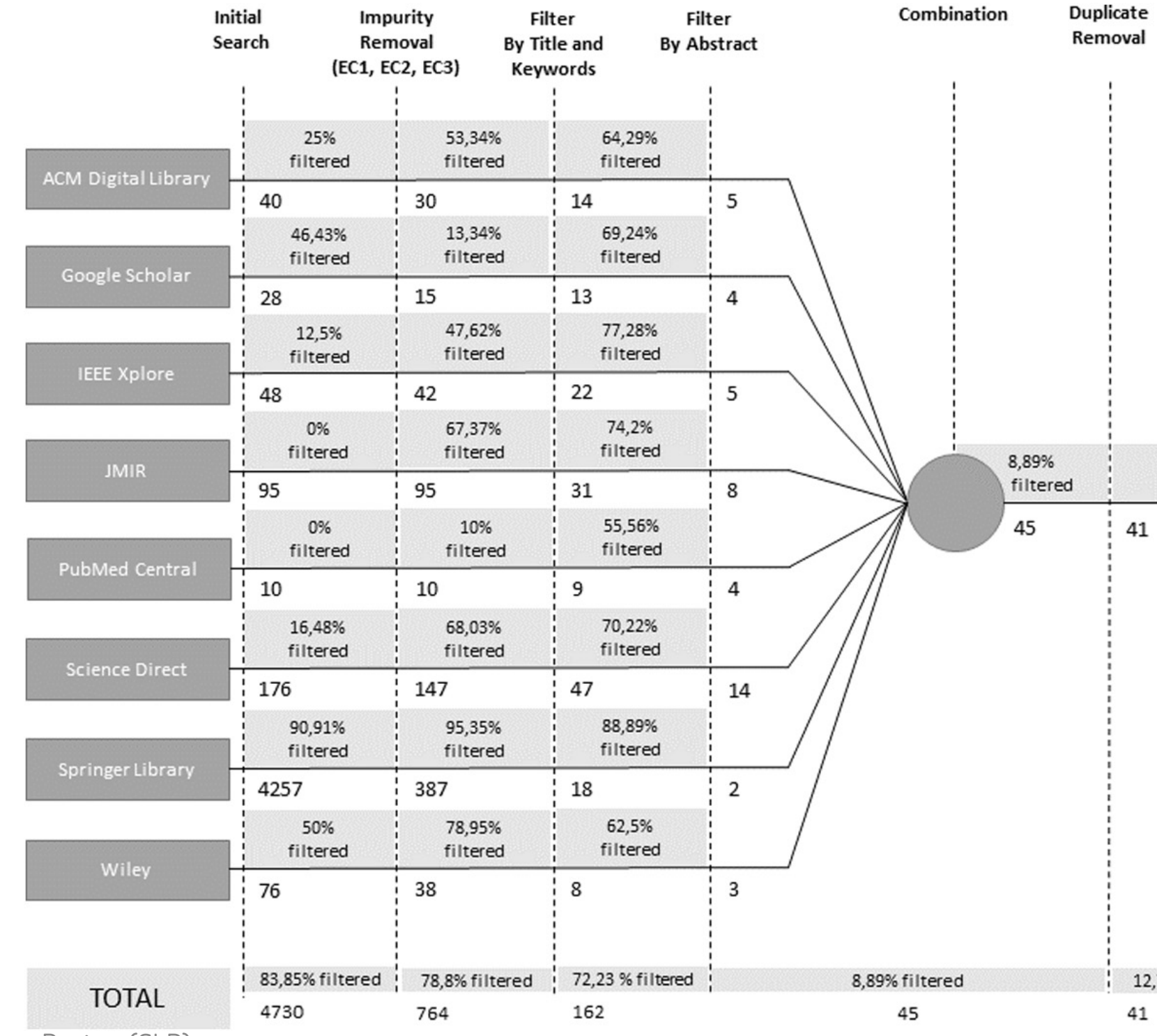

Cómo hacer una Systematic Literature Review (SLR) 127

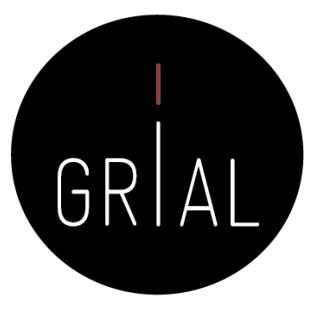

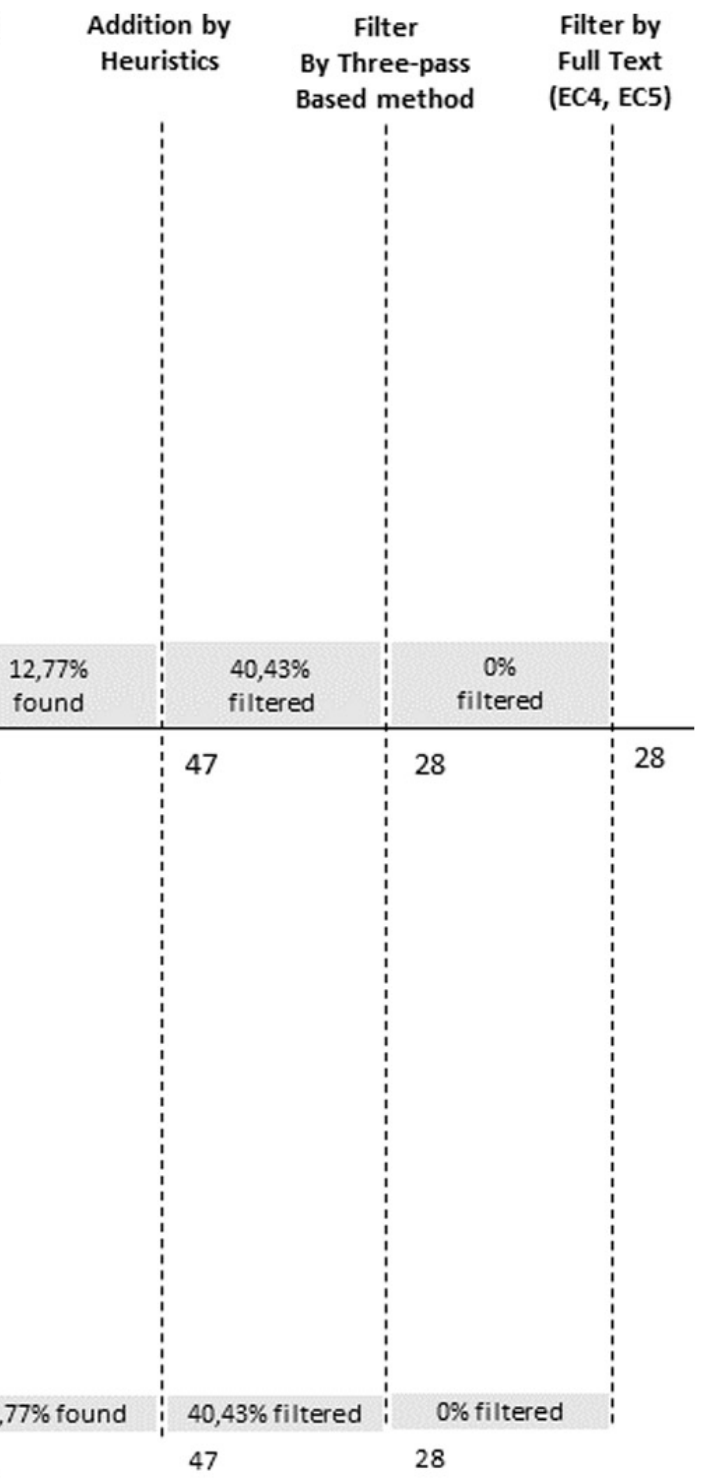

### Diagrama de flujo de la revisión. Ejemplo [51]

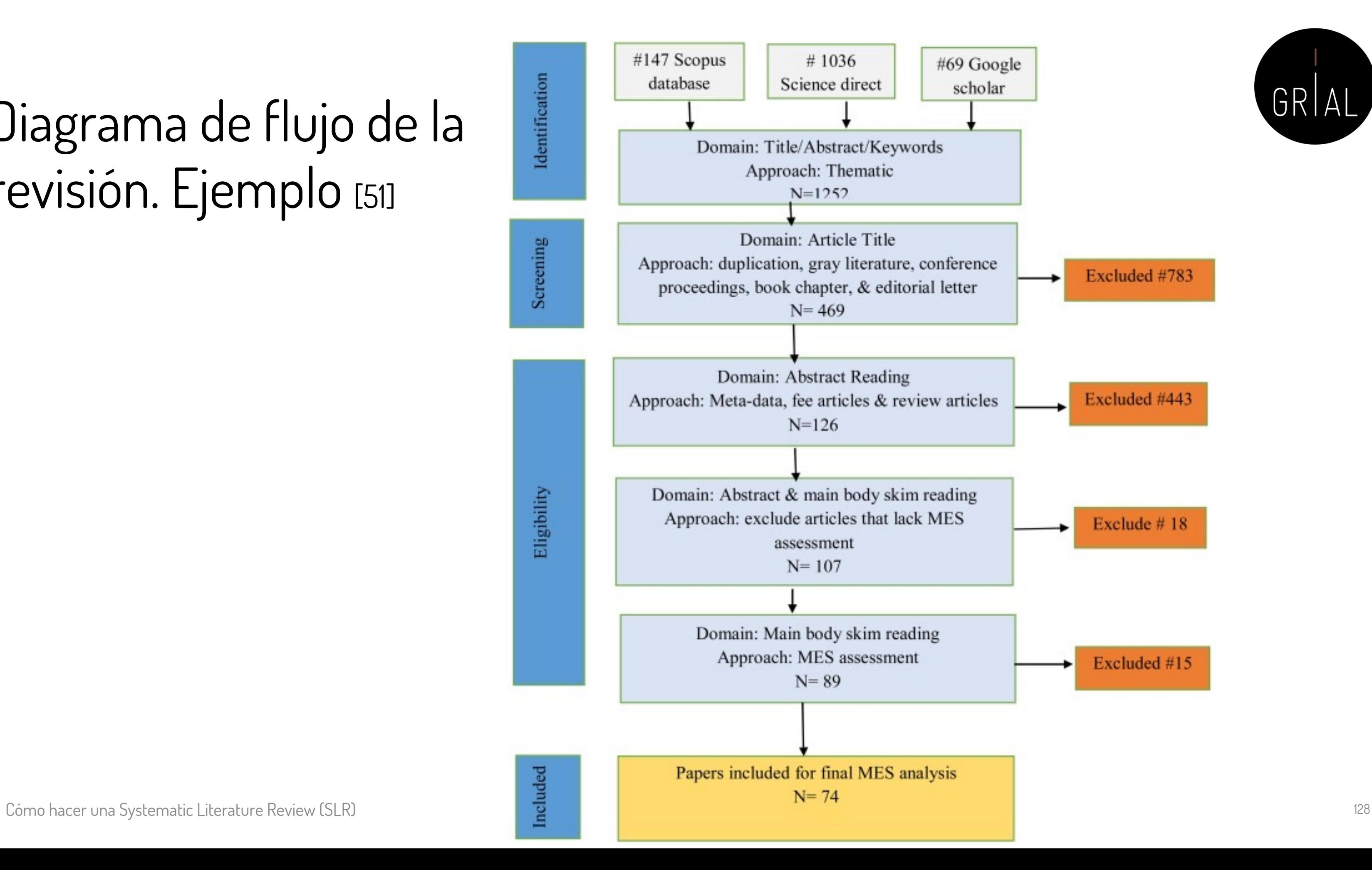

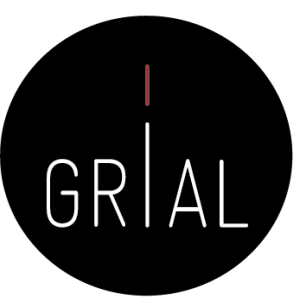

### **Extraer los datos relevantes**

- De cada artículo seleccionado se deben extraer los datos relevantes
	- Metadatos del artículo, se recomienda utilizar un gestor de referencias bibliográficos
	- Datos del contenido relacionado con las preguntas de investigación
		- En esta etapa de extracción de datos, los elementos específicos que deben recogerse varían para cada trabajo y es necesario guiarse por las preguntas y objetivos de investigación

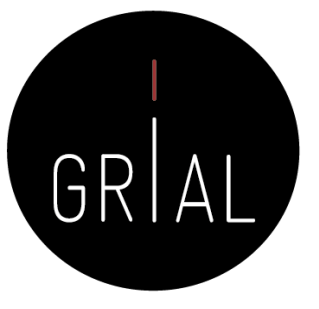

### Extraer dados cuantitativos

- Este proceso permite al revisor examinar qué elementos de los datos están presentes en cada informe de estudio individual
- Sin herramientas formales para extraer y resumir los resultados, se debe confiar en una capacidad extraordinaria para hacer malabarismos mentales con las relaciones entre muchas variables. Una forma sistemática de explorar estas relaciones facilita la detección y la comprensión de estas [73] • La extracción de datos puede realizarse al mismo tiempo que la evaluación
- de la calidad o por separado, antes o después de la evaluación general de la calidad [74]

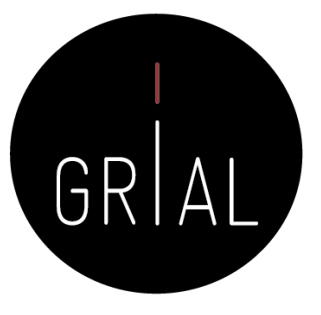

Posibles elementos a incluir en un formulario de extracción de datos [57]

- **Elegibilidad**: declaración explícita de los criterios de inclusión y exclusión con la oportunidad de indicar si un estudio debe incluirse en la revisión o no
- **Datos descriptivos**: información sobre las características del estudio, incluyendo el entorno y la población
- **Datos de evaluación de la calidad**: información sobre la calidad del estudio. La documentación puede incluir una lista de comprobación formal
- **Resultados**: información sobre los resultados del estudio en forma de datos que se utilizarán en la revisión. Los datos pueden estar en un formato "crudo" tomados directamente del documento y/o en un formato uniforme. Lo ideal es que estén en ambas formas para indicar la variación de los métodos, pero también para poder comprobar su exactitud

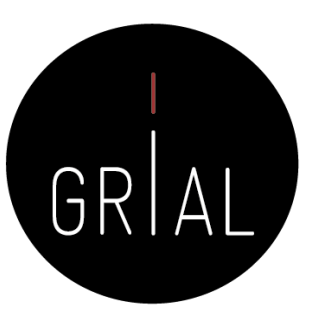

# **Trazabilidad**

- Se deben proporcionar explicaciones completas sobre cómo se ha llevado a cabo el proceso
- Se debe incluir los documentos revisados en cada fase, se debe especificar el criterio de inclusión/exclusión utilizar para seleccionar/rechazar el documentos en la revisión sistemática
- Si no se proporcionan estas explicaciones, quien revise un artículo o quien dirija una tesis, por ejemplo, no podrá confiar en la investigación
- La mayor parte de esta información no puede incluirse en un artículo o documento académico
	- Demasiada extensión y fatiga visual (en el caso de tablas muy grandes)

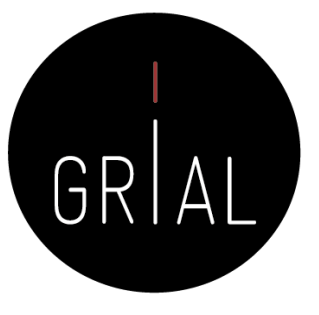

# Soluciones para garantizar la trazabilidad

- Utilizar hojas de cálculo de Google
	- [https://docs.google.com/spreadsheets/d/169RCtU7Q4Qq1eryq1d6c1XnMzD](https://docs.google.com/spreadsheets/d/169RCtU7Q4Qq1eryq1d6c1XnMzDEhgyptYqZh1C8eaYA/edit) EhgyptYqZh1C8eaYA/edit#gid=0
- Utilizar sitios web
	- [https://sites.google.com/site/francilaneiva/research/pragmatic](https://sites.google.com/site/francilaneiva/research/pragmatic-interoperability-a-systematic-mapping)interoperability-a-systematic-mapping
- Repositorios GIT
	- <https://github.com/cbjuan/slr-softwareArchitectures-HCI-HMI>
- Utilizar herramientas
	- Parsifal <https://parsif.al/>

Cómo hacer una Systematic Literature Review (SLR) 133

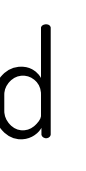

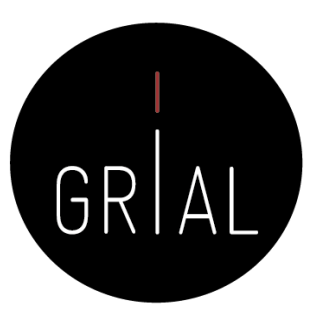

### Trazabilidad. Ejemplo [32]  $M_{\rm H}$  and  $M_{\rm H}$  are  $M_{\rm H}$  or  $M_{\rm H}$ As additional details, the search was not restricted by publication date or other filters. The unique filter applied was in the Springer Link database, where we avoided all "Preview only" papers, as these papers were not accessible for us.

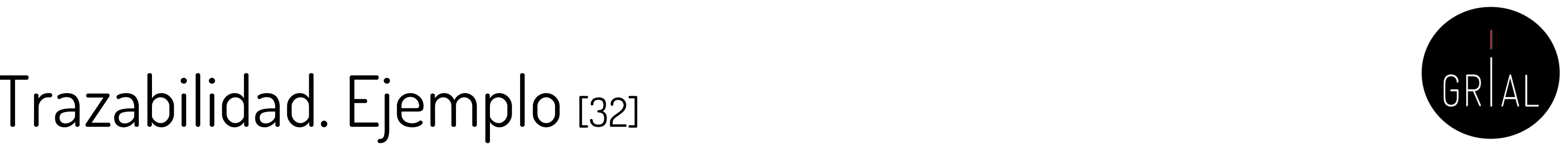

After the search, the selection of papers to be used for the literature review was performed following these steps:

- 1. All the raw-results were collected in a GIT repository (Cruz-Benito, 2017) and a spreadsheet (https://goo.gl/QK5Qrd), removing all the duplicates across the databases.
- 2. The resultant papers were analyzed based on the title and abstract and the inclusion/exclusion criteria. In those cases where the title and abstract were not sufficient to decide, the authors quickly assessed the entire content of the paper. The resultant candidate papers were added to another sheet of the spreadsheet document (https://goo.gl/4xweXc).
- 3. The papers were read in detail and analyzed following the previously-posed research questions. The selected papers passed a quality assessment checklist (see Table 1), and the information was collected in another spreadsheet (https://goo.gl/cYBfyp). Besides the papers selected in this manner, the authors also considered papers collected within the references of those that potentially could be interesting for the review process. It raised another three papers to be included in the review.

### 6. Fase de informe

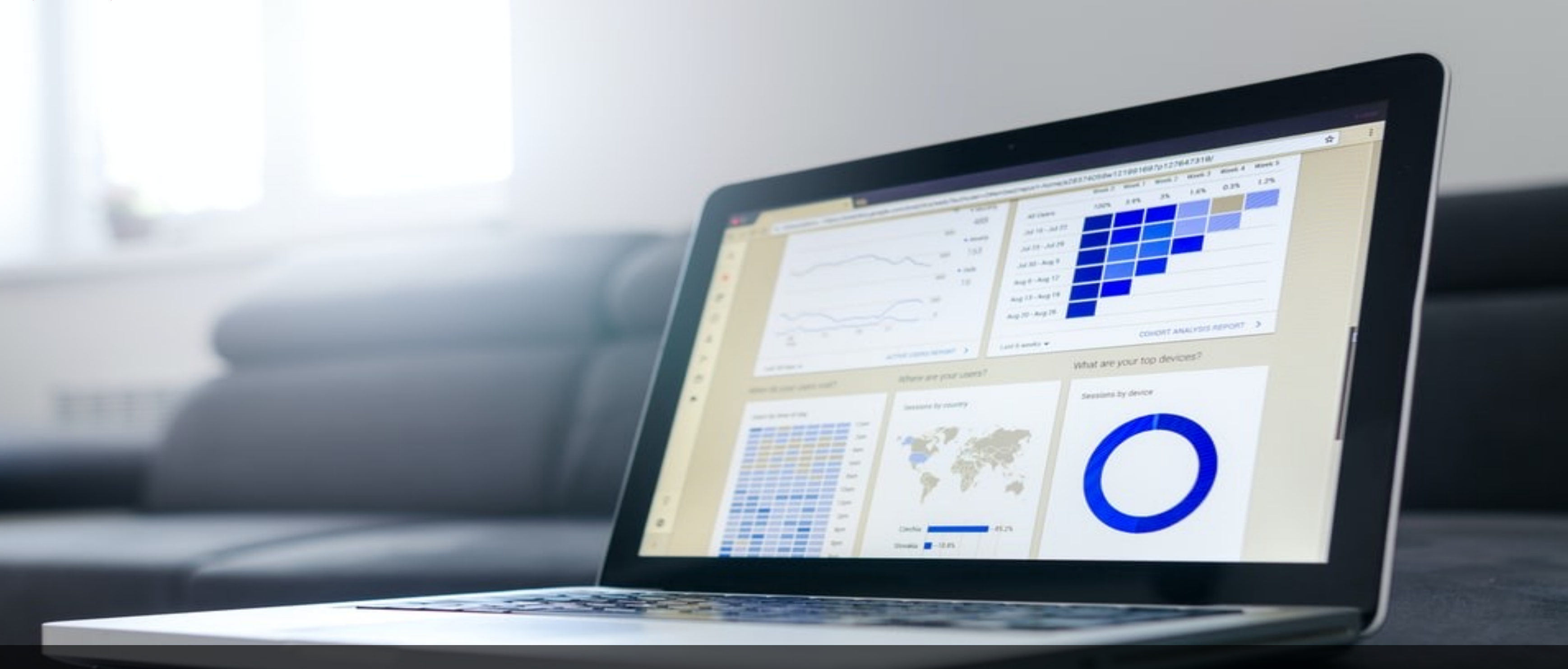

### **Sintetizar los datos extraídos** [57] **Table 8.3** Approaches to synthesis in different types of reviews  $\overline{\phantom{a}}$

- Existen varias opciones para llevar a la síntesis
- El enfoque se deriva de la naturaleza de la revisión y de sus objetivos

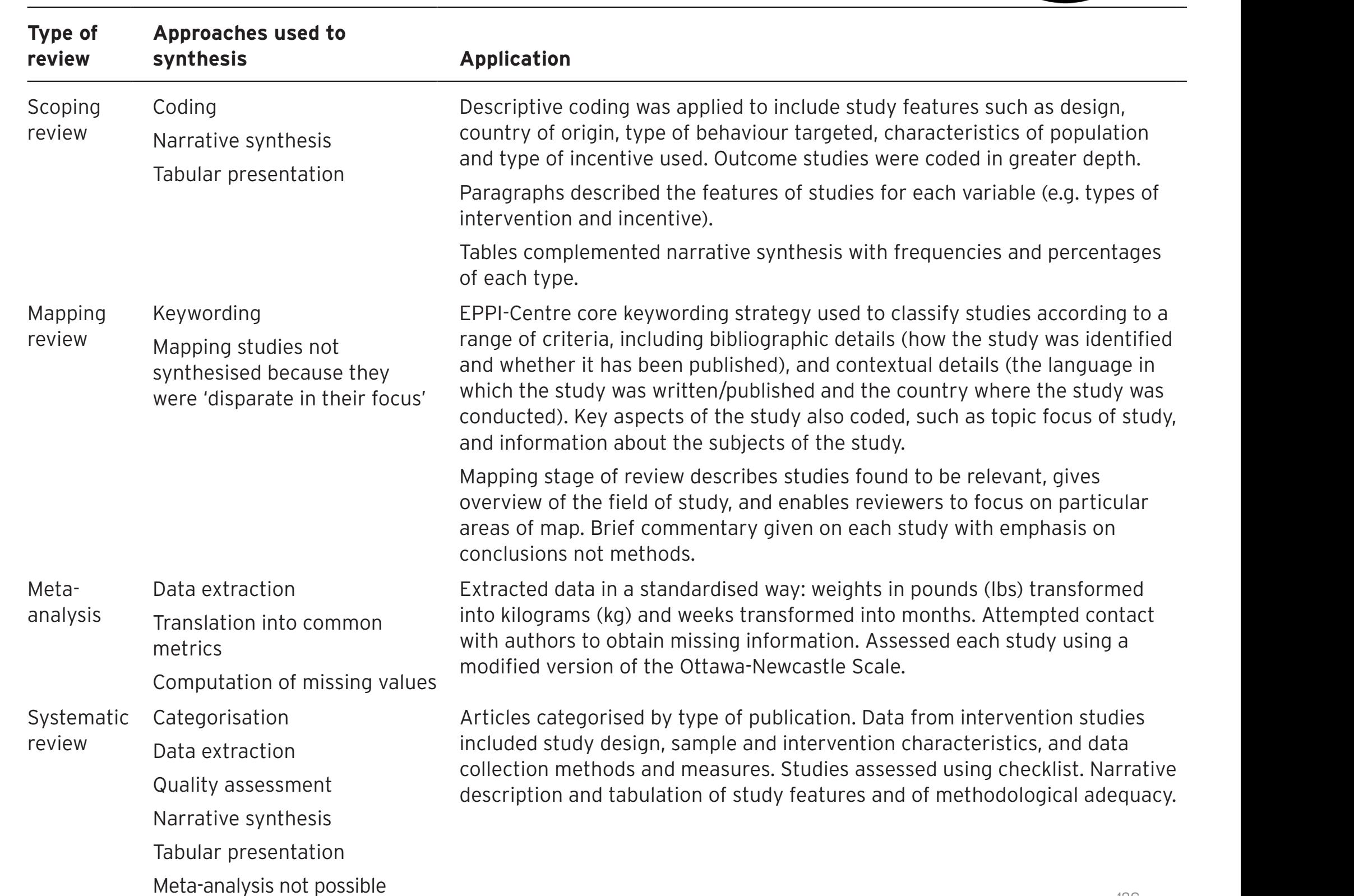

because of variability of studies.

Cómo hacer una Systematic Literature Review (SLR) hecause of variability of studies in the control of the control of variability of studies in the control of variability of studies in the control of variability of studies

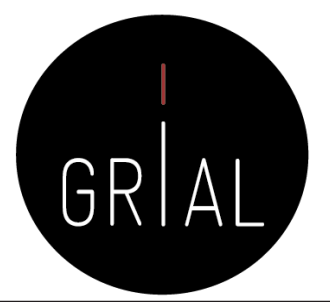

e coding was applied to include study features such as design, origin, type of behaviour targeted, characteristics of population of incentive used. Outcome studies were coded in greater depth.

Is described the features of studies for each variable (e.g. types of on and incentive).

mplemented narrative synthesis with frequencies and percentages pe.

re core keywording strategy used to classify studies according to a riteria, including bibliographic details (how the study was identified ner it has been published), and contextual details (the language in study was written/published and the country where the study was d). Key aspects of the study also coded, such as topic focus of study, nation about the subjects of the study.

tage of review describes studies found to be relevant, gives of the field of study, and enables reviewers to focus on particular hap. Brief commentary given on each study with emphasis on ns not methods.

data in a standardised way: weights in pounds (lbs) transformed ams (kg) and weeks transformed into months. Attempted contact ors to obtain missing information. Assessed each study using a ersion of the Ottawa-Newcastle Scale.

ategorised by type of publication. Data from intervention studies tudy design, sample and intervention characteristics, and data methods and measures. Studies assessed using checklist. Narrative n and tabulation of study features and of methodological adequacy.

### **Redactar el informe de revisión**

- La redacción del informe de la revisión sistemática debe incluir la descripción y la presentación de los métodos seguidos, así como y los resultados obtenidos a partir de la bibliografía seleccionada
- Esta fase puede constar de dos pasos [75]
	- Descripción detallada
	- Presentación pública en formato de artículo académico
- Por tanto, va a depender del tipo de documento en el que se vayan a presentar los resultados

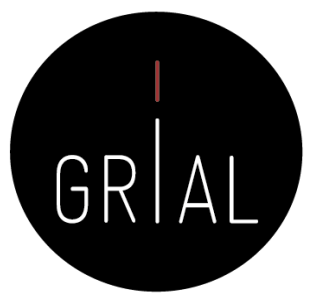

# Cómo orientar la redacción del informe

- En un documento académico, se puede tener una sección de contextualización del estado de la cuestión basada en los textos más fundamentales, una sección de *mapping*, una sección de revisión sistemática y una sección de discusión de los resultados obtenidos como respuestas a las preguntas de investigación
- Cuando se enfoca a un artículo científico, normalmente la revisión sistemática completa es muy difícil de incorporar de forma íntegra (salvo que sea muy concreta y tenga un tamaño reducido) por motivos de extensión y habrá que seleccionar aquellas partes que sean más adecuadas para el objetivo del artículo
- Los *mappings* y SLR también se pueden realizar de forma independiente, lo que daría lugar a diferentes trabajos más centrados en objetivos específicos y que suelen ser de mayor interés para revistas y conferencias
- Se deben usar gráficos, tablas y explicaciones visuales, pero debe haber siempre una sección de discusión de los resultados donde se ponga en valor las aportaciones del estudio sistemático Cómo hacer una Systematic Literature Review (SLR) 138

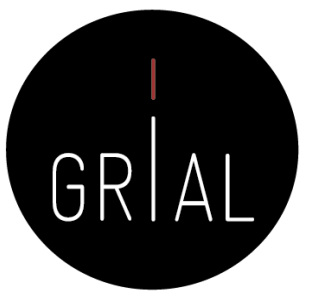

Estructura del apartado del Estado de la Cuestión en un trabajo académico [70, 71, 76, 77]

Cómo hacer una Systematic Literature Review (SLR) 139

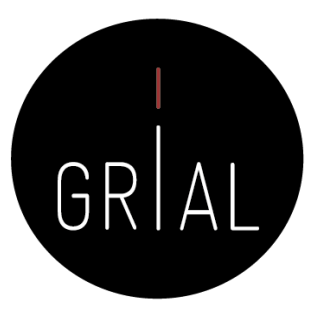

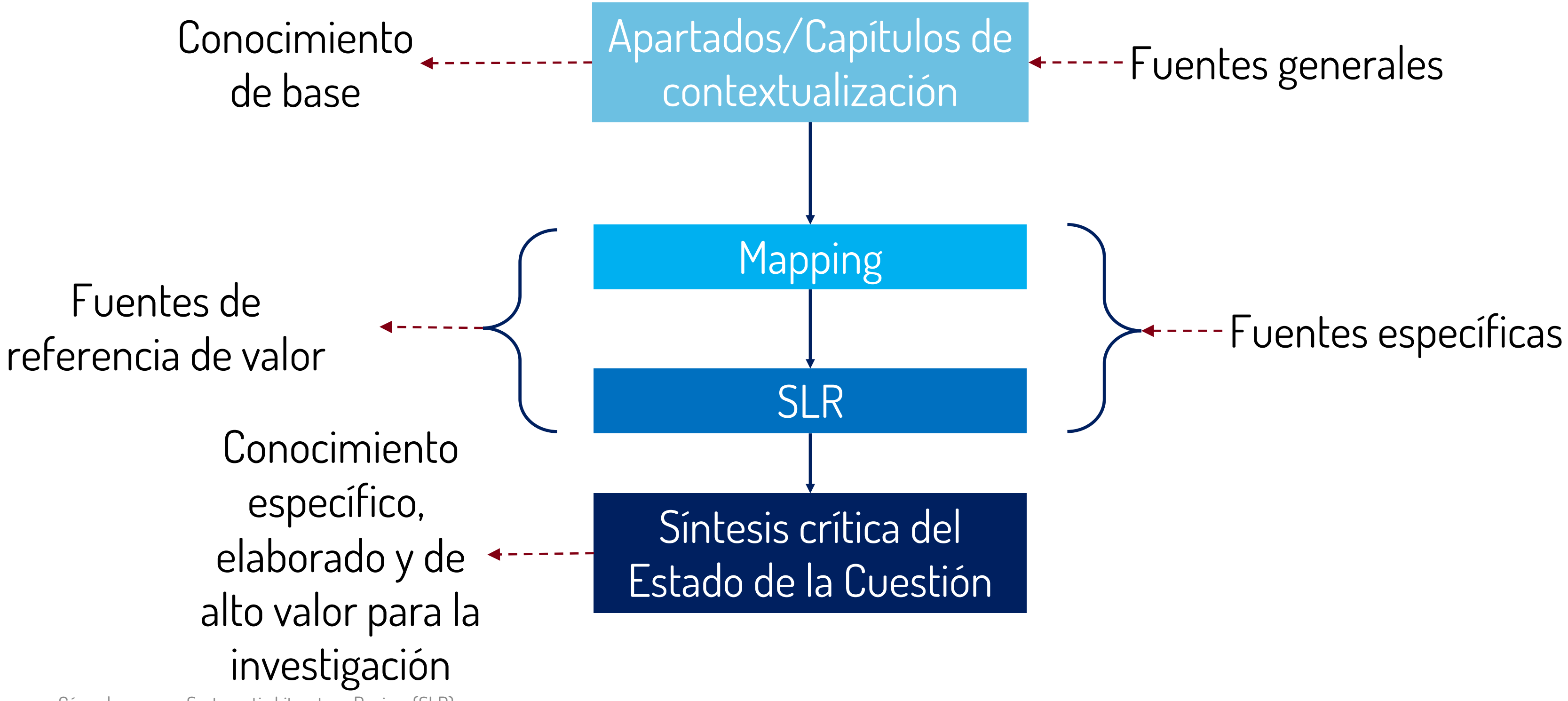

# Gráficos

- Los enfoques gráficos pueden contribuir de forma importante a la síntesis al ayudar a identificar patrones
- Tienen un papel especial a la hora de ayudar a visualizar la relación de las partes con el conjunto
- También pueden utilizarse para establecer vínculos entre distintas características de una revisión, por ejemplo, para representar un vínculo entre las características del estudio y los resultados
- La creatividad y el análisis crítico de los datos y su visualización son elementos clave para la comparación de datos y la identificación de patrones y temas importantes y precisos [78] • En esta categoría se encuentran las representación gráficas de datos, mapas conceptuales,
- modelos lógicos, mapas, etc.

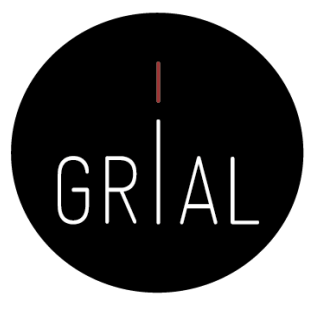

### Gráficos. Ejemplo [54]

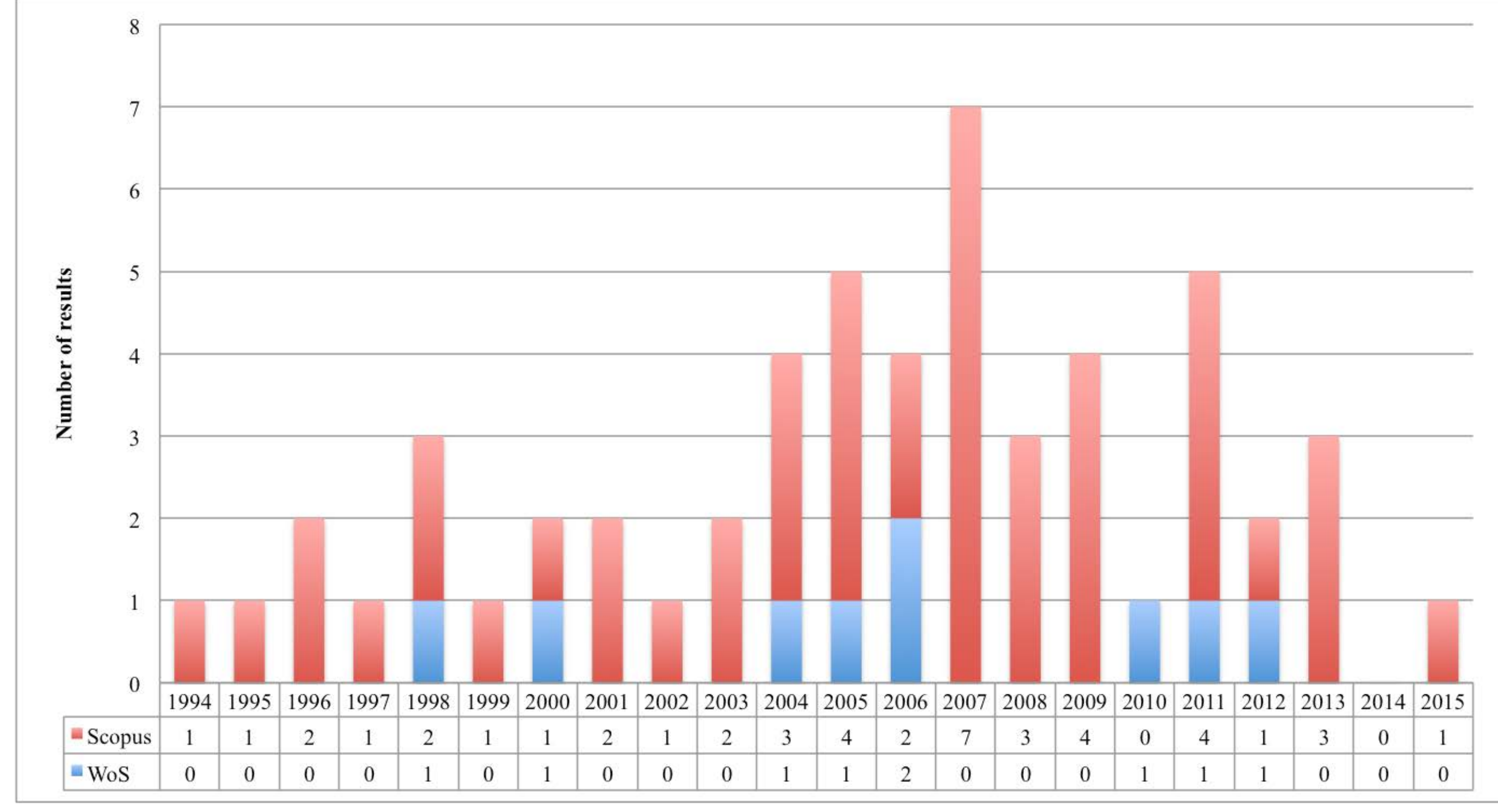

Cómo hacer una Systematic Literature Review (SLR) 141

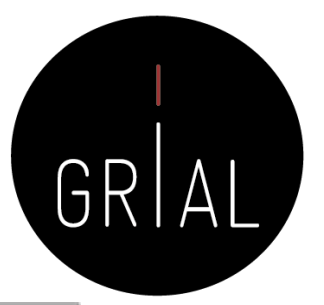

# Gráficos. Ejemplo [70]

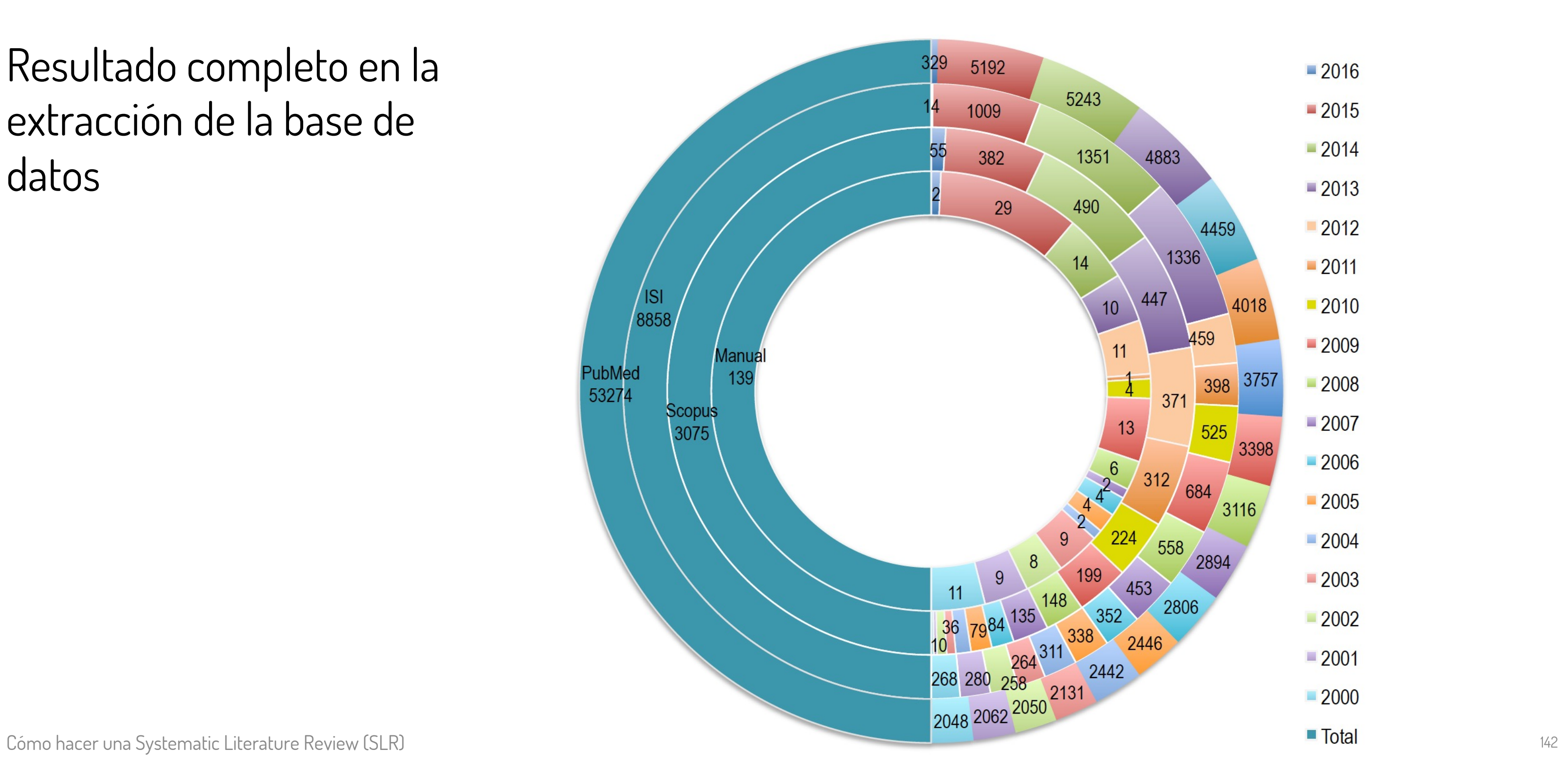

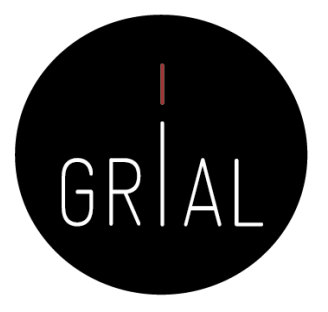

Resultado completo en la extracción de la base de datos

# Gráficos. Ejemplo [71]

Cómo hacer una Systematic Literature Review (SLR) 143

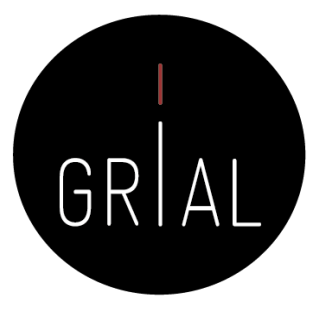

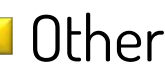

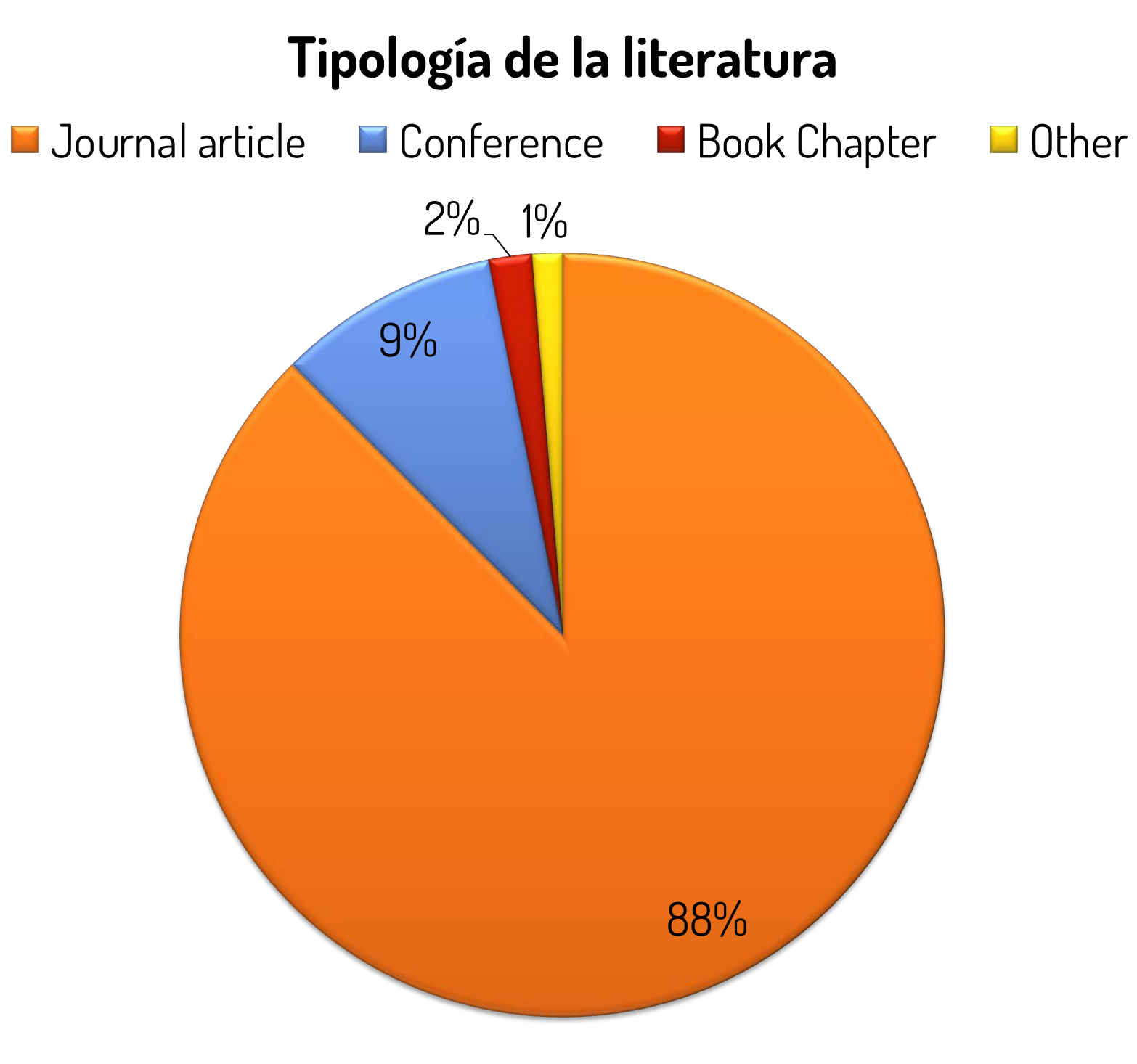

# Gráficos. Ejemplo [79]

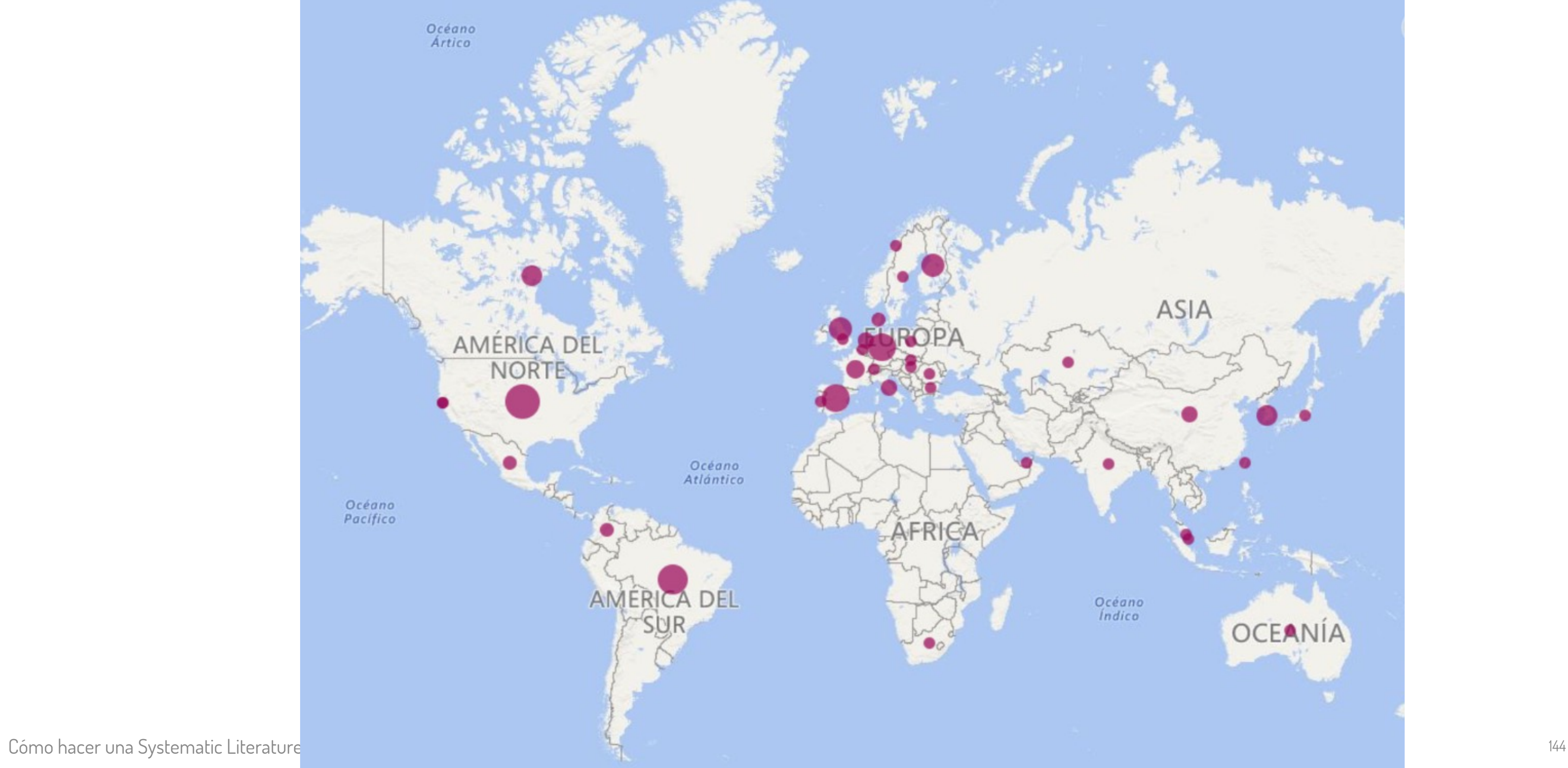

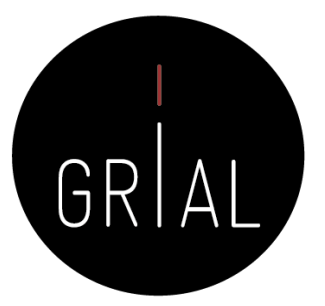
## Tablas

- Además de la síntesis narrativa, los estudios pueden describirse mediante tablas
- Dado que se utilizan las tablas para describir los estudios, no para analizarlos, es útil para todos los tipos de estudios
- Se pueden usar tablas para describir las características de la población, la intervención, el comparador y el resultado (medidas), las características del estudio (por ejemplo, el diseño del estudio)

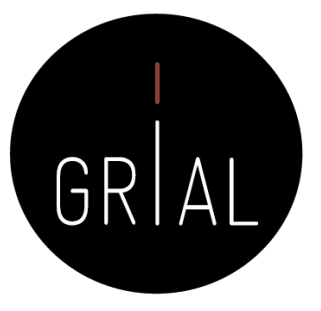

# Tablas. Ejemplo [32]

Cómo hacer una Systematic Literature Review (SLR) 146

Summary of review findings on the main interfaces/systems presented in HCI papers.

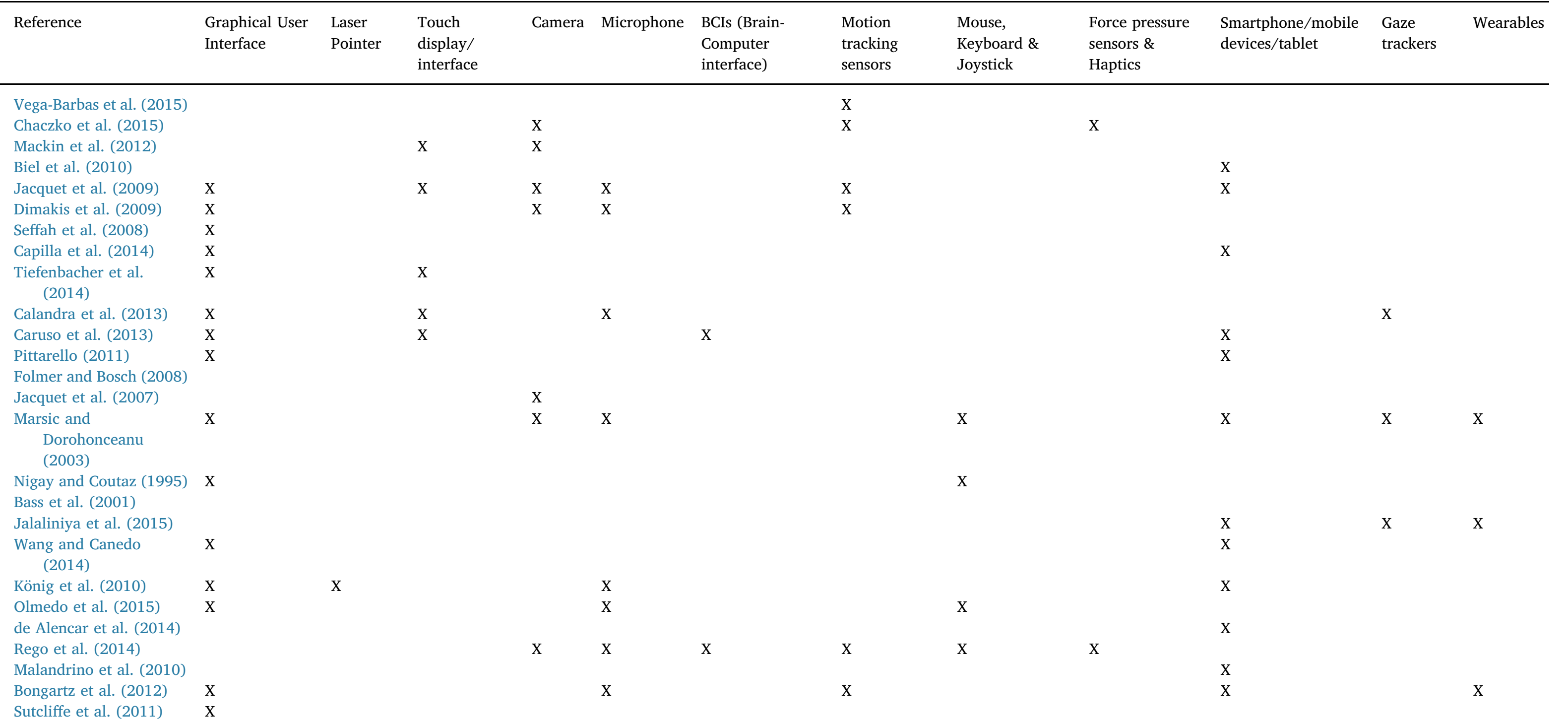

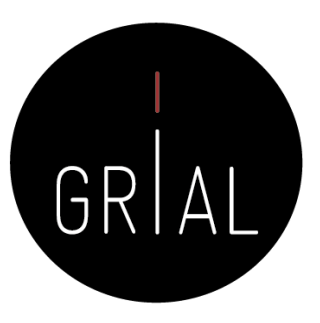

# Tablas. Ejemplo [54]

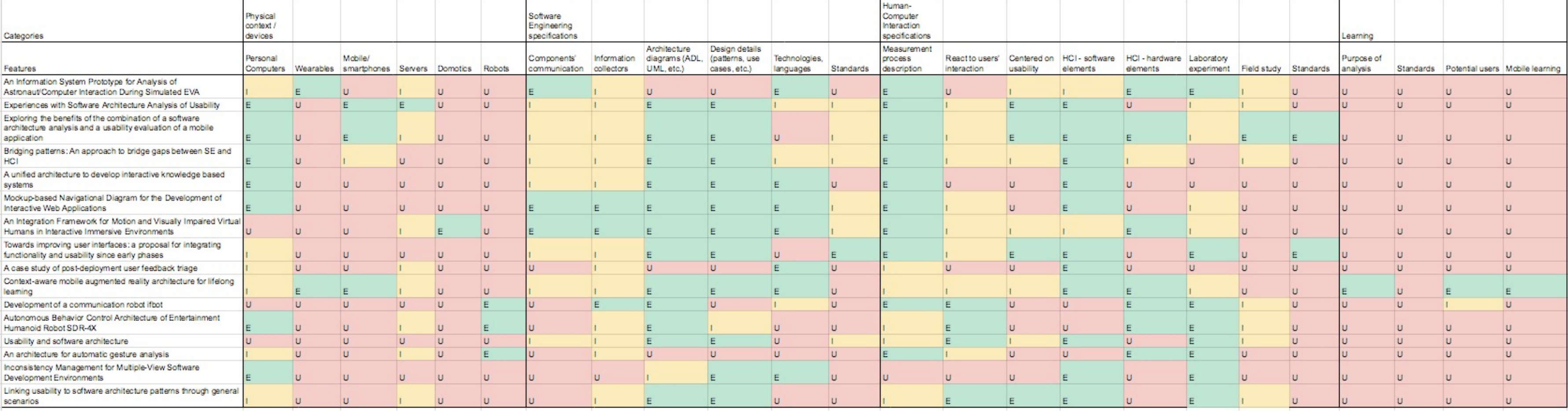

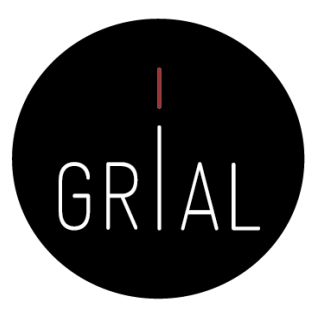

<https://goo.gl/3TJvbY>

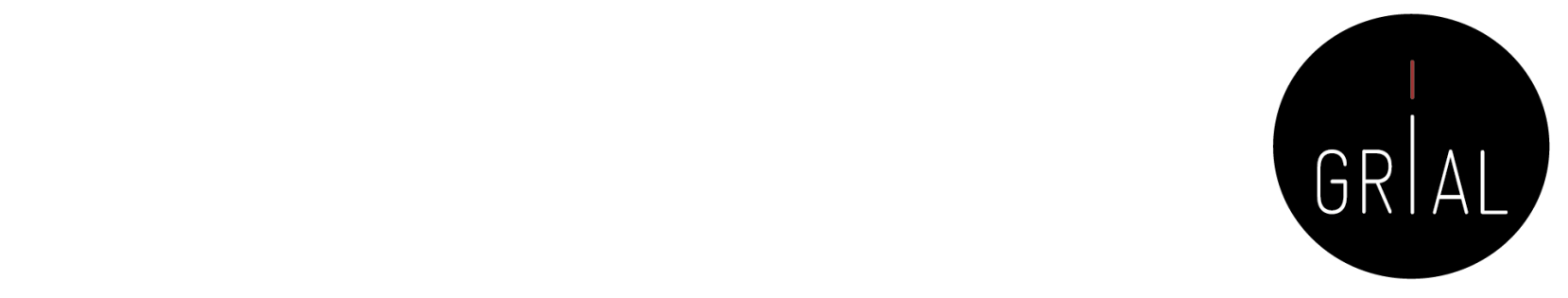

### Tablas. Ejemplo [80]  $\blacksquare$ in Table 1. It should be inabias, Elembic

### TABLE 1 Studies classification by topic about the application of PD&R in STEAM

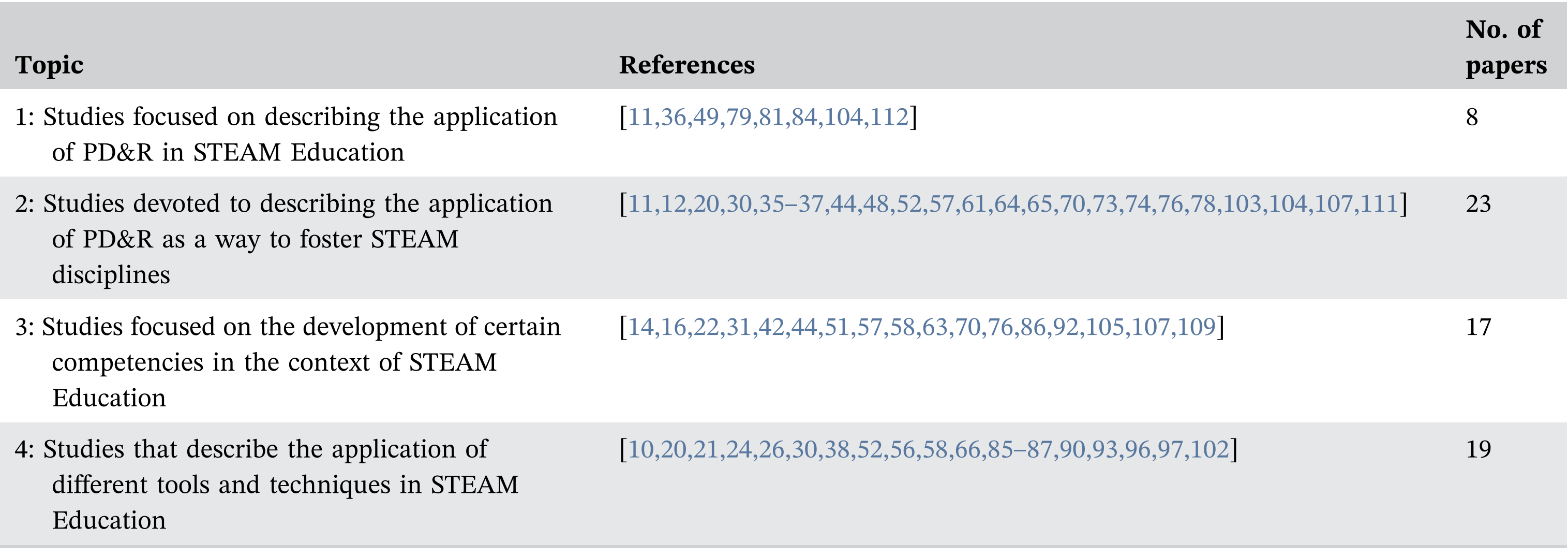

Abbreviations: PD&R, physical devices and robotics; STEAM, science, technology, engineering, arts, and mathematics.

# Tablas. Ejemplo [80]

### TABLE 2 Distribution of selected studies for MQ2, MQ3, MQ4, and MQ5

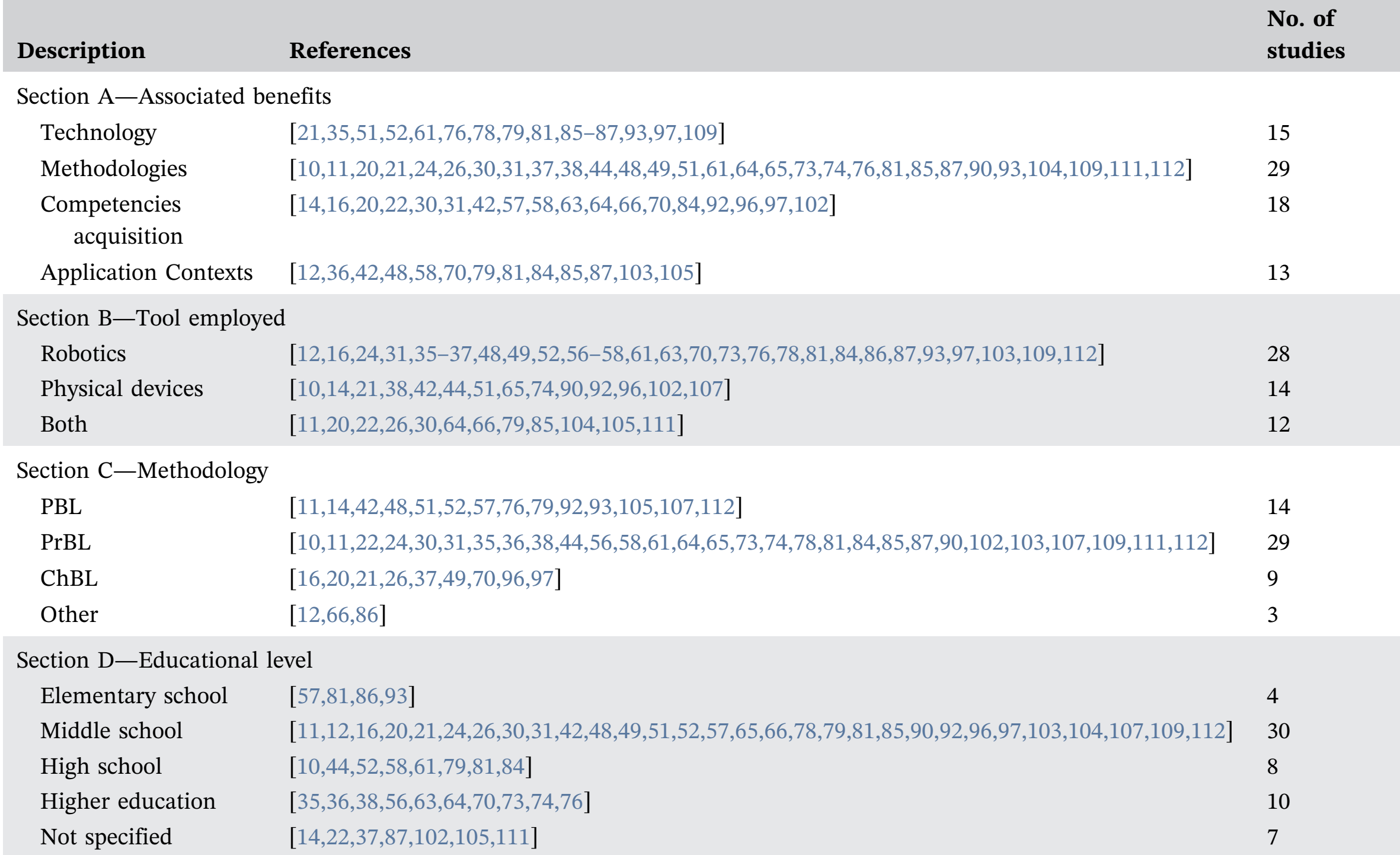

Cómo hacer una Systematic Literatur**a Berevarions: ChBL, challange-based learning; MP, mapping question; PBL, problem-based learning; PrBL, problem-based learning. West than in the state of the base of the mapping destrict** 

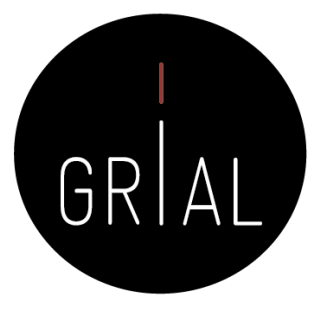

## 7. Caso de estudio

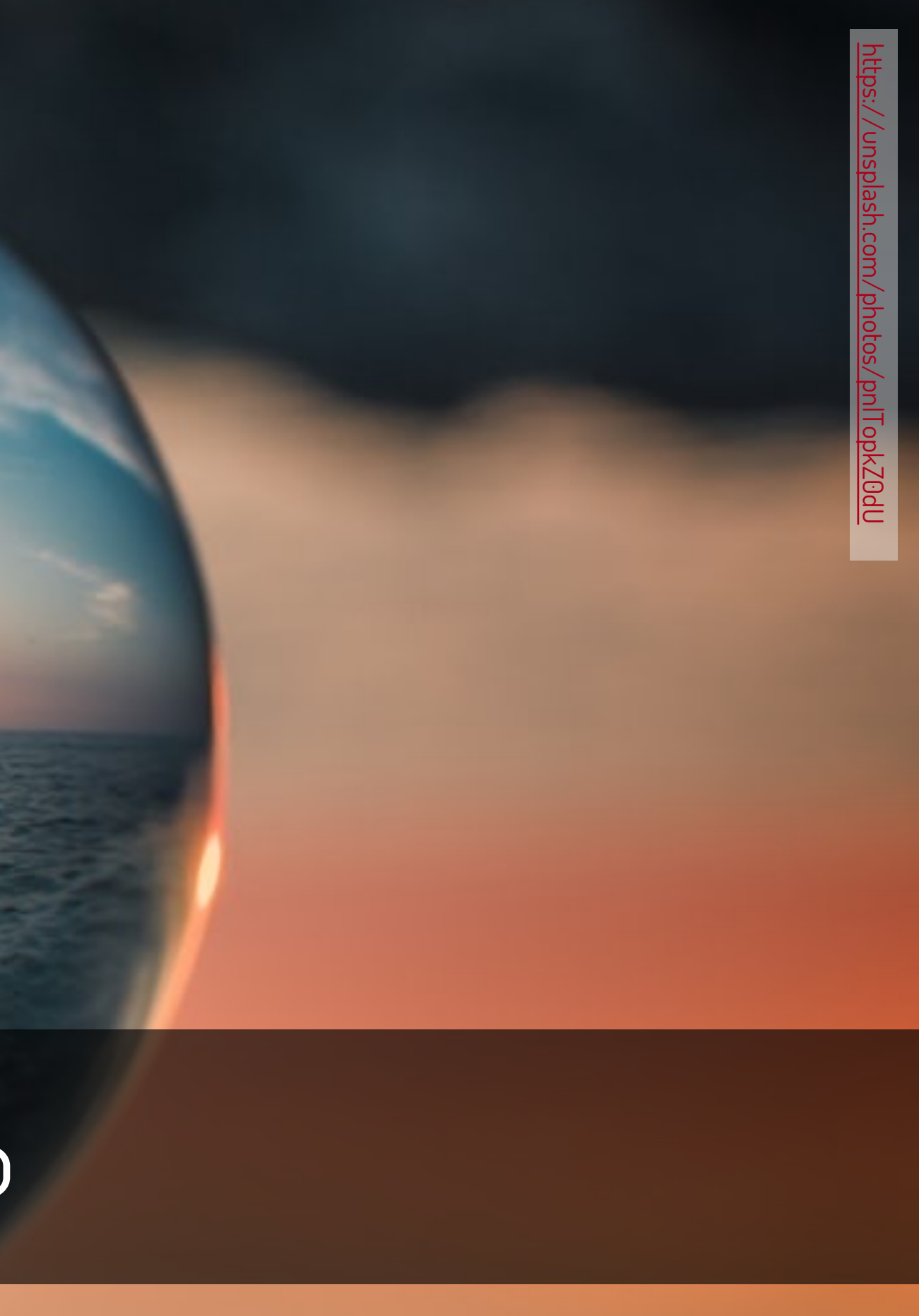

## Enunciado

- El Grupo de Investigación e Innovación en Educación del Tecnológico de Monterrey [\(http://sitios.itesm.mx/ehe/iie/](http://sitios.itesm.mx/ehe/iie/)) desea hacer un estudio de las tendencias en su línea de investigación en desarrollo y uso de la tecnología en educación
- El desarrollo de este caso de estudio dio como resultado la publicación de este libro [81]

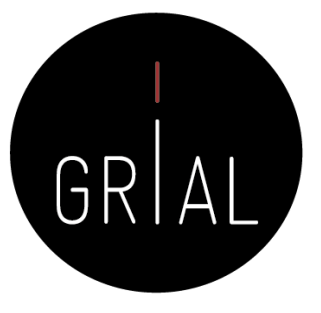

## Planteamiento

- Se va a enfocar como un *mapping*, pero sin ser parte de una SLR
- Es una línea muy amplia, habrá que delimitar
	- Temporalmente: 2015-Actualidad
	- Bases de datos
		- Scopus
		- WoS colección principal
	- Idioma
		- Búsquedas solo con términos en inglés
		- Se aceptarán artículos en español o inglés
	- Tipo de documento
		- Solo artículos en revistas

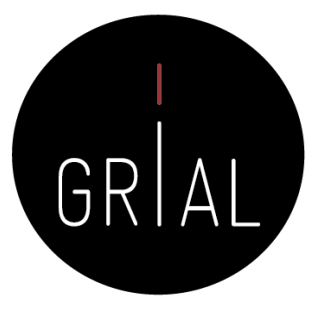

## Planteamiento

• Se va a mostrar como iniciar el proceso, utilizando de apoyo la herramienta Parsifal <https://parsif.al/>

**& Es sequro** https://parsif.a

nes **P** Personalizar vínculos

Parisifal Blog About Help

### **Perform Systematic Literature Reviews**

you planning, conducting and reporting the review.

Performing a systematic literature review is a labor-intensive task that

requires a huge amount of work from the researcher. Parsifal will help

### Sign up for Parsifal fgarcia@usal.es ......... Email

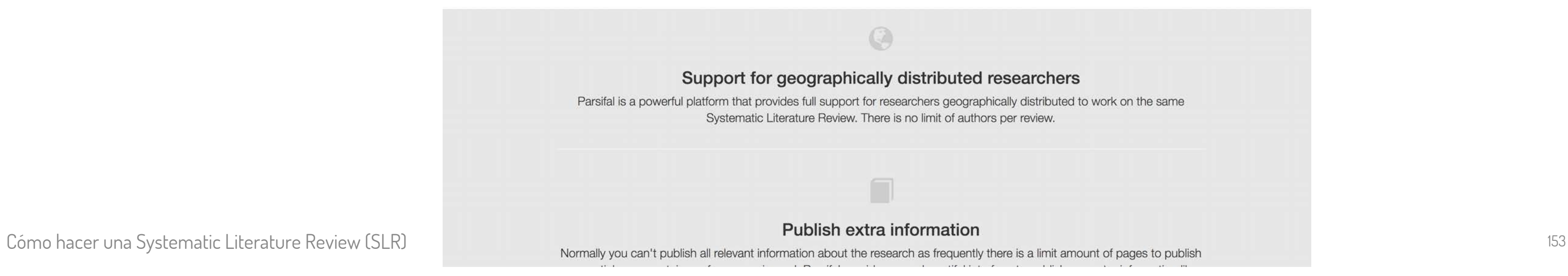

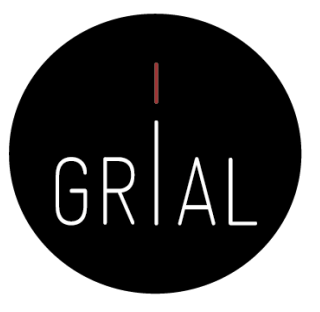

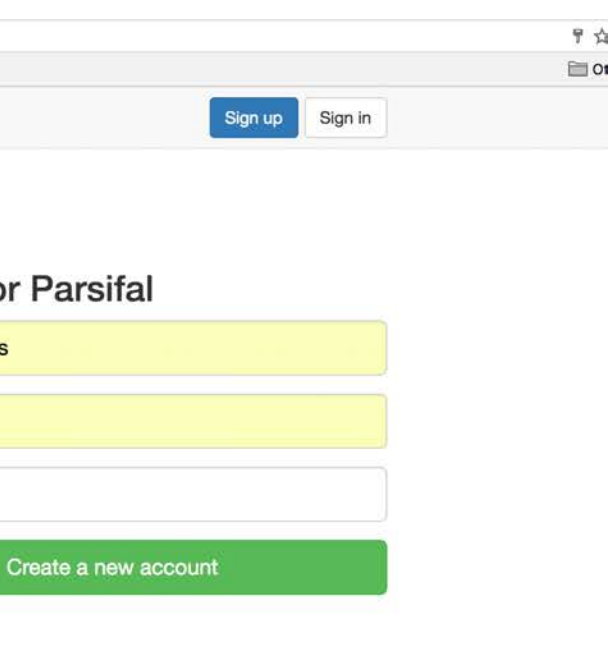

## Definición del sistemático y establecimiento del equipo de trabajo

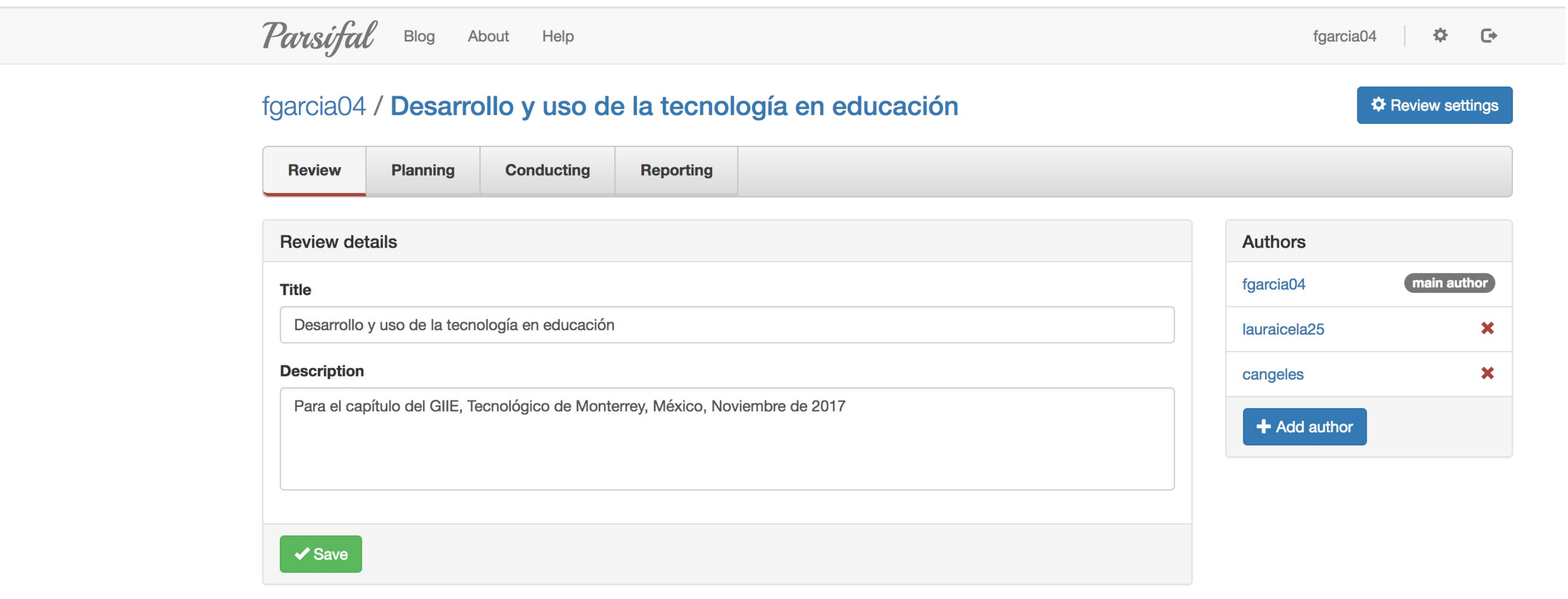

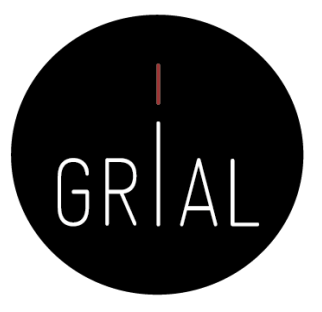

Par • Se define el objetivo fgar Re de la acción Prot y el PICOC Pro

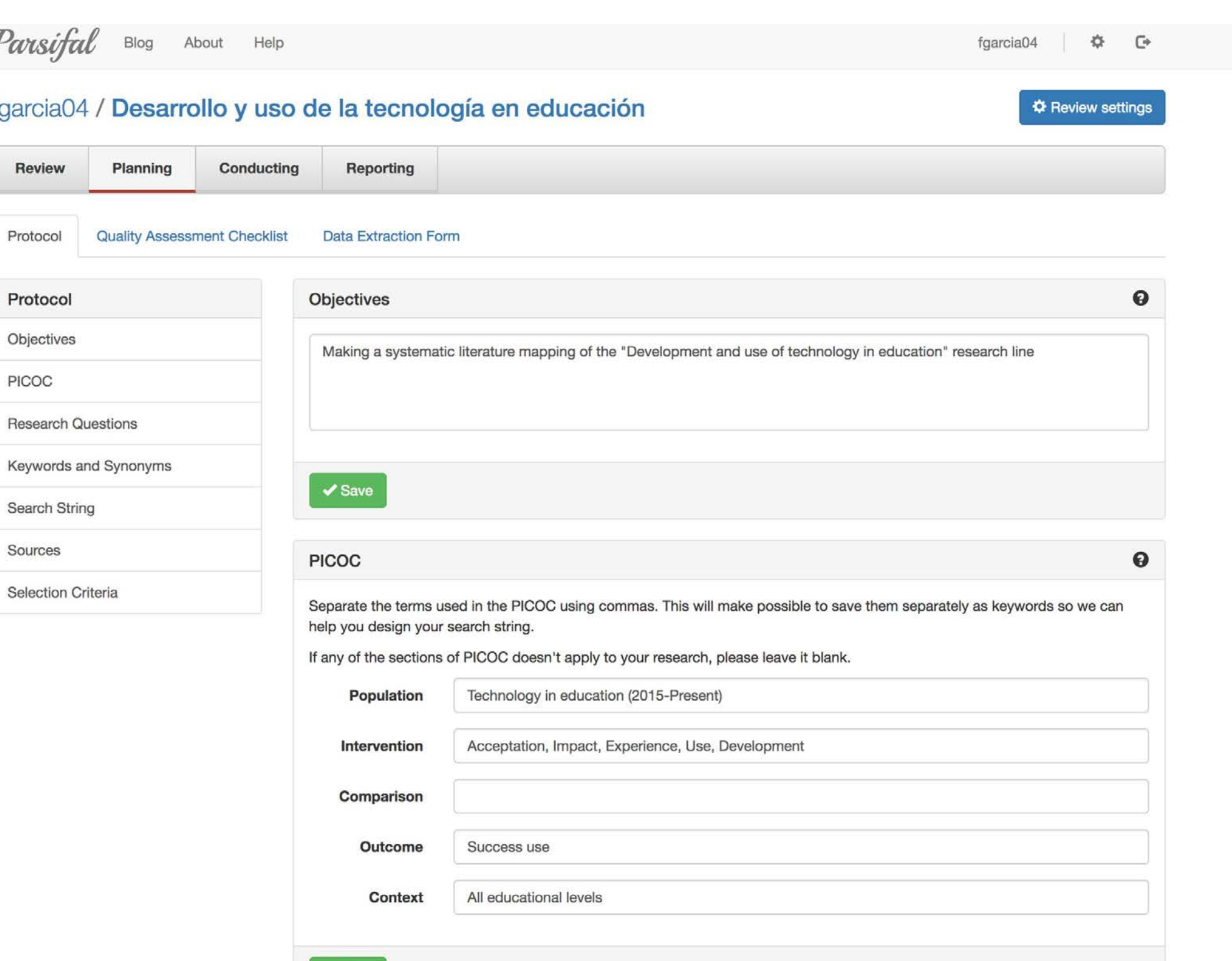

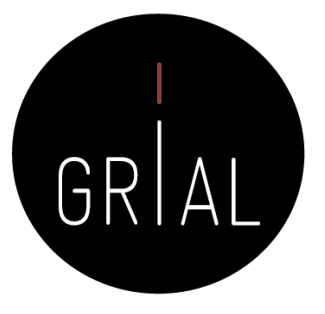

• Preguntas de investigación

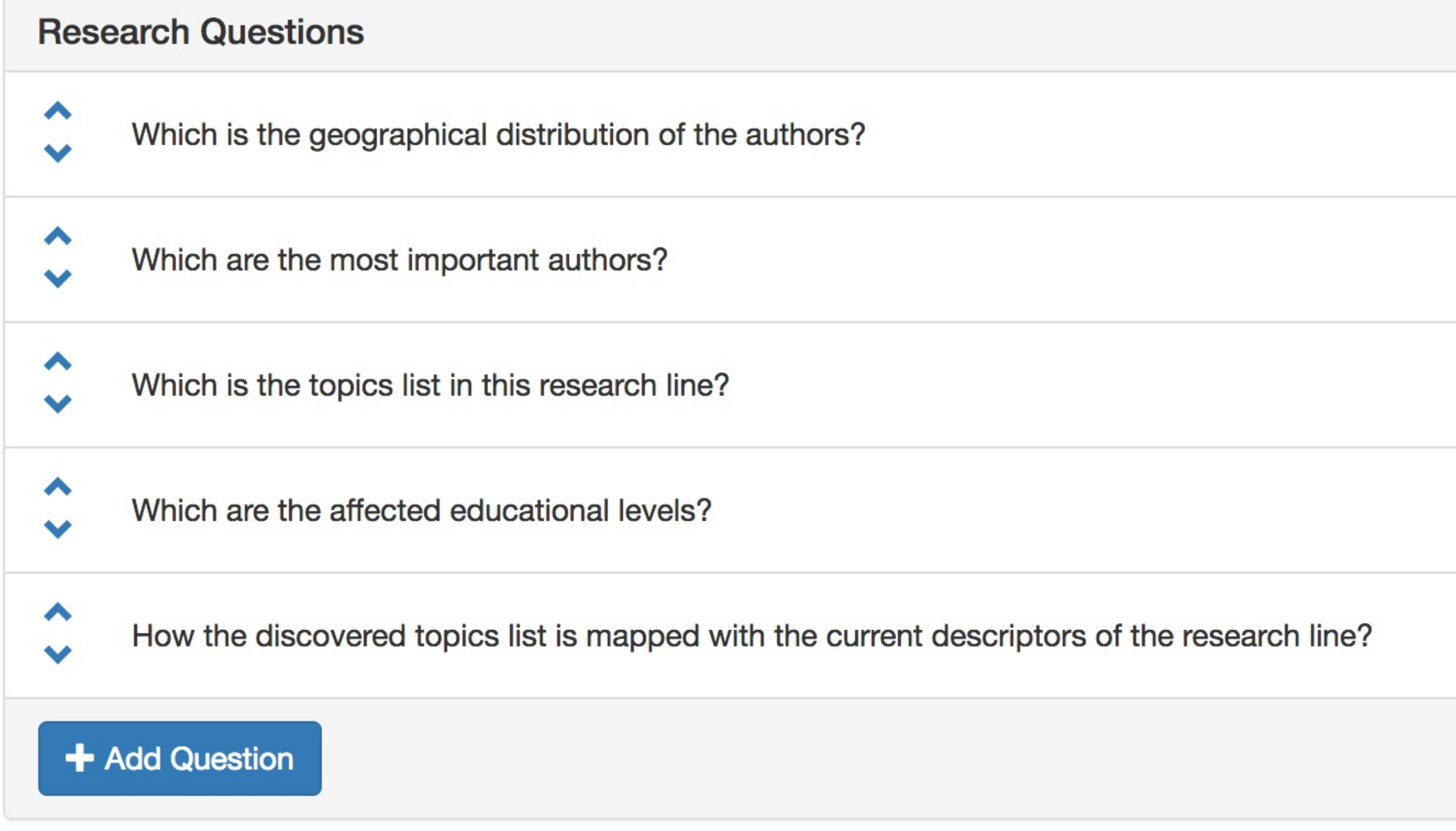

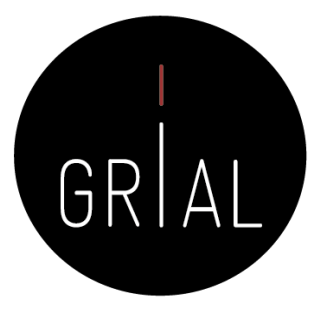

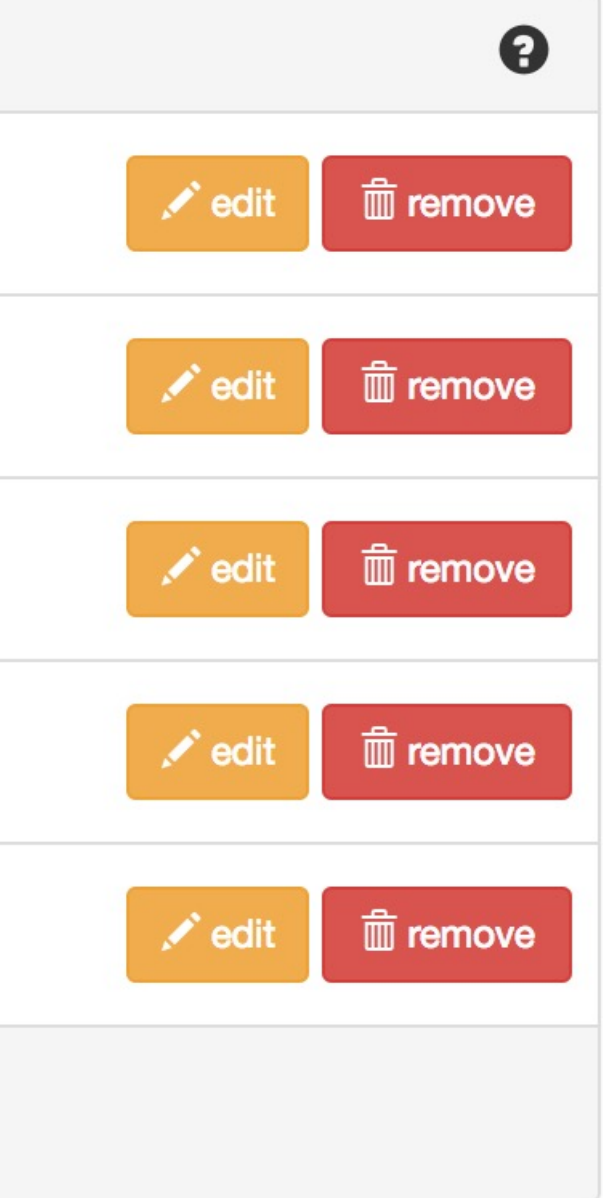

• El siguiente paso es definir los términos clave, relacionados con los campos PICOC **Keywords and Synonyms** 

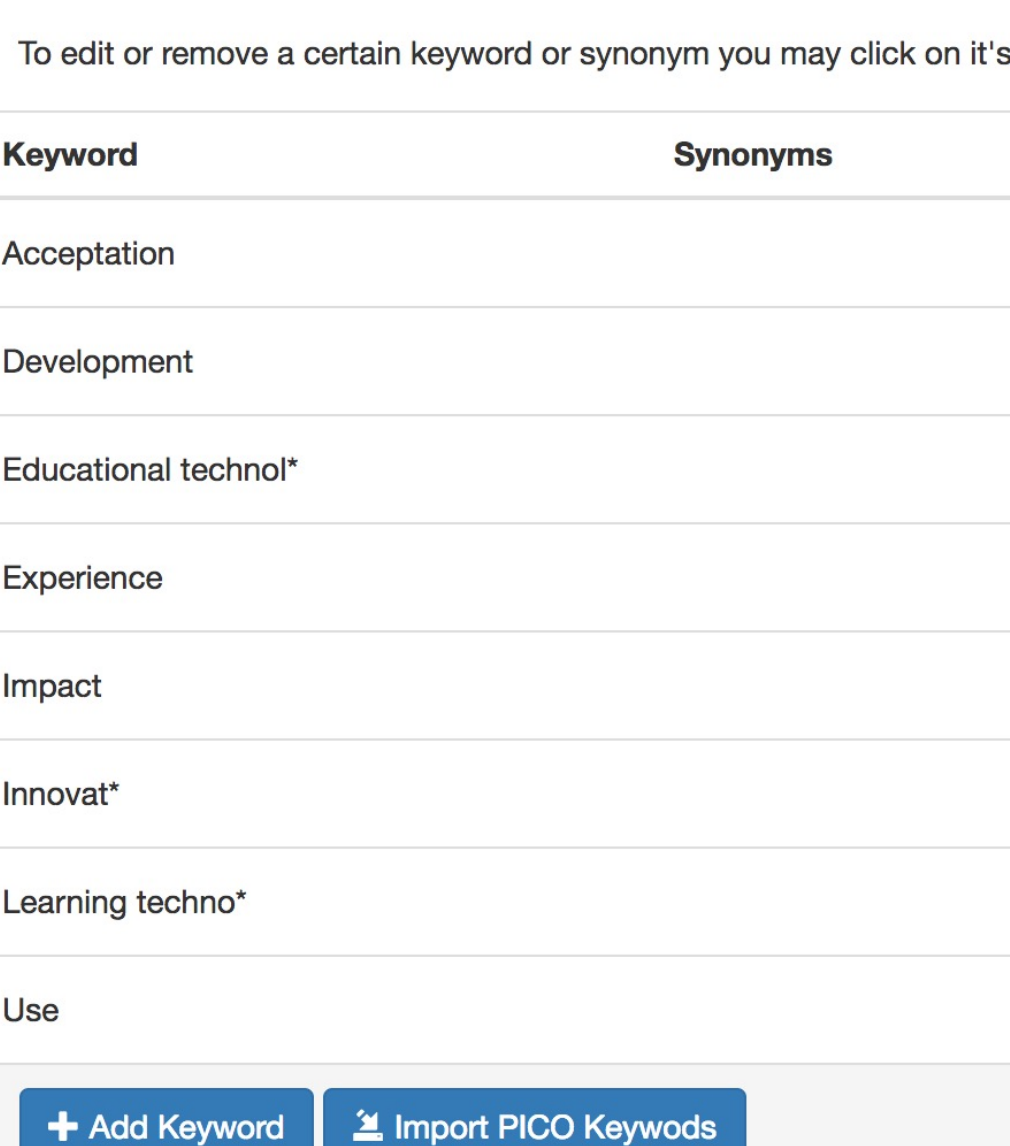

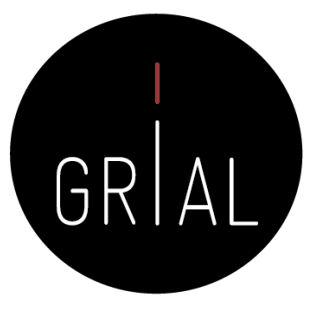

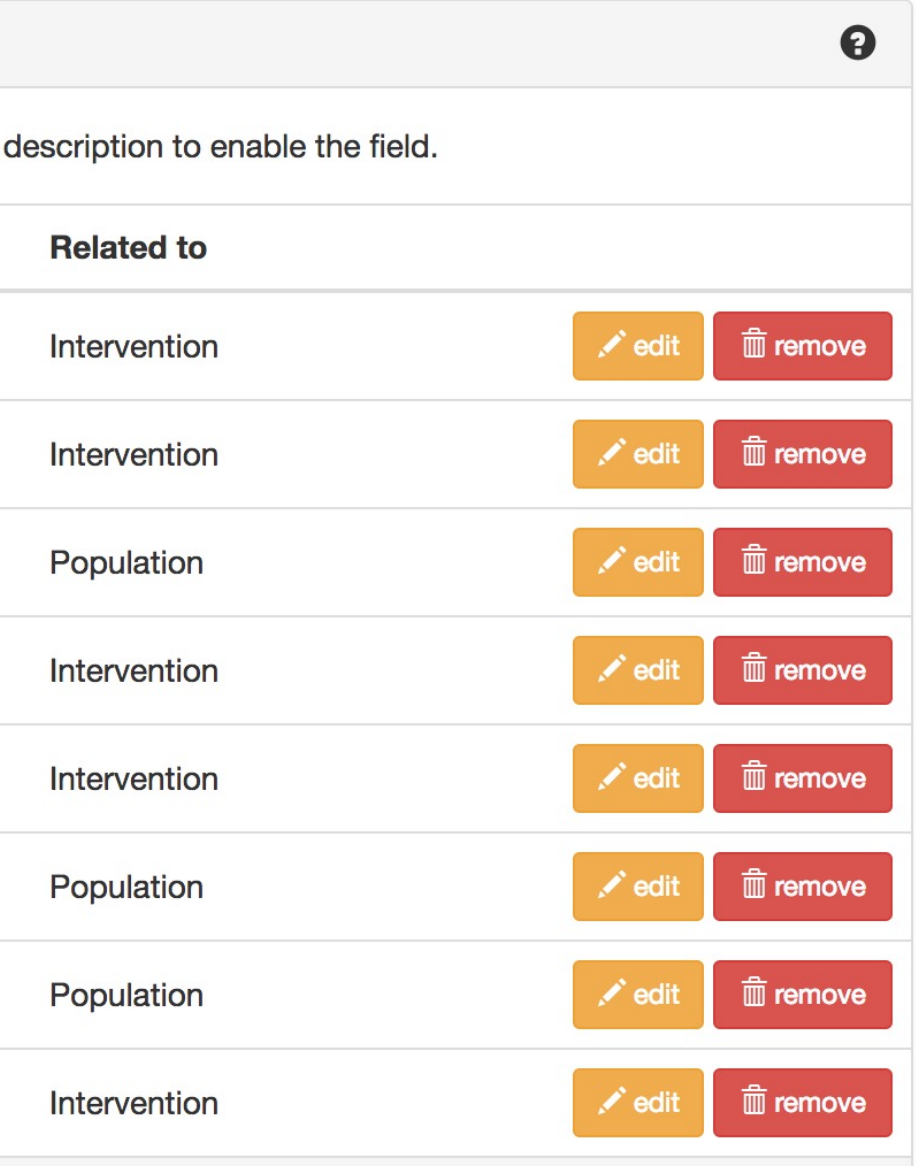

• Se plantea cuál podría ser la ecuación de búsqueda canónica

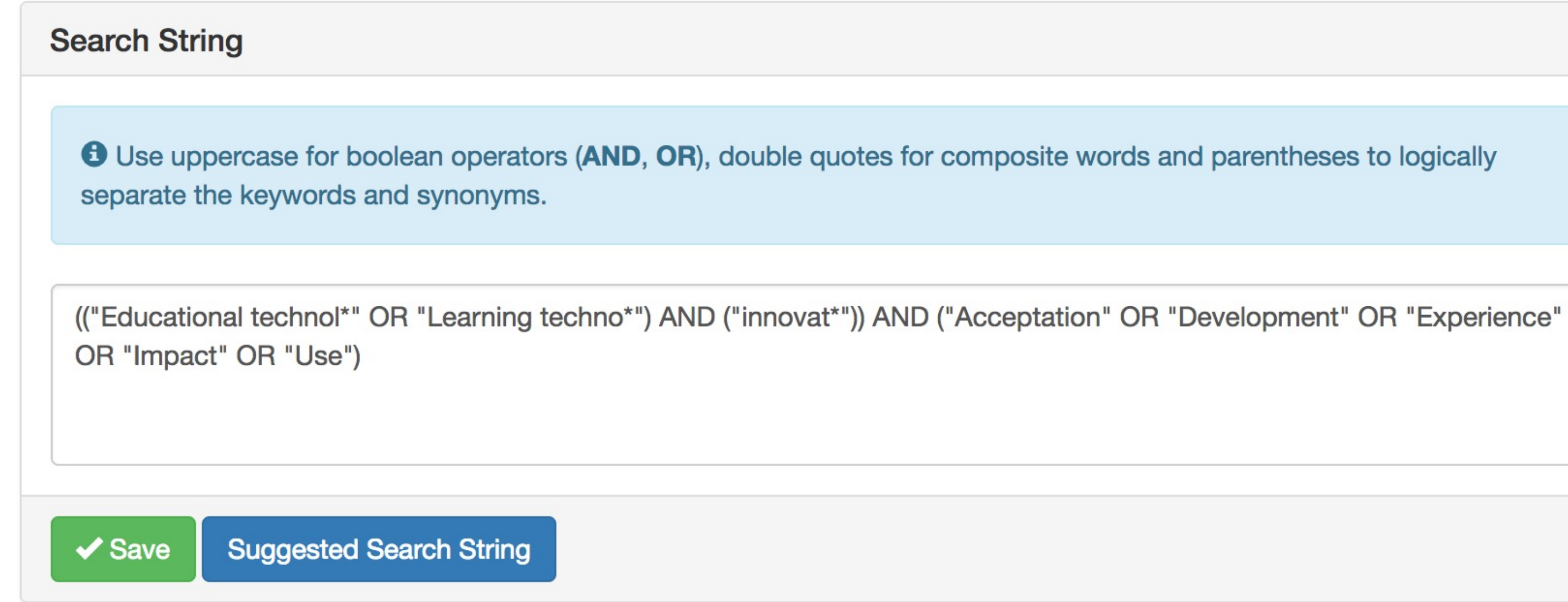

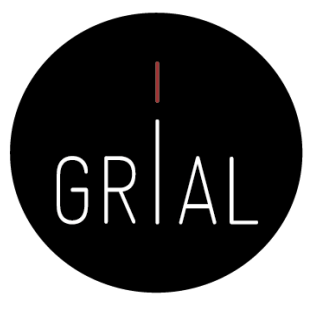

 $\boldsymbol{\Theta}$ 

• Se eligen las fuentes de datos de las que extraer los estudios

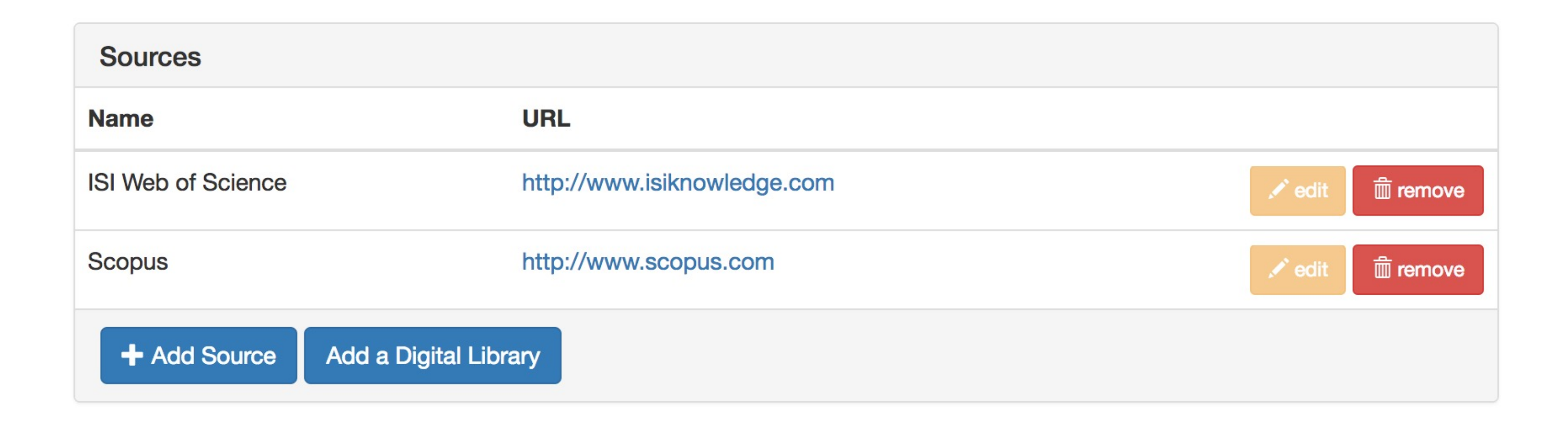

Cómo hacer una Systematic Literature Review (SLR) 159

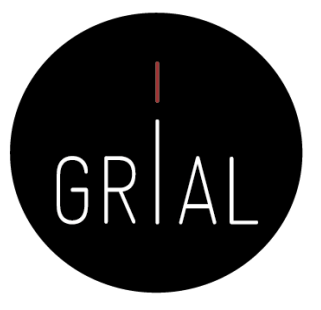

• Se definen los criterios de inclusión y exclusión

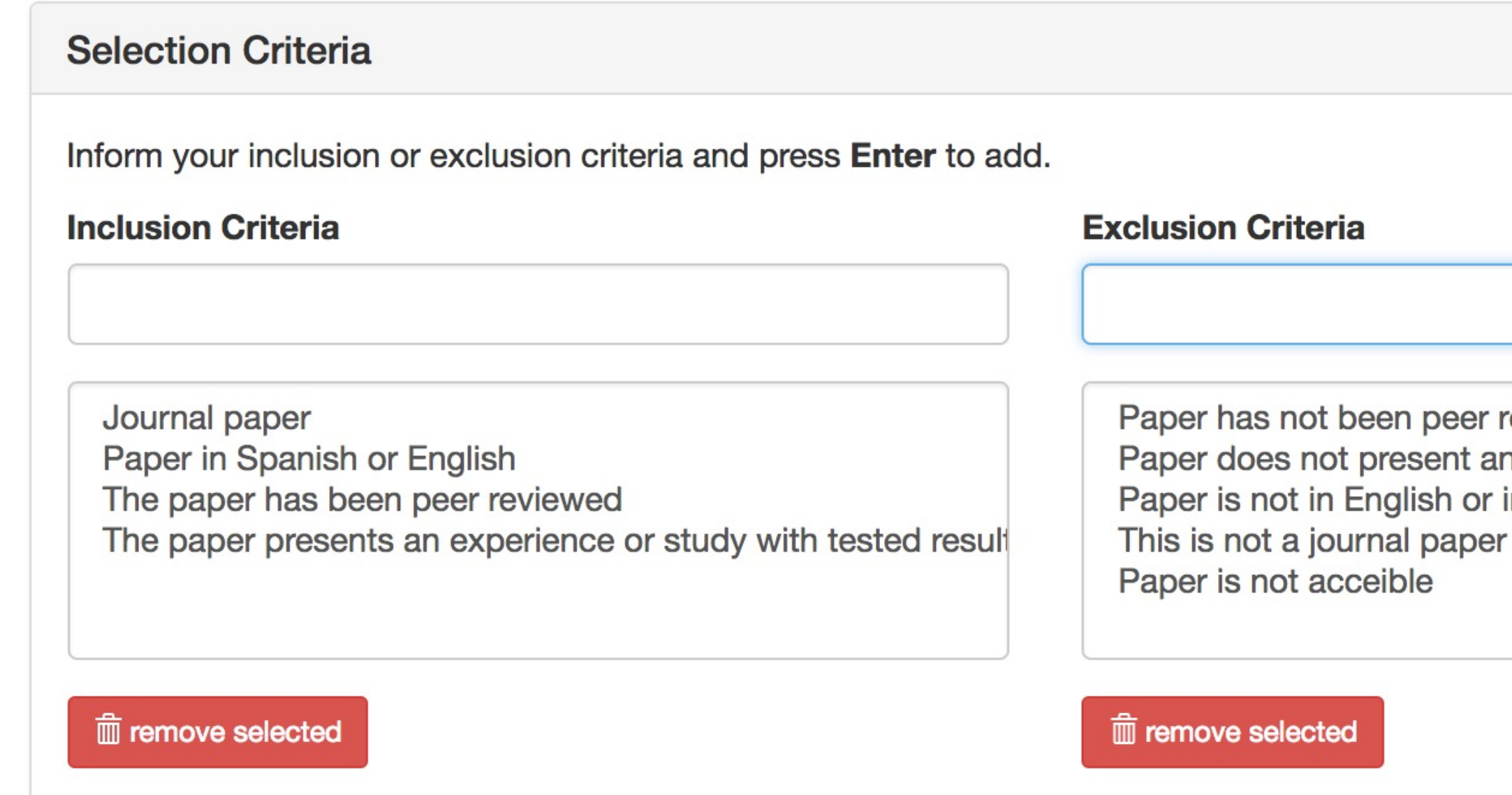

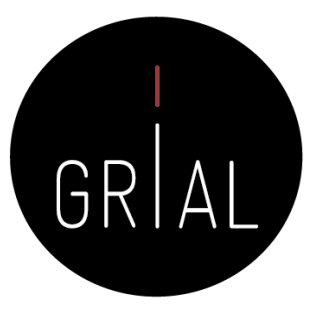

eviewed n experience or study with tested re in Spanish

# Definición del pro

• Se definen las preguntas para evaluar la calidad de los artículos seleccionados

fg

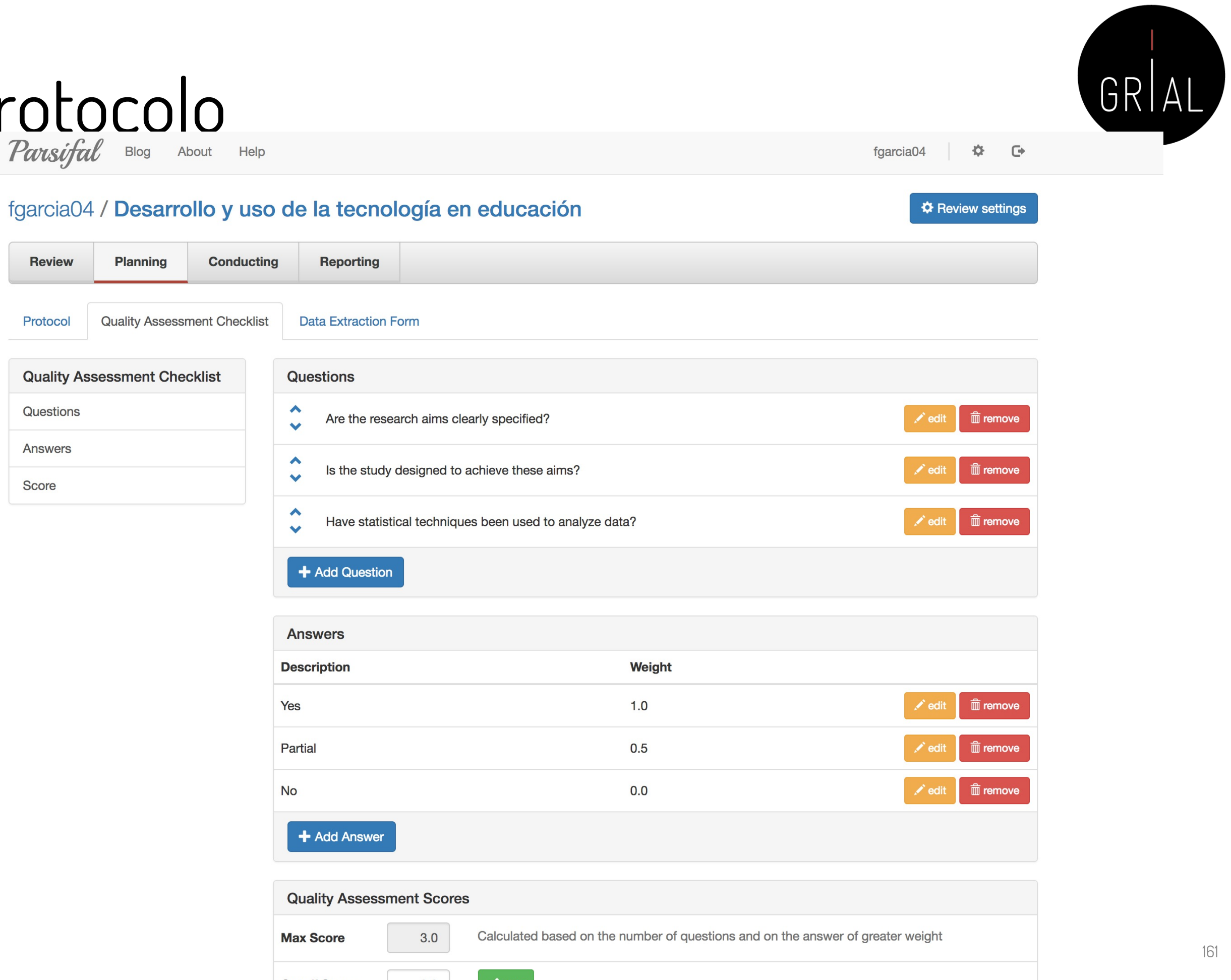

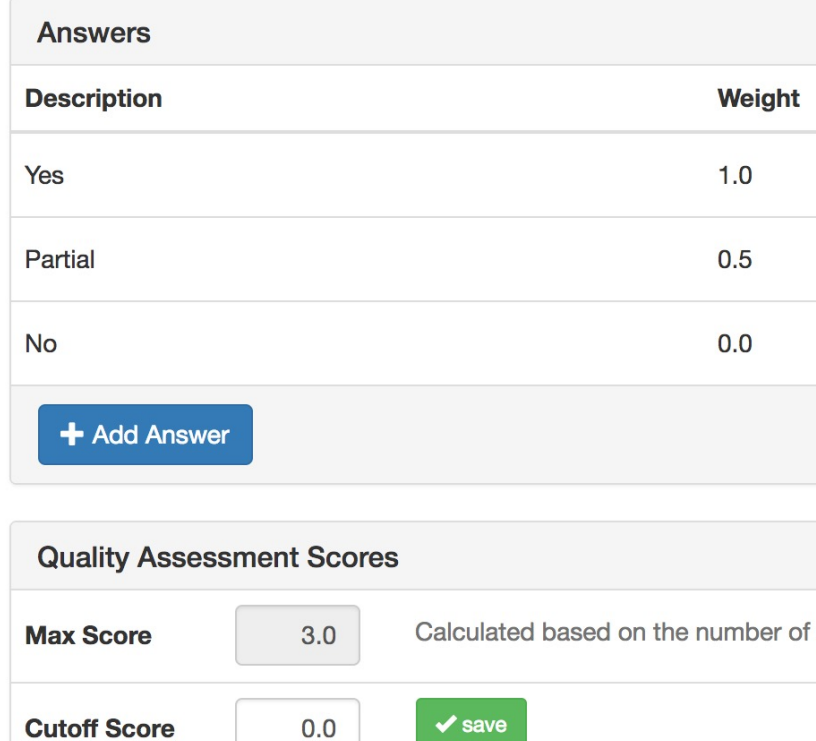

Cómo hacer una Systematic Literature Review (SLR)

• Se define un formulario para la extracción de datos

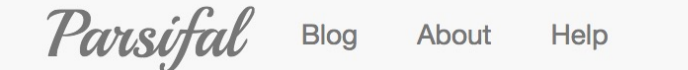

### fgarcia04 / Desarrollo y uso de la tecnología en educación

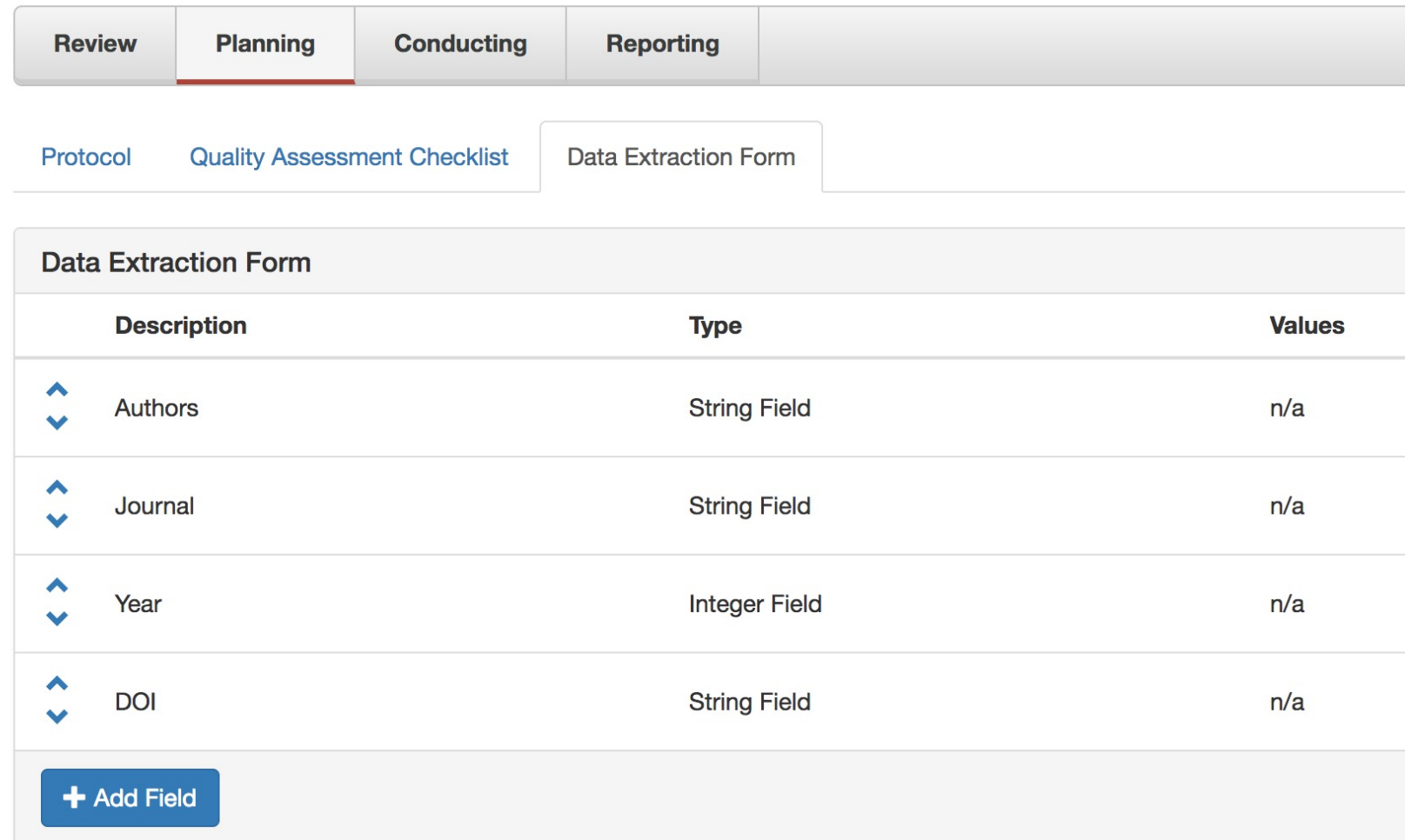

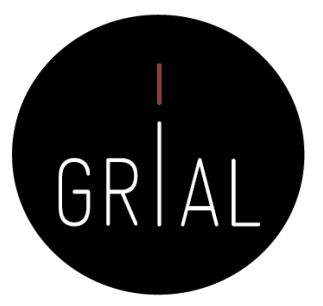

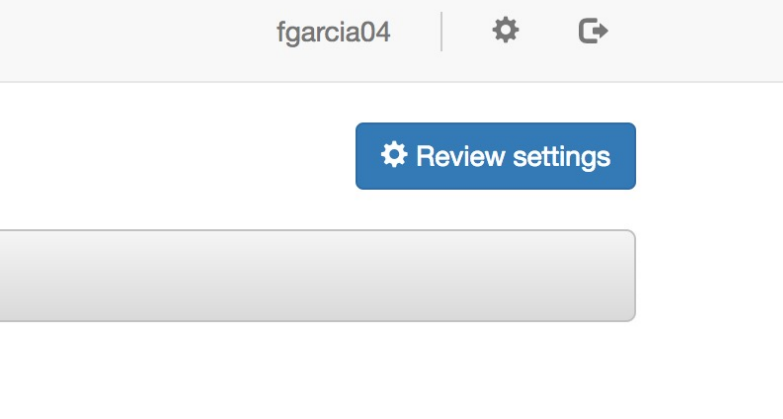

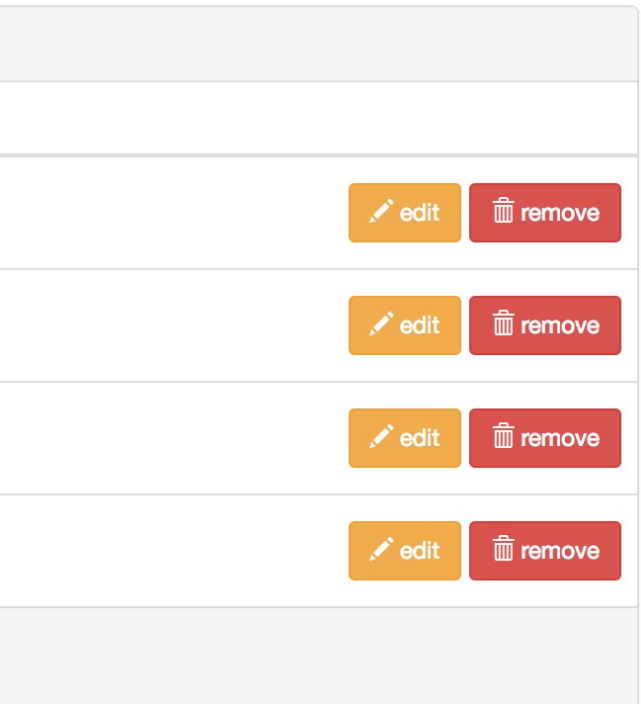

- Se debe transformar la ecuación canónica en ecuaciones específicas para cada una de las fuentes de datos y que sean equivalentes
- Para ello se irá a la fuente de datos y se utilizará la herramienta de búsqueda con los refinamientos que sean necesarios
- Finalmente, se capturará la ecuación con la que se va a trabajar, es decir, la que genera el conjunto de artículos con el que se va a trabajar

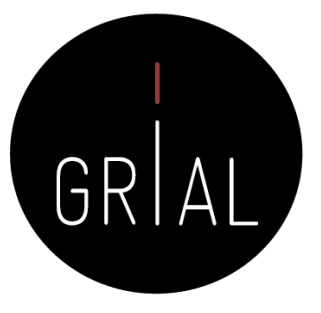

### fgarcia04 / Desarrollo y uso de la tecnología en educación

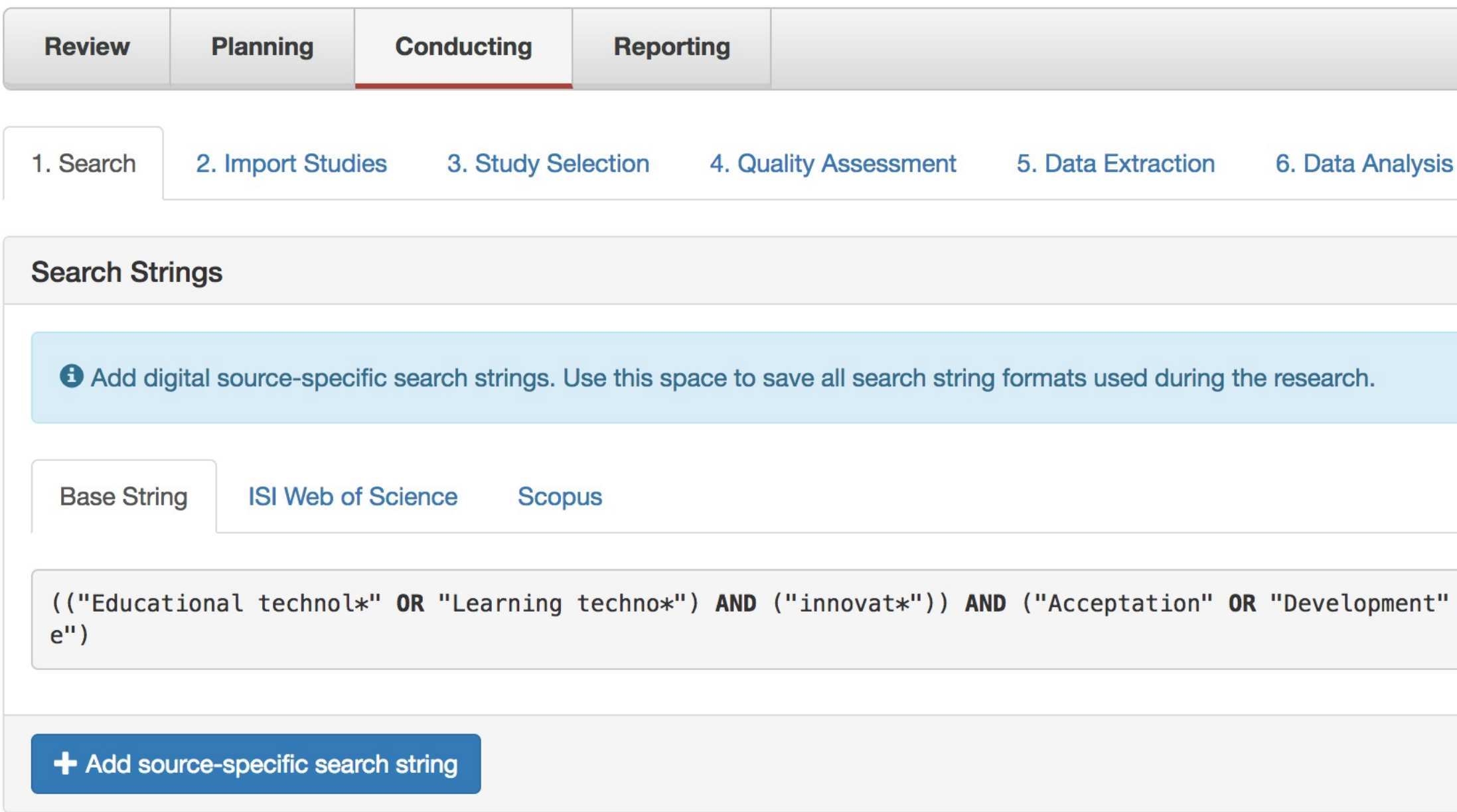

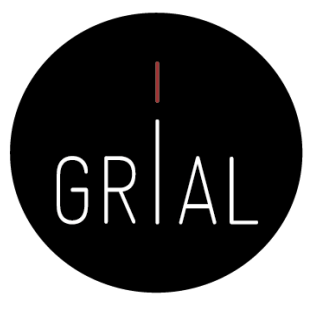

### **☆ Review settings**

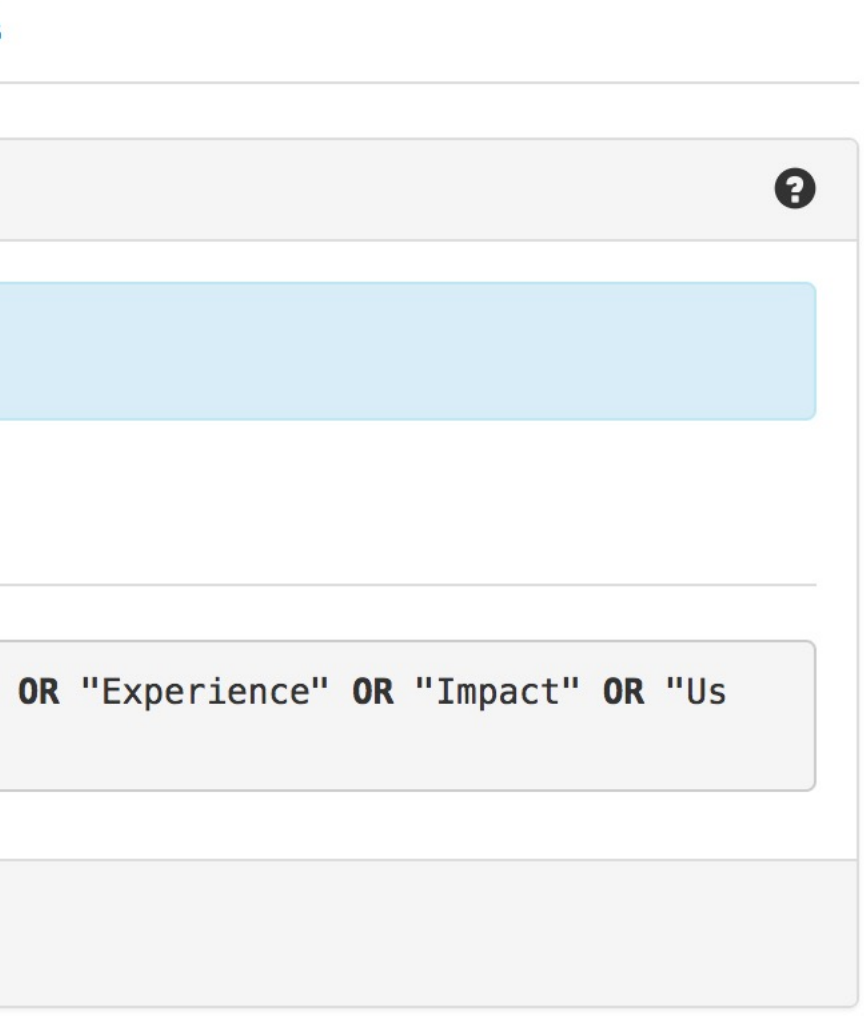

• Se realiza la búsqueda en WoS

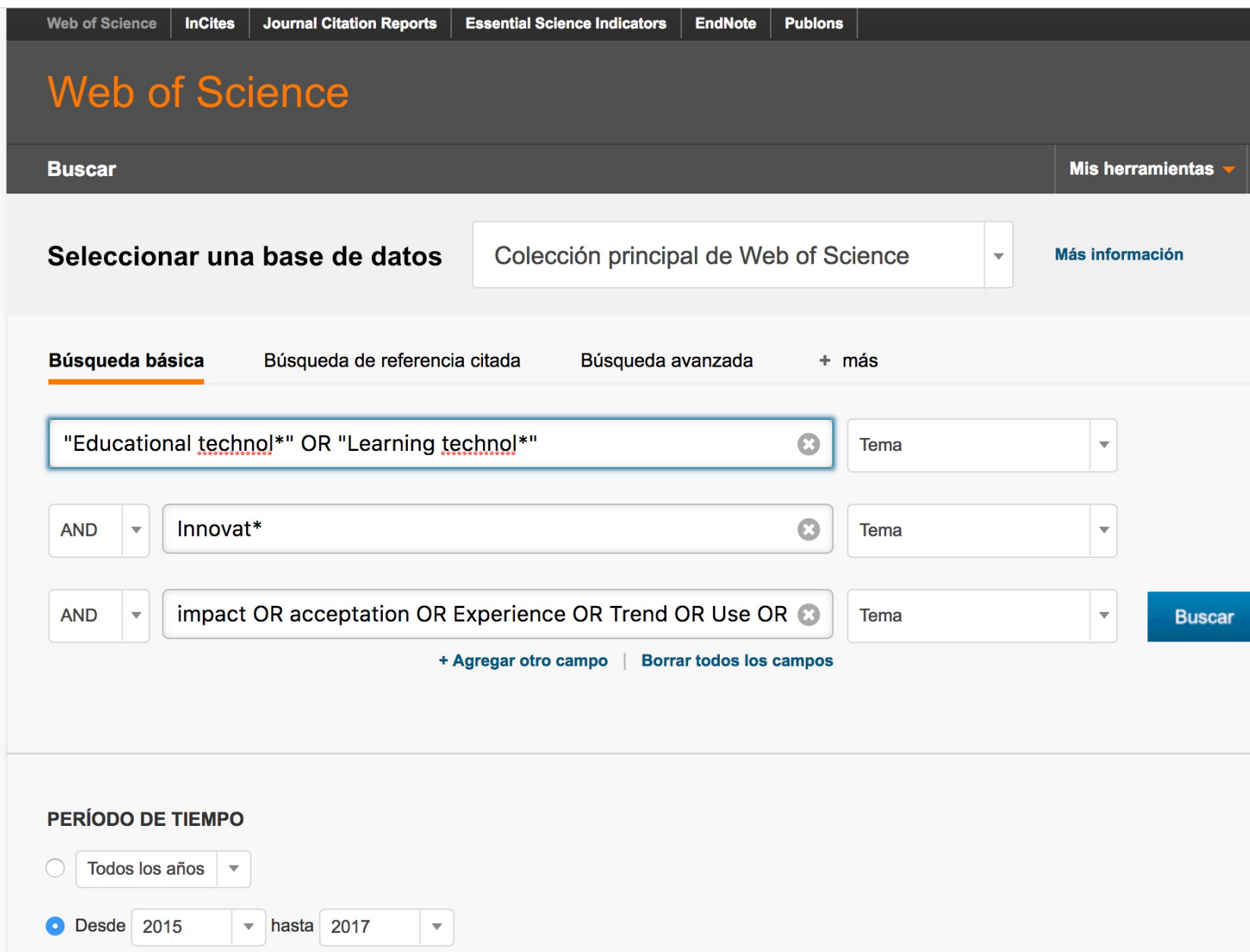

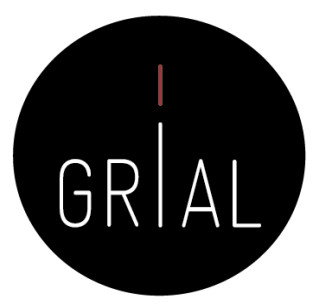

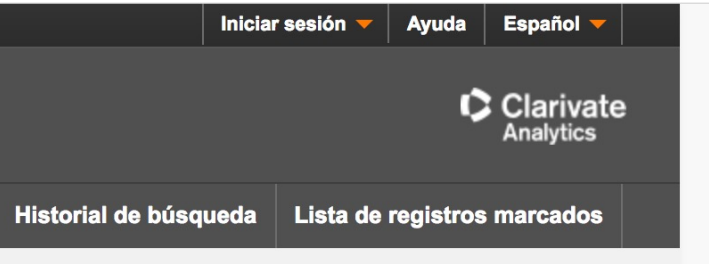

Presentamos los investigadores más citados de 2017 Consulte quién hizo la lista

Haga clic aquí para

obtener sugerencias para mejorar su búsqueda.

• Se realiza la búsqueda en WoS

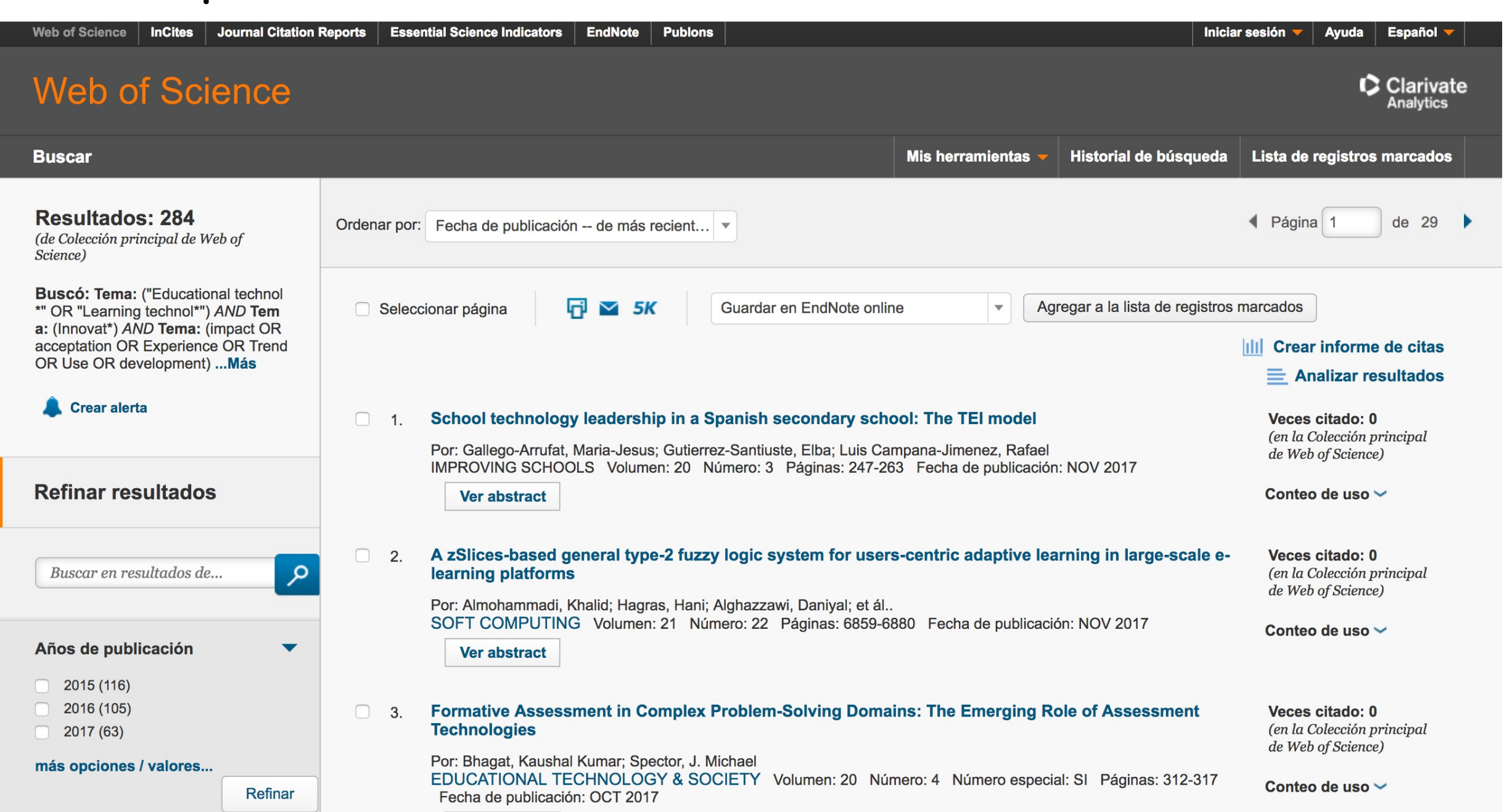

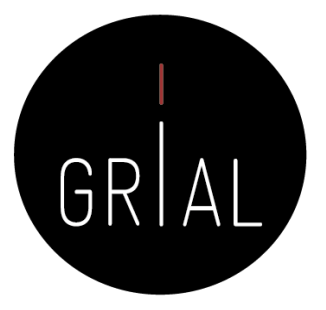

• Se van haciendo los refinamientos oportunos hasta haber incluido las diferentes restricciones y tener el conjunto de datos con el que se va a trabajar

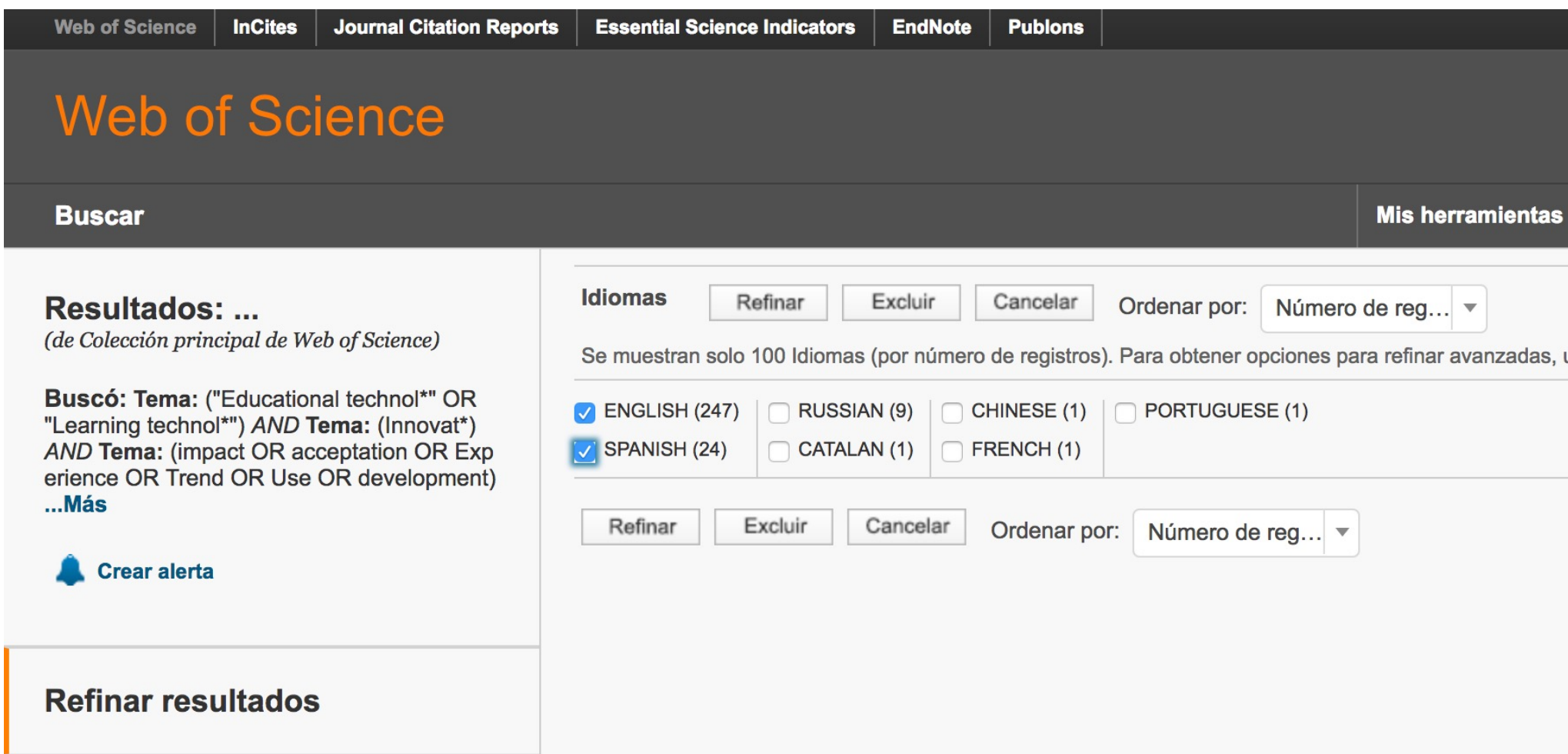

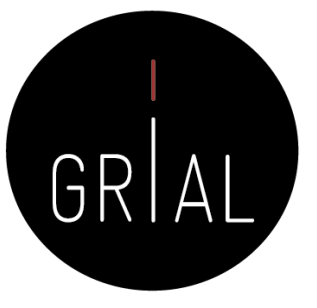

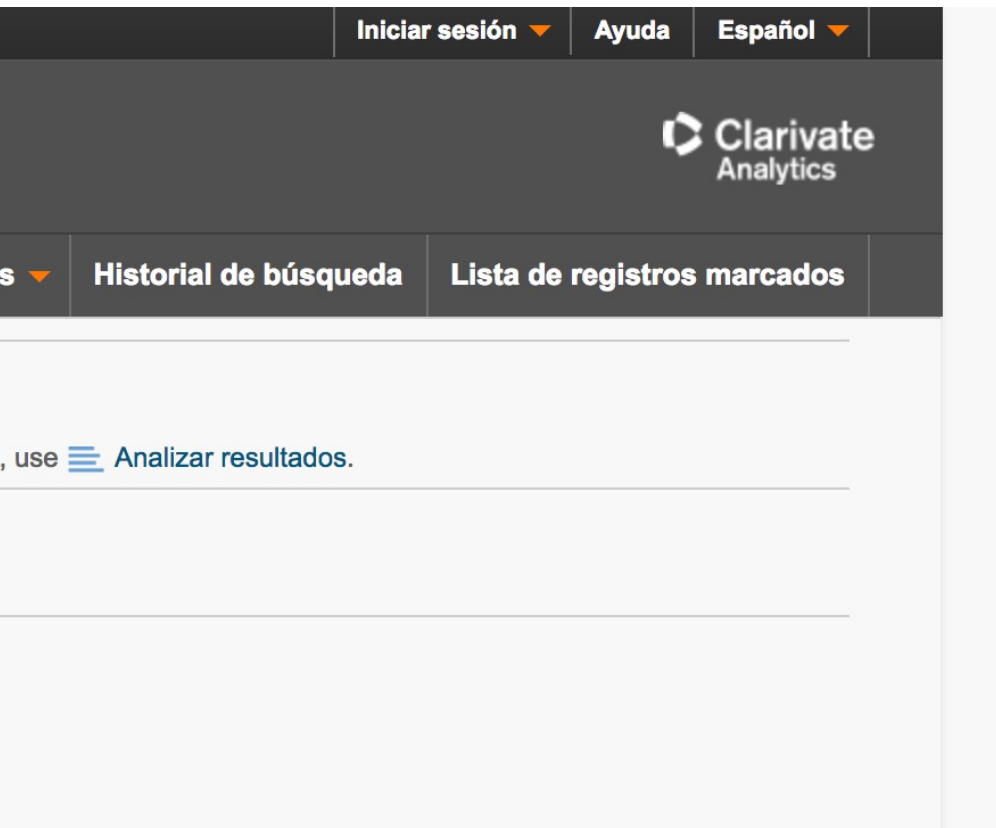

• Una vez se tiene el conjunto de datos, se seleccionan los registros

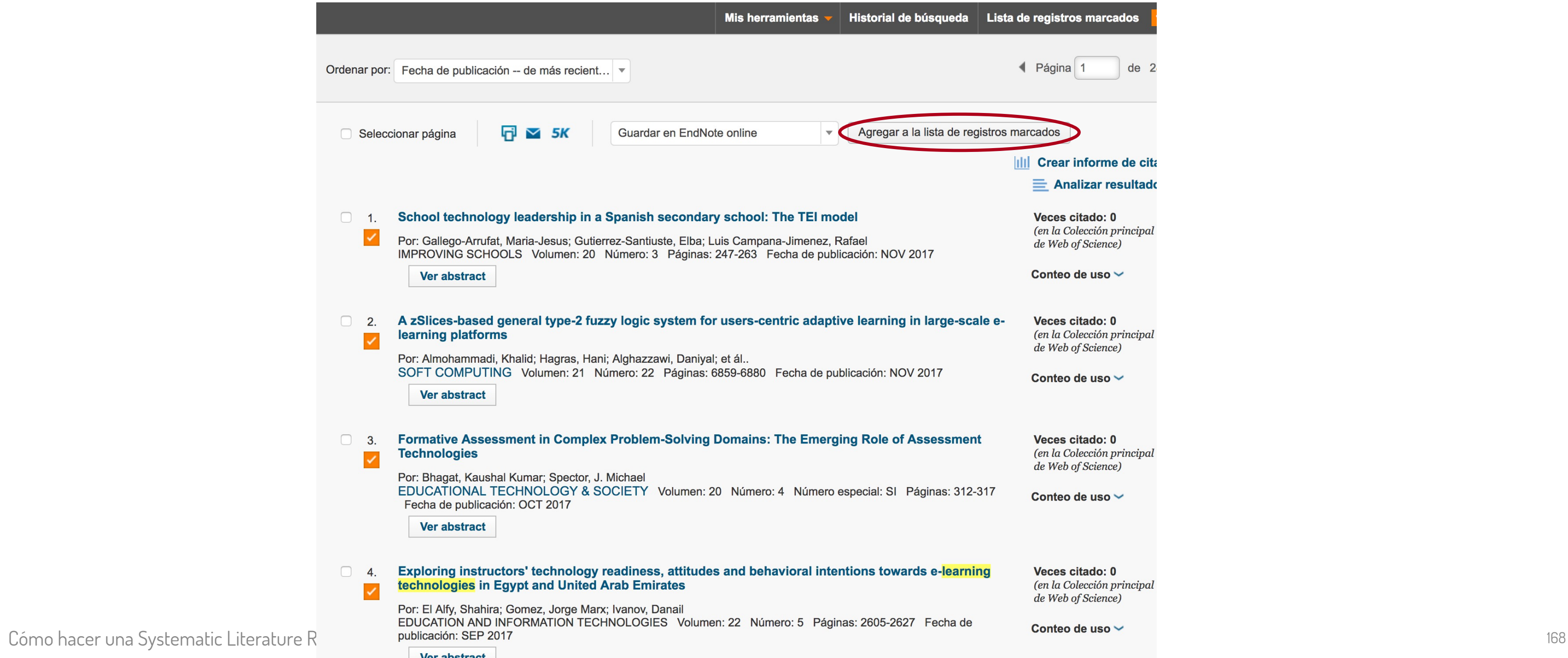

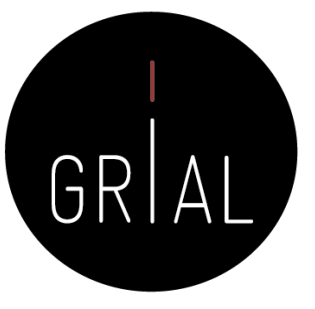

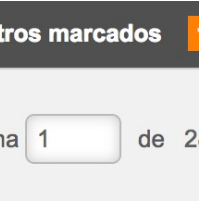

informe de cita alizar resultado

 $: it \neq 0$ olección principal of Science)

de uso  $\sim$ 

 $: itado:  $0$$ olección principal of Science)

de uso  $\sim$ 

itado: 0 olección principal of Science)

de uso  $\sim$ 

itado: 0 plección principal of Science)

• Se exportan los registros para trabajar con ellos en el formato que se desee: Bibtex, EndNote, Fichero delimitado, etc.

registros totales en la lista de registros marcados

Extraer el autor, el título, la fuente y el abstract de todos los registros de la lista de registros marcados así como las veces que se han citado.

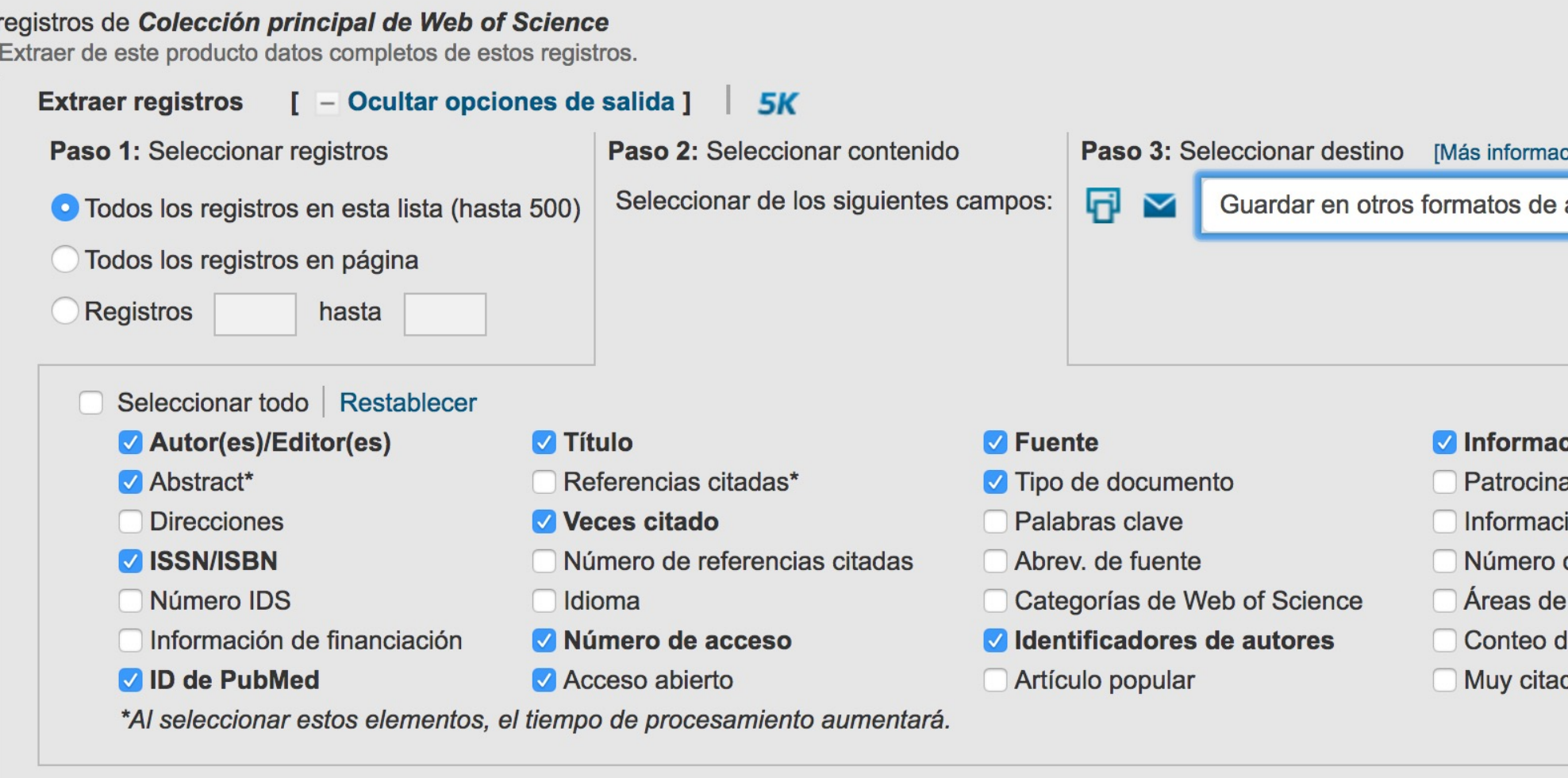

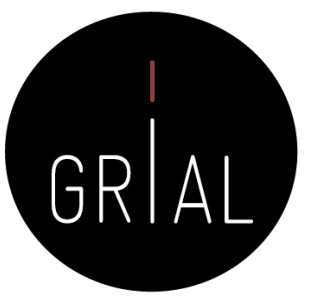

ción sobre cómo guardar contenido en un programa de gestión bibliográfica]

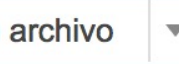

### ción sobre la conferencia

- adores de la conferencia
- ión sobre la editorial
- de páginas
- investigación
- le uso
- ob

• Ya se tiene el conjunto de datos para trabajar con él

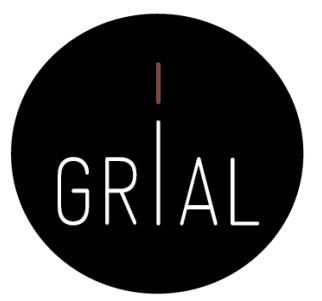

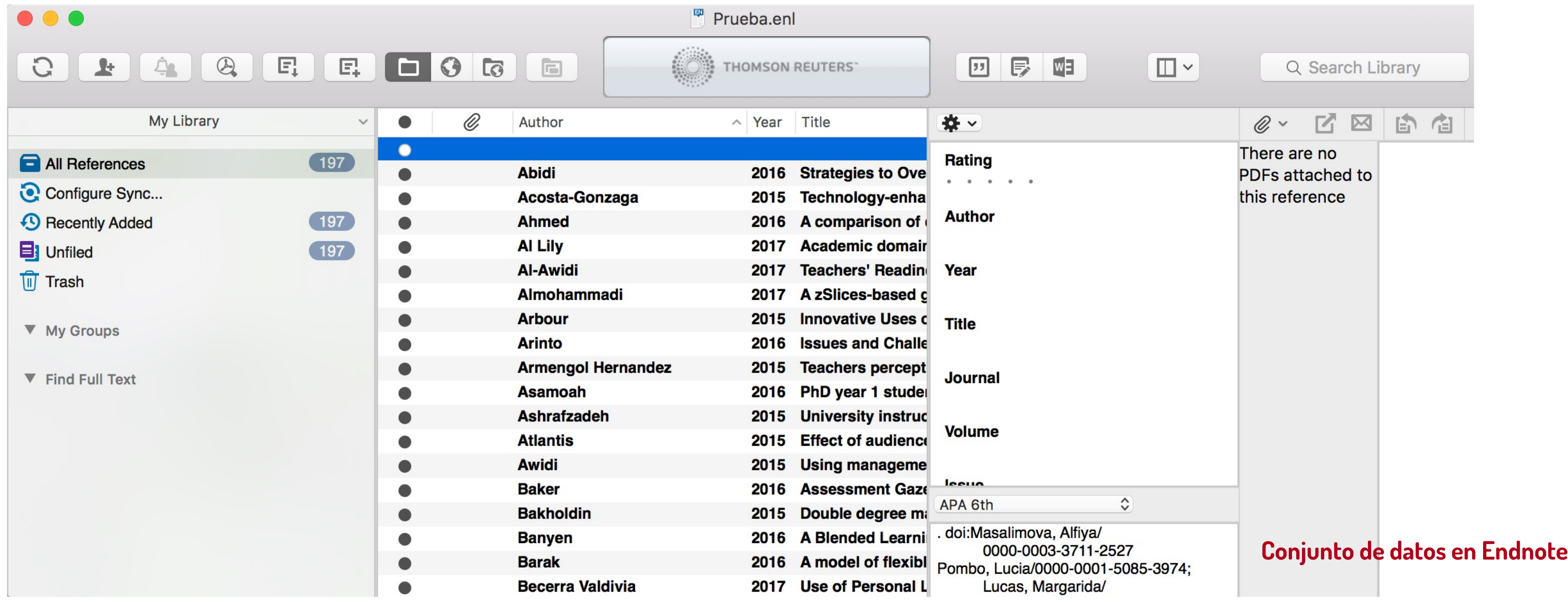

• Ya se tiene el conjunto de datos para trabajar con él

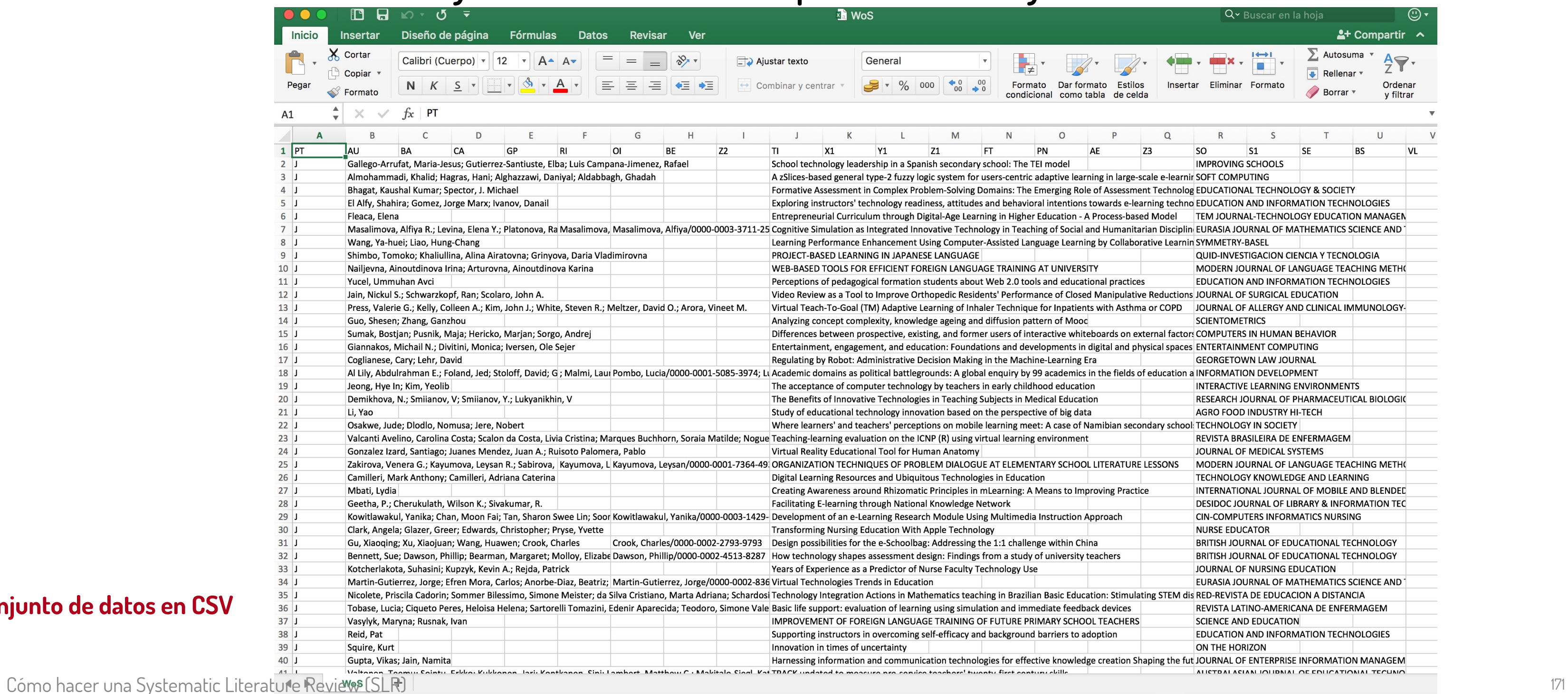

**Conjunto de datos en CSV**

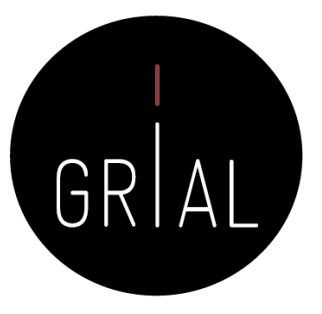

100 %

 $\rightarrow$ 

• Ya se tiene el conjunto de datos para trabajar con él

```
xml-export.xml
                                                              \mathbb{R} \leq > \cap xml-export.xml > No Selection
                                                                 <?xml version="1.0" encoding="UTF-8"?>
                                                                 <b:Sources xmlns:b="http://schemas.openxmlformats.org/officeDocument/2006/bibliography" xmlns="http://
                                                                    schemas.openxmlformats.org/officeDocument/2006/bibliography">
                                                                  <b:Source>
                                                                    <b:Tag>zayim-ozel-2015-factors-affecting-nursing-students'-readiness-and-perceptions-toward-the-use-of-
                                                                        mobile-technologies-for-learning</b:Tag>
                                                                    <b:SourceType>JournalArticle</b:SourceType>
                                                                    <b:Title>Factors Affecting Nursing Students' Readiness and Perceptions Toward the Use of Mobile Technologies
                                                                        for Learning</b:Title>
                                                                    <b:Year>2015</b:Year>
                                                                    <b:Comments>26200902</b:Comments>
                                                                    <b:RefOrder>1</b:RefOrder>
                                                                    <b:Author>
                                                                      <b:Author>
                                                                        <b:NameList>
                                                                          <b:Person>
                                                                            <b:First>Nese</b:First>
                                                                            <b:Last>Zayim</b:Last>
                                                                           </b:Person>
                                                                           <b:Person>
                                                                            <b:First>Deniz</b:First>
                                                                            <b:Last>Ozel</b:Last>
                                                                           </b:Person>
                                                                        </b:NameList>
                                                                      </b:Author>
                                                                    </b:Author>
                                                                    <b:JournalName>Cin-Computers Informatics Nursing</b:JournalName>
                                                                    <b:Pages>456-464</b:Pages>
                                                                    <b:Volume>33</b:Volume>
                                                                    <b:Issue>10</b:Issue>
                                                                    <b:StandardNumber>10.1097/CIN.0000000000000172</b:StandardNumber>
                                                                  </b:Source>
                                                                  <b:Source>
                                                                    <b:Tag>zakirova-kayumova-2017-organization-techniques-of-problem-dialogue-at-elementary-school-literature-
                                                                        lessons</b:Tag>
                                                                    <b:SourceType>JournalArticle</b:SourceType>
                                                                    <b:Title>Organization Techniques of Problem Dialogue at Elementary School Literature Lessons</b:Title>
                                                                    <b:Year>2017</b:Year>
                                                                    <b:RefOrder>1</b:RefOrder>
                                                                    <b:Author>
                                                                      <b:Author>
                                                                        <b:NameList>
                                                                           <b:Person>
                                                                            <b:First>Venera G</b:First>
                                                                            <b:Last>Zakirova</b:Last>
                                                                           </b:Person>
                                                                           <b:Person>
                                                                            <b:First>Leysan R</b:First>
                                                                            <b:Last>Kayumova</b:Last>
                                                                           </b:Person>
                                                                           <b:Person>
                                                                            <b:First>Elvira G</b:First>
Cómo hacer una Systematic Literature Review (S (b:Last>Sabirova</b:Last>
</b:Person>
</b:Person>
</b:NameList>
</b:NameList>
</b:NameList>
</b:NameList>
</b:NameList>
</b:NameList>
</b:NameList>
</b:NameList>
</b:NameList>
```
### **Conjunto de datos en XML**

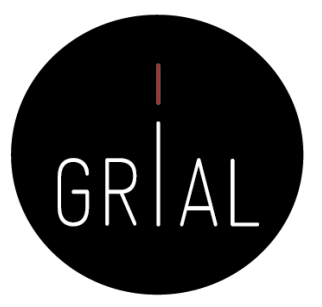

• Ya se tiene el conjunto de datos para trabajar con él

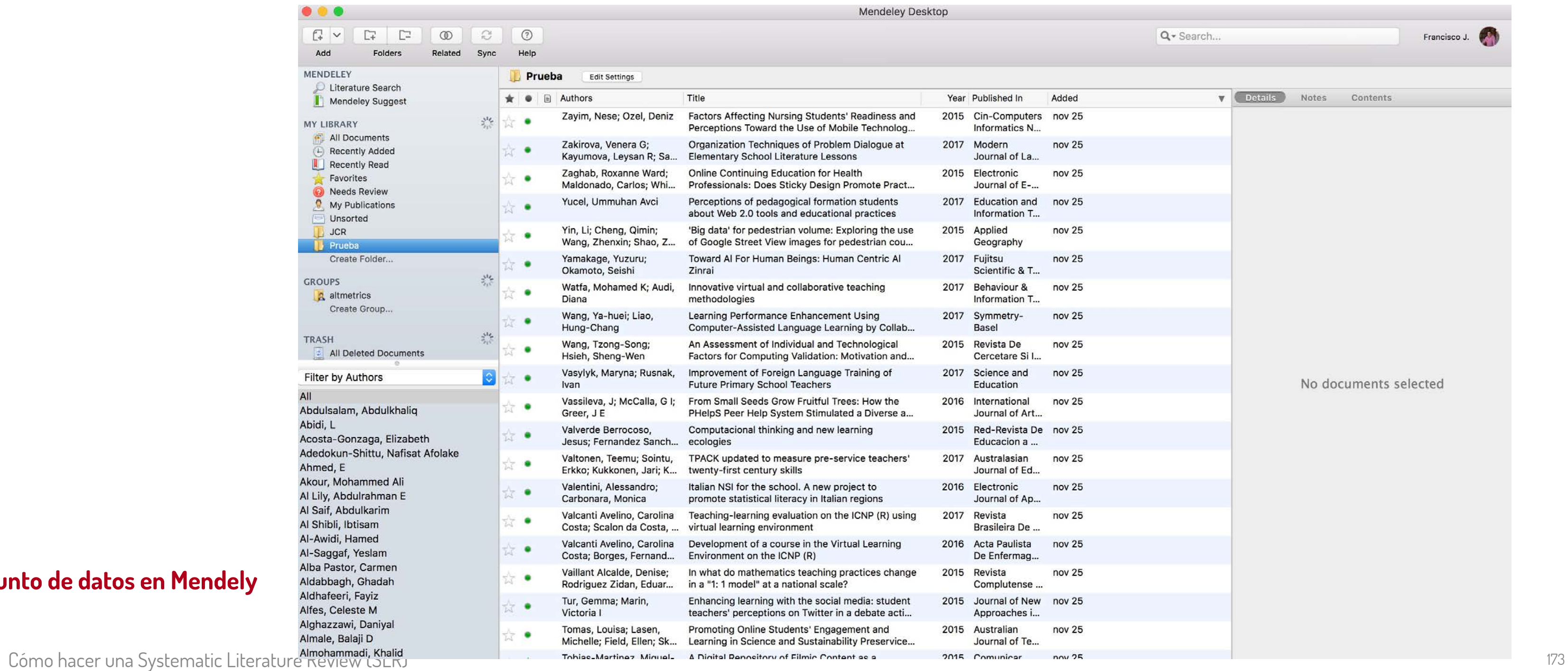

### **Conjunto de datos en Mendely**

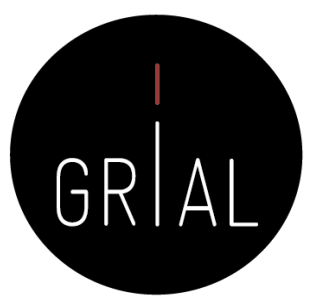

• Ya se tiene el conjunto de datos para trabajar con él

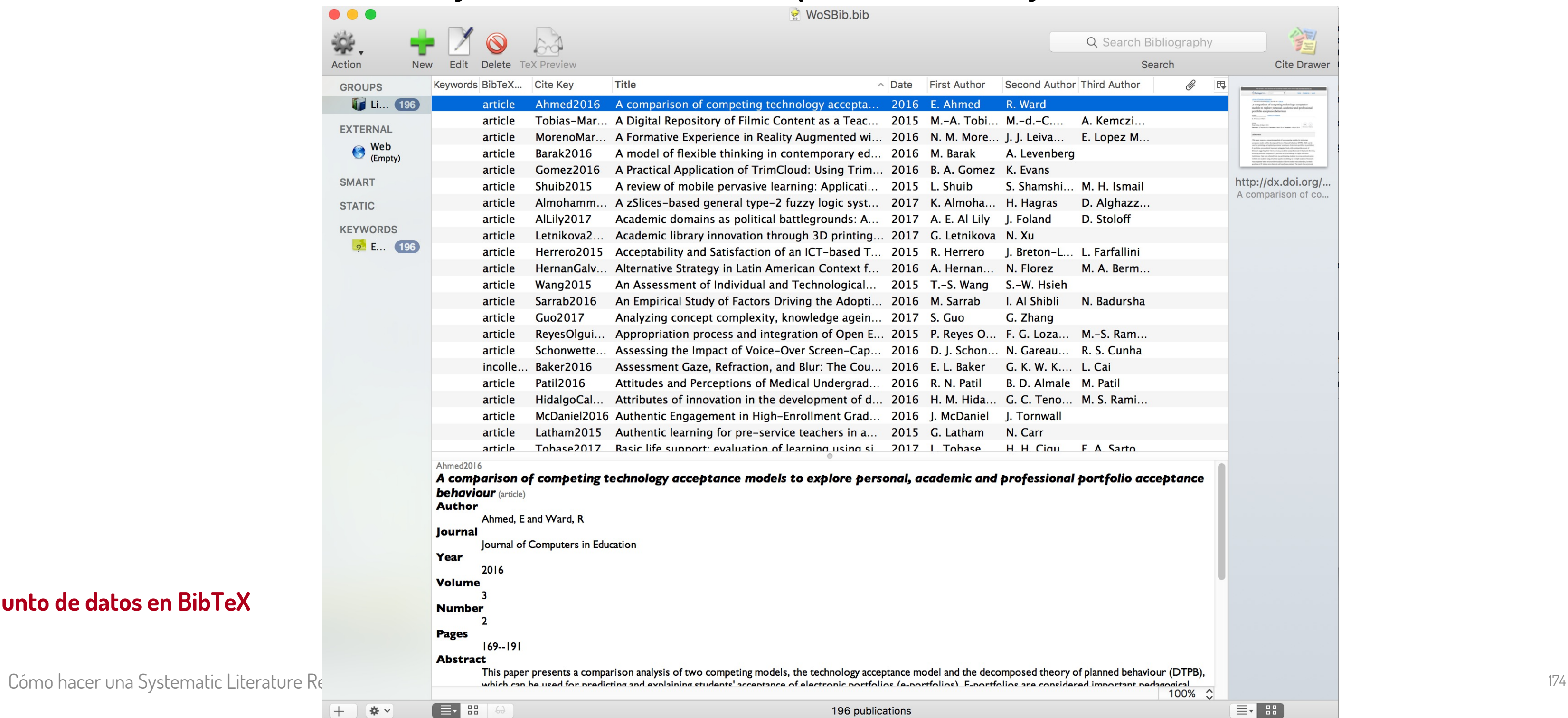

### **Conjunto de datos en BibTeX**

 $(+)$ 

☆ 女

196 publications

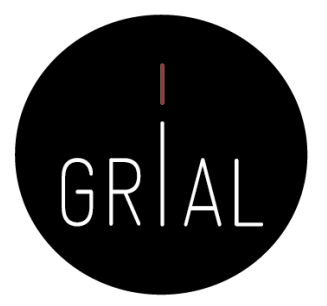

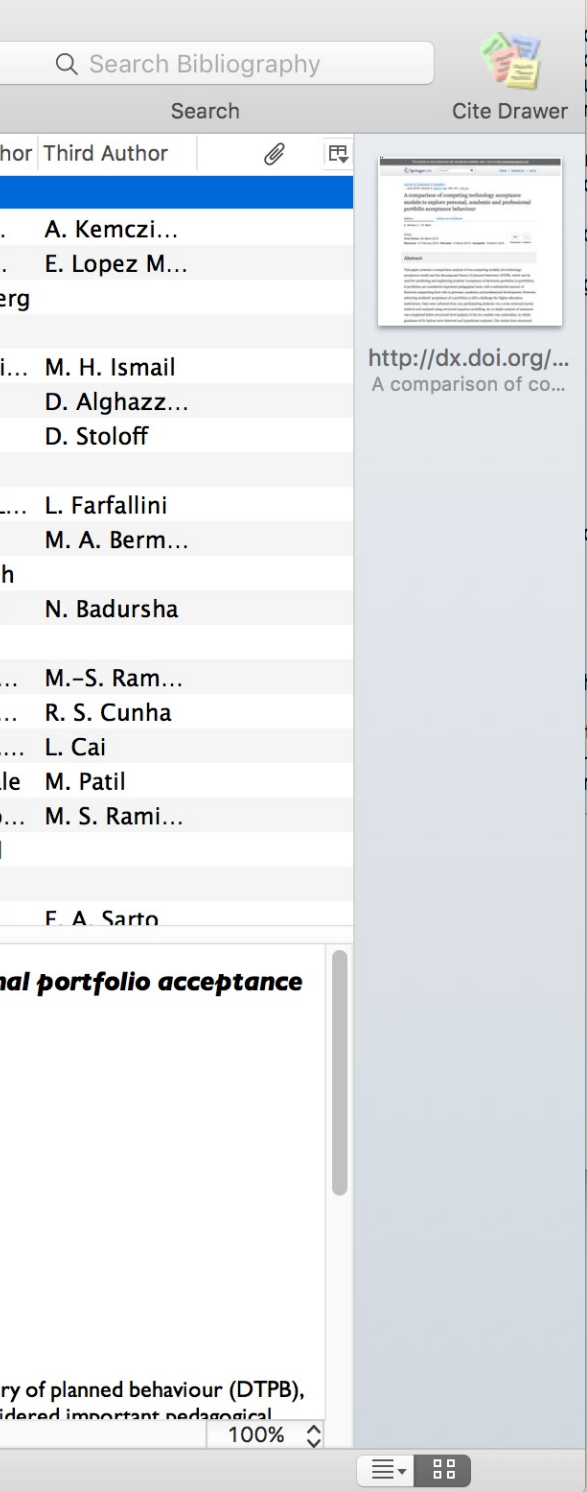

• Se guarda la ecuación de búsqueda en WoS

fgarcia04 / Desarrollo y uso de la tecnología en educación

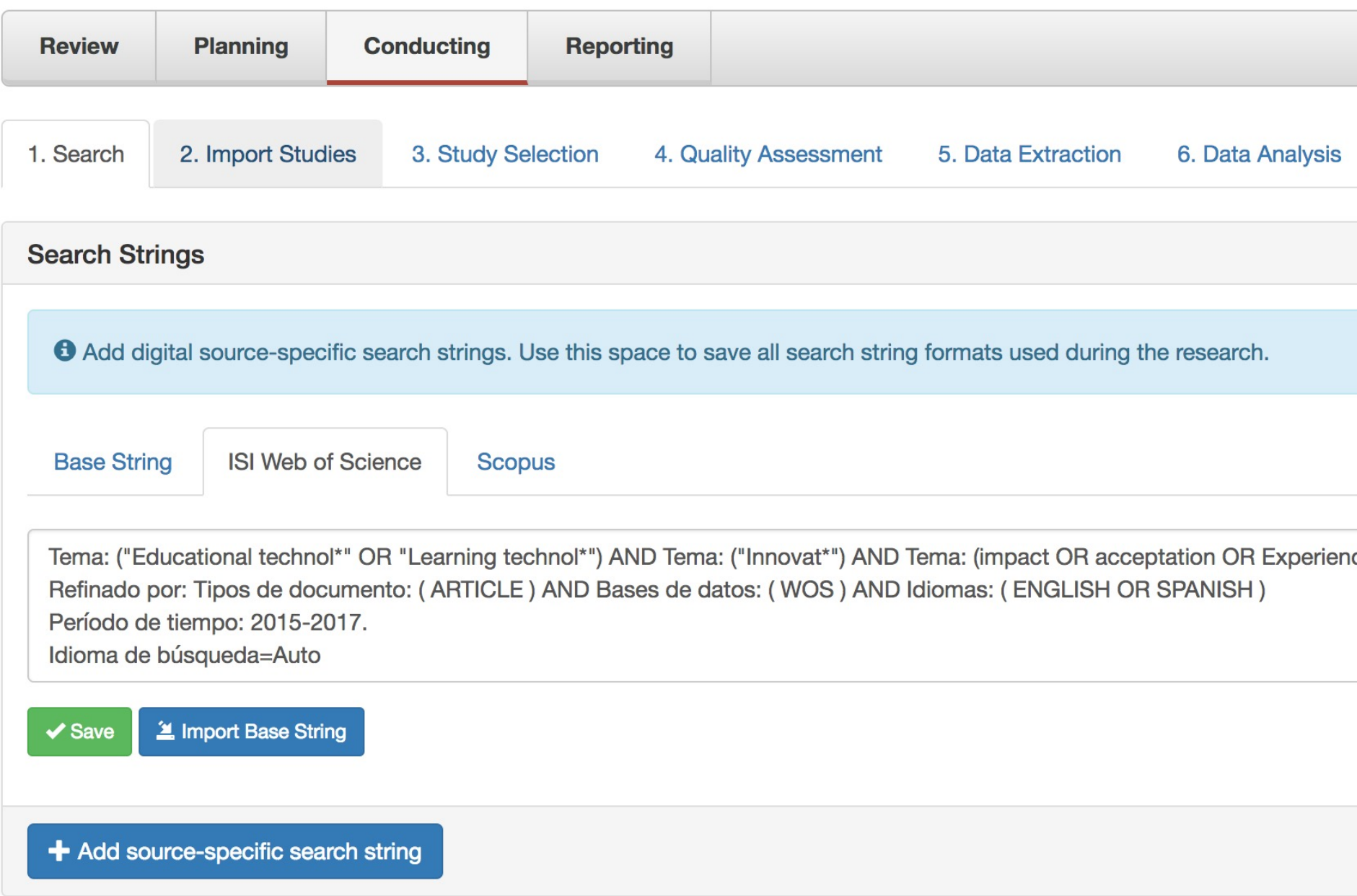

Cómo hacer una Systematic Literature Review (SLR) 175

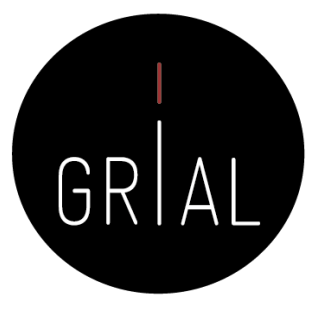

**☆ Review settings** 

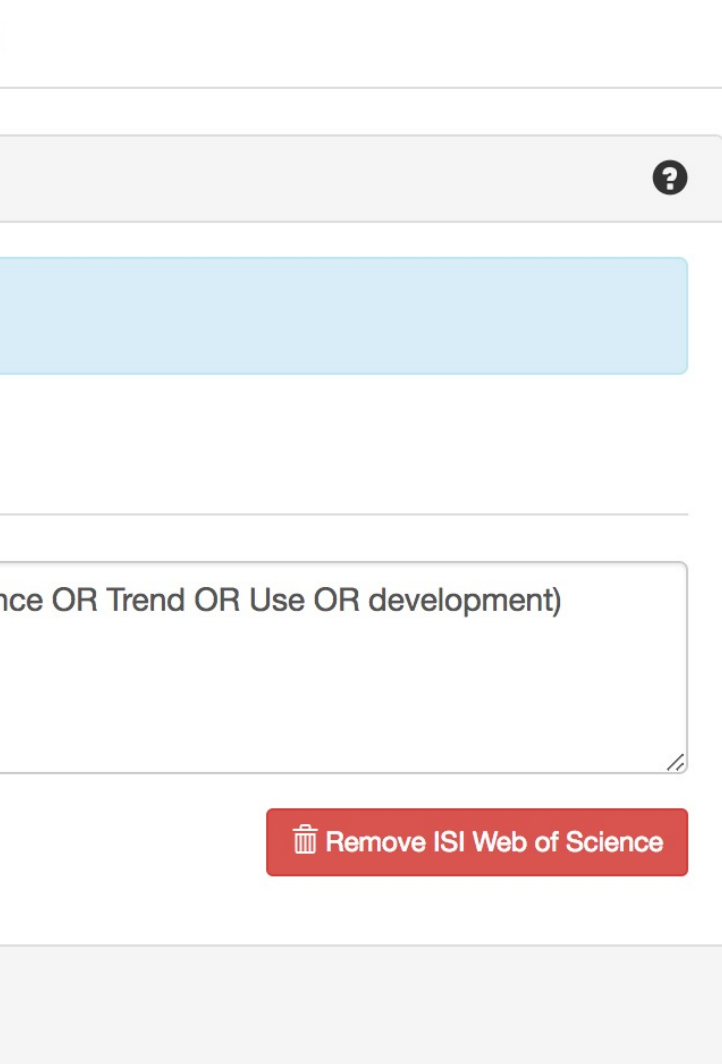

• Se hace la búsqueda en Scopus

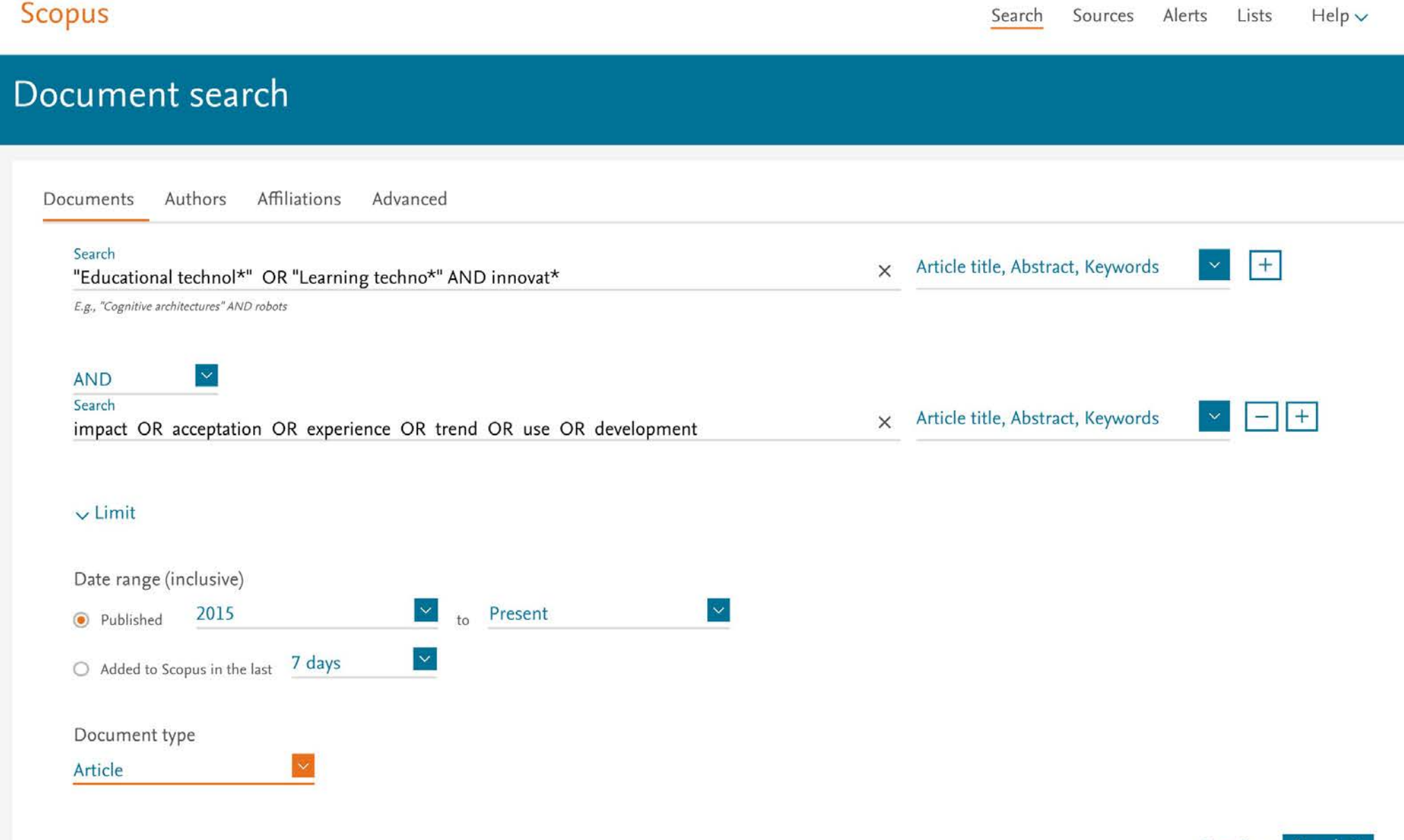

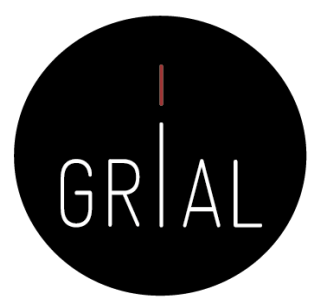

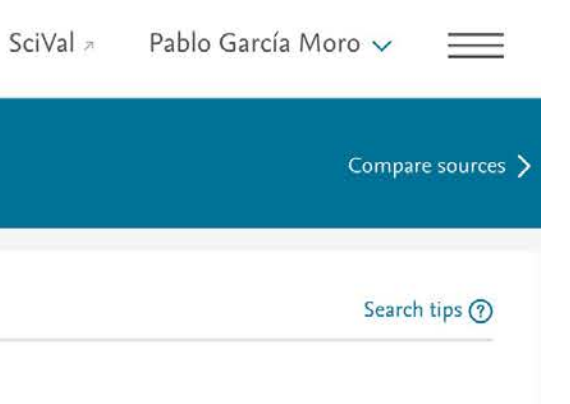

Reset form Search Q

• Se hace la búsqueda en Scopus

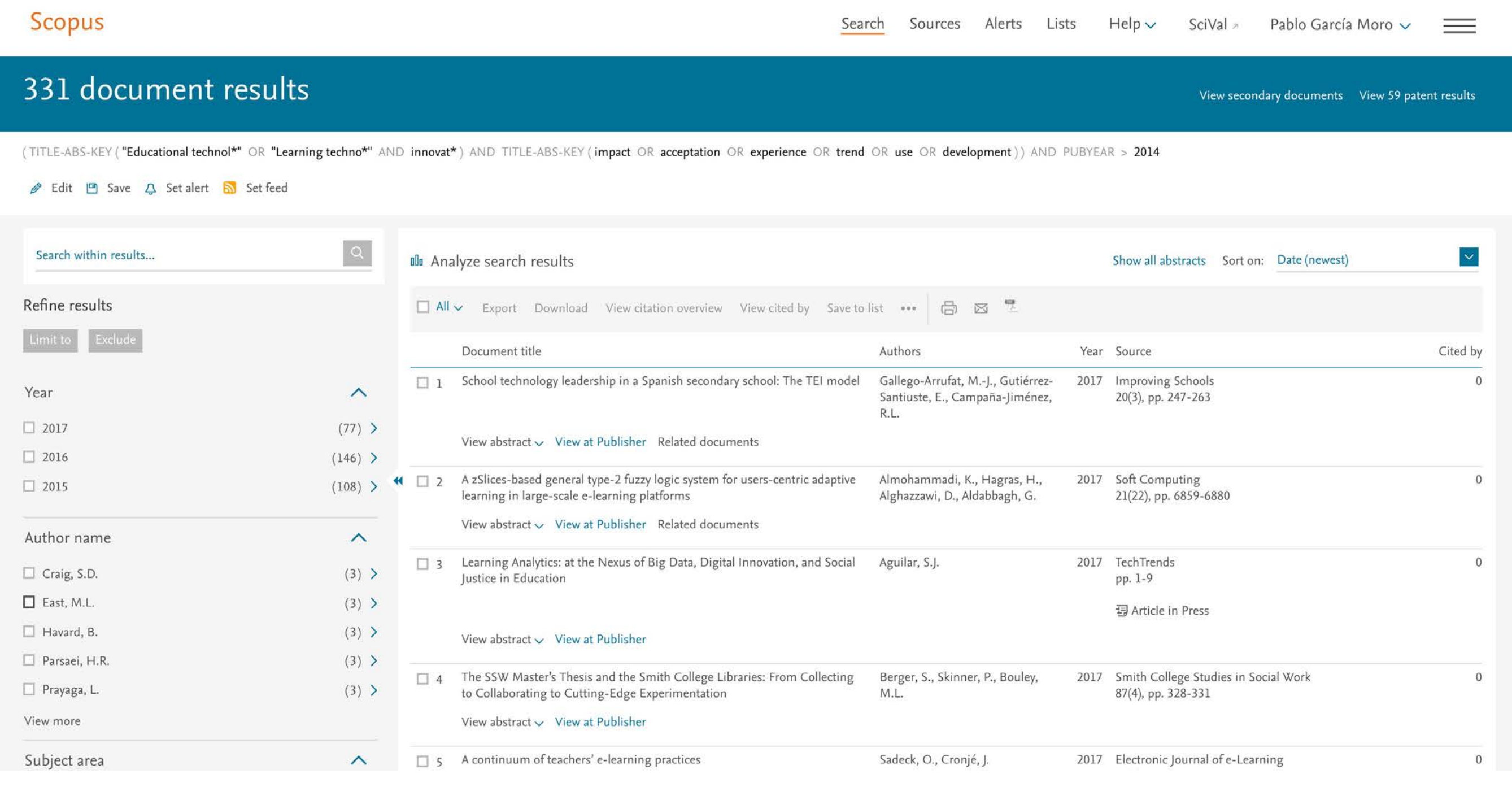

Cómo hacer una Systematic Literature Review (SLR) 177

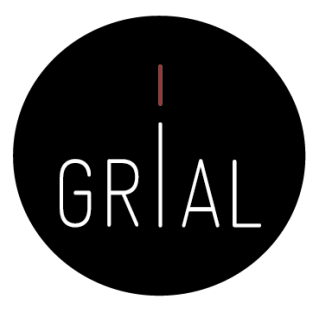

• Se van haciendo los refinamientos oportunos hasta haber incluido las diferentes restricciones y tener el conjunto de datos con el que se va a trabajar Document type

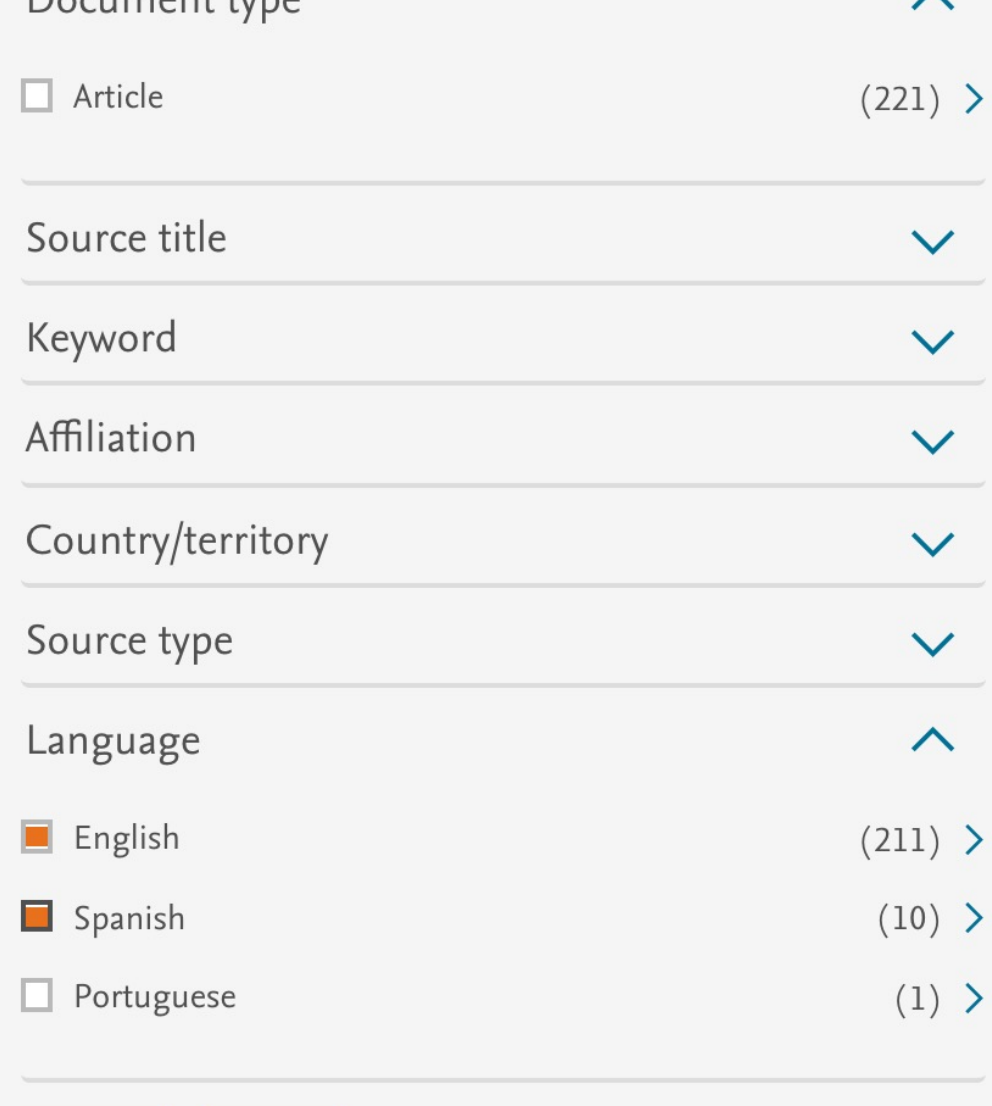

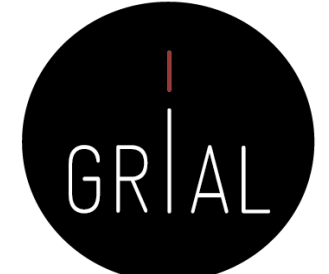

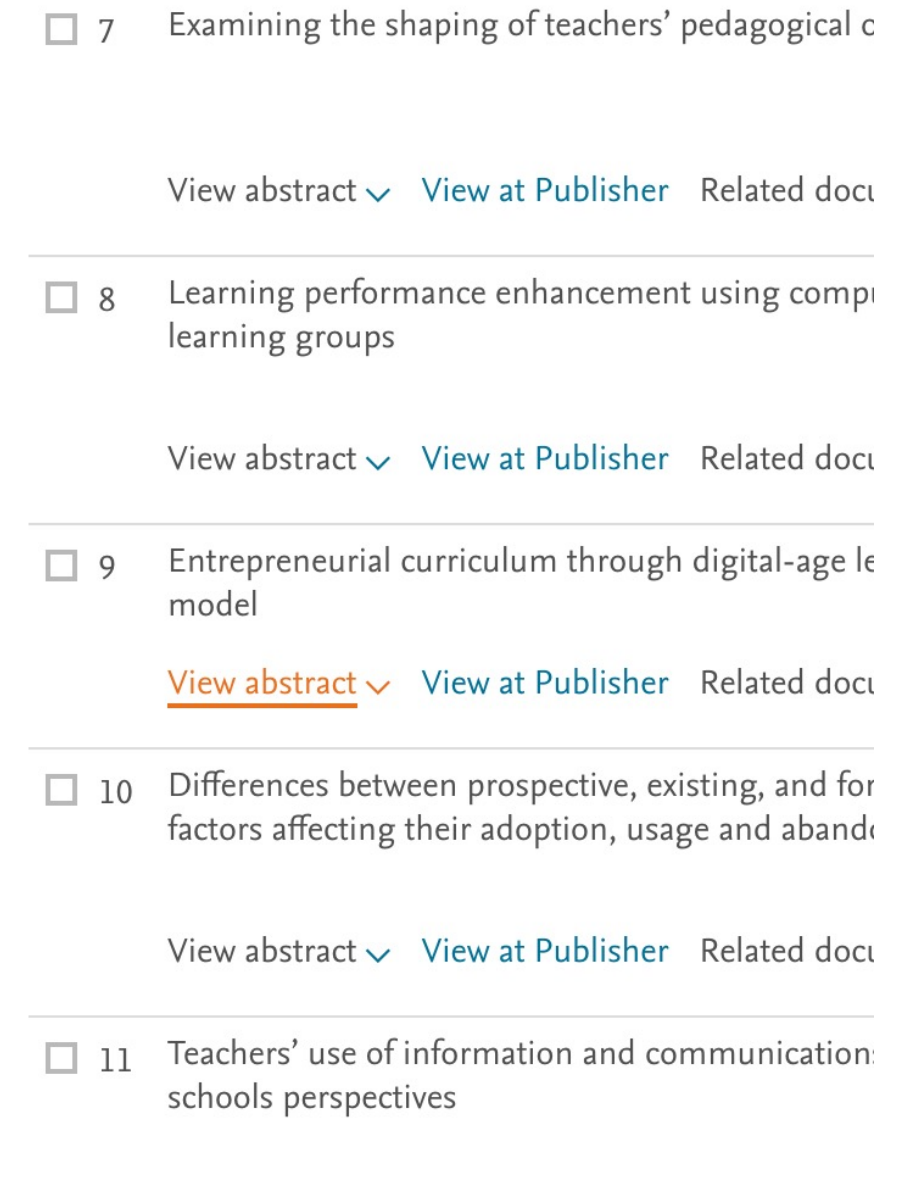

• Una vez se tiene el conjunto de datos, se puede obtener información general del conjunto de datos seleccionado en un fichero CSV

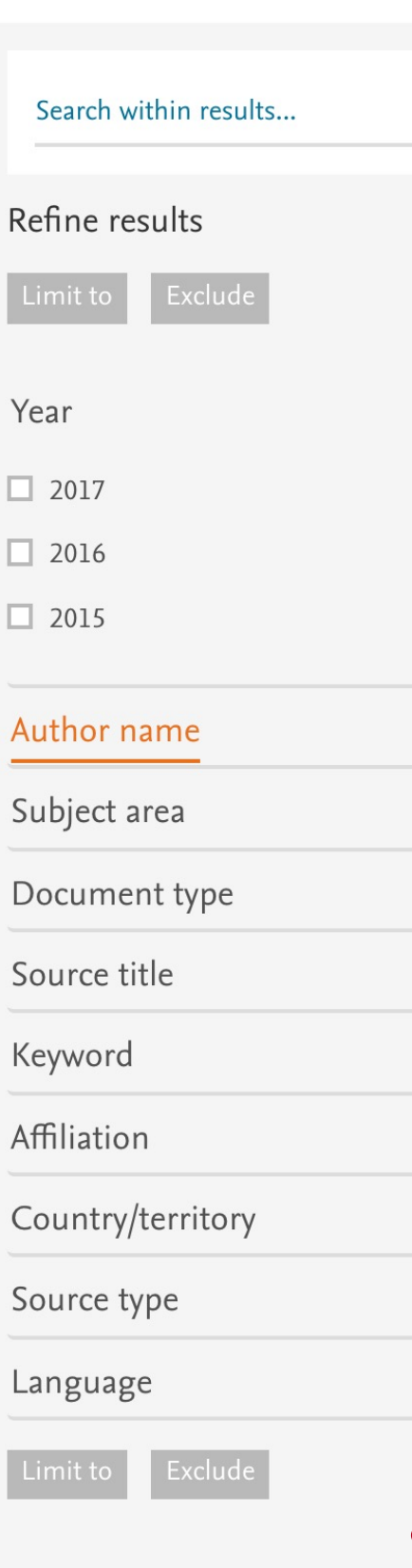

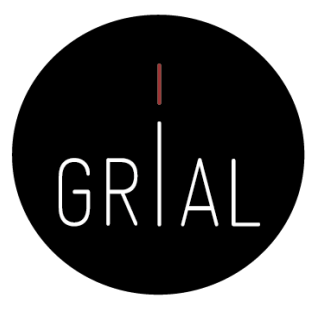

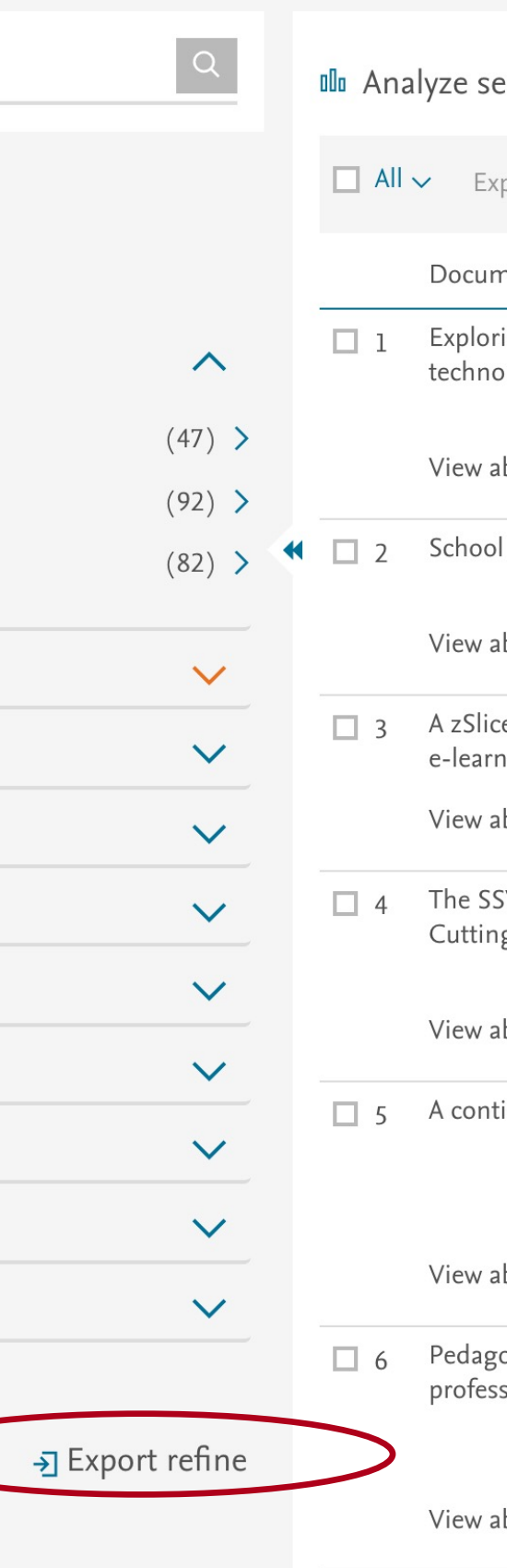

• Una vez se tiene el conjunto de datos, se puede obtener información general del conjunto de datos seleccionado en un fichero CSV

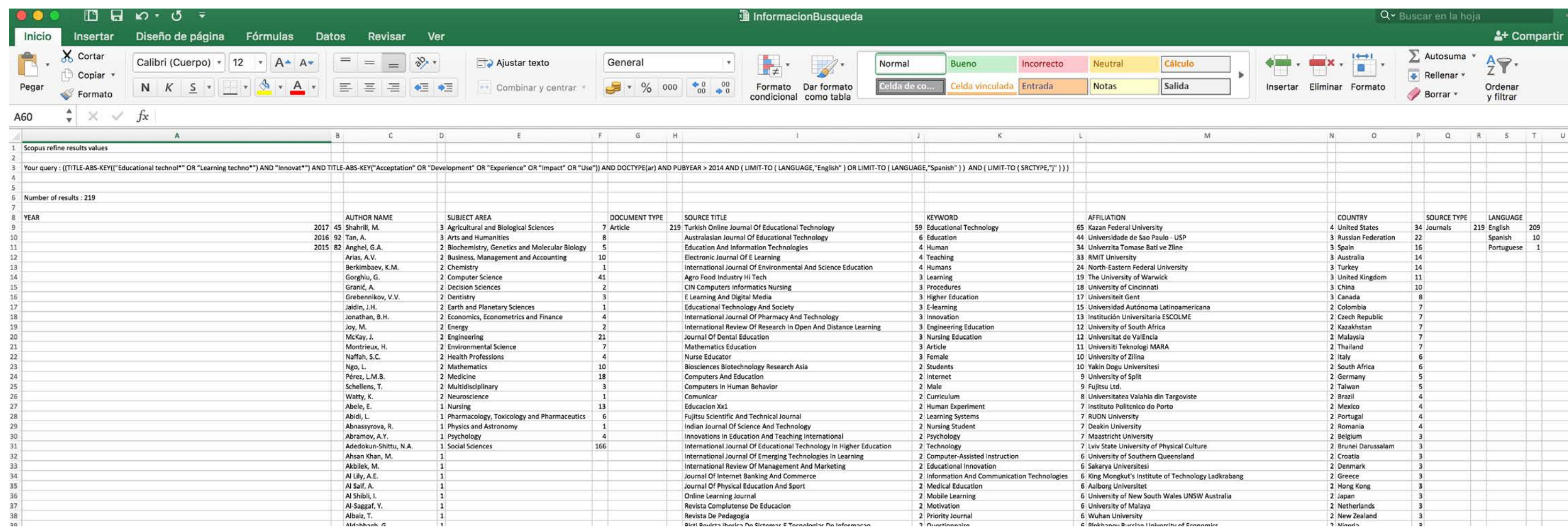

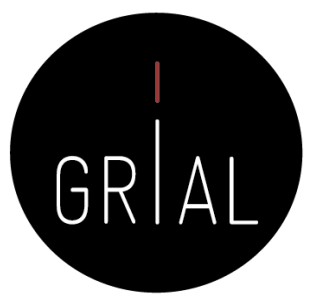
• Una vez se tiene el conjunto de datos, se seleccionan los registros

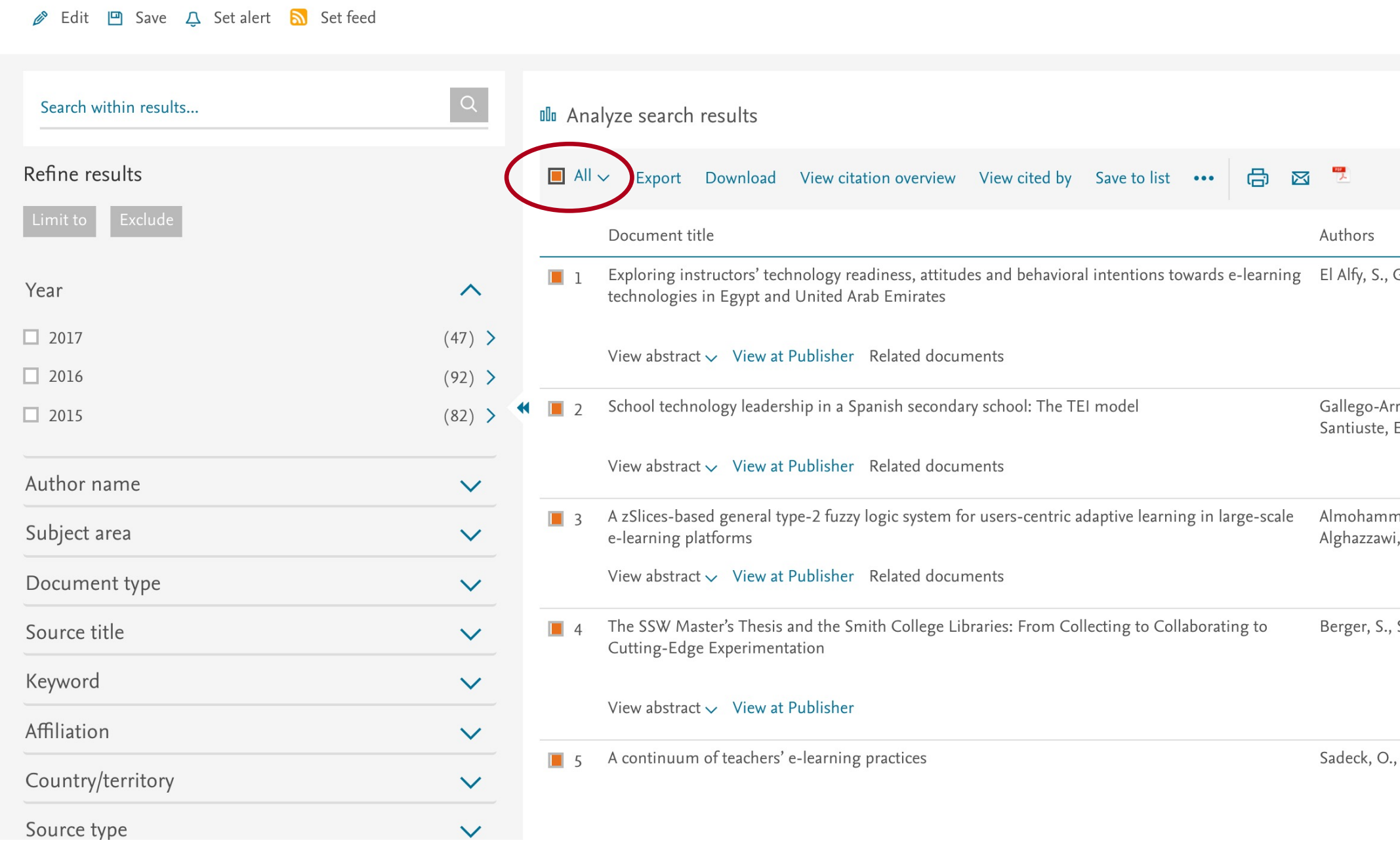

Cómo hacer una Systematic Literature Review (SLR) 181

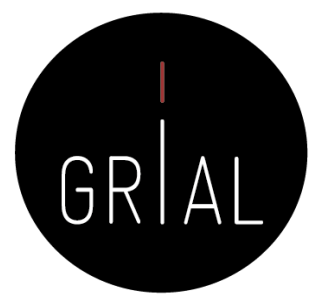

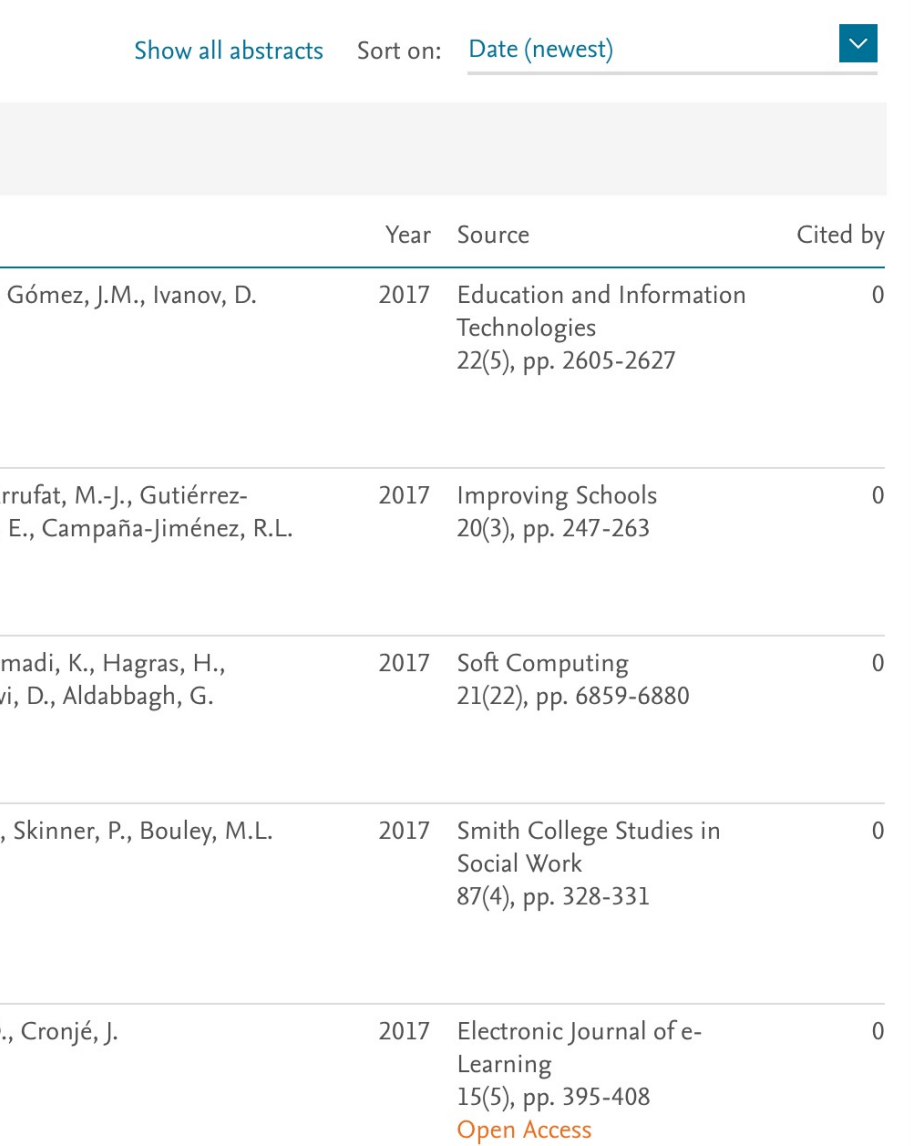

• Se exportan para trabajar con ellos en el formato que se desee: Bibtex, EndNote, CSV, etc.

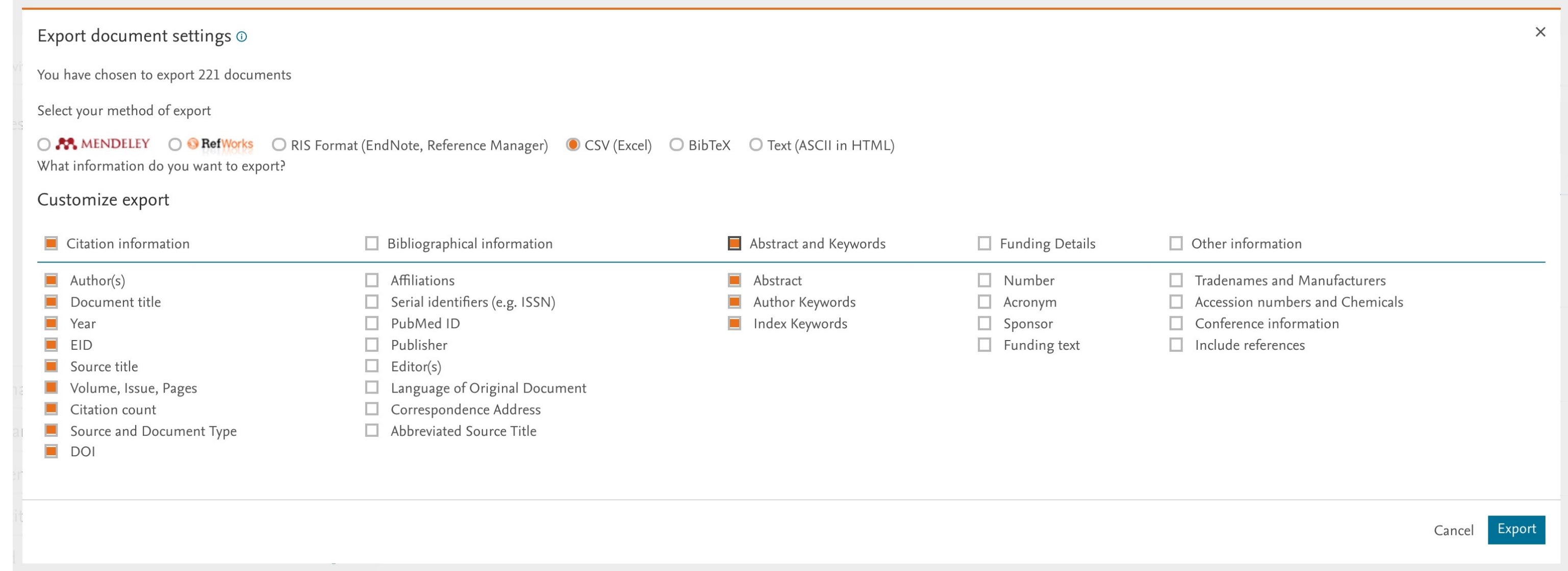

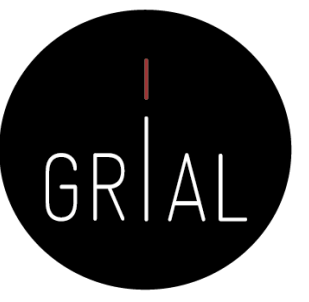

• Ya se tiene el conjunto de datos para trabajar con él

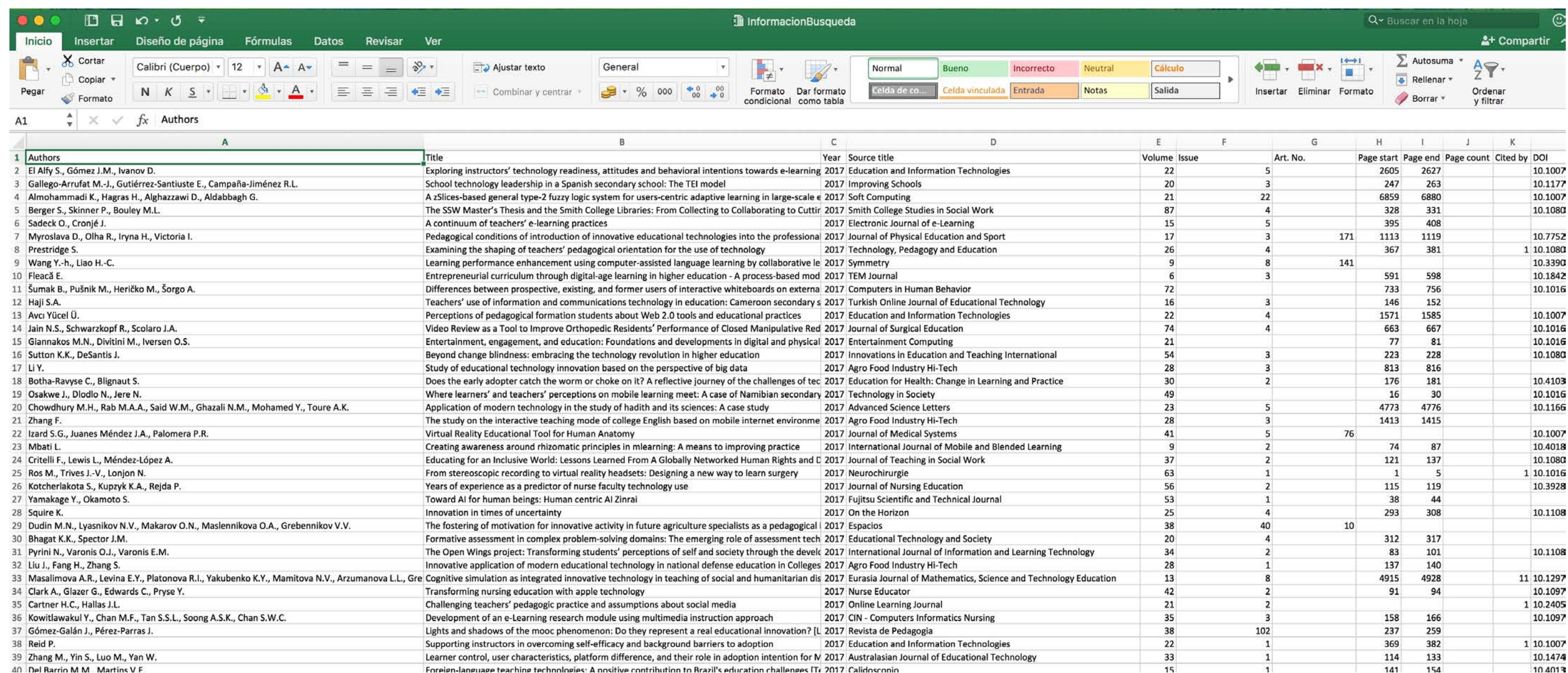

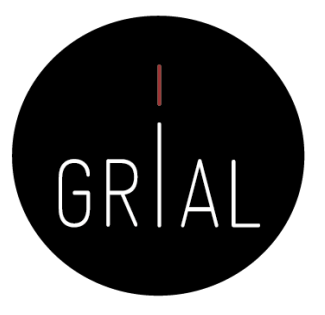

## **Conjunto de datos en CSV**

• Ya se tiene el conjunto de datos para trabajar con él

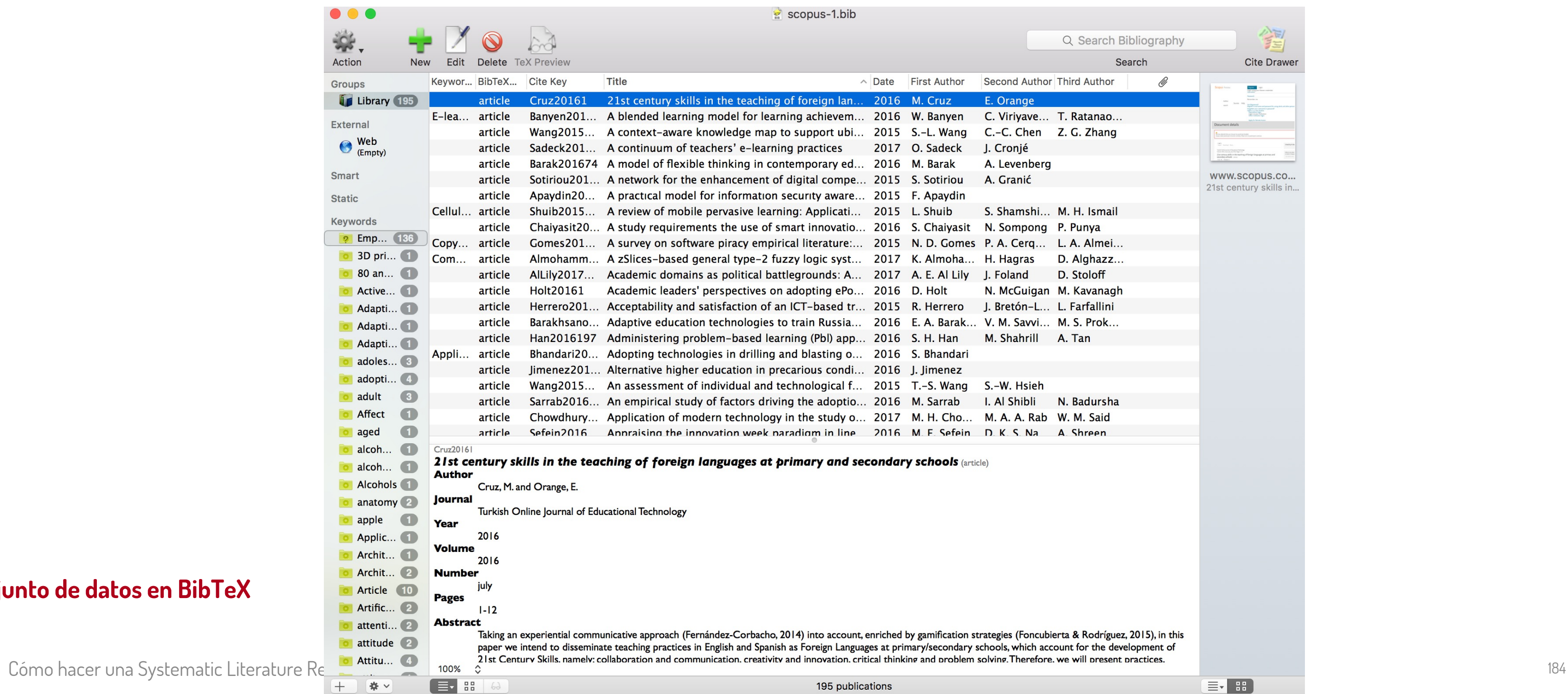

## **Conjunto de datos en BibTeX**

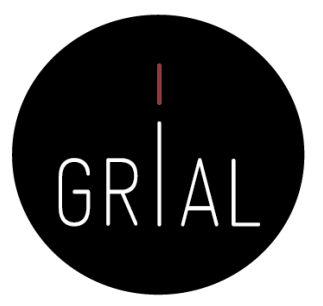

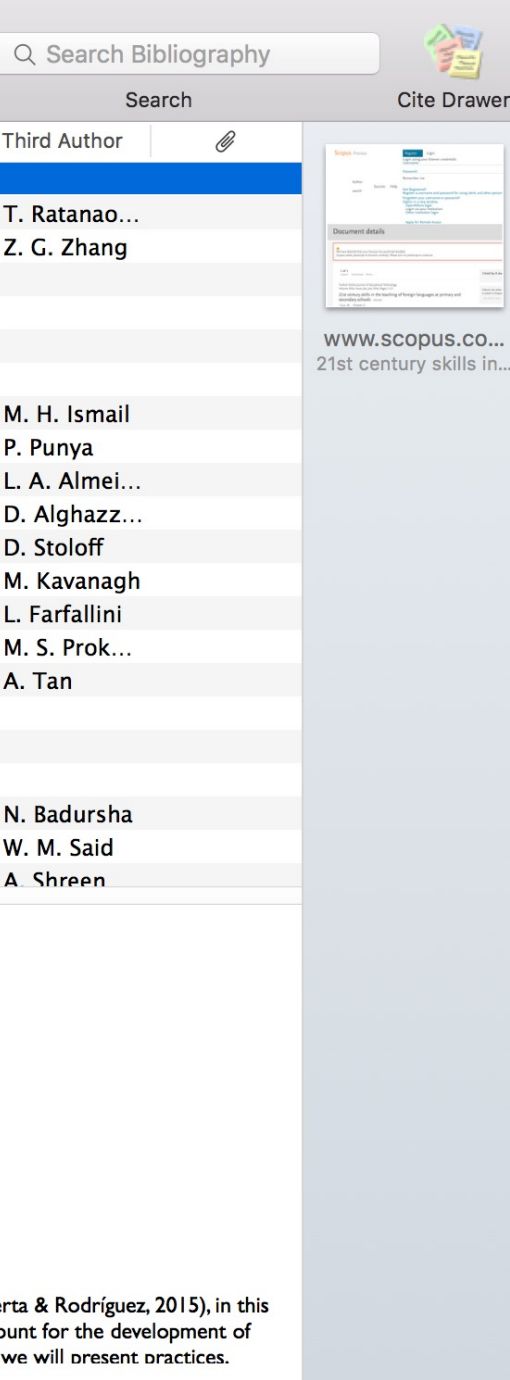

• Se guarda la ecuación de búsqueda en Scopus

fgarcia04 / Desarrollo y uso de la tecnología en educación

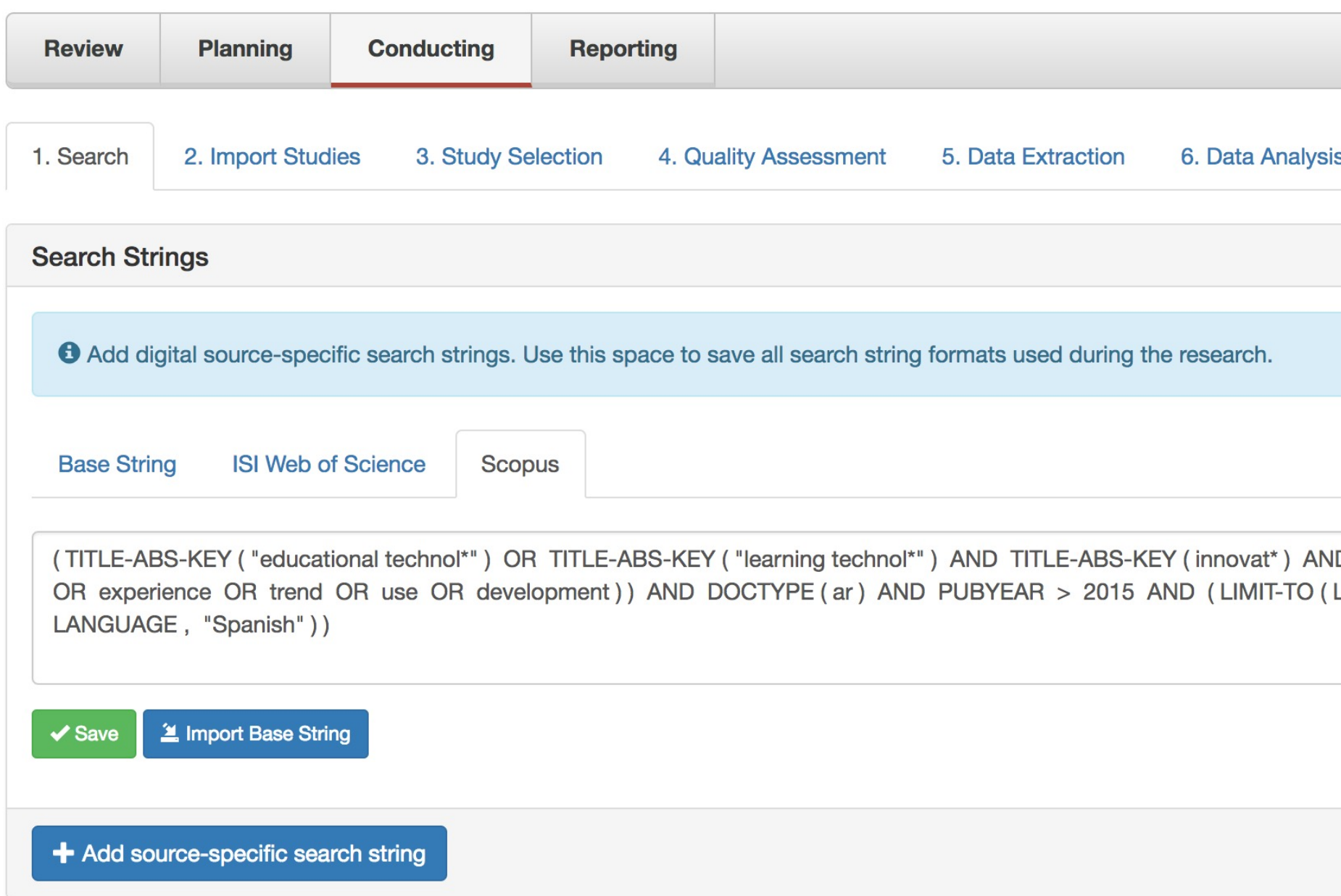

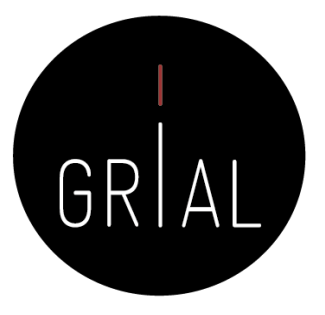

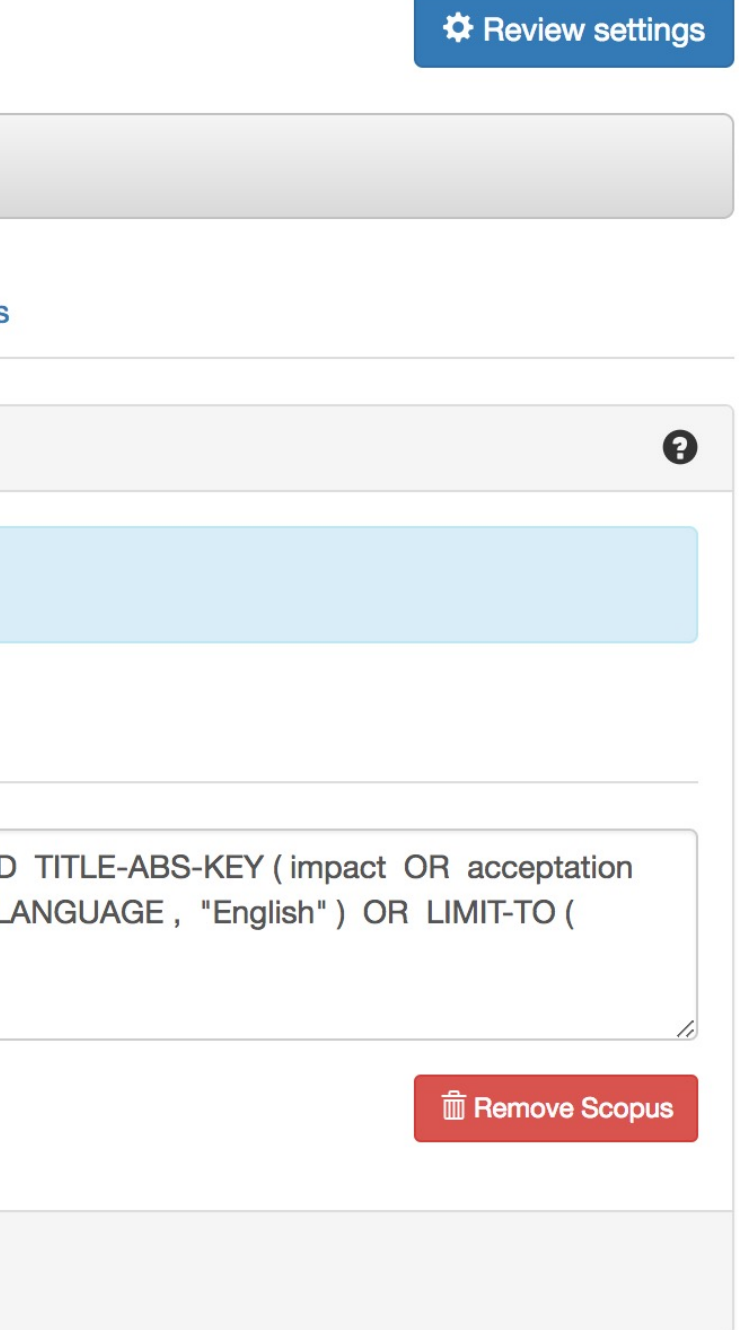

• Se importan los estudios

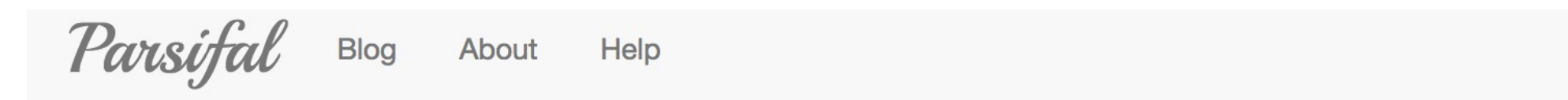

## fgarcia04 / Desarrollo y uso de la tecnología en educación

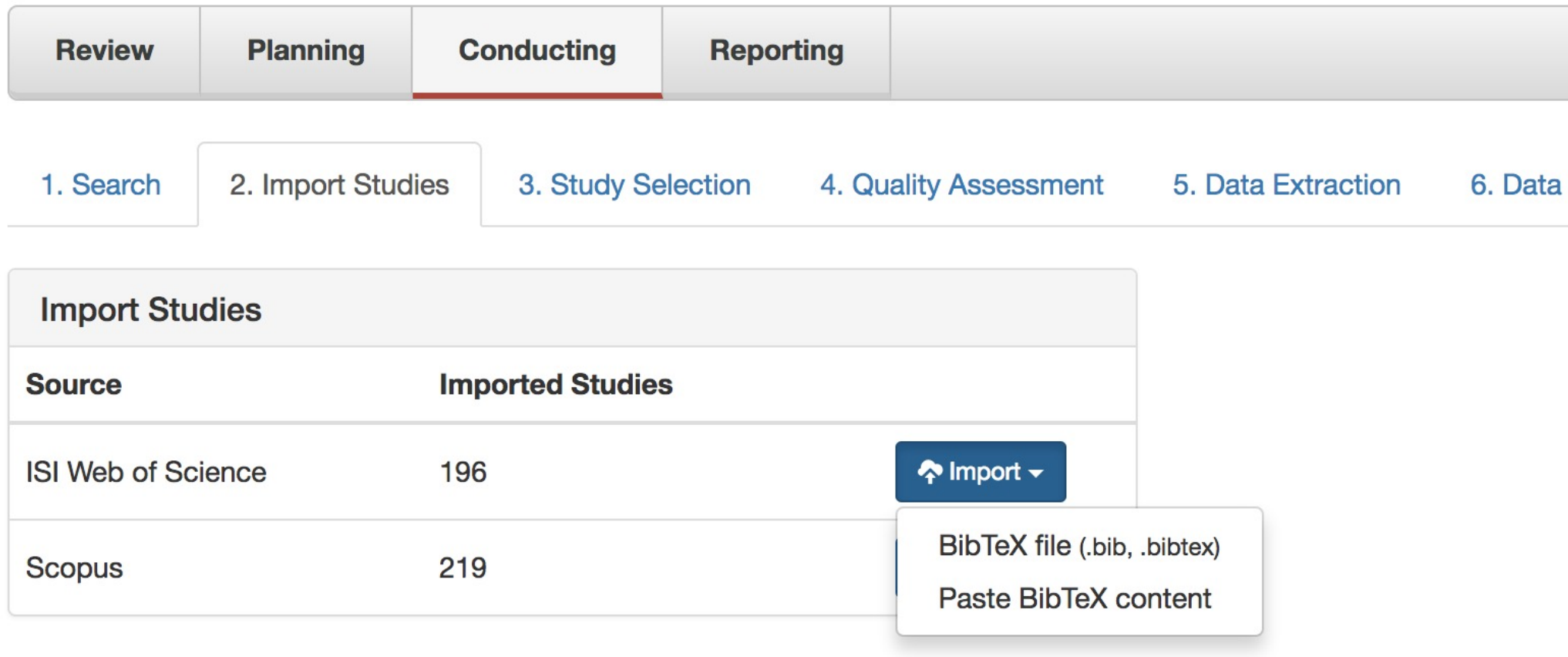

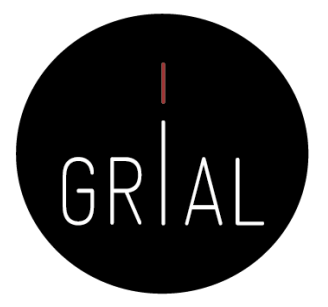

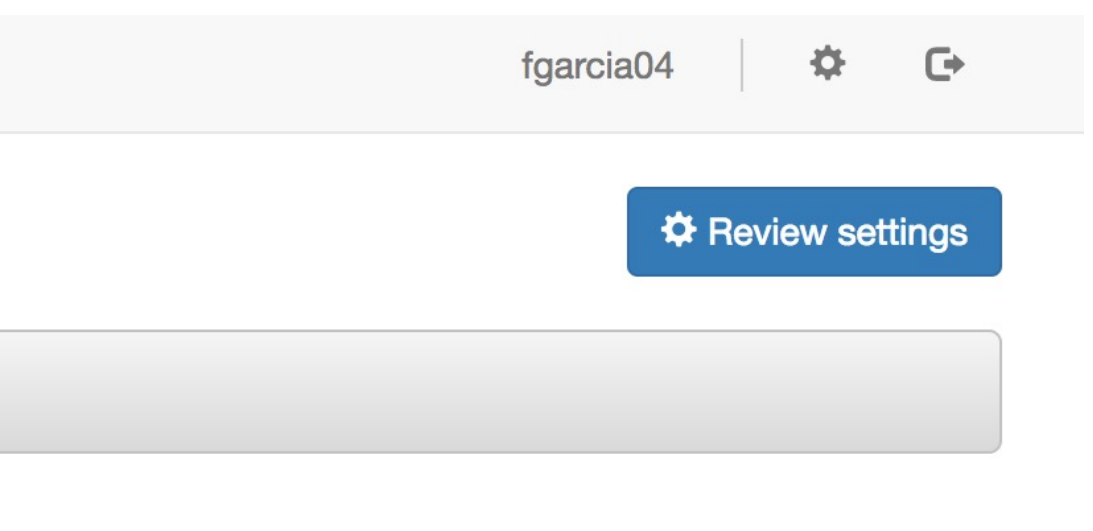

## **Analysis**

• Se marcan los duplicados

fgarcia04 / Desarrollo y uso de la tecnología en educación

Parsifal Blog About Help

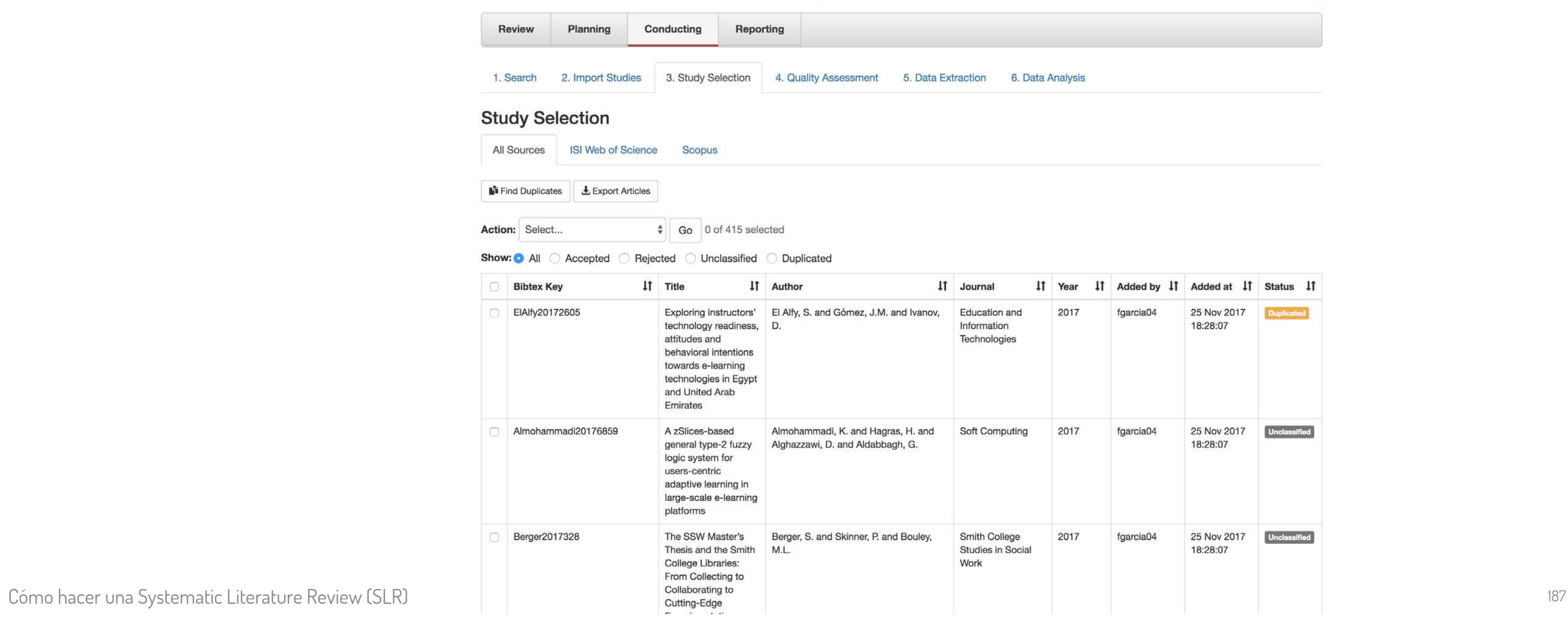

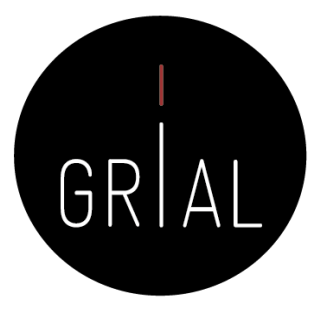

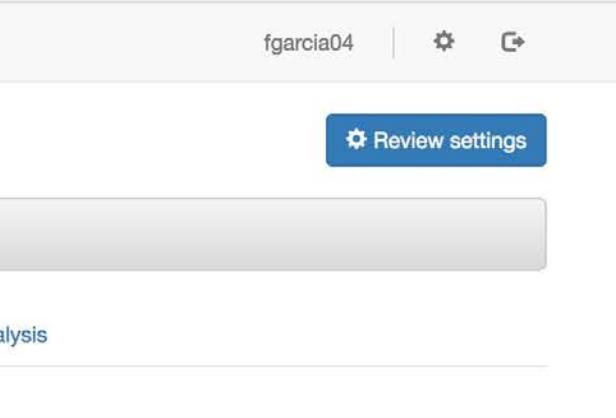

• Se seleccionan los duplicados y se eliminan

## **Study Selection**

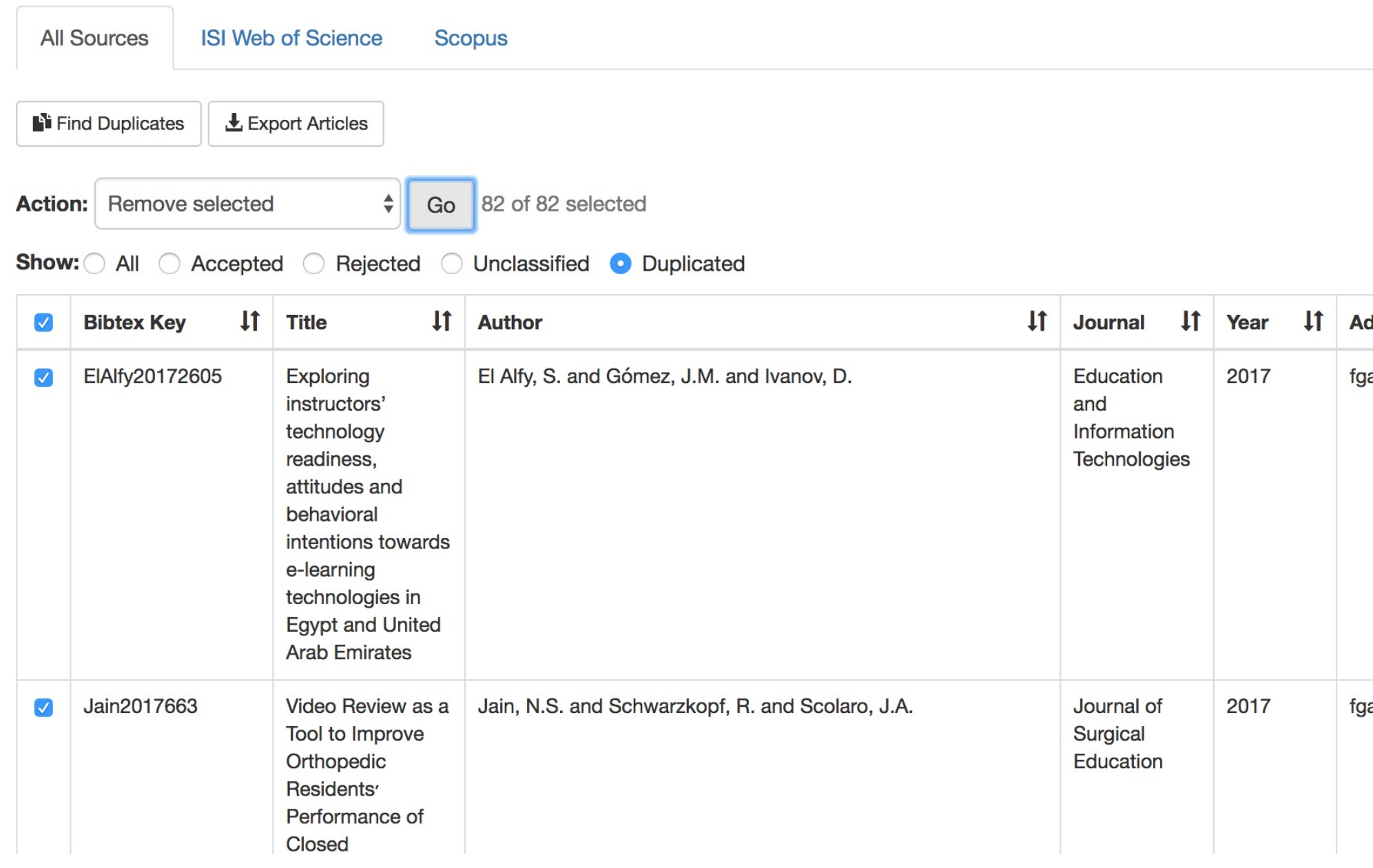

Cómo hacer una Systematic Literature Review (SLR) 188

![](_page_187_Picture_5.jpeg)

![](_page_187_Picture_25.jpeg)

• Se procede a la revisión individual de los artículos seleccionados para aceptarlos o rechazarlos

Parsifal Blog About Help

## fgarcia04 / Desarrollo y uso de la tecnología en educación

![](_page_188_Picture_50.jpeg)

![](_page_188_Picture_51.jpeg)

6. Data Analysis

![](_page_188_Picture_52.jpeg)

• Ejemplo de aceptación

![](_page_189_Picture_22.jpeg)

![](_page_189_Picture_4.jpeg)

![](_page_189_Picture_23.jpeg)

• Ejemplo de rechazo

![](_page_190_Picture_21.jpeg)

![](_page_190_Picture_22.jpeg)

![](_page_190_Picture_4.jpeg)

• Los avances se van reflejando en el cuadro de mandos

![](_page_191_Picture_22.jpeg)

![](_page_191_Picture_5.jpeg)

![](_page_191_Picture_23.jpeg)

# Aseguramiento de la calidad

• Por cada uno de los aceptados, se van a ir respondiendo las preguntas definidas sobre la calidad de los artículos

![](_page_192_Picture_2.jpeg)

## fgarcia04 / Desarrollo y uso de la tecnología en educación

![](_page_192_Picture_41.jpeg)

![](_page_192_Picture_6.jpeg)

fgarcia04 春  $\mathbb{G}$ **☆ Review settings** 

# Extracción de datos

• Se van rellenando los campos del formulario de extracción de datos

![](_page_193_Picture_25.jpeg)

![](_page_193_Picture_5.jpeg)

![](_page_194_Picture_1.jpeg)

- Las revisiones sistemáticas de la literatura ofrecen la posibilidad de estar informados sobre un área de interés
- Escribir una revisión de la literatura defectuosa es una de las muchas maneras de hacer fracasar una publicación [82]
- Si la revisión de la literatura es deficiente, el resto de la investigación también puede verse como imperfecta, porque "un investigador no puede realizar una investigación significativa sin conocer primero la literatura en el campo de estudio" [83]

![](_page_195_Picture_5.jpeg)

- A la hora de hacer una revisión sistemática de debe utilizar un protocolo sistemático que facilite el proceso y la trazabilidad
- Se debe apoyar en herramientas que permitan compartir el conjunto de datos inicial y las versiones filtradas hasta llegar al conjunto de registros seleccionado
	- Hojas de cálculo
	- Sitios web
	- Herramientas (por ejemplo, Parsifal<https://parsif.al/>)

![](_page_196_Picture_7.jpeg)

![](_page_196_Picture_10.jpeg)

- Puntos fuertes de una revisión sistemática
	- Este tipo de revisiones son consideradas como las revisiones más fuertes en muchas áreas de conocimiento
	- Muchas organizaciones financian procesos de revisión sistemática para desarrollar investigación
	- Una buena revisión sistemática tiene opciones para ser publicada en formato de artículo científico
	- Permiten crear estados de la cuestión robustos sobre los que sustentar una investigación o un trabajo académico (Trabajo Fin de Máster o Tesis Doctoral)

![](_page_197_Picture_7.jpeg)

- Debilidades de una revisión sistemática
	- Sesgo de las fuentes primarias
	- Si la revisión toma demasiado tiempo, habrá que volver a hacer algunas partes del proceso después de un tiempo
	- Debe extenderse generalmente a otras bases de datos aparte de las principales, para que mejore la eficacia de la revisión sistemática
	- En muchas ocasiones una revisión sistemática de literatura que se envía como un artículo científico no se comprende por los revisores

![](_page_198_Picture_7.jpeg)

- Para publicar un trabajo de revisión sistemática como un artículo científico
	- Encontrar qué revistas/conferencias suelen publicarlas, así como los últimos artículos de revisión de publicados en estas fuentes
	- Preparar la versión del artículo sobre la base de los últimos artículos publicados anteriormente en la revista/conferencia seleccionada
	- Si tiene un trabajo de revisión muy grande, solo una parte debería ir en un artículo. La otra parte del contenido/resultados podría ser objeto de otro artículo o estar disponible en la memoria del trabajo académico
	- Aportar los enlaces a los conjuntos de datos disponibles en la nube

![](_page_199_Picture_7.jpeg)

 $\mathbf{g}$ 

f

 $\mathbf{e}$ 

 $\mathbf C$ 

ĸ

İ

 $\mathbf h$ 

![](_page_200_Picture_1.jpeg)

# Historial

• Este material está basado en ediciones de los siguientes seminarios [84-96]

![](_page_201_Picture_3.jpeg)

- 1. V. Chavan y L. Penev, "The data paper: A mechanism to incentivize data publishing in biodiversity science," *BMC Bioinformatics,* vol. 12, no. 15, p. S2, 2011. doi: 10.1186/1471-2105-12-S15-S2. 2. G. V. Glass, "Primary, Secondary, and Meta-Analysis of Research," *Educational Researcher,* vol. 5, no. 10, pp. 3-8, 1976.
- 3. L. Codina. (2017, April 20th, 2017). *Revisiones bibliográficas y cómo llevarlas a cabo con garantías: systematic reviews y SALSA Framework*. Disponible en: [https://goo.gl/CG6vL5](https://goo.gl/CG6vL5.)
- 4. J. A. Guirao-Goris, A. Olmedo Salas y E. Ferrer Ferrandis, "El artículo de revisión," *Revista Iberoamericana de Enfermeria Comunitaria,* vol. 1, no. 1, 2008.
- 5. M. T. Icart Isern y J. Canela Soler, "El artículo de revisión," *Enfermería Clínica,* vol. 4, no. 4, pp. 180-184, 1994.
- 6. B. Gastel y R. Day, *How to Write and Publish a Scientific Paper*, 8th ed. Santa Barbara, CA, USA: Greenwood, 2016.
- 7. M. Soto y G. Rada, "Formulación de preguntas en medicina basada en la evidencia," *Revista Médica de Chile,* vol. 131, no. 10, pp. 1202-1207, 2003. doi: 10.4067/S0034-98872003001000016
- 8. H. Martín Rodero, "La búsqueda bibliográfica, pilar fundamental de la medicina basada en la evidencia: evaluación multivariante de las enfermedades nutricionales y metabólicas," PhD, Departamento de Salud Pública, Historia de la Ciencia y Ginecología, Universidad Miguel Hernández, Alicante, España, 2014. Disponible en: [https://goo.gl/PpjQop](https://goo.gl/PpjQop.)
- 9. M. J. Grant y A. Booth, "A typology of reviews: an analysis of 14 review types and associated methodologies," *Health Information and Libraries Journal,* vol. 26, no. 2, pp. 91-108, 2009. doi: 10.1111/j.1471-1842.2009.00848.x.
- 10. S. Kulviwat, C. Guo y N. Engchanil, "Determinants of online information search: a critical review and assessment," *Internet Research,* vol. 14, no. 3, pp. 245-253, 2004. doi: 10.1108/10662240410542670.
- 11. P. De Bra, P. Brusilovsky y G. J. Houben, "Adaptive Hypermedia: From Systems to Framework," ACM Computing Surveys, vol. 31, no. 4es, p. Article No. 12 1999. doi: 10.1145/345966.345996.
- 12. C. Kelleher y R. Pausch, "Lowering the barriers to programming: A taxonomy of programming environments and languages for novice programmers," ACM Computing Surveys, vol. 37, no. 2, pp. 83-137, 2005. doi: 10.1145/1089733.1089734.
- 13. F. J. García-Peñalvo, D. Reimann, M. Tuul, A. Rees y I. Jormanainen, "An overview of the most relevant literature on coding and computational thinking with emphasis on the relevant issues for teachers," TACCLE3 Consortium, Belgium, 2016. doi: 10.5281/zenodo.165123.
- 14. F. J. García-Peñalvo y A. M. Seoane-Pardo, "Una revisión actualizada del concepto de eLearning. Décimo Aniversario," *Education in the Knowledge Society,* vol. 16, no. 1, pp. 119-144, 2015. doi: 10.14201/eks2015161119144.
- 15. A. Hall y G. Walton, "Information overload within the health care system: a literature review," *Health Information & Libraries Journal,* vol. 21, no. 2, pp. 102-108, 2004. doi: 10.1111/j.1471-1842.2004.00506.x.
- 16. L. I. González-Pérez, M. S. Ramírez-Montoya y F. J. García-Peñalvo, "Discovery Tools for Open Access Repositories: A Literature Mapping," en *Proceedings of the Fourth International Conference on* Technological Ecosystems for Enhancing Multiculturality (TEEM'16) (Salamanca, Spain, November 2-4, 2016), F. J. García-Peñalvo, Ed. ICPS: ACM International Conference Proceeding Series, pp. 299-305, New York, NY, USA: ACM, 2016. doi: 10.1145/3012430.3012532.
- 17. L. I. González-Pérez, M. S. Ramírez-Montoya, F. J. García-Peñalvo y J. E. Quintas Cruz, "Usability evaluation focused on user experience of repositories related to energy sustainability: A Literature Mapping," en Fifth International Conference on Technological Ecosystems for Enhancing Multiculturality (TEEM'17) (Cádiz, Spain, October 18-20, 2017) J. M. Dodero, M. S. Ibarra Sáiz y I. Ruiz Rube, Eds. ICPS: ACM International Conference Proceeding Series, New York, NY, USA: ACM, 2017. doi: 10.1145/3144826.3145385.

![](_page_202_Picture_18.jpeg)

18. K. Petersen, R. Feldt, S. Mujtaba y M. Mattsson, "Systematic mapping studies in software engineering," en Proceedings of the 12th international conference on Evaluation and Assessment in Software Engineering (EASE'08), G. Visaggio, M. T. Baldassarre, S. Linkman y M. Turner, Eds. pp. 68-77, Swinton, UK: British Computer Society, 2008. 19. A. García-Holgado, S. Marcos-Pablos, R. Therón y F. J. García-Peñalvo, "Technological ecosystems in the health sector: A mapping study of European research projects," *Journal of Medical* Systems, vol. 43, art. 100, 2019. doi: 10.1007/s10916-019-1241-5. 20. M. Á. Conde, F. J. Rodríguez Sedano, C. Fernández-Llamas, J. Gonçalves, J. Lima y F. J. García-Peñalvo, "RoboSTEAM Project Systematic Mapping: Challenge Based Learning and Robotics," en 2020 IEEE Global Engineering Education Conference (EDUCON), (27-30 April 2020, Porto, Portugal) pp. 214-221, USA: IEEE, 2020. doi: 10.1109/EDUCON45650.2020.9125103. 21. M. L. Saxton, "Reference service evaluation and meta-analysis: Findings and methodological issues," *Library Quarterly,* vol. 67, no. 3, pp. 267-289, 1997. doi: 10.1086/629952. 22. B. Means, Y. Toyama, R. Murphy y M. Baki, "The effectiveness of online and blended learning: A meta-analysis of the empirical literature," *Teachers College Record,* vol. 115, no. 3, pp. 1-47, 2013 23. T. A. M. Kooij, R. Kanfer, M. Betts y C. W. Rudolph, "Future time perspective: A systematic review and meta-analysis," *Journal of Applied Psychology*, vol. 103, no. 8, pp. 867-893, 2018. doi: 10.1037/apl0000306. 24. Y. Sung, K. Chang y T. Liu, "The effects of integrating mobile devices with teaching and learning on students' learning performance: A meta-analysis and research synthesis," Computers & Education, vol. 94, pp. 252-275, 2016. doi: 10.1016/j.compedu.2015.11.008. 25. J. Shepherd *et al.*, "Young people and healthy eating: a systematic review of research on barriers and facilitators," *Health Education Research,* vol. 21, no. 2, pp. 239-257, 2006. doi: 10.1093/her/cyh060. 26. M. N. K. Boulos, L. Hetherington y S. Wheeler, "Second Life: an overview of the potential of 3-D virtual worlds in medical and health education," *Health Information & Libraries Journal,* vol. 24, no. 4, pp. 233-245, 2007. doi: 10.1111/j.1471-1842.2007.00733.x. 27. F. Duggan y L. Banwell, "Constructing a model of effective information dissemination in a crisis," *Information Research*, vol. 9, no. 3, 2004. 28. S. L. Bryant y A. Gray, "Demonstrating the positive impact of information support on patient care in primary care: a rapid literature review," *Health Information & Libraries Journal*, vol. 23, no. 2, pp. 118-125, 2006. doi: 10.1111/j.1471-1842.2006.00652.x. 29. L. C. Weeks y T. Strudsholm, "A scoping review of research on complementary and alternative medicine (CAM) and the mass media: Looking back, moving forward," BMC Complementary and Alternative Medicine, vol. 8, no. 1, art. 43, 2008. doi: 10.1186/1472-6882-8-43. 30. P. A. Bath, "Data mining in health and medical information," Annual Review of Information Science and Technology, vol. 38, no. 1, pp. 331-369, 2004. doi: 10.1002/aris.1440380108. 31. B. Kitchenham y S. Charters, "Guidelines for performing Systematic Literature Reviews in Software Engineering. Version 2.3," School of Computer Science and Mathematics, Keele University Technical Report, EBSE-2007-01, 2007. Disponible en: [https://goo.gl/L1VHcw](https://goo.gl/L1VHcw.) 32. J. Cruz-Benito, F. J. García-Peñalvo y R. Therón, "Analyzing the software architectures supporting HCI/HMI processes through a systematic review of the literature," *Telematics and Informatics*, vol. 38, pp. 118-132, 2019. doi: 10.1016/j.tele.2018.09.006. 33. K. Manikas y K. M. Hansen, "Software ecosystems – A systematic literature review," *Journal of Systems and Software,* vol. 86, no. 5, pp. 1294-1306, 2013. doi: 10.1016/j.jss.2012.12.026. 34. R. Pazmiño-Maji, M. Á. Conde y F. J. García-Peñalvo, "Learning analytics in Ecuador: a systematic review supported by statistical implicative analysis," *Universal Access in the Information Society*, vol. In Press, 2021. doi: 10.1007/s10209-020-00773-0. Cómo hacer una Systematic Literature Review (SLR) 204

![](_page_203_Picture_3.jpeg)

- 35. S. Marcos-Pablos y F. J. García-Peñalvo, "Technological Ecosystems in Care and Assistance: A Systematic Literature Review," *Sensors,* vol. 19, no. 3, art. 708, 2019. doi: 10.3390/s19030708.
- 36. M. S. Ramírez-Montoya y F. J. García-Peñalvo, "Co-creation and open innovation: Systematic literature review," Comunicar, vol. 26, no. 54, pp. 9-18, 2018. doi: 10.3916/C54-2018-01.
- 37. P. Humanante-Ramos, F. J. García-Peñalvo y M. Á. Conde-González, "Entornos personales de aprendizaje móvil: Una revisión sistemática de la literatura," *RIED. Revista Iberoamericana de Educación a* Distancia, vol. 20, no. 2, pp. 73-92, 2017. doi: 10.5944/ried.20.2.17692.
- 38. A. Vázquez-Ingelmo, F. J. García-Peñalvo y R. Therón, "Information Dashboards and Tailoring Capabilities A Systematic Literature Review," *IEEE Access,* vol. 7, pp. 109673-109688, 2019. doi: 10.1109/ACCESS.2019.2933472.
- 39. L. J. Carroll, J. D. Cassidy, P. M. Peloso, C. Garritty y L. Giles-Smith, "WHO Collaborating Centre Task Force on Mild Traumatic Brain Injury. Systematic search and review procedures: results of the WHO Collaborating Centre Task Force on Mild Traumatic Brain Injury," *Journal of Rehabilitation Medicine,* vol. 43, pp. 11-14, 2004. doi: 10.1080/16501960410023660. PMID: 15083867.
- 40. R. Cornet y N. de Keizer, "Forty years of SNOMED: a literature review," *BMC Medical Informatics and Decision Making*, vol. 8, no. 1, art. S2, 2008. doi: 10.1186/1472-6947-8-S1-S2.
- 41. J. K. Seida, M. B. Ospina, M. Karkhaneh, L. Hartling, V. Smith y B. Clark, "Systematic reviews of psychosocial interventions for autism: an umbrella review," *Developmental Medicine & Child Neurology*, vol. 51, no. 2, pp. 95-104, 2009. doi: 10.1111/j.1469-8749.2008.03211.x.
- 42. A. García-Holgado y F. J. García-Peñalvo, "Mapping the systematic literature studies about software ecosystems," en Proceedings TEEM'18. Sixth International Conference on Technological Ecosystems for Enhancing Multiculturality (Salamanca, Spain, October 24th-26th, 2018), F. J. García-Peñalvo, Ed. pp. 910-918, New York, NY, USA: ACM, 2018. doi: 10.1145/3284179.3284330.
- 43. L. M. Letelier, J. J. Manríquez y G. Rada, "Revisiones sistemáticas y metaanálisis: ¿son la mejor evidencia?," *Revista Médica de Chile,* vol. 133, no. 2, pp. 246-249, 2005. doi: 10.4067/S0034-98872005000200015.
- 44. A. Fink, Conducting literature research reviews: from paper to the Internet. Thousand Oaks, CA: Sage, 1998.
- 45. A. Sáenz, "Leer e interpretar una revisión sistemática," *Boletín de la Sociedad de Pediatría de Asturias, Cantabria, Castilla y León,* vol. 41, no. 177, pp. 215-221, 2001.
- 46. J. Gisbert y X. Bonfill, "¿Cómo realizar, evaluar y utilizar revisiones sistemáticas y metaanálisis?," *Gastroenterología y Hepatología*, vol. 27, no. 3, pp. 129-149, 2004. doi: 10.1016/S0210-5705(03)79110-9.
- 47. CASCADE Project, "Mapping in literature reviews," University of Exeter, UK, 2012. Disponible en:<https://goo.gl/cJCbMp>
- 48. A. Liberati et al., "The PRISMA Statement for Reporting Systematic Reviews and Meta-Analyses of Studies That Evaluate Health Care Interventions: Explanation and Elaboration," PLOS Medicine, vol. 6, no. 7, art. e1000100, 2009. doi: 10.1371/journal.pmed.1000100.
- 49. D. Moher, A. Liberati, J. Tetzlaff y D. G. Altman, "Preferred reporting items for systematic reviews and meta-analyses: The PRISMA statement," *International Journal of Surgery*, vol. 8, art. e1000097, pp. 336-341, 2010. doi: 10.1016/j.ijsu.2010.02.007.
- 50. L. Shamseer *et al.*, "Preferred reporting items for systematic review and meta-analysis protocols (PRISMA-P) 2015: elaboration and explanation," *BMJ: British Medical Journal,* vol. 349, p. g7647, 2015. doi: 10.1136/bmj.g7647.
- 51. W. Mengist, T. Soromessa y G. Legese, "Method for conducting systematic literature review and meta-analysis for environmental science research," *MethodsX*, vol. 7, 2020. doi: 10.1016/j.mex.2019.100777.

![](_page_204_Picture_19.jpeg)

- 52. M. Genero, J. A. Cruz-Lemus y M. Piattini, *Métodos de Investigación en Ingeniería del Software*. Madrid, España: RA-MA, 2014.
- 53. M. Petticrew y H. Roberts, *Systematic reviews in the social sciences: A practical guide*. New York, NY: John Wiley & Sons, 2005.
- 54. J. Cruz-Benito, R. Therón y F. J. García-Peñalvo, "Software Architectures Supporting Human-Computer Interaction Analysis: A Literature Review," en *Learning and Collaboration Technologies. Third* International Conference, LCT 2016, Held as Part of HCI International 2016, Toronto, ON, Canada, July 17-22, 2016, Proceedings, P. Zaphiris y I. Ioannou, Eds. Lecture Notes in Computer Science, no. 9753, pp. 125-136, Switzerland: Springer International Publishing, 2016. doi: 10.1007/978-3-319-39483-1\_12.
- 55. J. P. T. Higgins et al., Cochrane Handbook for Systematic Reviews of Interventions. Version 6.2. Cochrane Training, 2021. Disponible en: [https://bit.ly/2RgWEgh](https://bit.ly/2RgWEgh.)
- 56. A. Hidalgo Landa, I. Szabo, L. Le Brun, I. Owen y G. Fletcher, "Evidence Based Scoping Reviews," *The Electronic Journal Information Systems Evaluation*, vol. 14, no. 1, pp. 46-52, 2011.
- 57. A. Booth, A. Sutton y D. Papaioannou, *Systematic Approaches to a Successful Literature Review*, 2nd ed. London, UK: Sage, 2016.
- 58. W. S. Richardson, M. C. Wilson, J. Nishikawa y R. S. Hayward, "The well-built clinical question: a key to evidence-based decisions," ACP Journal Club, vol. 123, no. 3, art. A12, 1995. doi: 10.7326/ACPJC-1995-123-3-A12.
- 59. A. Cooke, S. D. y A. Booth, "Beyond PICO: the SPIDER tool for qualitative evidence synthesis," *Qualitative Health Research,* vol. 22, no. 10, pp. 1435-1443, 2012. doi: 10.1177/1049732312452938.
- 60. A. Booth, "Clear and present questions: formulating questions for evidence based practice," *Library Hi Tech,* vol. 24, no. 3, pp. 355-368, 2006. doi: 10.1108/07378830610692127.
- 61. D. Denyer y D. Tranfield, "Producing a systematic review," en *The Sage Handbook of Organizational Research Methods*, D. A. Buchanan y A. Bryman, Eds. pp. 671-689, London, UK: Sage, 2009.
- 62. T. Ferreras-Fernández, H. Martín-Rodero, F. J. García-Peñalvo y J. A. Merlo-Vega, "The Systematic Review of Literature in LIS: An approach," en *Proceedings of the Fourth International Conference on* Technological Ecosystems for Enhancing Multiculturality (TEEM'16) (Salamanca, Spain, November 2-4, 2016), F. J. García-Peñalvo, Ed. pp. 291-298, New York, NY, USA: ACM, 2016. doi: 10.1145/3012430.3012531.
- 63. S. Marcos-Pablos y F. J. García-Peñalvo, "Decision support tools for SLR search string construction," en Proceedings TEEM'18. Sixth International Conference on Technological Ecosystems for Enhancing Multiculturality (Salamanca, Spain, October 24th-26th, 2018), F. J. García-Peñalvo, Ed. pp. 660-667, New York, NY, USA: ACM, 2018. doi: 10.1145/3284179.3284292.
- 64. S. Marcos-Pablos y F. J. García-Peñalvo, "Information retrieval methodology for aiding scientific database search," Soft Computing, vol. 24, no. 8, pp. 5551–5560, 2020. doi: 10.1007/s00500-018-3568- $\theta$ .
- 65. Aromataris, E., & Riitano, D. (2014). Constructing a search strategy and searching for evidence. A guide to the literature search for a systematic review. American Journal of Nursing, 115(5), 49-56. <https://doi.org/10.1097/01.NAJ.0000446779.99522.f6>
- 66. C. Hart, *Doing a Literature Search: A Comprehensive Guide for the Social Sciences*. London: Sage, 2002.
- 67. A. Vázquez-Ingelmo, F. J. García-Peñalvo y R. Therón, "Tailored information dashboards: A systematic mapping of the literature," en *Proceedings of the XX International Conference on Human* Computer Interaction (Donostia, Gipuzkoa, Spain — June 25 - 28, 2019) p. Article Number 26, New York, NY, USA: ACM, 2019. doi: 10.1145/3335595.3335628.
- 68. S. F. Phelps y N. Campbell, "Systematic Reviews in Theory and Practice for Library and Information Studies," *Library and Information Research,* vol. 36, no. 112, pp. 6-15, 2012.
- 69. S. Keshav, "How to read a paper," ACM SIGCOMM Computer Communication Review, vol. 37, no. 3, pp. 83-84, 2007. doi: 10.1145/1273445.1273458.

![](_page_205_Picture_20.jpeg)

- 70. L. Briz Ponce, "Análisis de la efectividad en las Aplicaciones m-health en dispositivos móviles dentro del ámbito de la formación médica," PhD, Programa de Doctorado en Formación en la Sociedad del Conocimiento, Universidad de Salamanca, Salamanca, 2016. Disponible en: [https://goo.gl/4UMpEY](https://goo.gl/4UMpEY.)
- 71. T. Ferreras-Fernández, "Visibilidad e impacto de la literatura gris científica en repositorios institucionales de acceso abierto. Estudio de caso bibliométrico del repositorio Gredos de la Universidad de Salamanca," PhD, Programa de Doctorado en Formación en la Sociedad del Conocimiento, Universidad de Salamanca, Salamanca, España, 2016. Disponible en: [https://goo.gl/rrNeEJ](https://goo.gl/rrNeEJ.)
- 72. L. P. S. Dias, J. L. V. Barbosa y H. D. Vianna, "Gamification and serious games in depression care: A systematic mapping study," *Telematics and Informatics,* vol. 35, pp. 213-224, 2018. doi: 10.1016/j.tele.2017.11.002.
- 73. R. J. Light y D. B. Pillemer, *Summing Up: The Science of Reviewing Research*. Cambridge, MA, USA: Harvard University Press, 1984.
- 74. E. Barnett-Page y J. Thomas, "Methods for the synthesis of qualitative research: a critical review," BMC Medical Research Methodology, vol. 9, no. 1, art. 59, 2009. doi: 10.1186/1471-2288-9-59.
- 75. I. F. del Amo, J. A. Erkoyuncu, R. Roy, R. Palmarini y D. Onoufriou, "A systematic review of Augmented Reality contentrelated techniques for knowledge transfer in maintenance applications," Computers in Industry, vol. 103, pp. 47-71, 2018. doi: 10.1016/j.compind.2018.08.007.
- 76. P. R. Humanante Ramos, "Entornos Personales de Aprendizaje Móvil (mPLE) en la Educación Superior," PhD, Programa de Doctorado en Formación en la Sociedad del Conocimiento, Universidad de Salamanca, Salamanca, 2016. Disponible en: [https://goo.gl/sc2FUV](https://goo.gl/sc2FUV.)
- 77. A. García-Holgado, "Análisis de integración de soluciones basadas en software como servicio para la implantación de ecosistemas tecnológicos educativos," PhD, Programa de Doctorado en Formación en la Sociedad del Conocimiento, Universidad de Salamanca, Salamanca, 2018. Disponible en: [https://goo.gl/LToHcq](https://goo.gl/LToHcq.)
- 78. R. Whittemore y K. Knafl, "The integrative review: updated methodology," *Journal of Advanced Nursing*, vol. 52, no. 5, pp. 546-553, 2005. doi: 10.1111/j.1365-2648.2005.03621.x.
- 79. M. S. Ramírez-Montoya y F. J. García-Peñalvo, "Co-creation and open innovation: Systematic literature review," Comunicar, vol. 26, no. 54, pp. 9-18, 2018. doi: 10.3916/C54-2018-01.
- 80. M. Á. Conde, F. J. Rodríguez-Sedano, C. Fernández-Llamas, J. Gonçalves, J. Lima y F. J. García-Peñalvo, "Fostering STEAM through Challenge Based Learning, Robotics and Physical Devices: A systematic mapping literature review," *Computer Application in Engineering Education*, vol. 29, pp. 46-65, 2021. doi: 10.1002/cae.22354.
- 81. M. S. Ramírez-Montoya y J. R. Valenzuela González Eds., "Innovación educativa: Tendencias globales de investigación e implicaciones prácticas." Barcelona, España: Octaedro, 2019.
- 82. J.J. Randolph, "A Guide to Writing the Dissertation Literature Review. Practical Assessment," Research & Evaluation, vol. 14, no. 13, pp. 1-13, 2009.
- 83. D. Boote y P. Beile, "Scholars before Researchers: On the Centrality of the Dissertation Literature Review in Research Preparation," *Educational Researcher*, vol. 34, no. 6, pp. 3-15, 2005. doi: 10.3102/0013189X034006003.
- 84. J. Cruz Benito. (2016). Systematic Literature Review & Mapping. Disponible en: [https://bit.ly/3db1Fj8](https://bit.ly/3db1Fj8.)
- 85. F. J. García-Peñalvo, "Diseminación y divulgación científica," presentado en Tecnológico de Monterrey, Móxico, 2016. Disponible: <https://goo.gl/C5VAQD.> doi: 10.13140/RG.2.1.4131.4329
- 86. F. J. García-Peñalvo, "Taller Diseminación en Innovación Educativa," presentado en I Congreso Internacional de Tendencias en Innovación Educativa, CITIE 2016, Arequipa, Perú 2016. Disponible: [https://goo.gl/4rPiZn](https://goo.gl/4rPiZn.)
- 87. F. J. García-Peñalvo, "Mapeos sistemáticos de literatura, revisiones sistemáticas de literatura y benchmarking de programas formativos," presentado en Seminario en el Tecnológico de Monterrey, Monterrey (México), 27 y 28 de noviembre, 2017. Disponible: <https://goo.gl/K8Uca1.> doi: 10.5281/zenodo.1067680
- 88. F. J. García-Peñalvo, "Mapping sistemáticos de literatura. Caso práctico de definición usando Parsifal," presentado en Seminario en el Tecnológico de Monterrey, Monterrey (México), 4 de diciembre, 2017. Disponible:<https://goo.gl/QDCpkd.> doi: 10.5281/zenodo.1069690.

Cómo hacer una Systematic Literature Review (SLR) 207

![](_page_206_Picture_21.jpeg)

- 89. F. J. García-Peñalvo, "Revisión sistemática de literatura en los Trabajos de Final de Máster y en las Tesis Doctorales," presentado en Seminarios del Programa de Doctorado en Formación en la Sociedad del Conocimiento (16 de marzo de 2017), Salamanca, España, 2017. Disponible: https://goo.gl/RNn9tP. doi: 10.5281/zenodo.399302
- 90. F. J. García-Peñalvo, "Revisión sistemática de literatura para artículos," presentado en Seminario Tecnológico de Monterrey, Monterrey, México, 25 de enero, 2017. Disponible:<https://goo.gl/7nVEmB.> doi: 10.13140/RG.2.2.15223.42403
- 91. F. J. García-Peñalvo, "Taller de revisión sistemática de literatura," presentado en Taller en el Centro Regional de Formación Docente e Investigación Educativa del Estado de Sonora (CRFDIES) Hermosillo, Sonora, México, 30 de enero, 2017. Disponible:<https://goo.gl/kizkfZ.> doi: 10.13140/RG.2.2.34015.87206
- 92. F. J. García-Peñalvo, "Revisiones y mapeos sistemáticos de literatura," Recursos docentes de la asignatura Procesos y Métodos de Modelado para la Ingeniería Web y Web Semántica. Máster Universitario en Sistemas Inteligentes. Curso 2018-2019, F. J. García-Peñalvo, Ed., Salamanca, España: Universidad de Salamanca, 2019. [Online]. Disponible en:<https://goo.gl/yt7wKt.> doi: 10.5281/zenodo.2586725
- 93. F. J. García-Peñalvo, "Método para la revisión sistemática de literatura," Recursos docentes de la asignatura Procesos y Métodos de Modelado para la Ingeniería Web y Web Semántica. Máster Universitario en Sistemas Inteligentes. Curso 2019-2020, F. J. García-Peñalvo, Ed., Salamanca, España: Universidad de Salamanca, 2020. [Online]. Disponible en:<https://bit.ly/38a3Uxl.> doi: 10.5281/zenodo.3692796
- 94. F. J. García-Peñalvo, "SLR, mappings y meta-análisis," Recursos docentes de la asignatura Procesos y Métodos de Modelado para la Ingeniería Web y Web Semántica. Máster Universitario en Sistemas Inteligentes. Curso 2020-2021, F. J. García-Peñalvo, Ed., Salamanca, España: Universidad de Salamanca, 2021. [Online]. Disponible en: <https://bit.ly/32tc7wm>. doi: 10.5281/zenodo.4700155.
- 95. F. J. García-Peñalvo, "Las revisiones sistemáticas de la literatura," Doctorado en Gestión Estratégica. Consorcio de Universidades, Perú, 24 de abril de 2021. Salamanca, España: Grupo GRIAL, 2021. [Online]. Disponible en: <https://bit.ly/3ayEYDV>. doi: 10.5281/zenodo.4716246.
- 96. F. J. García-Peñalvo y A. García-Holgado, "Técnicas para llevar a cabo mapeos y revisiones sistemáticas de la literatura," presentado en Seminarios del Programa de Doctorado Formación en la Sociedad del Conocimiento (3-6 de mayo de 2021), Salamanca, España, 2021. Disponible: [https://zenodo.org/record/4732089.](https://zenodo.org/record/4732089) doi: 10.5281/zenodo.4732089

![](_page_207_Picture_10.jpeg)

# Cita recomendada

F. J. García-Peñalvo, "Cómo hacer una Systematic Literature Review (SLR)," Plan de Formación del Profesorado de la Universidad Internacional de Valencia (17 y 21 de mayo de 2021), Salamanca, España, 2021. Disponible: [https://zenodo.org/record/4745223.](https://zenodo.org/record/4745223) doi: 10.5281/zenodo.4745223

![](_page_208_Picture_3.jpeg)

# **Cómo hacer una Systematic Literature Review (SLR)**

# 17 y 21 de mayo 2021

![](_page_209_Picture_2.jpeg)

## Universidad Internacional de Valencia

## **Francisco José García-Peñalvo**

- Dpto. Informática y Automática
- Instituto Universitario de Ciencias de la Educación
- Universidad de Salamanca, Salamanca
- **[fgarcia@usal.es](mailto:fgarcia@usal.es)**
- **[http://grial.usal.es](http://grial.usal.es/)**
- **<https://twitter.com/frangp>**

![](_page_209_Picture_11.jpeg)

Disponible: <https://zenodo.org/record/4745223>

> De: ⊜ Planeta Formación y Universidades